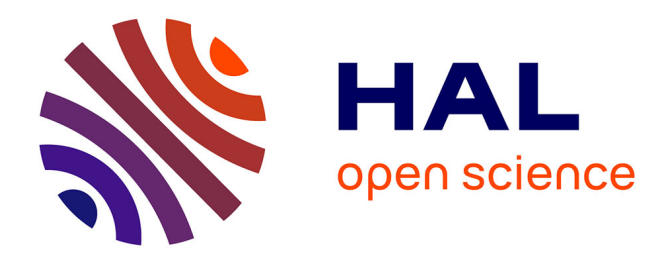

## **Mesure de pression non-invasive par imagerie cardiovasculaire et modélisation unidimensionnelle de l'aorte**

Maya Khalifé

### **To cite this version:**

Maya Khalifé. Mesure de pression non-invasive par imagerie cardiovasculaire et modélisation unidimensionnelle de l'aorte. Autre [cond-mat.other]. Université Paris Sud - Paris XI, 2013. Français.  $NNT : 2013PA112325$ . tel-00998386

### **HAL Id: tel-00998386 <https://theses.hal.science/tel-00998386>**

Submitted on 2 Jun 2014

**HAL** is a multi-disciplinary open access archive for the deposit and dissemination of scientific research documents, whether they are published or not. The documents may come from teaching and research institutions in France or abroad, or from public or private research centers.

L'archive ouverte pluridisciplinaire **HAL**, est destinée au dépôt et à la diffusion de documents scientifiques de niveau recherche, publiés ou non, émanant des établissements d'enseignement et de recherche français ou étrangers, des laboratoires publics ou privés.

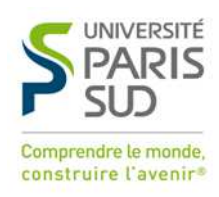

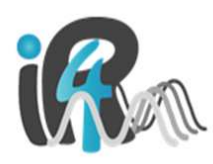

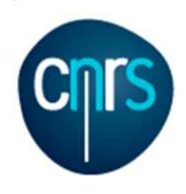

Université de Paris-Sud Imagerie par Résonance Magnétique Médicale et Multi-Modalités (IR4M)

### THÈSE DE DOCTORAT

École Doctorale « Sciences et Technologies de l'Information, des Télécommunications et des Systèmes » (STITS)

DISCIPLINE : PHYSIQUE

## Mesure de pression non-invasive par imagerie cardiovasculaire et modélisation unidimensionnelle de L'AORTE

KHALIFÉ Maya

**Soutenue publiquement le 12/12/2013 devant un jury composé de :**

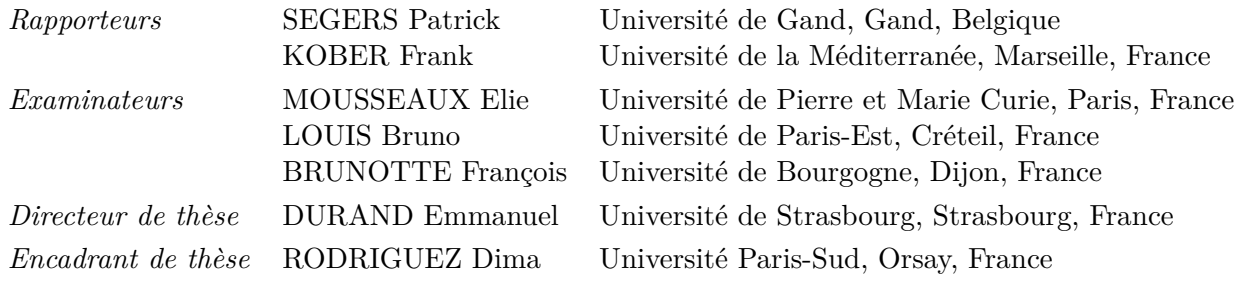

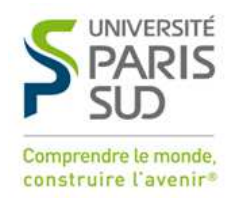

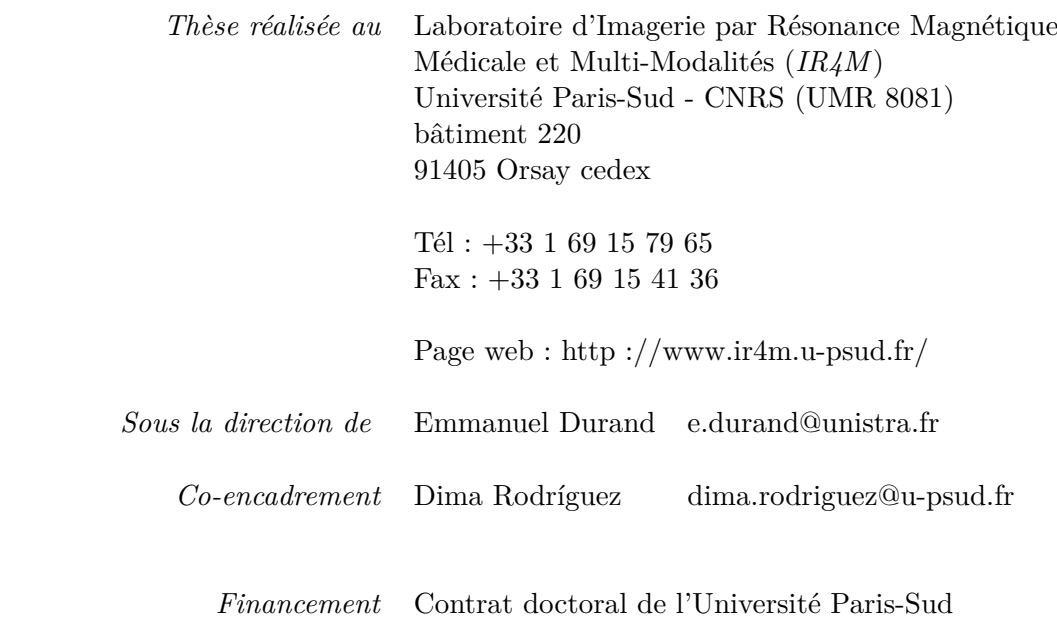

## **Résumé**

<span id="page-5-0"></span>L'imagerie par Résonance Magnétique permet de mesurer l'écoulement sanguin. Au niveau cardiovasculaire, elle permet d'acquérir non seulement des images anatomiques du cœur et des gros vaisseaux mais aussi des images fonctionnelles de vitesse voire d'accélération par contraste de phase. Cette technique offre des perspectives dans l'étude de la dynamique des fluides et dans la caractérisation des artères, en particulier pour les grosses artères systémiques comme l'aorte dont le rôle est primordial dans la circulation sanguine. Par ailleurs, l'un des paramètres qui entrent en jeu dans la détermination de la fonction cardiaque et du comportement vasculaire est la pression artérielle. La méthode de référence de la mesure de pression dans l'aorte étant le cathétérisme, plusieurs méthodes combinant la modélisation à l'imagerie ont été proposées afin d'estimer un gradient de pression de façon non-invasive. Ce travail de thèse propose de mesurer la pression dans un segment d'aorte grâce à un modèle 1D simplifié et en utilisant les données mesurées par IRM et un modèle 0D représentant le réseau vasculaire périphérique comme conditions aux limites. Aussi, afin d'adapter le modèle à l'aorte du patient, une loi de pression exprimant une relation entre la section aortique à la pression et basée sur la compliance a été utilisée. Cette dernière, liée à la vitesse d'onde de pouls (VOP), a été mesurée en IRM sur les ondes de vitesse.

Par ailleurs, les séquences de codage de vitesse et d'accélération sont longues et ponctuées d'artéfacts dus au mouvement du patient. Une apnée est requise afin de limiter le mouvement respiratoire. Cependant, la durée de l'apnée atteint 25 à 30 secondes pour de telles séquences, ce qui est souvent impossible à tenir pour les malades. Une technique d'optimisation de séquences dynamiques par réduction du champ de vue est proposée et étudiée. La technique décrit un dépliement des régions repliées par différence complexe de deux images, l'une codée et l'autre non codée en vitesse. Cette méthode réalise une réduction de plus de 25% de la durée d'apnée lorsqu'elle est appliquée en simulation. Un travail supplémentaire est requis pour son application *in vivo*.

**Mots clés :** IRM, Contraste de Phase, codage du mouvement, aorte, pression, modélisation, modèle 1D, compliance, interaction fluide-structure, imagerie rapide.

# **Non-invasive pressure measurement using cardiovascular MRI and one-dimensional modeling of the aorta**

## **Abstract**

<span id="page-9-0"></span>Magnetic Resonance Imaging (MRI) is used to measure blood flow. It allows assessing not only dynamic images of the heart and the large arteries, but also functional velocity and acceleration images by means of Phase Contrast (PC-MRI).This promising technique is important for studying fluid dynamics and characterizing the arteries, especially the large systemic arteries that play a prominent role in the blood circulation. One of the parameters used for determining the cardiac function and the vascular behavior is the arterial pressure.

The reference technique for measuring the aortic pressure is catheterism, but several methods combining imaging and mathematical modeling have been proposed in order to non-invasively estimate a pressure gradient. This work proposes to measure pressure in an aortic segment through a simplified 1D model using MRI measured flow and 0D model representing the peripheral vascular system as boundary conditions. To adapt the model to the aorta of a patient, a pressure law was used forming a relation between the aortic section area and pressure, based on compliance, which is linked to pulse wave velocity (PWV) estimated on MRI measured flow waves.

Scan duration was optimized, as it is often a limitation during image acquisition. Velocity and acceleration sequences require a long time and may cause artifacts. Hence, they are acquired during apnea to avoid respiratory motion. However, for such acquisitions, a subject would have to hold their breath for more than 25 seconds which can pose difficulties for some patients. A technique that allows dynamic acquisition time optimization through field of view (FOV) reduction was proposed and studied. The technique unfolds fold-over regions by complex difference of two images, one of which is motion encoded and the other acquired without an encoding gradient. By implementing this method, we decrease the acquisition time by more than 25% in our simulations. Further tests would be needed before being able to apply the method in a clinical setting.

**Keywords:** MRI, Phase Contrast, motion encoding, aorta, pressure, modeling, 1D model, compliance, fluid-structure interaction, quick imaging.

### **Remerciements**

<span id="page-11-0"></span>Je remercie tout d'abord Patrick Segers et Frank Kober d'avoir accepté de rapporter cette thèse et de me faire part de leurs remarques. Je remercie François Brunotte, Elie Mousseaux et Bruno Louis d'avoir accepté de faire partie de mon jury.

Cette thèse a traversé un long chemin sinueux avant de voir son aboutissement et je remercie mes directeurs de thèse, Emmanuel Durand et Dima Rodriguez, qui ont encadré ce travail et permis aux idées de prendre forme. Je leur suis reconnaissante pour les connaissances multidisciplinaires qu'ils m'ont inculquées. Merci Dima pour ton encouragement et ton assiduité.

Je tiens à remercier mon laboratoire d'accueil, l'IR4M, son ancien directeur Jacques Bittoun et son directeur actuel Luc Darrasse, de m'avoir chaleureusement reçue durant ces trois années et de m'avoir permis d'effectuer ma thèse de doctorat. Je remercie la gestionnaire du laboratoire Albine Pinseel, toujours prête à sauver la situation.

Je remercie les membres de l'équipe « 234 » dont j'ai fait partie, surtout son chef Ludovic de Rochefort. Sa proximité et sa disponibilité donnent un souffle indispensable à l'équipe et à l'IR4M.

Une collaboration avec le laboratoire de Mathématiques d'Orsay a contribué à l'accomplissement de ce travail. Je remercie Astrid Decoene et Filipa Caetano d'avoir été disponibles et accueillantes et d'avoir su traduire les tirades de physiciens en langage mathématique.

Je souhaite remercier Rose-Marie Dubuisson qui a rendu le partage du bureau (du labo) agréable. Merci pour ton amitié et ta patience.

Je remercie les différents chercheurs et techniciens de l'IR4M qui ont participé directement ou indirectement à cette thèse. Merci à Geneviève, Ludovic, Marie, Jean-Christophe, Georges et Jean-Pierre.

Merci à Mafalda qui a contribué durant son court passage à l'IR4M aux résultats présentés dans cette thèse.

Je remercie les doctorants et post-doctorants qui ont été les compagnons du parcours ou qui porteront la flamme après mon départ : Najat, Mathieu, Lionel, Chrystelle, Simon, Nicolas, Matthias, Damien, Marion, Pascal, Hongchen, Pablo, Roberta, Laure, Khaoula et Zhoujian.

Je remercie mes témoins anonymes ayant accepté de subir les nombreux passages en IRM. Merci aux sujets A, B, C et D !

Cette thèse n'aurait pu voir le jour sans la présence de certaines personnes. Je remercie les amis qui sont toujours là sans forcément l'être physiquement, Patricia, Christophe, Thomas, Mirna, Nancy, et également ceux qui ont été présents tout au long : maÏna, Boudy, Sovan, Justin, Nick, Alex, Sylvain, Bérangère.

*Last but not least,* je tiens à remercier ma famille pour son support inconditionnel, en particulier mes deux frères qui m'entourent et m'inspirent et mes parents qui ont poussé leur amour aux extrêmes limites et qui ont fait de moi la personne que je suis aujourd'hui. Je ne pourrai jamais assez les remercier.

Merci à toi, Antonio. Tu m'as longtemps soutenue et tu continues de me soutenir. Merci pour ton amour, ta patience et ta clairvoyance. Et la fin n'est que le début.

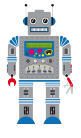

## **Sommaire**

<span id="page-13-0"></span>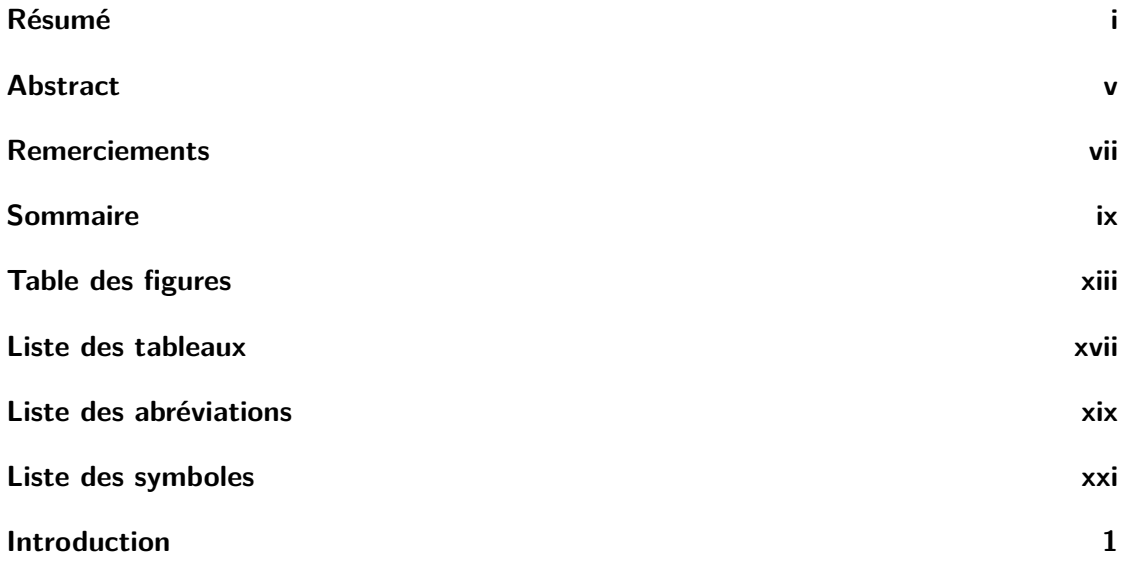

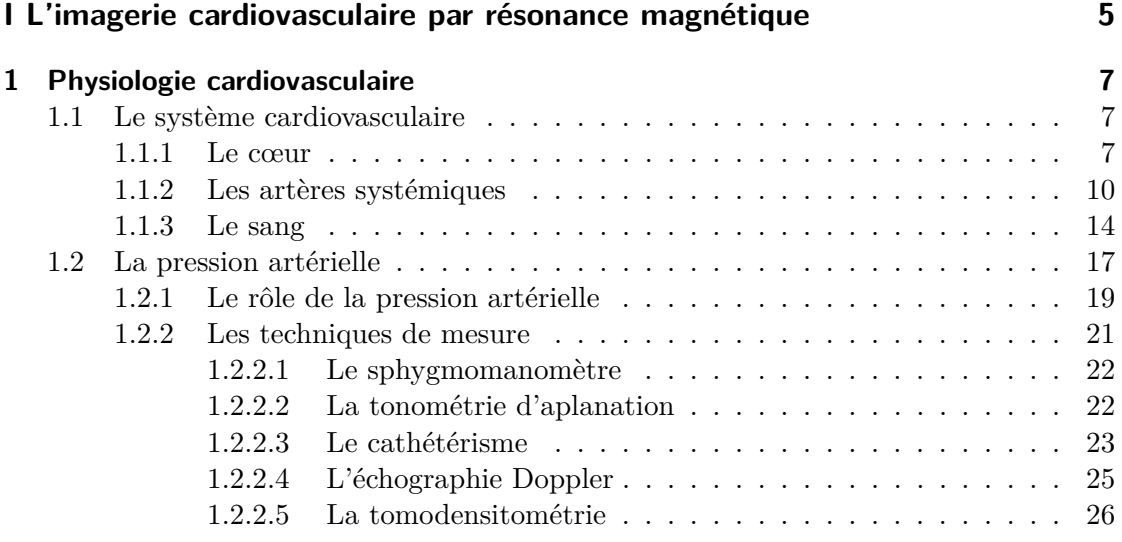

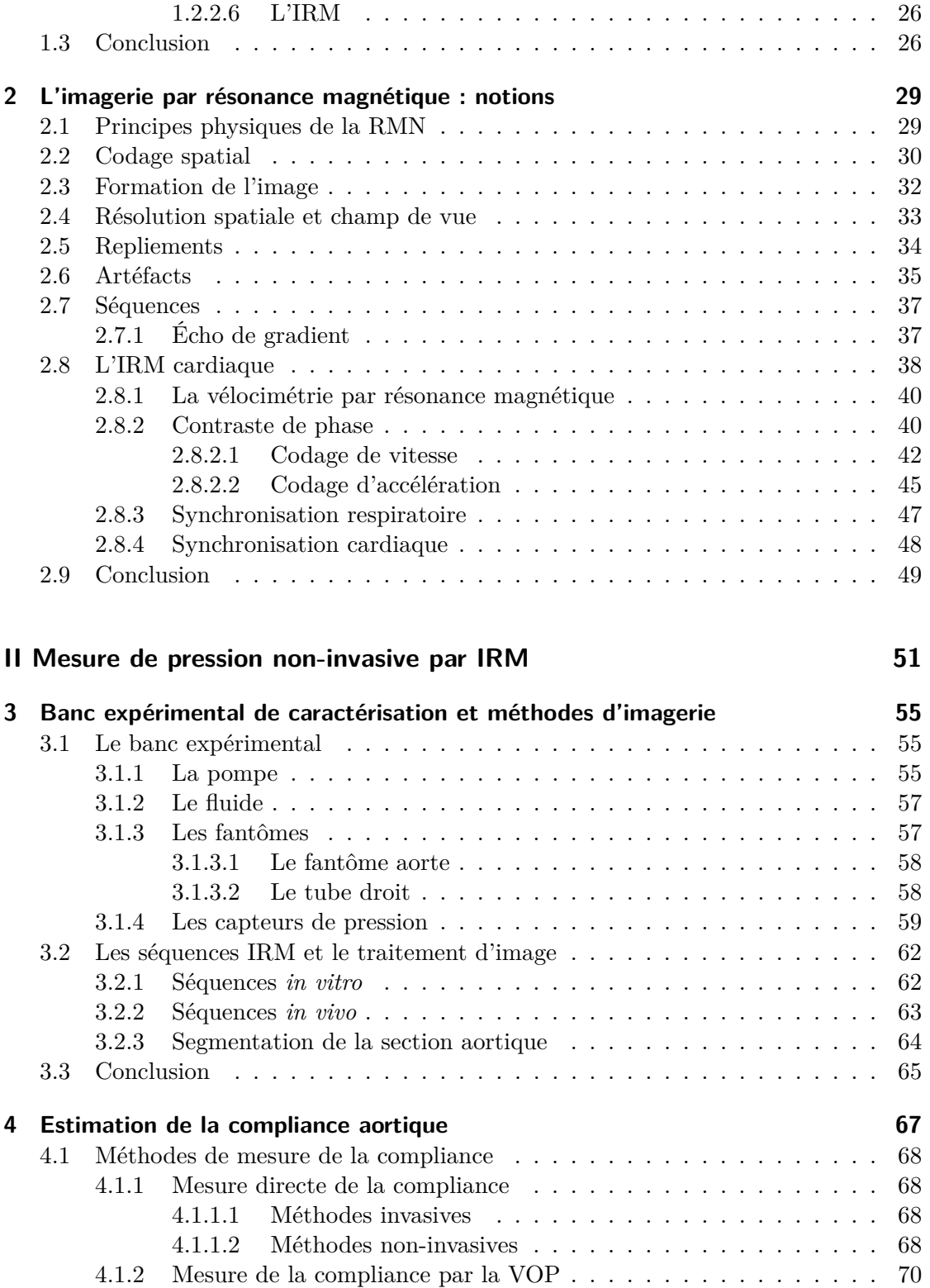

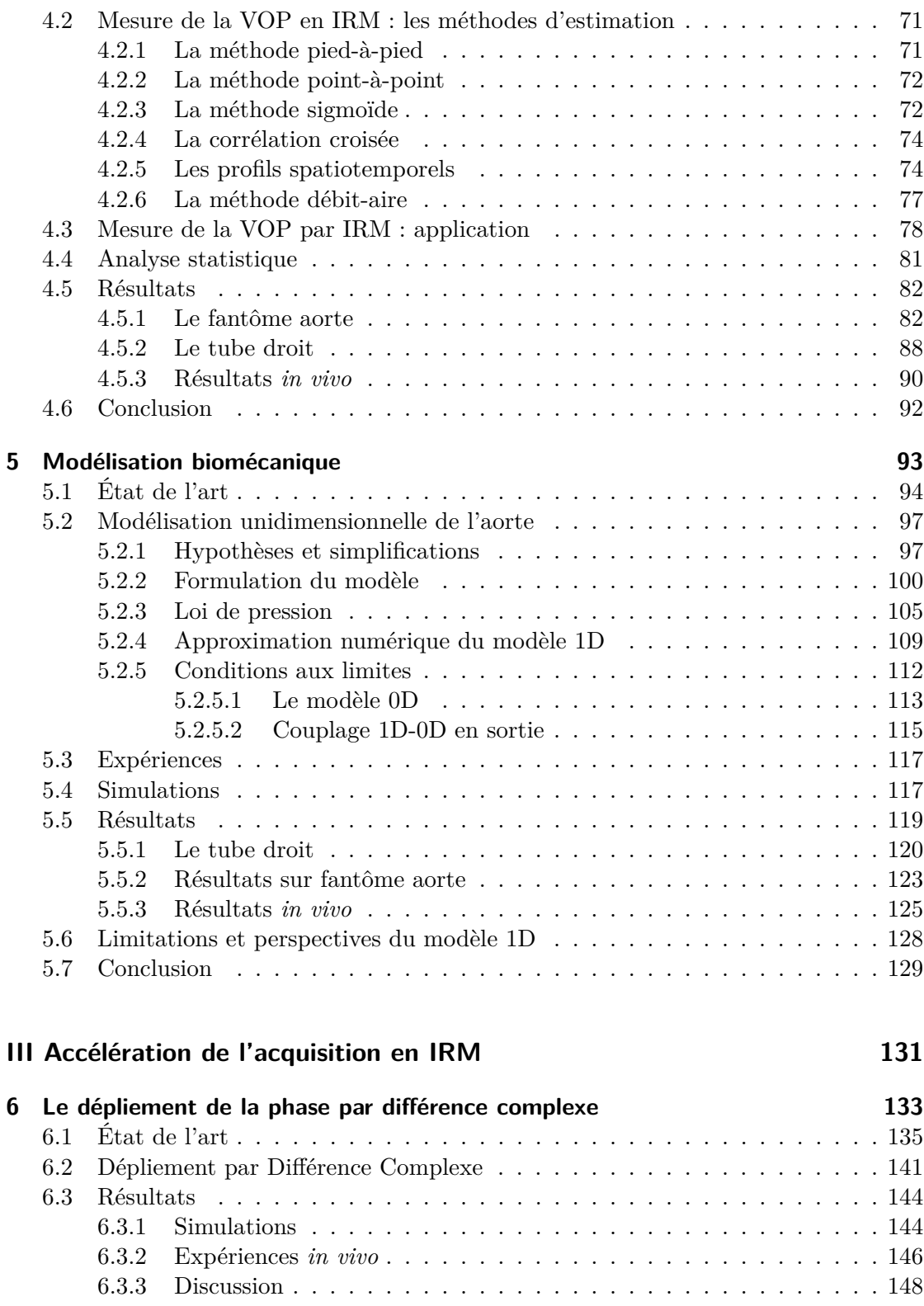

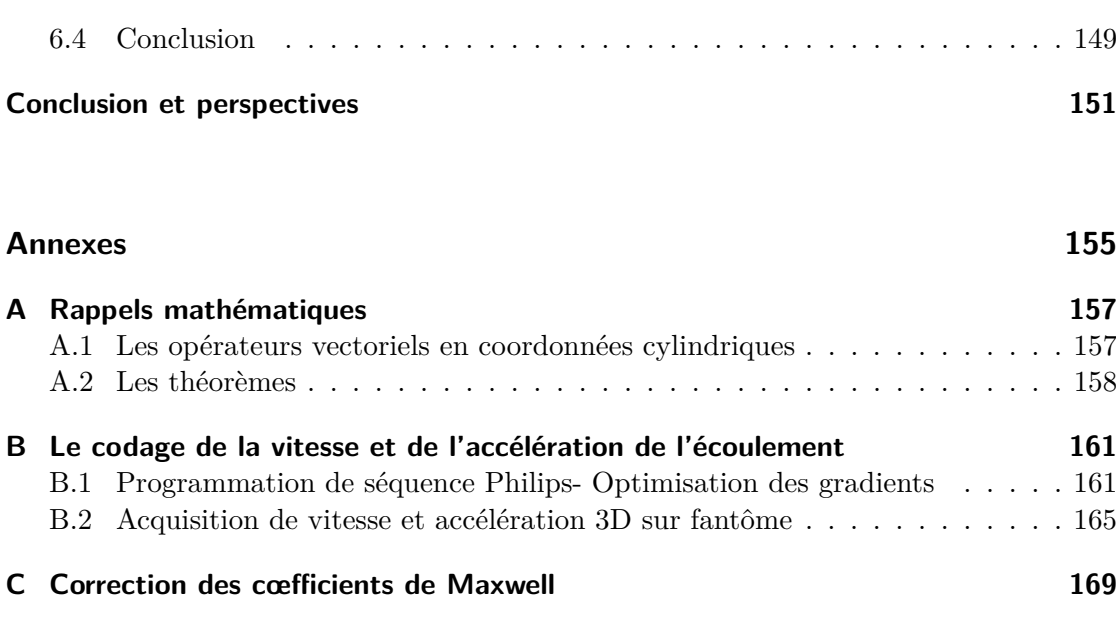

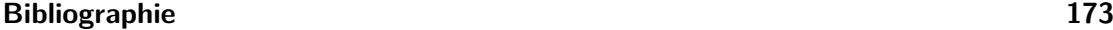

# **Table des figures**

<span id="page-17-0"></span>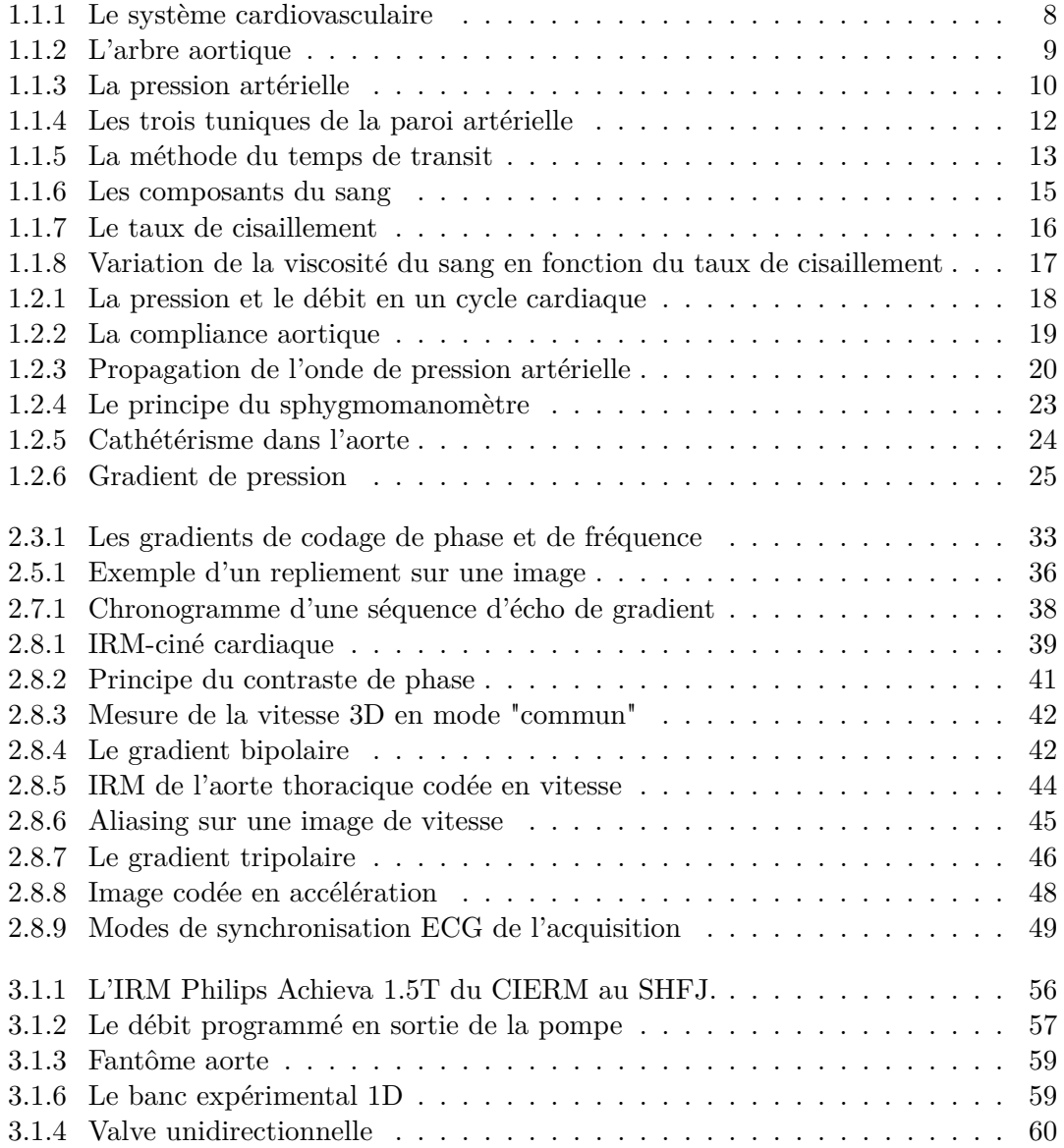

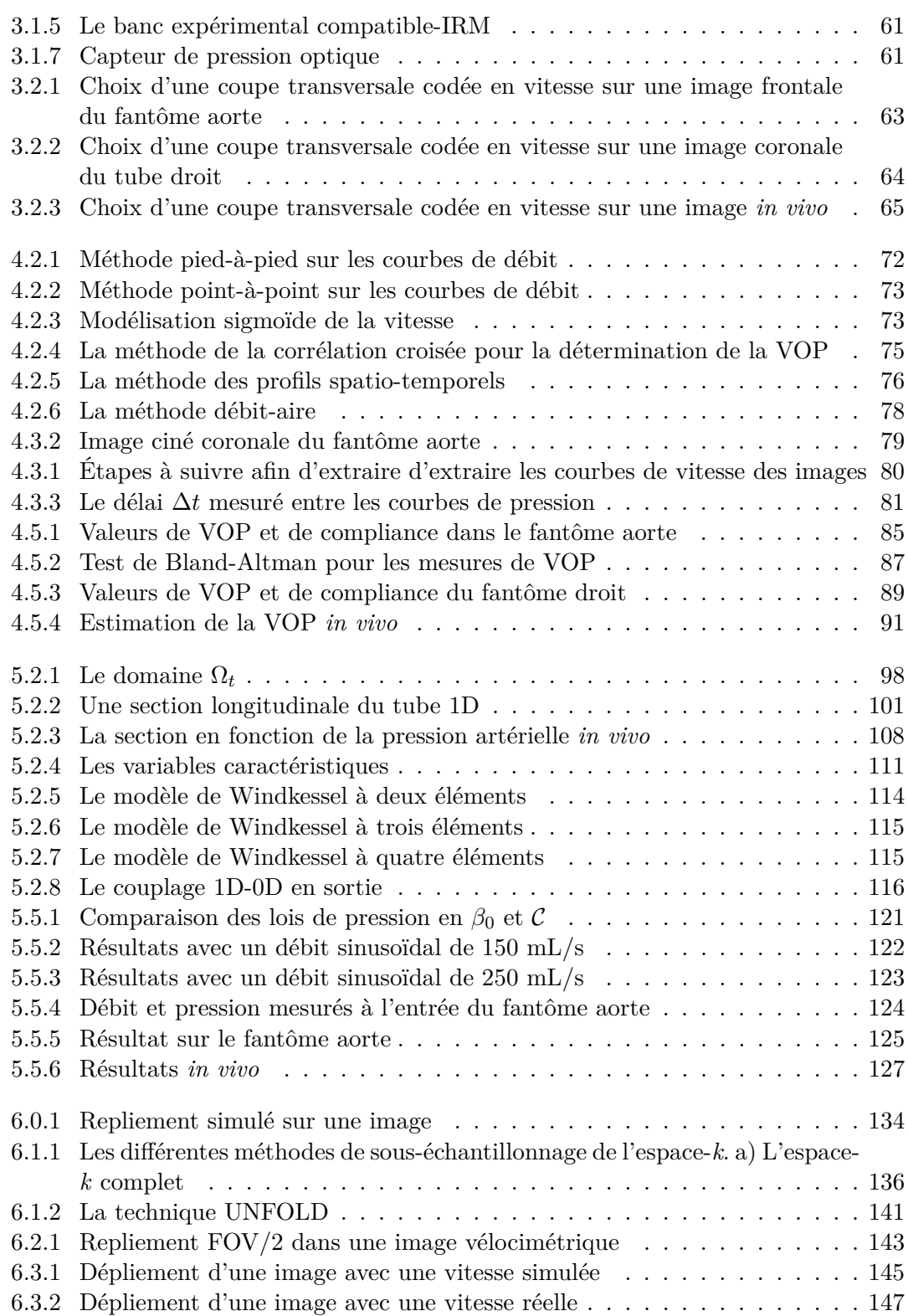

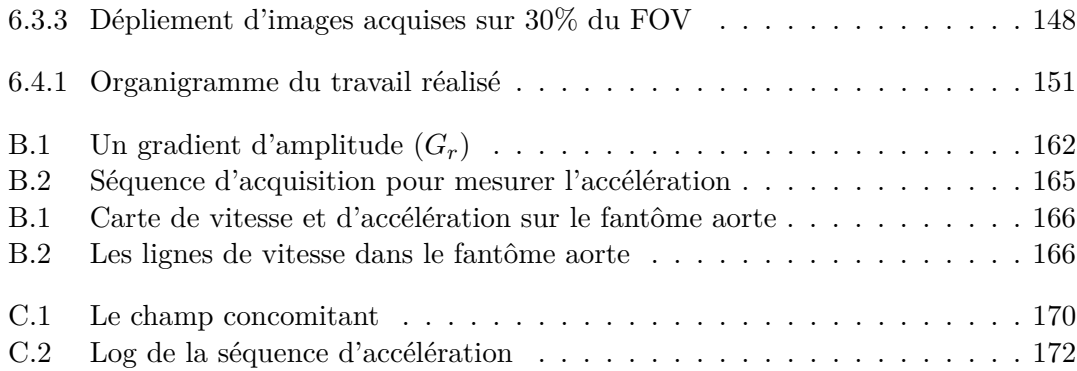

## <span id="page-21-0"></span>**Liste des tableaux**

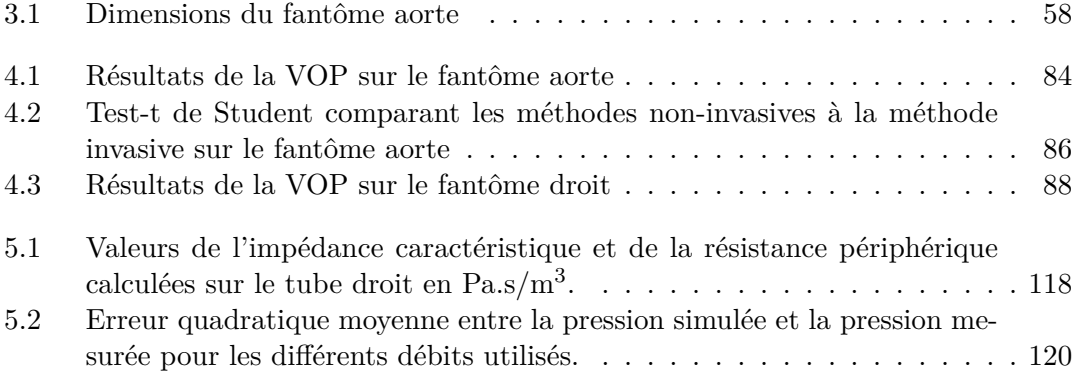

## <span id="page-23-0"></span>**Liste des abréviations**

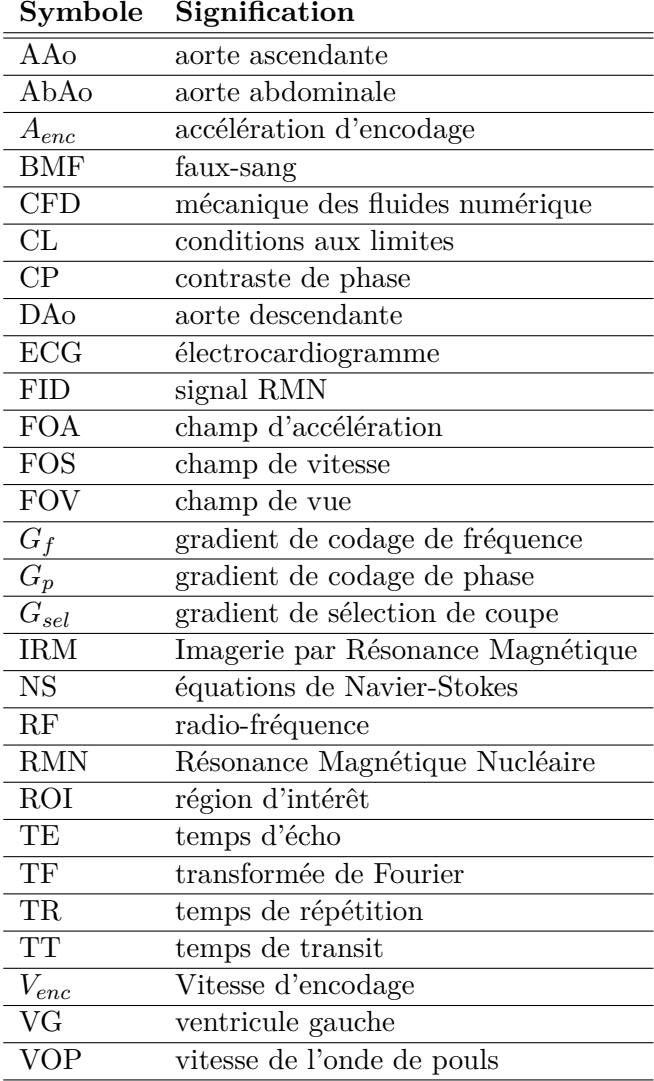

# <span id="page-25-0"></span>**Liste des symboles**

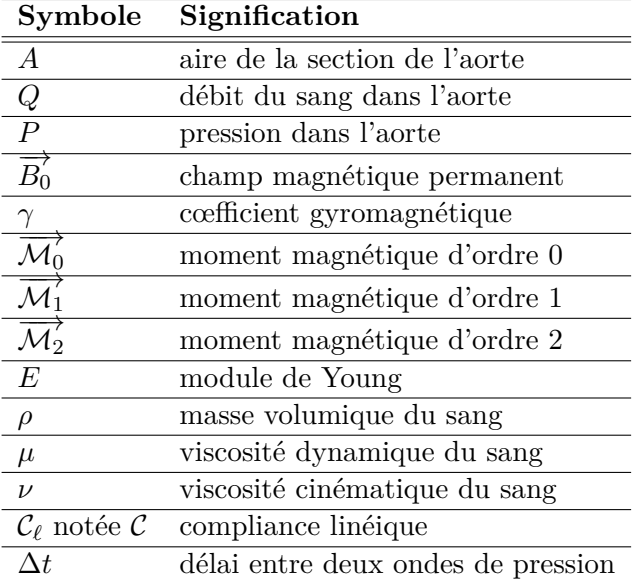

## **Introduction**

<span id="page-27-0"></span>Le cœur est l'organe à l'origine de la circulation sanguine qui assure l'activité de tout l'organisme. La pression sanguine dans les artères et les propriétés artérielles déterminent l'écoulement dans le système vasculaire et sont à l'origine des maladies cardiovasculaires.

L'hypertension sanguine est le premier contributeur aux maladies cardiovasculaires au monde, dépassant la contribution du tabac, du taux de cholestérol élevé et de l'obésité [\[Cohn 04,](#page-201-0) [Collaboration 02\]](#page-202-0). Elle entraine des complications d'ordre mécanique des vaisseaux qui risquent de se rompre, et de la pompe cardiaque qui doit fournir un travail supérieur. L'hypertension participe également au développement de plaques d'athéromes à l'origine de l'obstruction des artères et de la formation de caillots.

La circulation sanguine est entièrement régie par les variations temporelles de pression résultant du système de pompage cardiaque. La pression artérielle, principal déterminant de la fonction cardiaque et du comportement vasculaire, permet d'établir un pronostic sur les pathologies vasculaires, les sténoses, les anévrismes, l'hypertension artérielle ou autres. Sa mesure est donc d'une importance majeure dans le diagnostic et le suivi de ces maladies.

En clinique, la pression artérielle dans les gros troncs est mesurée au brassard, mais lorsqu'il faut une mesure précise dans les artères principales comme l'aorte, le cathétérisme est la méthode de référence. Cependant, les risques liés à cette technique invasive sont non négligeables, comme il est préférable d'éviter le recours invasif à des fins diagnostiques. Dans la recherche d'un moyen non-invasif pour mesurer la pression artérielle, les modalités d'imagerie médicale interviennent en tentant d'établir une mesure de pression à partir des mesures de vitesse de l'écoulement. Les méthodes qui combinent l'imagerie cardiaque et les équations de mécanique des fluides régissant l'écoulement dans l'aorte ont permis de remonter à un gradient de pression à partir de cartes de vitesse et d'accélération [\[Urchuk 97,](#page-210-0) [Thompson 03,](#page-209-0) [Buyens 05,](#page-201-1) [Bock 11\]](#page-200-0).

Ainsi, l'équation de Bernoulli simplifiée est couramment utilisée en échocardiographie pour estimer un gradient de pression. La vitesse mesurée en deux points de l'artère par échographie Doppler est utilisée pour calculer le gradient de pression entre ces deux points. Cependant, l'échographie présente des limitations d'accès et est sensible à la direction du flux.

L'Imagerie par Résonance Magnétique (IRM) permet de mesurer l'écoulement sanguin. Au niveau cardiovasculaire, elle permet d'acquérir non seulement des images anatomiques dynamiques du cœur et des gros vaisseaux mais aussi des images fonctionnelles de vitesse de l'écoulement sanguin grâce au contraste de phase. Cette technique offre des perspectives dans l'étude de la dynamique des fluides et dans la caractérisation des artères, en particulier pour les grosses artères systémiques comme l'aorte dont le rôle est primordial dans la circulation sanguine.

Les équations de Navier-Stokes qui décrivent de façon plus précise l'écoulement sanguin dans les artères élastiques, sont associées à l'IRM de vitesse ou d'accélération dans le but de calculer une différence de pression entre deux sites de l'artère. Néanmoins, ces méthodes requièrent un point de pression de référence qui doit être choisi arbitrairement ou mesuré invasivement. Par conséquent, des modèles permettant de calculer une pression « absolue » sont étudiés dans ce travail.

Par ailleurs, des modèles mathématiques complets (3D) ou simplifiés (1D, 2D) existent dans la littérature mais ils ne bénéficient pas toujours d'une confrontation à des mesures réelles en vue d'une validation. Un modèle biomécanique 1D, proposé par Formaggia et al.[\[Formaggia 03a\]](#page-202-1), basé sur les équations de conservation du moment et de la masse et un nombre de simplifications étudie l'écoulement newtonien du sang dans un vaisseau droit déformable. Malgré les hypothèses simplificatrices, le modèle 1D présente un bon compromis entre la modélisation du comportement artériel et le temps de calcul nécessaire et de ce fait, répond bien à la problématique étudiée. Il permet de calculer le débit, la section et la pression au moyen d'une loi de pression décrivant le comportement élastique du vaisseau. Cette loi de pression est déterminée sur des données expérimentales de mesure de section et de pression, elle ne peut donc pas être obtenue pour chaque patient.

Dans ce travail de thèse, nous proposons de combiner les mesures d'IRM avec le modèle 1D couplé à un modèle 0D dans le but de calculer une pression dans un segment d'aorte. Les conditions aux limites nécessaires pour la résolution du modèle sont les débits mesurés à l'entrée et le couplage avec un modèle 0D résistif à la sortie du domaine. Le modèle 0D regroupe l'impédance de l'aorte proximale, la résistance et la compliance du réseau vasculaire périphérique. Quant à la loi de pression adoptée, il s'agit d'une nouvelle approche ayant recours à la compliance estimée par IRM. La comparaison de cette loi avec la loi utilisée dans la littérature se traduit par une équivalence des deux lois pour des petites variations de la section aortique. Cependant, la première reste non-invasive, facile à mesurer et spécifique au patient étudié.

En effet, la compliance décrit les variations de section en fonction des variations de pression. C'est l'un des principaux paramètres caractérisant la rigidité de la paroi artérielle. La compliance est modifiée avec l'âge et les maladies cardiovasculaires. Plusieurs méthodes permettent de la mesurer. La mesure de la vitesse de l'onde de pouls (VOP) permet d'évaluer d'une façon simple la rigidité d'un segment artériel. Elle traduit la vitesse de propagation d'une onde le long d'un segment artériel ; elle est donnée par le rapport de la distance entre deux points de l'artère et le temps mis par l'onde pour voyager cette distance. Pour évaluer la VOP dans un segment artériel il suffit de mesurer la pression à deux endroits différents du segment et d'estimer le délai temporel entre les deux ondes de pressions mesurées. Ce passage par les mesures de pression invasives dans l'aorte est évité par les techniques d'imagerie telles que l'IRM. L'IRM de contraste de phase permet de mesurer la vitesse de l'écoulement sanguin dans l'aorte. Le délai entre les ondes de vitesse ou de débit mesurées à deux endroits de l'aorte, dit temps de transit, est représentatif du temps de propagation de l'onde de pouls.

Il existe de nombreuses méthodes qui proposent de mesurer la VOP en IRM, sans toutefois avoir une évaluation des différentes méthodes par rapport à la méthode invasive de référence. Avant d'adopter une méthode de mesure de la compliance en IRM, une validation par comparaison à la méthode invasive est réalisée sur un banc expérimental IRM-compatible.

Les séquences de codage de vitesse nécessaires pour la mesure de compliance et la condition d'entrée du modèle 1D sont longues, non seulement à cause de l'application d'un gradient de champ magnétique bipolaire, mais aussi à cause de la synchronisation cardiaque. Ceci résulte en un temps de répétition élevé et en un risque d'artéfacts de mouvement respiratoire entre autres. L'apnée est requise pour remédier à ces artéfacts, ce qui crée un obstacle temporel à ne pas franchir. En acquisition normale, la durée de l'apnée atteint 25 à 30 secondes pour une résolution acceptable. Cette durée n'étant pas facilement tenable par tout patient, il est indispensable d'optimiser ces séquences-là pour l'utilisation clinique. Les méthodes élaborées dans la littérature proposent de souséchantillonner l'espace fréquentiel des images et ensuite de les reconstruire en s'appuyant sur des hypothèses fortes et des connaissances *a priori*. Dans le dernier volet de cette thèse, nous proposons une méthode d'accélération de l'acquisition IRM. La méthode de dépliement est basée sur la différence complexe de deux images acquises sur un champ de vue réduit. Ce sous-échantillonnage de l'espace-*k* se traduit par un repliement des régions statiques sur les régions au mouvement cohérent. La différence complexe d'une image codée en mouvement et d'une non codée permet de recouvrir la phase cohérente. Cette méthode réalise une réduction de 25% de la durée d'apnée pour une réduction d'un demi champ de vue.

Cette thèse a été réalisée au sein du laboratoire d'Imagerie Magnétique Médicale et Multi-Modalités (IR4M), qui est une unité mixte de recherche (UMR 8081) du CNRS et de l'Université Paris-Sud dirigée par Luc Darrasse et Nathalie Lassau. Plus particulièrement, les travaux effectués s'inscrivent dans les thématiques de l'équipe « Structure et Fonction » sous la gestion de Ludovic de Rochefort. Au cours de cette thèse, une collaboration a été réalisée avec Astrid Decoene et Filipa Caetano de l'équipe « Analyse Numérique et Equations aux Dérivées Partielles » du laboratoire de Mathématique d'Orsay (LMO, UMR 8628) et a permis la modélisation de l'écoulement sanguin dans l'aorte.

#### **Organisation de la thèse**

Ce manuscrit se partage en trois grandes parties. Une première partie introduit l'objet étudié et l'outil utilisé, en l'occurrence le système cardiovasculaire et l'imagerie par résonance magnétique. Cette partie comporte deux chapitres qui forment le bagage suffisant pour comprendre les problèmes soulevés.

Dans le premier chapitre, les principales notions de physiologie cardiovasculaires sont données. L'étude du cœur et des vaisseaux et de leurs fonctions est effectuée. Les paramètres liés aux artères, notamment la pression et la compliance, sont exposés ainsi que les techniques qui permettent de les mesurer.

Le deuxième chapitre constitue une introduction générale de l'IRM, allant de la physique microscopique des spins nucléaires à la formation macroscopique de l'image, en passant par le codage spatial et temporel. Les artéfacts et le repliement pouvant intervenir lors de l'acquisition et les méthodes de synchronisation cardiaque sont décrits. Le principe de codage de la vitesse et de l'accélération du flux ainsi que les principales séquences employées en imagerie cardiovasculaire sont expliqués.

La deuxième partie détaille le matériel et les méthodes utilisés afin de mesurer la compliance et la pression en IRM et les résultats obtenus. Elle s'étale sur trois chapitres.

Le troisième chapitre de la thèse expose le matériel employé dans le cadre de cette thèse. Le banc expérimental mis au point, les séquences d'IRM utilisées et le traitement d'images appliqué sont décrits.

Dans le quatrième chapitre, les différentes méthodes de mesure de la vitesse d'onde de pouls et de la compliance sont expliquées en particulier celles qui sont faites sur les images codées en vitesse. Une comparaison entre les résultats des méthodes non-invasives et les méthodes invasives de référence appliquées *in vitro* permet d'évaluer chacun des méthodes et de valider celle qui est retenue pour la suite. Une expérience sur volontaires sains montre la faisabilité de cette méthode.

Le cinquième chapitre traite la modélisation mathématique de l'écoulement dans les artères. Les différents modèles existant dans la littérature ainsi que l'expression du modèle 1D sont exposés. Le schéma de résolution est détaillé et les résultats des simulations sont montrés. La pression résultant des simulations est comparée à la pression de référence mesurée invasivement sur fantôme. La pression *in vivo* est estimée.

La troisième partie, qui contient le sixième chapitre, concerne l'accélération de séquence IRM. Le problème de la durée de l'acquisition IRM de la vitesse est posé ainsi que les différentes méthodes proposées pour y remédier. Une méthode basée sur la différence complexe est réalisée en simulation et en expérience *in vivo* pour montrer sa performance.

# <span id="page-31-0"></span>I L'imagerie cardiovasculaire par résonance magnétique

### **Chapitre 1**

### <span id="page-33-0"></span>**Physiologie cardiovasculaire**

Le cœur, l'organe responsable de la circulation sanguine dans le corps, a toujours été un centre d'intérêt chez un nombre de chercheurs et cliniciens. Aussi l'identification des causes à l'origine des maladies cardiovasculaires demeure un objet très recherché. L'un des paramètres qui entrent en jeu dans la détermination de la fonction cardiaque et du comportement vasculaire est la pression artérielle. Elle provient d'une régulation du système artériel en réponse à un stimulus donné, une vasodilatation suite à une chute de pression ou une vasoconstriction suite à une hypertension [\[Liu 89\]](#page-205-0). Plusieurs raisons peuvent être à la base d'une modification de la pression artérielle, dont la compliance artérielle. Au fait, la modification de la rigidité aortique est à l'origine de l'augmentation de la pression pulsée ce qui peut conduire à l'hypertrophie du myocarde ou à l'accroissement de sa demande en oxygène, symptôme de l'insuffisance cardiaque. Aussi, la pression artérielle qui est liée à cette compliance aide à établir un pronostic sur les maladies vasculaires, les sténoses, les anévrismes, l'hypertension artérielle ou autres. Sa valeur est modifiée par les maladies cardiovasculaires et avec l'âge [\[Avolio 83,](#page-199-1) [Mohiaddin 93\]](#page-205-1). Ce lien que la compliance présente avec la pression artérielle et les propriétés vasculaires rend sa mesure particulièrement indispensable dans ce travail de thèse.

Afin de mieux comprendre le système cardiovasculaire étudié dans la suite, ce chapitre décrit les composantes principales qui le constitue : le cœur, les artères et le sang, ainsi que leurs propriétés et les mécanismes vasculaires mis en œuvre dans la pompe cardiaque.

#### <span id="page-33-1"></span>**1.1 Le système cardiovasculaire**

#### <span id="page-33-2"></span>**1.1.1 Le cœur**

Le cœur, la pompe de sang à l'origine de la circulation sanguine, joue un rôle primordial dans la vie de l'organisme. Le cœur comprend deux pompes musculaires intermittentes, le ventricule droit et le ventricule gauche ; chacune est remplie par un réservoir contractile, l'oreillette droite et l'oreillette gauche respectivement. Le ventricule droit pompe le sang désoxygéné dans les poumons à travers l'artère pulmonaire. Les veines pulmonaires ramènent le sang oxygéné dans l'oreillette gauche, complétant ainsi la petite circulation, <span id="page-34-0"></span>ou circulation pulmonaire. Le ventricule gauche assure l'acheminement du sang oxygéné dans le reste du corps à travers l'aorte, et le retour du sang désoxygéné se fait par les deux veines cave dans l'oreillette droite pour compléter la grande circulation, ou circulation systémique (Figure [1.1.1\)](#page-34-0). Le sens de la circulation sanguine est garanti par des valves unidirectionnelles dans le cœur et à la base des grosses artères.

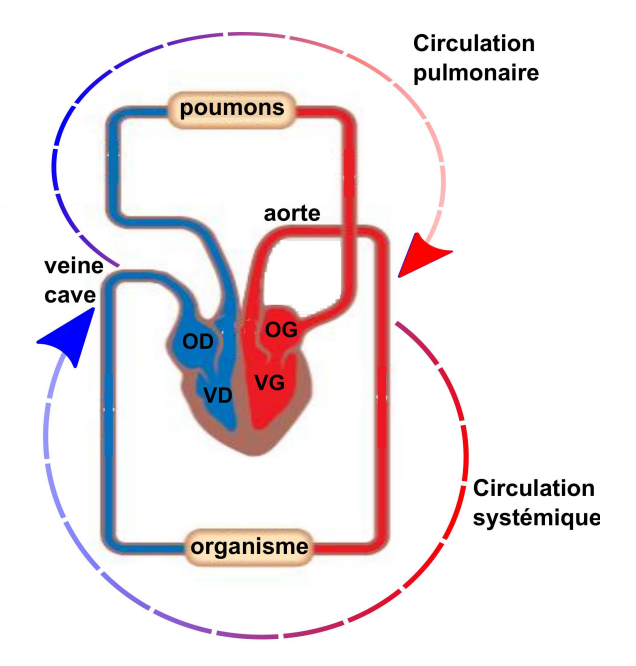

Figure 1.1.1: Le système cardiovasculaire. La circulation pulmonaire amène le sang du ventricule droit (VD) aux poumons et le ramène à l'oreillette gauche (OG) après oxygénation. La circulation systémique transporte le sang oxygéné au départ du ventricule gauche (VG) à tous les organes du corps et le ramène à l'oreillette droite (OD). *Adaptée du site www.leavingbio.net*

Le ventricule gauche se contracte pour éjecter le sang dans l'aorte avec une pression élevée. L'aorte, l'artère principale, est chargée de distribuer le sang dans le corps entier à travers les ramifications artérielles qui y prennent naissance (Figure [1.1.2\)](#page-35-0). Les artères à leur tour se ramifient en artérioles qui se divisent en vaisseaux très fins dits capillaires où les échanges avec les cellules sont favorisés. L'objectif ultime du système cardiovasculaire est alors atteint. Les cellules échangent leur dioxyde de carbone et leurs déchets contre le dioxygène et les nutriments. Le sang ainsi désoxygéné retourne par les veinules, les veines puis la veine cave vers le cœur.

<span id="page-35-0"></span>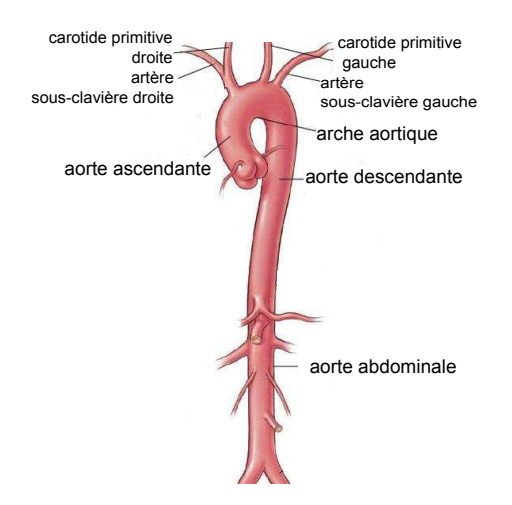

Figure 1.1.2: L'arbre aortique. L'aorte thoracique prend naissance à la sortie du ventricule gauche. Elle est formée par l'aorte ascendante, l'arche aortique et l'aorte descendante. C'est l'artère principale à partir de laquelle toutes les artères bifurquent et partent vers les organes. La valve aortique à la base de l'aorte ascendante empêche le reflux du sang vers le cœur. *Adaptée du site www.dr-azencott.com*

#### **Le cycle cardiaque**

L'activité cardiaque est périodique. Elle est constituée d'une succession de contractions, les systoles, et de phases de relaxation, les diastoles. La première phase de remplissage passive est la diastole ventriculaire, les oreillettes se contractent et propulsent le sang vers les ventricules relâchés puis se remplissent à nouveau. La seconde phase de contraction active est la systole ventriculaire, les ventricules se contractent et éjectent le sang dans l'aorte et l'artère pulmonaire. En définitive, la systole comprend la contraction ventriculaire active et la relaxation et le remplissage auriculaire alors que la diastole consiste en la phase de relaxation ventriculaire, le remplissage rapide, le remplissage lent et la contraction auriculaire.

Dans les conditions basales, la fréquence cardiaque est approximativement de 75 battements par minute (bpm) en moyenne pour un adulte, ce qui correspond à une durée de cycle de 0,8 s, dont environ 0,3 s pour la systole et 0,5 s pour la diastole. Ces valeurs varient selon les personnes et dépendent de plusieurs facteurs dont le sexe, l'âge, l'activité physique, les émotions. Le débit cardiaque représente la quantité de sang éjecté par le ventricule dans l'aorte ascendante par unité de temps. Chez un adulte au repos, le débit cardiaque vaut 5 L/min dans les conditions normales.

Le sang s'écoule dans les vaisseaux sous l'action d'un gradient de pression sanguine. L'éjection ventriculaire élève la pression dans l'aorte à plus de 100mmHg au-dessus de la pression atmosphérique alors que la pression dans les grosses veines est proche de la pression atmosphérique. La différence de pression pousse le sang des artères vers les veines, la contraction de structures musculaire veineuses fait monter le sang dans les veines pour retourner dans le cœur droit.
<span id="page-36-0"></span>La pression artérielle est pulsée suivant le rythme de pompage cardiaque. Entre deux éjections successives, la pression artérielle systémique diminue de sa valeur maximum typiquement de 120 mmHg à près de 80 mmHg en moyenne. En même temps, la pression pulmonaire varie de 25mmHg à 10mmHg (Figure [1.1.3\)](#page-36-0).

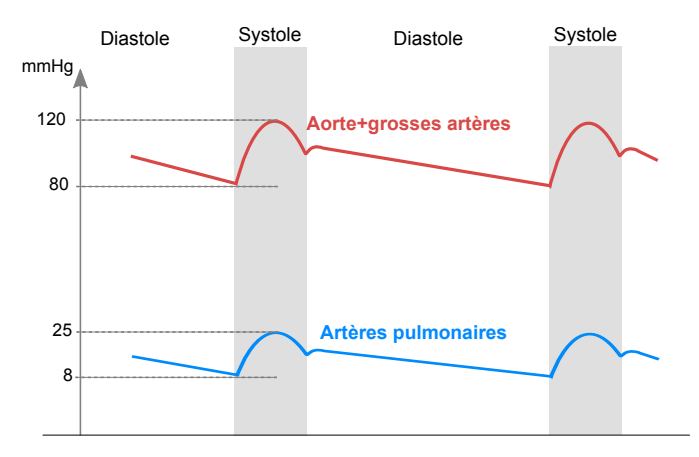

Figure 1.1.3: La pression dans la circulation systémique est plus importante que la pression dans la circulation pulmonaire. Le ventricule gauche doit exercer une force plus grande pour faire face à la grande résistance du réseau vasculaire.*Adaptée de www.fmhs.uaeu.ac.ae/WLammersTeach, "The Arterial System : the Large Arteries"*

## **1.1.2 Les artères systémiques**

Les artères systémiques sont composées d'un ensemble d'artères de différents calibres. Leurs diamètres varient considérablement, allant de 25mm pour l'aorte, l'artère la plus grosse, jusqu'à 8 *µ*m pour les capillaires. Du fait de la différence présente entre leurs structures, leurs caractéristiques mécaniques, leurs fonctions, il est nécessaire de partager les artères en groupes : les grosses artères, les petites artères, les artérioles et les capillaires. Quoique cette répartition soit arbitraire, elle est basée sur les différentes propriétés des artères.

Les grosses artères systémiques sont caractérisées par une paroi vasculaire épaisse et très élastique. Les parois des petites artères sont moins élastiques, alors que les parois des artérioles et des capillaires sont quasiment rigides.

C'est l'évolution des propriétés des parois artérielles avec l'arborescence ainsi que la grande expansion du réseau vasculaire qui permettent une chute significative de pression et de débit sanguin au niveau des artérioles. La résistance née de ce comportement est souvent désignée par la résistance périphérique.

Contrairement à ce qui se passe dans les artères, la pression et le débit dans les veines est faible et leurs parois sont fines, peu élastiques et faiblement résistives.

#### **La paroi artérielle**

La paroi artérielle est formée de plusieurs fibres élastiques et de muscles lisses, ce qui lui confère la capacité de se dilater quand une onde de pouls se propage le long d'une artère. Elle n'est pas purement élastique mais affiche un comportement visco-élastique. Les artères sont considérées des vaisseaux circulaires qui s'effilent sur leur longueur. En s'éloignant du cœur, les artères deviennent moins élastiques.

Les paramètres qui caractérisent les propriétés élastiques de l'artère sont le module de Young, qui augmente lorsqu'on s'éloigne du cœur, et l'épaisseur relative de la paroi par rapport au diamètre de l'artère, qui varie peu pour les grosses artères mais augmente pour les petites artères et les artérioles (rapport moyen [épaisseur/diamètre]=[2mm/25mm] pour l'aorte, [1mm/4mm] pour l'artère, [20µm/30µm] pour l'artériole).

La paroi artérielle est composée de 3 tuniques dont la structure prédominante et le type de cellules est caractéristique.

- La tunique interne, l'*intima*, est composée d'un endothélium posé sur une limitante élastique interne. La couche endothéliale comprend une couche fine simple de cellules endothéliales et une couche subendothéliale externe. La couche endothéliale simple de cellules représente l'interface entre la paroi et le sang. Elle est plutôt fragile et peut être facilement détériorée par un taux de cisaillement élevé par exemple. Cependant, elle se régénère facilement. La couche subendothéliale contient quelques cellules génératrices de collagène et des fibres de collagène. La limitante élastique interne est formée de fibres élastiques ramifiées. Elle est mieux développée dans les petites artères où elle forme une séparation franche entre la tunique interne et la tunique moyenne.
- La tunique intermédiaire, la *media*, est la couche la plus large de la paroi artérielle. Dans cette couche, la variation de structure et de propriétés entre les différentes régions du système circulatoire est la plus importante. Les transitions dans la structure permettent de séparer les catégories élastiques et musculaires des artères. Dans les artères élastiques, la *media* est composée de plusieurs couches concentriques de tissu élastique séparées par de fines couches de tissu conjonctif. Dans les artères musculaires, cette couche contient une proportion importante de muscles lisses et peu de fibres élastiques. Les fibres de collagène et les cellules musculaires éparses sont organisées longitudinalement de sorte à former des liens croisés entre les couches élastiques successives.
- la tunique externe, l'*adventice*, a la même épaisseur que la *media* ou plus. Toutefois, elle a moins d'impact au niveau microscopique. Elle comprend du tissu conjonctif desserré avec des fibres d'élastine et de collagène éparpillées, principalement disposés longitudinalement.

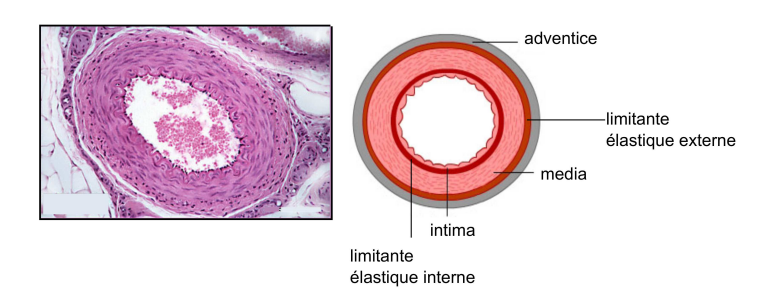

Figure 1.1.4: Les trois tuniques de la paroi artérielle : l'*intima*, la *media* et l'*adventice*. La limitante élastique interne sépare l'*intima* de la *media* et la limitante élastique externe sépare la *media* de l'*adventice*. *Adaptée des sites www.vascularconcepts.com et www.kumc.edu*

En général, l'épaisseur de la paroi artérielle varie considérablement le long du système circulatoire, ce qui explique pourquoi on parle souvent de rapport entre l'épaisseur de l'artère et son diamètre. Ce rapport est approximativement constant pour les grosses artères, il ne l'est pas pour les petites artères.

Il est à noter que l'épaisseur de la paroi artérielle change significativement avec l'âge ainsi que ses propriétés élastiques. Le vieillissement provoque la dégénération des structures élastiques de la paroi, ce qui cause la calcification de l'artère. Le nombre des fibres de collagène augmente aussi bien qu'elles remplacent les cellules élastiques et prolifèrent dans les autres parties de la paroi. L'impact global du vieillissement sur les artères est que leurs diamètres s'élargissent et que leur paroi devient plus épaisse et beaucoup moins élastique [\[Ottesen 04\]](#page-207-0).

#### **La compliance artérielle**

La rigidité aortique est modifiée par les maladies cardiovasculaires et avec l'âge. Cette modification est à l'origine de l'augmentation de la pression pulsée ce qui peut conduire à l'hypertrophie du myocarde ou à l'accroissement de sa demande en oxygène, signe de l'insuffisance cardiaque. Aussi, la compliance qui traduit la rigidité de l'artère aide à prédire ces maladies. Celle-ci quantifie la capacité de l'artère à se déformer en réponse à une variation de pression. Elle traduit la variation de la dimension de l'artère par rapport à la variation de pression (Figure [1.2.2\)](#page-45-0).

La compliance est habituellement définie comme la variation d'un volume par rapport à la différence de pression :

$$
\mathcal{C} = \frac{\Delta V}{\Delta p} \tag{1.1.1}
$$

où *V* est le volume du segment d'artère considéré et *p* est la pression mesurée dans ce segment. L'unite de la compliance est le m<sup>3</sup>/Pa ou  $\frac{m^3}{kg \cdot m^{-1} \cdot s^{-2}} = m^4 \cdot s^2 \cdot kg^{-1}$ . La compliance est donc une grandeur extensive. Par conséquent, dans une artère, on ne peut parler de compliance que si l'on définit un segment de longueur finie *L*. Cette approche attribue une compliance fixe par segment d'aorte, quelle que soit la longueur de celui-ci.

On parle alors de compliance linéique définie en une section donnée de l'artère. Elle vaut la variation de section par rapport au changement de pression, ce qui accorde une compliance en chaque section d'aorte.

$$
\mathcal{C}_{\ell} = \frac{\mathcal{C}}{L} = \frac{1}{L} \cdot \frac{\Delta V}{\Delta p} = \frac{\Delta A}{\Delta p} \tag{1.1.2}
$$

où ∆*A* est la variation de section artérielle et ∆*p* la différence de pression. La compliance linéique est une grandeur intensive. L'unité de  $\mathcal{C}$  est le m<sup>2</sup>/Pa.

Dans la suite de cette thèse, nous ne considérons que la compliance linéique, qui sera appelée compliance.

Par ailleurs, la vitesse de l'onde de pouls (VOP) correspond à la vitesse de propagation d'une onde le long d'une artère. C'est un indice qui dépend des propriétés physiques élastiques de l'artère. Elle est donnée par le rapport de la distance parcourue par une onde sur le temps de parcours. Elle est d'autant plus élevée que la paroi artérielle est rigide.

La vitesse de l'onde de pouls (VOP) est, par définition, la distance parcourue par l'onde (*L*) divisée par le temps mis par l'onde (∆*t*) afin de parcourir cette distance : c'est la méthode de temps de transit (TT) communément utilisée (Figure [1.1.5\)](#page-39-0) :

$$
v = \frac{L}{\Delta t} \tag{1.1.3}
$$

<span id="page-39-0"></span>*v* est exprimé en m*/*s.

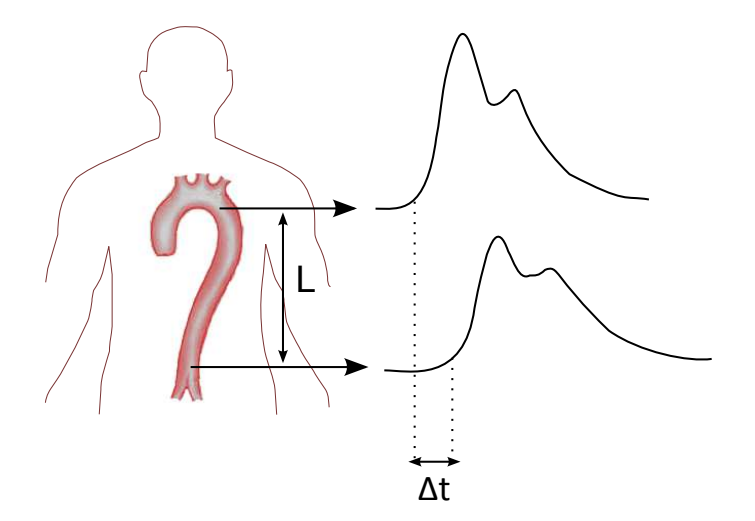

Figure 1.1.5: La méthode du temps de transit : la VOP vaut la distance qui sépare deux ondes de pression mesurée divisée par le délai mesuré entre les deux.

Bramwell & Hill [\[Bramwell 22\]](#page-201-0) se sont servi de l'équation de Moens-Korteweg :

<span id="page-40-2"></span>
$$
v = \sqrt{\frac{Eh}{2\rho r}} \tag{1.1.4}
$$

*E* étant le module de Young de la paroi artérielle, *h* l'épaisseur de la paroi artérielle, *ρ* la masse volumique du sang et *r* le rayon de l'artère en fin de diastole, afin de proposer des substitutions pertinentes dans les mesures hémodynamiques considérées. Ils ont écrit qu'une petite augmentation de pression ∆*p* implique une petite augmentation du rayon *r* de l'artère

$$
\Delta r = \frac{r^2 \Delta p}{Eh}
$$

De même, une petite augmentation du volume *V* par unité de longueur

<span id="page-40-0"></span>
$$
\Delta A = \frac{2\pi r^3 \Delta p}{Eh} \tag{1.1.5}
$$

Par conséquent, l'équation [\(1.1.5\)](#page-40-0) permet d'écrire :

<span id="page-40-1"></span>
$$
\frac{Eh}{2r} = \pi r^2 \frac{\Delta p}{\Delta A} = \frac{A}{C}
$$
\n(1.1.6)

où *A* est la section de l'artère et C sa compliance. La substitution de l'expression  $(1.1.6)$ dans l'équation [\(1.1.4\)](#page-40-2) aboutit à l'équation de Bramwell-Hill :

$$
v = \sqrt{\frac{A}{\rho C}} \tag{1.1.7}
$$

où *v* est exprimée en m*/*s.

Ainsi, un lien est établi entre la VOP et la compliance, deux grandeurs qui décrivent la rigidité aortique.

## **1.1.3 Le sang**

Le sang est constitué de plasma avec des globules rouges (érythrocytes), des globules blancs (leucocytes) et des plaquettes (thrombocytes) en suspension (Figure [1.1.6\)](#page-41-0). Les globules rouges transportent le dioxygène et le dioxyde de carbone. Le plasma a une composition de 93% d'eau et de 7% de différentes particules dont : électrolytes, protéines, gaz, nutriments, hormones et déchets. Les globules blancs ont un rôle proéminent dans le système immunitaire. Les plaquettes, elles, sont des composants importants dans la coagulation du sang. Toutes ces particules ont des dimensions faibles par rapport au volume total du sang et aux diamètres des vaisseaux systémiques. Les érythrocytes sont des disques biconcaves de 7,2 *µ*m de diamètre et de 1,9*µ*m d'épaisseur, ils constituent 40 à 45% du sang (plasma et cellules). Les leucocytes, sphériques, sont plus larges que les <span id="page-41-0"></span>érythrocytes avec un diamètre entre 6 et 15 *µ*m mais leur nombre est faible. Quant aux thrombocytes, ils sont largement plus petits que les érythrocytes et les leucocytes avec un diamètre de 2 ou 3  $\mu$ m; bien qu'ils soient en grand nombre dans le sang, leur volume total demeure faible. Ensemble, les leucocytes et les thrombocytes constituent 1% du volume global du sang. Aussi, ces cellules sont déformables, les érythrocytes étant les plus déformables. Cette propriété est utile lorsque les cellules traversent les capillaires de diamètre très faible.

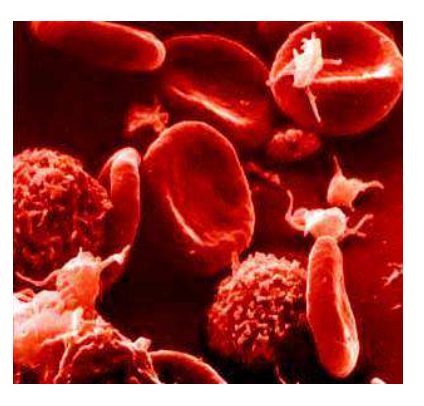

Figure 1.1.6: Les composants du sang qui baignent dans le plasma : les globules rouges ou érythrocytes sont des cellules en forme de disque biconcave, les globules blancs ou leucocytes sont des cellules sphériques et les plaquettes ou thrombocytes sont des petites structures plutôt allongées. *Extraite de www.ac-grenoble.fr*

## **Les propriétés mécaniques du sang**

Les propriétés mécaniques du sang relèvent de l'analyse d'un liquide contenant des particules flexibles en suspension. Un liquide est dit newtonien si son coefficient de viscosité est constant au cours du temps et pour tout taux de cisaillement. Cette condition est vérifiée dans la majorité des liquides homogènes, y compris le plasma sanguin, celuici étant principalement composé d'eau. Cependant, le comportement mécanique d'un liquide contenant une suspension de particules peut être modifié de façon à devenir nonnewtonien. Ces déviations du comportement deviennent d'autant plus significatives que la taille des particules devient grande par rapport à la taille du conduit que le fluide traverse. On rencontre cette situation dans la microcirculation (artérioles et capillaires).

Le sang présente un comportement rhéofluidifiant, ce qui signifie que sa viscosité diminue quand le taux de cisaillement augmente. Le cas échéant, sa viscosité varie selon qu'il circule dans les gros vaisseaux ou dans les petits vaisseaux. Le sang est considéré tantôt newtonien et tantôt non-newtonien, selon le diamètre du vaisseau qu'il traverse et sa vitesse. Supposé non-newtonien en général, il convient de le considérer newtonien lors de la modélisation de l'aorte. L'origine de ce choix est expliqué dans ce qui suit.

La viscosité du sang varie en fonction du taux de cisaillement du flux sanguin. Le taux de cisaillement est la variation de la vitesse d'un fluide en fonction de la distance normale à la direction du flux. Il est exprimé en s−<sup>1</sup> (Figure [1.1.7\)](#page-42-0).

La contrainte de cisaillement pour un fluide newtonien est la relation linéaire entre le taux de cisaillement et la viscosité dynamique du fluide notée *µ* :

$$
\tau(y) \;\; = \;\; \mu \frac{\partial u_z}{\partial y}
$$

<span id="page-42-0"></span>où *y* est la coordonnée spatiale perpendiculaire à la direction de l'écoulement du fluide supposé dans la seule direction *z* et *u<sup>z</sup>* est la vitesse du fluide selon l'axe de *z*.

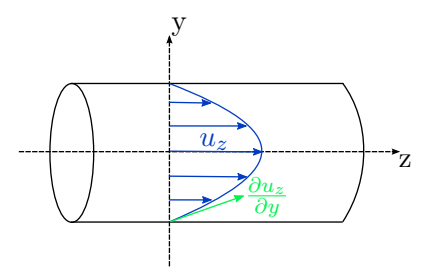

FIGURE 1.1.7: Le taux de cisaillement est la variation de la vitesse  $u_z$  d'un fluide en fonction de la distance normale à la direction du flux. Il représente la tangente au profil de vitesse parabolique au niveau de la paroi.

On considère des particules suspendues dans un fluide newtonien. Si ces particules sont sphériques, non déformables et non sédentaires, alors pour tout mouvement dans un vaisseau de gros diamètre, le taux de cisaillement est proportionnel à la contrainte de cisaillement et les particules en suspension ont un comportement newtonien. Cette règle est applicable tant que la concentration des sphères est faible, inférieure à 30% [\[Janvier 04\]](#page-204-0). Les cellules suspendues dans le sang sont des sphères non-rigides et le volume des érythrocytes constitue 40 à 45% du volume sanguin. Pour une faible valeur de la contrainte de cisaillement, les globules rouges forment des agrégats linéaires (dits rouleaux) qui interrompent les lignes de flux et augmentent considérablement la viscosité apparente du sang (Figure 1.1.7). Cependant, dans les artères grosses et moyennes, d'une part, le diamètre des artères est grand relativement au diamètre individuel des cellules du sang et, d'autre part, les taux de cisaillement sont suffisamment élevés pour que la viscosité n'en dépende pas. Il est donc acceptable de considérer la viscosité du sang constante dans les grosses artères.

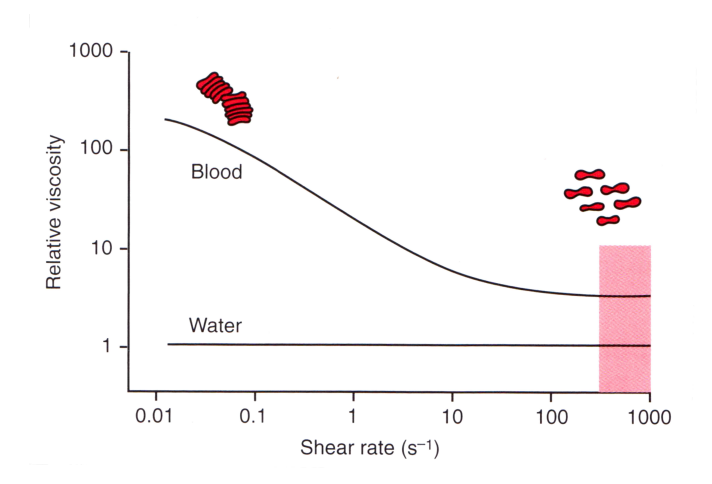

Figure 1.1.8: Variation de la viscosité du sang en fonction du taux de cisaillement. La région rose indique les taux de cisaillement typiquement physiologiques compris entre 300 et 1000 s−<sup>1</sup> . A faibles taux de cisaillement, les globules rouges forment des agrégats qui se décomposent pour les taux de cisaillement plus élevés. *Extraite de [\[Levick 03\]](#page-204-1) d'après [\[Gross 81\]](#page-203-0)*

## **1.2 La pression artérielle**

Le ventricule gauche éjecte le sang dans le système artériel proximal, notamment dans l'aorte et dans les artères sous-clavières. Cette éjection rapide entraine une augmentation rapide de la pression artérielle en systole. L'élasticité de la paroi transforme progressivement un débit discontinu en un débit continu. Ce phénomène physiologique, décrit en 1899 par Otto Frank, est baptisé l'effet Windkessel (Figure [1.2.2\)](#page-45-0). Les artères élastiques stockent temporairement entre 67 et 80% du volume d'éjection pendant la systole, laissant les 20 à 33% restant s'écouler vers la résistance périphérique. Vers la fin de la systole, l'éjection ventriculaire s'atténue et l'écoulement passif commence à dépasser l'éjection ; alors la pression commence à diminuer. A l'arrêt de l'éjection, l'artère restitue le volume stocké ce qui maintient l'écoulement et l'irrigation même en diastole. A la fin de l'éjection, un léger reflux du sang aortique provoque la fermeture de la valve aortique, ce qui interrompt la branche décroissante du tracé de la pression et produit une incisure, l'incisure catacrote (Figure [1.2.1\)](#page-44-0). L'incisure catacrote est suivie d'une petite oscillation de la pression aortique due aux vibrations des feuillets de la valve aortique. Ensuite, la pression diminue progressivement vers sa valeur diastolique pendant que l'écoulement du sang aortique vers le réseau périphérique se poursuit. La pente de décroissance vers la pression diastolique est inférieure à celle de la croissance vers la pression systolique, l'onde de pression n'est donc pas symétrique.

<span id="page-44-0"></span>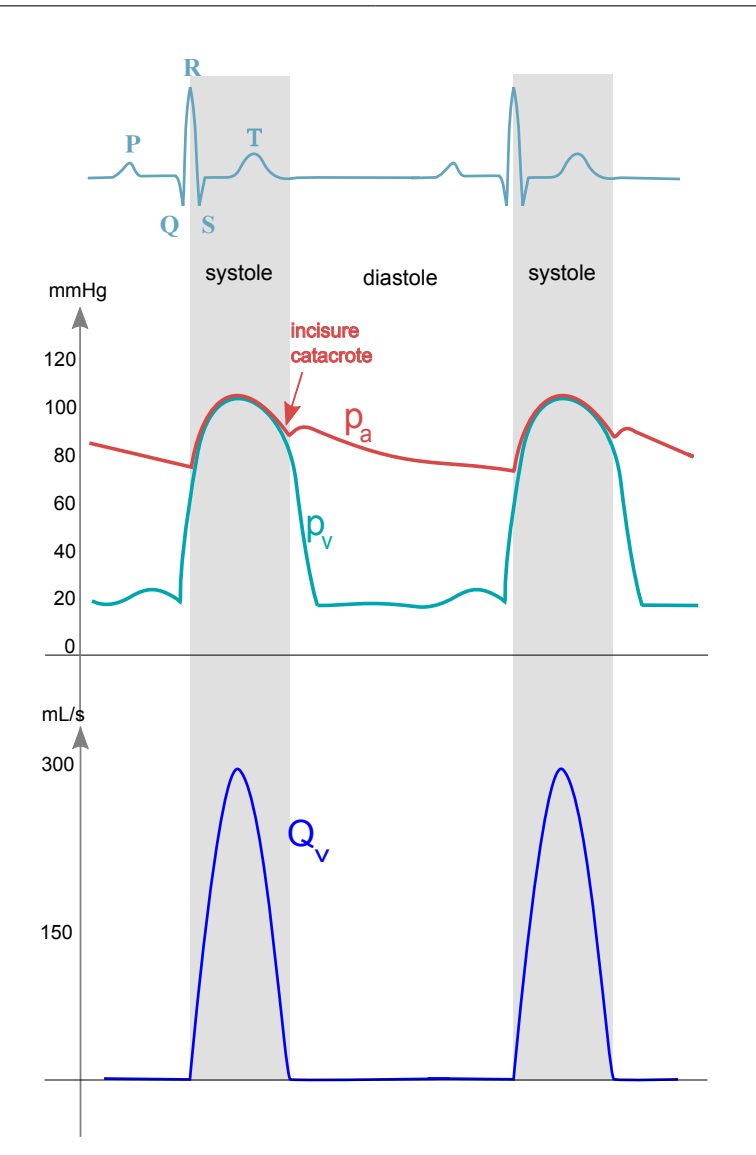

Figure 1.2.1: (En haut, La pression aortique et la pression ventriculaire. La pression aortique augmente rapidement en début de systole ce qui correspond à la phase d'éjection. En fin de systole, la pression aortique diminue progressivement en montrant une incisure catacrote correspondant à la fermeture de la valve aortique. En bas, Le débit délivré par le ventricule gauche correspondant au cycle cardiaque. *Adaptée de www.fmhs.uaeu.ac.ae/WLammersTeach, "The Arterial System : the Large Arteries"*

<span id="page-45-0"></span>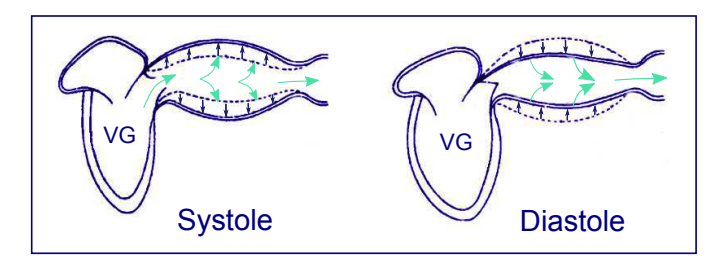

Figure 1.2.2: La compliance aortique reflète la capacité de l'artère à se détendre en réponse à une élévation de pression. Elle est responsable de l'effet de Windkessel dans les artères élastiques. *Adaptée de [\[Opie 04\]](#page-206-0)*

#### **1.2.1 Le rôle de la pression artérielle**

La pression sanguine moyenne est le produit du débit cardiaque et de la résistance vasculaire périphérique. La pression pulsée est également fonction de la compliance des grosses et petites artères, la diminution de cette dernière menant à une augmentation progressive de la pression systolique avec l'âge. La pression artérielle admise comme « normale » est 120/80 mmHg (pression systolique/pression diastolique), mais ces valeurs sont données pour une personne adulte jeune sous certaines conditions. Ces valeurs ne sont plus vraies pour un enfant au repos, une femme enceinte ou une personne âgée. Une pression sanguine élevée est conventionnellement définie pour une pression systolique supérieure à 140 mm Hg ou une pression diastolique supérieure à 90 mmHg [\[Cohn 04\]](#page-201-1).

L'onde de pression aortique partant de l'aorte ascendante subit une réflexion en se propageant dans l'arbre artériel qui devient de plus en plus résistif. L'onde réfléchie arrive d'autant plus tardivement que l'artère est petite. Aussitôt, l'onde réfléchie s'additionne à l'onde incidente au cours de la diastole dans les grosses artères et au cours de la systole dans les artères périphériques. On mesure alors une pression systolique périphérique supérieure à la pression aortique centrale. Toutefois, la pression diastolique n'est pas influencée par la réflexion et garde la même valeur le long de l'arbre artériel [\[Salvi 12\]](#page-208-0) (Figure [1.2.3\)](#page-46-0).

Plusieurs facteurs affectent la pression artérielle, dont les suivants.

- **L'âge :** Généralement, la pression artérielle augmente progressivement avec l'âge. Elle vaut en moyenne 100/65 mmHg à 6 ans, 125/80 mmHg à 30 ans et 180/90 mmHg à 70 ans. Cette augmentation est due à l'artériosclérose qui est le vieillissement normal des artères, accompagnée ou non d'une formation de plaques d'athérome.
- **Le sommeil et l'exercice :** La pression artérielle peut chuter jusqu'à 80/50 mmHg ou moins durant le sommeil puisque l'activité du corps est réduite. En revanche, durant un exercice sévère, la pression peut augmenter de 10 à 40 mmHg selon l'effort effectué.
- **L'émotion et le stress :** La colère, l'anxiété, le stress, ou tout autre sensation forte sont des stimuli potentiels qui font croitre la pression artérielle. Le « syndrome de la blouse blanche » provoque une augmentation automatique de la pression chez les patients qui stressent à la simple vue du médecin.

<span id="page-46-0"></span>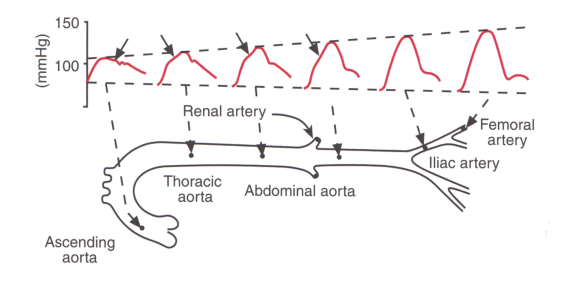

- Figure 1.2.3: Propagation de l'onde de pression dans l'arbre artériel : la pression systolique mesurée dans une artère périphérique surestime la pression systolique centrale. Ceci est dû à la réflexion qui augmente plus on s'éloigne dans l'arbre artériel. La pression diastolique n'est pas influencée par la propagation de l'onde. Les flèches indiquent le point d'inflexion créé par la superposition de l'onde incidente et de l'onde réfléchie. *Extraite de [\[Levick 03\]](#page-204-1) d'après [\[Nichols 98\]](#page-206-1)*
- **Les processus pathologiques :** Des changements de la pression artérielle sont observés pour un certain nombre de maladies cardiovasculaires. On cite la déshydratation, l'hémorragie, le choc, la syncope, l'hypertension chronique, l'insuffisance cardiaque aigüe et les lésions valvulaires comme l'insuffisance aortique.

L'affection cardiovasculaire qui caractérise une pression artérielle élevée persistante est communément connue sous le nom d'hypertension artérielle. Si elle n'est pas maitrisée par un traitement, des complications peuvent survenir. Il est important de préciser que l'hypertension elle-même n'est pas une maladie : elle n'est qu'un facteur favorisant. L'hypertension sanguine est le premier contributeur aux maladies cardiovasculaires au monde, dépassant la contribution du tabac, du taux de cholestérol élevé et de l'obésité [\[Cohn 04,](#page-201-1) [Collaboration 02\]](#page-202-0). La *Prospective Studies Collaboration*[\[Collaboration 02\]](#page-202-0) faite sur 61 patients âgés entre 40 et 89 ans a montré que la pression artérielle et la pression artérielle moyenne<sup>[1](#page-46-1)</sup> étaient de meilleurs indicateurs de mortalité par ischémie cardiaque que la pression sanguine systolique ou la pression sanguine diastolique séparées [\[Franklin 03\]](#page-202-1). Ceci confirme la relation établie entre la pression sanguine élevée et le risque de mortalité des accidents cardiovasculaires [\[Amery 85\]](#page-199-0). Cette relation est non seulement forte mais aussi continue, indépendante et fortement prédictive de risques chez les adultes de tous les âges au-dessous de 89 ans.

Les complications peuvent être les suivantes :

- la conséquence « mécanique » de la pression artérielle augmentée sur les vaisseaux pouvant aller jusqu'à la rupture de ces derniers avec hémorragies ;
- la conséquence « mécanique » sur la pompe cardiaque travaillant à hautes pressions pendant longtemps, donc qui doit fournir un travail plus grand ;
- la conséquence de la participation à la formation ou à la croissance de l'athérome, obstruant plus ou moins progressivement les artères.

<span id="page-46-1"></span><sup>1.</sup> La pression artérielle moyenne est calculée par :  $PAM =$  pression diastolique + (pression systolique - pression diastolique) / 3

Elles sont surtout cardiaques, neurologiques et rénales.

## **Les complications cardiaques**

Parmi les complications cardiaques, on cite l'hypertrophie du ventricule gauche provenant de la demande grandissante imposée au cœur. Plus tardivement, les cavités cardiaques se dilatent et la fonction contractile du myocarde se détériore, faisant apparaitre les signes d'insuffisance cardiaque. Aussi, une insuffisance coronaire peut résulter de l'atteinte des coronaires par l'athérosclérose et le besoin accru en dioxygène du cœur hypertrophié. En effet, l'hypertension artérielle facilite la formation de plaque d'athérome, qui lorsqu'elle est rompue forme un thrombus qui peut venir se loger au niveau d'une artère coronaire. La zone cardiaque en aval de cette coronaire bouchée ne sera plus irriguée et se nécrose graduellement : c'est l'infarctus du myocarde.

Au niveau vasculaire, l'hypertension peut conduire à la formation d'anévrisme, la dissection aortique caractérisée par la rupture de la paroi aortique et l'artériopathie des membres inférieurs.

#### **Les complications neurologiques**

Des modifications rétiniennes peuvent être observées au fond de l'œil, ce qui permet de suivre l'atteinte vasculaire liée à l'hypertension : spasmes, rétrécissement des artérioles, apparition d'exsudats ou d'hémorragies, d'œdème papillaire...

Une atteinte du système nerveux central est fréquente. Elle se manifeste en particulier par la survenue possible d'un accident vasculaire cérébral hémorragique, par rupture d'un vaisseau cérébral, ou ischémique par obstruction d'une artère par de l'athérome ou par un thrombus. Elle peut aussi causer une encéphalopathie hypertensive pour des pressions très élevées.

#### **Les complications rénales**

Au niveau des reins, l'hypertension artérielle est responsable d'une néphroangiosclérose et favorise la survenue d'une insuffisance rénale. L'altération de la fonction rénale est souvent très précoce et modérée chez les hypertendus, mais est susceptible de s'aggraver progressivement. Inversement, les reins jouent un rôle important dans le système de régulation de la pression sanguine et leur dysfonctionnement provoque une hypertension artérielle.

## **1.2.2 Les techniques de mesure**

Afin de mesurer la pression chez un patient, des mesures répétées sont effectuées vue l'importante variation de la pression sanguine. Généralement, trois mesures étalées sur trois mois sont relevées chez un patient ayant une augmentation de pression faible. La pression caractéristique de ce patient est obtenue en moyennant les trois mesures, ou encore en moyennant la mesure d'une même journée à cause de la variation diurne.

En 1773, Stephen Hales, près de Londres, connecta un tube vertical en verre de 3 mètres de hauteur à l'artère carotide d'une jument et nota la hauteur du sang déplacé dans le tube. C'était la première mesure de pression artérielle. Un siècle plus tard, Jean-Louis Marie Poiseuille développa le manomètre à mercure, dit hémodynamomètre, encore utilisé aujourd'hui. Il est formé d'un tube en forme de U contenant une colonne de mercure, dont une extrémité est introduite à l'intérieur du vaisseau et l'autre est laissée à l'air libre. La pression artérielle correspond à la pression à la base d'une colonne de mercure et a pour valeur *ρ* × *g* × *h*, *h* étant la hauteur de la colonne de mercure, *g* la constante de gravitation et  $\rho$  la masse volumique du mercure.

#### **1.2.2.1 Le sphygmomanomètre**

L'appareil le plus utilisé pour la mesure de la pression artérielle à travers le monde demeure le sphygmomanomètre (ou tensiomètre) inventé par Scipione Riva Rocci en 1896 et adapté par Korotkoff. Le sphygmomanomètre manuel est composé d'un brassard gonflable, d'un système de mesure (manomètre), d'un tube qui les relie, et d'une poire servant à augmenter la pression dans le manchon, également reliée à ce dernier par un tube. La poire est équipée d'une soupape permettant de contrôler la pression et de la faire diminuer progressivement pour effectuer la mesure. Le tensiomètre manuel est utilisé conjointement avec un stéthoscope, qui permet à l'examinateur de déceler la reprise des battements cardiaques dans l'artère du bras. Le bruit entendu est dit le bruit de Korotkoff. Le brassard est gonflé afin de comprimer l'artère brachiale et d'arrêter temporairement le flux sanguin lorsque la pression dans le brassard devient supérieure à la pression artérielle. En diminuant la pression dans le brassard, on entend le premier bruit lorsque celle-ci devient inférieure à la pression systolique. La valeur lue à cet instant indique la mesure de la pression systolique. En continuant de relâcher la soupape, les bruits deviennent de plus en plus audibles. Lorsque la pression du brassard devient inférieure à la pression diastolique, le bruit redevient très faible et on lie sur le manomètre la valeur de la pression diastolique (Figure [1.2.4\)](#page-49-0).

Il est à noter que la pression artérielle s'amplifie au fur et à mesure qu'elle se propage dans l'arbre artériel (Figure [1.2.3\)](#page-46-0), donc la pression systolique brachiale surestime la pression systolique aortique de 20 mmHg environ chez les sujets sains adultes au repos, ou plus durant l'effort.

#### **1.2.2.2 La tonométrie d'aplanation**

La tonométrie d'aplanation est l'examen de référence pour la mesure de la pression intraoculaire, mais elle est également utilisée pour mesurer la pression dans les artères. Basée sur le principe selon lequel la force nécessaire pour aplatir une artère est égale à la pression intra-artérielle, elle est applicable à toutes les artères de distribution superficielle : carotide, radiale, fémorale et pédieuse. Le tonomètre consiste en un capteur de pression électro-mécanique de très haute sensibilité. Celui-ci est appliqué perpendiculairement sur les parois de l'artère concernée. Il permet d'enregistrer la déformation de la paroi artérielle en fonction du temps au cours du passage de l'onde de pouls. Comme

<span id="page-49-0"></span>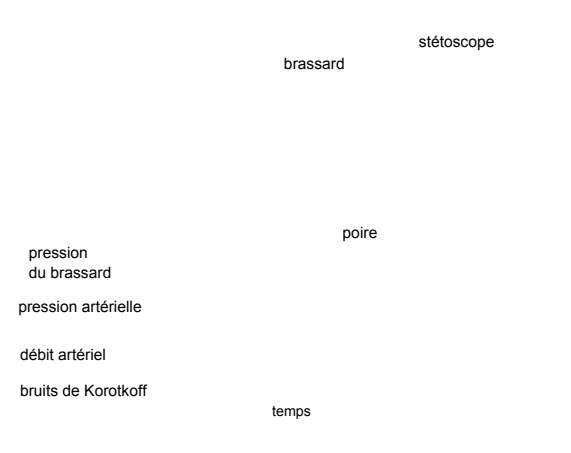

Figure 1.2.4: Le principe du sphygmomanomètre. *Adaptée de [\[Levick 03\]](#page-204-1)*

pour le sphygmomanomètre, la pression aortique est déterminée de façon indirecte à partir de la pression périphérique mesurée moyennant un modèle de calcul.

## **1.2.2.3 Le cathétérisme**

Le manomètre ne fournit qu'une mesure de la pression artérielle systolique et diastolique au moment de la mesure et non ses variations dans le temps. L'exploration hémodynamique est souvent nécessaire pour chercher une cause à la base d'un symptôme et mesurer les pressions intra-vasculaires ou intra-cardiaques. Mesurer la pression dans une artère centrale est indispensable pour comprendre et soigner quelques maladies, au moment où la mesure de la pression bracchiale n'est pas assez précise ou suffisante. Afin d'avoir une mesure plus précise de la pression pulsée, les américains Lambert et Wood ont mis au point un capteur de pression, résultat de la recherche aéronautique durant la Seconde Guerre Mondiale. Le capteur contient un diaphragme métallique qui se déforme légèrement selon la pression, ce qui change la résistance électrique du capteur. Ainsi, les variations de pression correspondent à des variations du courant électrique qui sont interprétées en fonction d'un calibrage préalable par une colonne de liquide.

De là est née la méthode de cathétérisme cardiaque. Dans ses débuts, l'accès au système artériel se faisait par exposition de l'artère brachiale et insertion du cathéter sous visualisation directe. Quoique cette méthode reste utilisée par quelques opérateurs, la plupart des cathétérismes du cœur gauche se font suivant une approche percutanée à partir de l'artère fémorale, radiale, brachiale ou axillaire. Le cathétérisme du cœur droit se fait à partir de la veine fémorale, jugulaire interne ou sous-clavière par la même méthode. Il s'agit d'introduire une sonde, généralement radio-opaque pour permettre le suivi par rayons X, dans la cavité droite ou gauche du cœur. Un cathéter en queue de cochon est fréquemment utilisé pour mesurer la pression dans le cœur gauche (Figure [1.2.5\)](#page-50-0). Quoique la technique soit plutôt facile et sûre, elle suppose un temps d'alitement étendu. Aussi, l'usage des anticoagulants est requis pour éviter les thrombus au niveau des artères de diamètres plus faibles.

Il existe deux types de cathéters pour mesurer la pression à l'intérieur de l'artère. On distingue les cathéters hydrauliques et les cathéters Millar®(Millar Instruments, Texas, États-Unis). Pour les premiers, la mesure de pression se fait à l'aide d'un manomètre placé à l'extérieur de l'organisme. Le système électrique qui lui est associé reçoit la pression mesurée par un capteur de type pont de Wheatstone, transmise par l'intermédiaire de la colonne liquidienne incluse dans le cathéter. Dans ce cas, l'inertie de la colonne liquidienne et des phénomènes de résonance sont à l'origine de la distorsion dans la morphologie des courbes enregistrées. En revanche, les cathéters Millar consistent en un capteur de pression ultra-miniature à l'extrémité distale du cathéter et en un connecteur électrique à l'extrémité proximale. Le capteur de pression, qui est une jauge de contrainte, produit un signal de sortie électrique, qui varie en fonction de l'amplitude de la pression détectée et qui est interprété par l'unité de contrôle. Ce type de cathéter présente une excellente réponse fréquentielle.

Bien que les complications majeures pouvant survenir pendant un cathétérisme de diagnostic cardiaque présente un risque inférieur à 2%, elles sont les suivantes : une hypotension transitoire , une insuffisance cardiaque congestive, une douleur thoracique, une ischémie myocardique et un changement du segment ST sur l'ECG , un infarctus du myocarde, un accident vasculaire cérébral (AVC), une infection, une réaction allergique, un dysfonctionnement rénal, des arythmies cardiaques.

Les complications vasculaires comprennent le risque de thrombose, d'embolie distale, de dissection artérielle, de pseudo-anévrisme ou d'hémorragie.

Le risque de décès est élevé chez les patients de plus de 60 ans et de moins d'un an. On retrouve également un risque de décès et de complications majeures chez les patients ayant une maladie de valve cardiaque, une insuffisance rénale, du diabète insulinedépendant, une maladie vasculaire périphérique, une maladie cérébrovasculaire ou une insuffisance pulmonaire.

<span id="page-50-0"></span>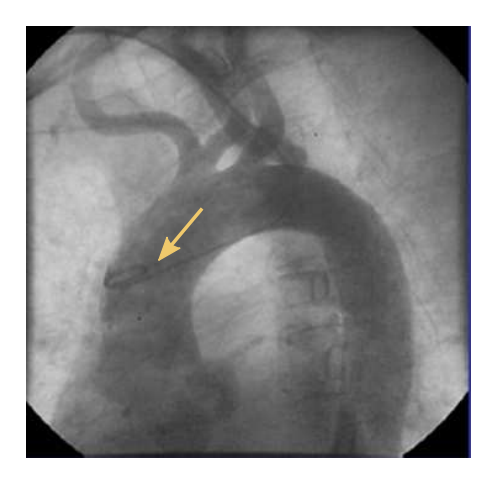

Figure 1.2.5: Un angiogramme montrant un cathéter dans l'aorte ascendante. *Extraite de www.emedicine.medscape.com*

#### **1.2.2.4 L'échographie Doppler**

L'échocardiographie Doppler est la méthode d'imagerie la plus communément utilisée en cardiologie du fait de sa disponibilité, son innocuité, sa mobilité et sa facilité de manipulation. Elle permet d'évaluer l'hémodynamique cardiovasculaire à travers l'application des principes de la mécanique des fluides. L'estimation de la vitesse du flux sanguin se fait par l'effet Doppler : une onde ultrasonore envoyée depuis la sonde se réfléchit en changeant de fréquence. Ce changement de fréquence est proportionnel à la vitesse de l'écoulement et au cosinus de l'angle entre la direction de la vitesse et le faisceau ultrasonore incident. Pour se débarrasser du cosinus de l'angle, la sonde doit être positionnée perpendiculairement à la direction de flux ce qui limite la mesure de vitesse à une seule dimension.

Afin d'estimer un gradient de pression dans un rétrécissement de conduit (le cas d'une sténose), l'équation de Bernoulli simplifiée pour un fluide incompressible est appliquée aux mesures de vitesse :

$$
(P_2 - P_1)(t) = 4v^2 \t\t(1.2.1)
$$

<span id="page-51-0"></span>où *P*<sup>2</sup> − *P*<sup>1</sup> est le gradient de pression entre deux points de l'aorte en fonction du temps  $t$  et  $v$  est la vitesse maximale du flux sanguin (Figure [1.2.6\)](#page-51-0). Le facteur 4 provient de la simplification du produit  $\frac{1}{2}\rho$  en remplaçant la masse volumique par sa valeur [\[Hatle 78,](#page-203-1) [Hatle 79\]](#page-204-2).

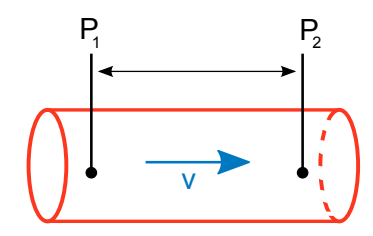

FIGURE 1.2.6: Un gradient de pression entre deux points de l'aorte  $P_2 - P_1$  est mesuré pour une vitesse maximale *v*.

Les difficultés de l'échographie se résument en les problèmes rencontrés à trouver une surface sur le corps dégagée pour la propagation des ondes et l'interférence avec le tissu pulmonaire qui les absorbe et les disperse. Aussi, c'est une technique opérateurdépendante sensible à la direction du flux. Or le gradient de pression est très sensible aux erreurs de mesures de la vitesse *v*. En outre, l'équation de Bernoulli simplifiée néglige d'importantes conditions aux limites, les forces visqueuses et l'effet de la compliance. Elle est adaptée aux écoulements dans les artères sténosées mais n'est plus valable pour les écoulements dans les grosses artères.

## **1.2.2.5 La tomodensitométrie**

La tomodensitométrie (TDM), scanner ou CT (*Computed tomodensimetry* en anglais), est une technique d'imagerie médicale qui consiste à mesurer l'absorption des rayons X par les tissus puis, à numériser et enfin, par traitement informatique, à reconstruire des images 2D ou 3D des structures anatomiques. Pour acquérir les données, on emploie la technique d'analyse tomographique ou "par coupes", en soumettant le patient au balayage d'un faisceau de rayons X. Song et al. [\[Song 94\]](#page-208-1) ont proposé une méthode pour calculer les champs de vitesse et la distribution de pression à partir d'une séquence de CT cardiaque rapide. Les images ciné produites par une série de coupes couvrant le volume du cœur sont acquises à raison de 17 phases par seconde. Les vecteurs vitesse du sang et du tissu sont déterminés en chaque voxel du volume par une méthode très utilisée en traitement d'images basée sur l'équation de contrainte du mouvement apparent (ECMA, souvent appelée « flux optique » ou *optical flow*). Il s'agit d'imposer une contrainte sur l'intensité des pixels entre deux phases temporelles consécutives et une contrainte sur la régularité des vitesses sur les pixels voisins. Les vitesses 2D sont déduites ainsi par un calcul itératif sur l'ensemble des points de l'image en minimisant une fonction erreur. Ensuite, moyennant de l'équation de Poisson pour la pression basée sur les équations de Navier-Stokes, les distributions de pression sont reconstruites à partir des données de vitesse. Plusieurs facteurs limitants au niveau du calcul du champ de vitesse n'ont pas donné suite à cette méthode en clinique. De plus, malgré son caractère non-invasif, l'irradiation par les rayons X est non négligeable en CT comme le nombre de tirs est multiplié afin d'obtenir toutes les coupes.

#### **1.2.2.6 L'IRM**

L'IRM se positionne en première place des techniques d'imagerie fonctionnelle noninvasives de par sa capacité d'acquérir des images de haute résolution spatiale et temporelle. Cette technique, abordée dans le chapitre [2,](#page-55-0) permet de mesurer l'écoulement sanguin et de coder sa vitesse et son accélération dans les trois directions de l'espace [\[Bittoun 00\]](#page-200-0). Ceci l'avantage par rapport à l'échographie qui est limitée à la direction de l'axe de tir ultrasonore.

Plusieurs travaux se sont servi des cartes de vitesse ou d'accélération acquises par IRM de contraste de phase afin de calculer des gradients de pression dans l'aorte ou dans le VG. La combinaison de ces mesures aux équations de la mécanique des fluides qui décrivent l'écoulement est explorée dans le but d'obtenir des mesures de pressions noninvasives. Les deux grandeurs, à savoir la vitesse et la pression, sont liées par l'équation de Navier-Stokes (NS) appliquée au sang considéré comme newtonien et incompressible.

## **1.3 Conclusion**

Dans ce chapitre ont été présentées les notions de physiologie cardiaque nécessaires pour montrer l'intérêt de les mesurer, en particulier la pression aortique et la compliance. Les différentes méthodes de quantification de chacune ont été détaillées en montrant les avantages et inconvénients de chacune, tout en mettant l'accent sur le rôle de l'IRM vélocimétrique et les atouts qu'elle présente par rapport au reste. Le chapitre suivant introduit l'IRM, son principe, la formation de l'image et le codage du mouvement.

## **Chapitre 2**

# <span id="page-55-0"></span>**L'imagerie par résonance magnétique : notions**

L'imagerie par résonance magnétique (IRM) est une technique d'imagerie qui se base sur le principe de résonance magnétique nucléaire (RMN) des noyaux des atomes généralement d'hydrogène (1*H*) présents dans le corps. Ce phénomène, décrit en 1946 par les physiciens Purcell et Bloch[\[Purcell 46,](#page-207-1) [Bloch 46\]](#page-200-1), est utilisé par Lauterbur [\[Lauterbur 73\]](#page-204-3) en 1973 pour imager des objets. Les contributions de Kumar et de Mansfield [\[Kumar 75,](#page-204-4) [Mansfield 77\]](#page-205-0) ont permis de former des images bidimensionnelles et tridimensionnelles en explorant le codage de phase et la sélection de coupe. Depuis, l'IRM acquiert l'imagerie médicale dans tout genre d'applications cliniques ou de recherche. L'absence de rayonnement irradiant lui confère une parfaite innocuité et l'avantage par rapport aux techniques d'imagerie par rayons X. Son excellente résolution et sa bonne accessibilité à tous les organes du corps lui accordent une préférence par rapport à l'échographie. Bien que son coût élevé et sa faible disponibilité aient historiquement limité son utilisation clinique, l'IRM anatomique et fonctionnelle reste bien implantée dans le diagnostic et le suivi thérapeutique. Outre le cerveau, son meilleur allié, elle est utilisée pour l'étude de la fonction cardiaque, l'angiographie, l'abdomen et elle voit continuellement de nouvelles applications se développer pour s'étendre à tous les organes.

Dans ce chapitre, les notions principales de l'IRM et de la formation de l'image utilisées par la suite dans cette thèse sont traitées.

## **2.1 Principes physiques de la RMN**

Le corps est composé d'environ 60% d'eau, dont la molécule renferme deux atomes d'hydrogène. Le noyau d'hydrogène, formé par un seul proton chargé positivement, est animé d'un mouvement de rotation autour d'un axe passant par son propre centre. Comme il est chargé, sa rotation induit un moment magnétique intrinsèque. Ceci est représenté par le « spin » du proton.

Le signal RMN est né de la réponse des noyaux d'hydrogène, dits spins nucléaires, soumis à un champ magnétique extérieure permanent  $\overline{B_0}$  et à une excitation électroma-

gnétique à la fréquence de Larmor qui change leur aimantation ; ils précessent alors à la fréquence :

<span id="page-56-0"></span>
$$
\nu = \frac{\gamma}{2\pi}B_0 \tag{2.1.1}
$$

où γ est le rapport gyromagnétique du noyau exprimé en MHz/T et  $B_0$  est l'intensité du champ magnétique permanent. Le retour à l'équilibre de l'aimantation engendre un signal RMN induisant un courant dans la bobine de l'antenne réceptrice. Les signaux ainsi recueillis sont interprétés par leur module et leur phase.

L'aimantation macroscopique *M*<sup>0</sup> est décomposée en deux vecteurs : l'aimantation longitudinale dans la direction du champ magnétique principal *Oz* et l'aimantation transversale dans le plan orthogonal *xOy* :

$$
\overrightarrow{M_0}(t) = \overrightarrow{M_z}(t) + \overrightarrow{M_{xy}}(t)
$$
\n(2.1.2)

En présence du champ magnétique *B*<sup>0</sup> de l'aimant, la composante transversale est nulle réduisant l'aimantation résultante à sa composante longitudinale *M<sup>z</sup>* parallèle à *B*0. L'excitation se définit par l'application d'un deuxième champ magnétique  $B_1$  oscillant sur une durée limitée de façon à former une impulsion de radiofréquence (RF) ce qui bascule le vecteur d'aimantation en l'éloignant de l'axe *z*.

Le retour de l'aimantation à sa position d'équilibre ce qui libère une onde RF à la fréquence d'excitation ; c'est la relaxation. La relaxation longitudinale se fait suivant une exponentielle croissante où la constante de temps *T*<sup>1</sup> est caractéristique d'un tissu donné : c'est une constante de temps exponentielle de repousse de l'aimantation longitudinale. La relaxation transversale suit une courbe exponentielle décroissante caractérisée par le temps *T*2. En réalité, l'inhomogénéité du champ magnétique provoque une décroissance plus rapide, caractérisée par le temps *T* ∗ 2 , plus court que le temps *T*2. Les temps de relaxation propres à chaque tissu contrôlent le contraste de l'image. Ainsi les temps de relaxation et les densités en molécules d'eau dans les tissus et les structures permettent de les différencier sur les images.

## **2.2 Codage spatial**

Afin de localiser ce signal RMN, souvent dit FID (*Free Induction Decay* en anglais), l'application d'un gradient de champ magnétique est nécessaire. Un gradient de champ magnétique entraine une variation linéaire du champ magnétique dans la direction où il est appliqué. Il permet de discriminer les signaux en provenance des différents volumes élémentaires formant le volume imagé. Il consiste en la variation spatiale de l'intensité du champ magnétique statique définissant un gradient noté  $\vec{G} = \vec{\nabla}B$ . Ce gradient, appliqué suivant une direction de l'espace, implique une variation du champ magnétique . A la position  $\overrightarrow{r}$  de l'espace, on écrit :

$$
B = B_0 + \vec{G}.\vec{r} \tag{2.2.1}
$$

Cette variation spatiale de l'intensité du champ s'associe à une variation de la fréquence de résonance des spins comme le montre l'équation [\(2.1.1\)](#page-56-0). Chaque fréquence correspond alors à une position spatiale  $\vec{r}$ .

La localisation de la FID dans les trois directions de l'espace se fait au moyen de trois gradients appliqués dans chacune des directions dans l'ordre suivant : d'abord  $\overrightarrow{G_z}$  dans la direction *z* pour la sélection de coupe, ensuite  $\overrightarrow{G_y}$  dans la direction *y* pour le codage de la phase et enfin  $\overrightarrow{G_x}$  dans la direction *x* pour le codage de la fréquence. Ici, le repère  $(x, y, z)$  est relatif à l'image.

## **Sélection de coupe**

Le gradient de champ magnétique dans la direction *Oz* limite le phénomène de résonance aux voxels compris dans la bande passante de l'onde RF, ce qui permet la sélection d'une tranche particulière ∆*z* de l'objet, qui dépend de la fréquence *ν* de la RF et de la largeur de la bande d'excitation. Ainsi, les FID réceptionnés sont uniquement en provenance de la coupe choisie.

## **Codage de la phase**

Le gradient de codage de la phase intervient de façon limitée dans le temps. Pendant la durée de son application  $\tau$ , il modifie les fréquences de précession des spins, ce qui induit un décalage de phase de leur aimantation. A l'arrêt du gradient, ce déphasage persiste, ce qui implique une précession de tous les spins à la même fréquence mais avec des phases modifiées. Cependant, tous les spins d'un plan perpendiculaire à la direction du gradient auront la même phase.

Si le gradient de codage de la phase est appliqué dans la direction *Oy*, chaque ligne du plan de la coupe correspond à un déphasage *ϕ* qui dépend du temps d'application du gradient magnétique.

## **Codage par la fréquence**

Le codage par la fréquence consiste à appliquer un gradient de champ magnétique, dit de lecture, pendant l'acquisition du signal dans la direction perpendiculaire à celle du gradient de codage de phase. Ce gradient disperse les fréquences de précession des spins de sorte à attribuer une fréquence différente à un élément du plan de coupe suivant la direction perpendiculaire à celle de l'application du gradient.

Si l'on applique le gradient de codage de fréquence dans la direction *Ox*, chaque ligne verticale du plan de coupe voit ses éléments précesser à la même fréquence.

Le gradient de lecture est appliqué en continu durant l'acquisition du signal (la lecture).

## **2.3 Formation de l'image**

La longueur d'onde des rayonnements RF utilisés en RMN est de l'ordre de la dizaine de mètres. A l'échelle du corps humain, un tel rayonnement est impossible à localiser. En d'autres termes, l'onde RF émise par la bobine d'émission n'est pas dirigée sur un point du patient mais irradie l'ensemble du corps placé dans la bobine. De même, le signal détecté par la bobine de réception provient de l'ensemble du volume intérieur de la bobine. Il est donc impossible de discriminer deux éléments de volume avec la précision millimétrique nécessaire à l'obtention d'une image de haute résolution spatiale. Afin de pouvoir localiser spatialement les signaux, des gradients de champ magnétique sont appliqués dans une direction de l'espace donnée. Suite à l'application des gradients de codage de phase et de fréquence, chaque élément présente une phase et une fréquence spécifique à sa position.

Le gradient de codage de phase, noté *Gp*, appliqué suivant la direction *Oy* pendant une durée *τ* avant la lecture, introduit un déphasage *ϕ* à l'aimantation située à l'ordonnée *y* valant :  $\varphi = \gamma G_p \cdot y \cdot \tau$ . De même, le gradient de codage de fréquence, noté  $G_f$ , appliqué suivant la direction *Ox* tout au long de la lecture induit à un temps *t* un déphasage de l'aimantation située à l'abscisse *x* d'une valeur de :  $\varphi = \gamma G_f \cdot x \cdot t$ . Le signal, compte tenu des deux gradients, sur un élément situé à la position (*x, y*) à l'instant *t* est donné par :

$$
S(x, y, t, \tau) = I(x, y) \cdot \exp(i\gamma x G_f t) \cdot \exp(i\gamma y G_p \tau) \cdot dxdy \qquad (2.3.1)
$$

où *I*(*x, y*) est l'intensité du signal à la position (*x, y*) et *ı* l'unité imaginaire.

Ceci peut être interprété littéralement par :

signal = densité de spins×déphasage dû à  $G_f \times$ déphasage dû à  $G_p$ 

Le signal total de la coupe acquise en 2D en fonction du temps d'application des gradients est obtenu en intégrant *S* suivant *x* et *y* :

$$
s(t,\tau) = \int \int I(x,y) \cdot \exp\left(i\gamma \left(xG_f t + yG_p \tau\right)\right) \tag{2.3.2}
$$

qui n'est autre que la transformée de Fourier 2D du signal. Celle-ci le décompose en ses composantes fréquentielles et présente leur amplitude relative en fonction de la fréquence.

Les signaux ainsi codés sont stockés dans une matrice de données brutes dite espace-*k* (ou *k-space* en anglais). C'est le plan de Fourier, l'espace dual de l'image où chaque position spatiale est représentée par une fréquence spatiale. L'application des gradients de codage de fréquence et de phase se traduit par un balayage horizontal et vertical dans l'espace-*k*. Il est caractérisé au temps  $t$  par le vecteur  $k$ :

$$
\vec{k_i}(t) = \gamma \int_0^t \vec{G_i}(\tau) d\tau, \ G_i = \{G_f, G_p\}
$$

De la sorte, une transformée de Fourier inverse 2D (TFI2D) du signal encodé donne une représentation de la distribution de densité de spins dans les deux directions du plan.

La position  $(x, y)$  et la fréquence spatiale  $(k_f, k_p)$  constitue une paire de transformées de Fourier. *k<sup>f</sup>* et *k<sup>p</sup>* sont chacun un pas dans une direction de l'espace-*k* engendré par un incrément de gradient *G<sup>f</sup>* et *G<sup>p</sup>* respectivement (Figure [2.3.1\)](#page-59-0). Une fois que tout l'espace*k* est balayé, l'image est reconstituée dans le domaine temporel par TF2D inverse.

Par le même principe, l'imagerie 3D est possible en appliquant un second gradient de codage de phase dans la direction de sélection de coupe et en reconstituant l'image par transformation de Fourier 3D (TF3D).

La TF2D de l'espace-*k* renvoie deux composantes de l'image : une partie réelle dite module, contenant l'intensité du signal en chaque point, et une partie imaginaire dite phase, renfermant la phase accumulée du signal en chaque point.

<span id="page-59-0"></span>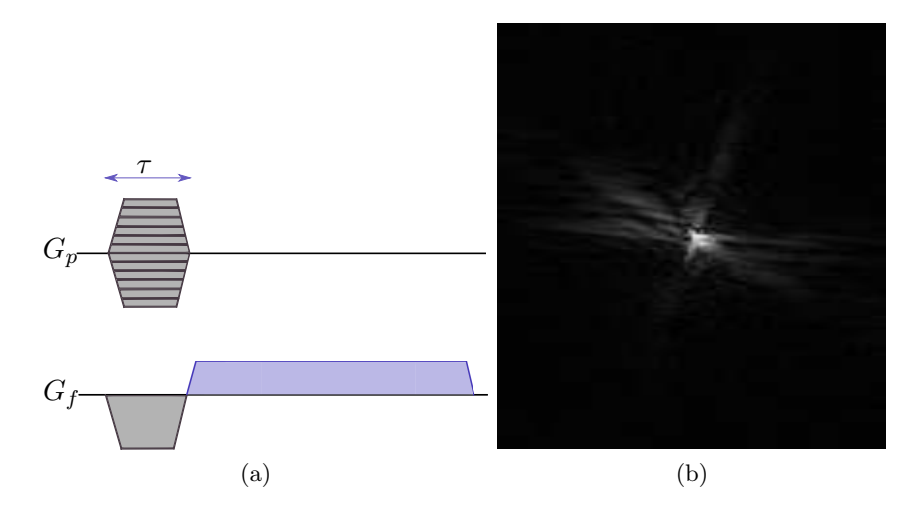

Figure 2.3.1: (a) Les gradients de codage de phase *G<sup>p</sup>* et de fréquence *G<sup>f</sup>* appliqués avant et durant la lecture respectivement et (b) l'espace de Fourier ou espace-*k*. A chaque incrément de *Gp*, une ligne de l'espace-*k* est acquise. La plus grande puissance des informations est stockée au centre de l'espace-*k*.

## **2.4 Résolution spatiale et champ de vue**

La notion de plan de coupe et d'image matricielle basée respectivement sur un assemblage de voxels (*volume element*) et de pixels (*picture element*) est un concept classique Un pixel est le plus petit élément carré quantifiable de l'image et un voxel est le plus petit élément de volume. La résolution spatiale est limitée par la taille du pixel (ou du voxel pour l'imagerie 3D) donnée en mm<sup>2</sup> (ou mm<sup>3</sup>).

Le champ de vue ou FOV (*Field Of View*), représente les dimensions réelles (hauteur et largeur) du plan ou « cadre » de l'image ; la taille de la matrice définit le nombre de lignes et de colonnes.

L'échantillonnage discret de l'espace de Fourier donne lieu à une relation entre la taille du FOV et la taille d'un pixel dans l'espace-*k* :

$$
X_{max} = \frac{1}{\Delta k_x} \text{ et } Y_{max} = \frac{1}{\Delta k_y} \tag{2.4.1}
$$

où *Xmax* et *Ymax* sont les dimensions du FOV et ∆*k<sup>x</sup>* et ∆*k<sup>y</sup>* la résolution de l'espace-*k*.

Pour résumer, le lien entre la résolution spatiale de l'image et celle de l'espace-*k* s'écrit :

$$
\Delta x = \frac{1}{K_{max}}\tag{2.4.2}
$$

$$
X_{max} = \frac{1}{\Delta k} \tag{2.4.3}
$$

où *Kmax* et ∆*k* sont respectivement la dimension et la taille d'un pixel de l'espace-*k* , *Xmax* et ∆*x* celles de l'image.

L'augmentation de la résolution spatiale entraîne une diminution de la qualité de l'image : le rapport signal sur bruit (SNR pour *Signal to Noise Ratio* en anglais), celui-ci étant proportionnel à la taille du voxel. En outre, la résolution spatiale est meilleure si la matrice d'acquisition est supérieure pour un champ de vue fixe : le nombre de pixels acquis est plus élevé donc leur taille est plus petite. Cependant, une grande matrice d'acquisition implique un temps d'acquisition plus long. Un compromis est à faire par l'opérateur dans le choix de la résolution spatiale, le SNR et le temps d'acquisition afin de concilier ces trois paramètres importants lors de l'acquisition de l'image.

## **2.5 Repliements**

Soit une fonction  $f(t)$  dans le domaine temporel. Sa transformée de Fourier (TF) s'écrit en fonction de la fréquence *u* :

$$
F(u) = \int_{-\infty}^{+\infty} f(t) \exp(-i2\pi ut) dt
$$

Si l'on souhaite échantillonner régulièrement la fonction *f* avec une période *T* afin d'obtenir une fonction discrète (l'image en en l'occurence), on multiplie celle-ci par un peigne de Dirac de période *T* :

$$
f_T(t) = f(t) \cdot \text{III}_T(t)
$$

$$
\text{III}_T(t) = \sum_{n=-\infty}^{n=-\infty} \delta(t - nT)
$$

La transformée de Fourier de *f<sup>T</sup>* , qui n'est autre que la transformée de fourier discrète (TFD) de la fonction, donne alors :

$$
F_T(u) = \frac{1}{T} \sum_{n=-\infty}^{n=-\infty} F(u - n/T)
$$

Or d'après le théorème de Shannon-Nyquist, si la fréquence maximum contenue dans la fonction *f* est inférieure à 1*/*(2*T*) (*F* est contenue dans ]−1*/*(2*T*)*,* 1*/*(2*T*)[, donc si la fréquence d'échantillonnage et au moins le double de la plus grande fréquence contenue dans *f*, la TFD est égale à la réplication de la TF de la fonction *f* originale espacée d'une longueur régulière de 1/T. C'est la réplication périodique d'une fonction discrète. Le principe s'applique dans l'autre sens, autrement dit, si on sous-échantillonne dans le domaine fréquentiel, on observe une réplication dans le domaine temporel. Ce phénomène se traduit sur l'image (analogue de la fonction *f*) dont la période est le FOV.

Lorsque l'objet imagé est plus grand que le champ de vue, ce qui signifie que la fréquence d'échantillonnage de l'espace-*k* est trop faible (∆*k<sup>i</sup>* trop grand), on observe un repliement sur le FOV des éléments normalement contenus hors champ , ou *aliasing* en utilisant le terme anglais. L'artéfact de repliement est étroitement lié à la réplication périodique de l'image suite à la transformée de Fourier discrète (TFD).

Les réplications normalement hors champ se retrouvent en partie dans le champ de vue, à l'issue d'une translation d'une quantité équivalente au FOV, ±1*/*∆*k<sup>i</sup>* , où *i* = *x* ou *y*. Il est facile de s'affranchir de ce type de repliement dans le sens de codage de fréquence grâce à son caractère continu qui permet un filtrage analogique ou un suréchantillonnage sans coût, contrairement au caractère du codage de la phase qui est intrinsèquement discret. En revanche, le repliement est fréquent dans le sens de codage de phase. L'application du gradient de codage de phase implique un décalage de phase compris entre −*π* et +*π* (radians) sur les spins se trouvant à l'intérieur du FOV. Cependant, les spins se trouvant hors champ voient le gradient de phase et accumulent des phases à l'extérieur de cet intervalle. Leurs phases seront codées de façon erronée comme si elles étaient comprises dans l'intervalle [−*π,* +*π*]. Les objets ayant une phase inférieure à −*π* se superposent sur les objets ayant une phase comprise entre 0 et  $+\pi$  et inversement (Figure [2.5.1\)](#page-62-0). Si le codage de phase est suivant la direction *Ox*, les structures à droite du champ de vue se superposent sur la gauche de l'image et les structures à gauche du champ de vue sur la droite de l'image. Si le codage se fait suivant la direction *Oy* , les structures qui sont en haut de l'image se retrouvent en bas de l'image et inversement.

## **2.6 Artéfacts**

Plusieurs sources d'artéfacts peuvent survenir et dégrader la qualité de l'image lors de sa formation. Outre le repliement ou l'*aliasing* expliqué précédemment, on cite :

<span id="page-62-0"></span>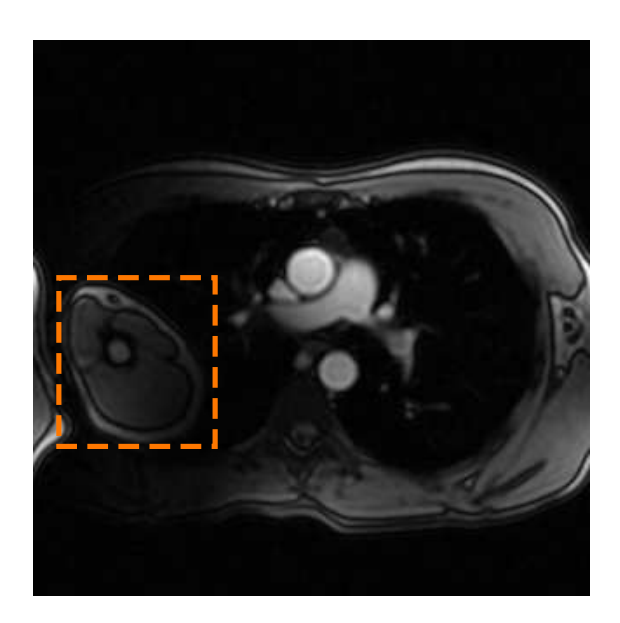

Figure 2.5.1: Exemple d'un repliement sur une IRM de l'aorte thoracique. Le bras droit se trouve replié sur le poumon gauche. Le FOV est choisi trop petit dans la direction de codage de phase qui se fait suivant la direction x.

## **Le phénomène de Gibbs**

Le phénomène de Gibbs est dû à la troncature du signal. La présence d'objets contrastants ou de transitions brutes d'un tissu à l'autre crée un artéfact en anneau sur les images. Afin de pallier à cet artéfact, on peut augmenter le nombre de pixels pour un FOV fixe ce qui réduit la distance de propagation des anneaux. Toutefois, cela n'est pas suffisant et il faut utiliser des filtres supplémentaires en évaluation rétrospective ou en post-traitement, afin de lisser l'image.

## **Les artéfacts de mouvement**

Les artéfacts de mouvement qui créent des images dites « fantômes », de *ghosting* en anglais, provenant de la variation en amplitude ou en temps du signal RMN sur les lignes de l'espace-*k*. Ces artéfacts se propagent dans la direction du codage de phase. Le déplacement des structures entre deux répétitions ou au cours de la phase crée une erreur sur leur localisation dans cette direction : les spins ont changé de position entre deux répétitions consécutives, ou leur phase ne correspond pas à leur position. Cet artéfact intervient rarement dans la direction de codage de la fréquence car l'échantillonnage est plus rapide dans cette direction (quelques millisecondes) que le déplacement lié aux mouvements physiologiques. Ce type d'artéfact résulte des mouvements physiologiques aléatoires ou périodiques tels la respiration, le battement cardiaque ou le mouvement péristaltique des intestins, d'où la nécessité de contenir ou de compenser ces mouvements afin d'avoir une meilleure qualité d'image.

## **Les termes de Maxwell**

A chaque fois qu'un gradient linéaire est activé, il en résulte un champ magnétique concomitant ayant une dépendance linéaire de l'espace. En effet, ce champ magnétique est une conséquence des équations de Maxwell qui énoncent que, dans un volume imagé, le champ magnétique doit avoir une divergence nulle et un rotationnel négligeable. Ce champ concomitant ajoute une erreur de phase sur les images mais étant de faible amplitude dans la majorité des situations, il est souvent négligé. Cependant, lorsque des gradients d'amplitude importante sont mis en jeu, l'effet du champ concomitant augmente. La correction de la phase engendré par ce champ se fait, comme proposé par Bernstein et al. [\[Bernstein 98\]](#page-200-2), en calculant les cœfficients de Maxwell relatifs au gradient appliqué. Le calcul de ces cœfficients et la correction de la phase des images sont détaillés à l'annexe [C.](#page-195-0)

## **2.7 Séquences**

Par définition, une séquence d'acquisition est une combinaison d'impulsions RF et de gradients de champ magnétique mise en place afin d'obtenir une image particulière. Une séquence d'impulsions est contrôlée par l'ordre d'enchainement, la durée et l'amplitude des impulisons RF mises en jeu pour générer l'image. La séquence d'imagerie est conventionnellement représentée par un un chronogramme (Figure [2.7.1\)](#page-64-0). Les séquences sont caractérisées par un temps d'écho TE qui sépare l'application de l'impulsion RF de la lecture du signal, et un temps de répétition TR qui sépare deux excitations successives. En effet, chaque excitation est répétée afin d'acquérir toutes les lignes de l'espace-*k*. Parmi les principales séquences employées en IRM, on cite l'écho de spin, l'écho de gradient et l'écho-planar (EPI). On choisit de détailler l'écho de gradient qui est la séquence utilisée pour le contraste de phase dans la suite de ce travail.

## **2.7.1 Écho de gradient**

La séquence d'écho de gradient (EG ou GE pour *Gradient Echo* en anglais) est composée d'une seule impulsion qui bascule l'aimantation d'un angle *α* dans le plan transversal, tel que  $\alpha < 90^{\circ}$ . Une excitation avec un faible angle de basculement implique un regain de l'aimantation longitudinale plus rapide et un temps d'acquisition moindre.

La figure [2.7.1](#page-64-0) montre une séquence d'écho de gradient conventionnelle. Un gradient de sélection *Gsel* constant est appliqué durant l'excitation RF et puis inversé immédiatement après l'impulsion. Le gradient inversé sert à rephaser les spins dans la coupe sélectionnée, sa durée vaut la moitié de celle du gradient de sélection. A la fin du lobe de refocalisation du gradient de sélection, toutes les aimantations transversales dans la coupe sont en phase, avec une valeur accumulée commune de  $\phi = 0$ . Pour cette coupe *z*, les gradients appliqués suivant les directions *x* et *y* vont chercher une dépendance 2D de la densité de spin contenue dans la couche sélectionnée.

Un gradient de codage de phase *Gph* suit le gradient de sélection. Si le gradient est appliqué dans la direction *y*, l'aimantation accumule une phase dépendante de la position

<span id="page-64-0"></span>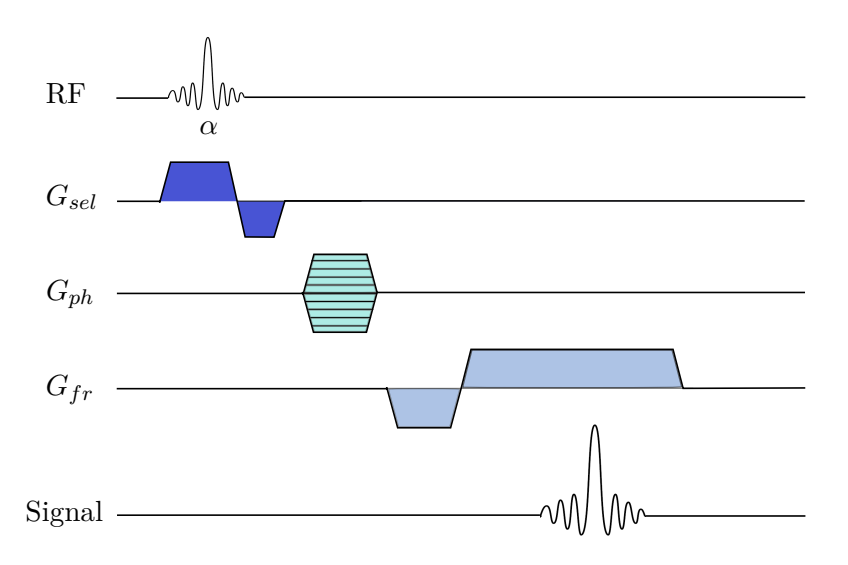

Figure 2.7.1: Chronogramme d'une séquence d'écho de gradient. Le gradient de sélection de coupe *Gsel* est appliqué en même temps que l'impulsion sélective *α*, puis le gradient de codage de phase *Gph*. Le gradient de lecture est ensuite appliqué en double lobe de façon à produire l'écho de gradient et le codage de fréquence *Gfr* nécessaire dans la direction correspondante. Ceci est répété autant de fois qu'il y a de lignes dans la matrice image en incrémentant le gradient de phase.

*y* pendant la durée d'application du gradient. Ce codage de phase permet de former les lignes *k<sup>y</sup>* de l'espace-*k* grâce aux pas de codage répétés autant de fois qu'il y a de lignes (ou de colonnes) dans la matrice de l'espace-*k*.

Un gradient de lecture *Gfr* bipolaire, formé par deux lobes symétriques, de même amplitude et de polarité opposée, est appliqué dans la direction du codage en fréquence (*x* dans cet exemple). Le premier lobe négatif déphase les spins dans le plan transversal, puis le second gradient de lobe inverse permet un rephasage des spins et une remontée sur la courbe  $T_2^*$  . Le gradient permet à la fois de recueillir le signal au moment où le déphasage s'annule et de le coder en fréquence. Le second lobe a au moins une durée double pour permettre d'échantillonner le signal de part et d'autre de l'écho.

## **2.8 L'IRM cardiaque**

L'exploration cardiaque est un domaine d'application de l'IRM bien fourni. Malgré la forte utilisation de l'échographie dans l'étude de la fonction cardiaque, l'IRM a pris ses marques du fait de sa très bonne résolution et son excellente visualisation des structures et contours ainsi que de sa capacité d'acquisition 4D (3D spatiales + temps). L'introduction de l'imagerie ciné a par conséquent révolutionné l'analyse de la fonction cardiaque. En définitive, l'avantage que présente l'IRM par rapport à l'échocardiographie se résume en la possibilité d'établir une analyse fonctionnelle cardiaque dans un temps raisonnable et avec une bonne qualité d'imagerie. Cette acquisition qui permet de retracer dynamiquement la contraction du myocarde, le flux et l'éjection sanguins et le mouvement des valves, établit une vidéo du cycle cardiaque. Cette appréciation qualitative est faite sur trois plans de coupe intéressants : la coupe petit-axe montrant une coupe transversale des deux ventricules, la coupe grand-axe montrant une coupe sagittale d'une oreillette et d'un ventricule et la coupe 4-cavités montrant une coupe frontale des 4 cavités du cœur (Figure [2.8.1\)](#page-65-0) .

L'imagerie de la perfusion myocardique au cours d'un stress pharmacologique ou l'imagerie de la fonction en mode ciné constitue une technique qui a une grande valeur diagnostique pour mettre en évidence une ischémie myocardique, déterminer sa localisation et son étendue, avec d'évidentes implications pronostiques. L'injection de produit de contraste y est associée afin de différencier les tissus nécrosés par rehaussement tardif du signal RMN. Le découpage du myocarde en segments circulaires numérotés (« l'œil de bœuf ») crée une base de localisation inter-cliniciens dans la quantification de l'infarctus.

L'analyse comparative des images en télésystole et télédiastole, avec estimation du volume ventriculaire, donne la valeur de la fraction d'éjection ventriculaire. Il est également possible de quantifier la masse du ventricule gauche et les paramètres de cinétique segmentaire.

<span id="page-65-0"></span>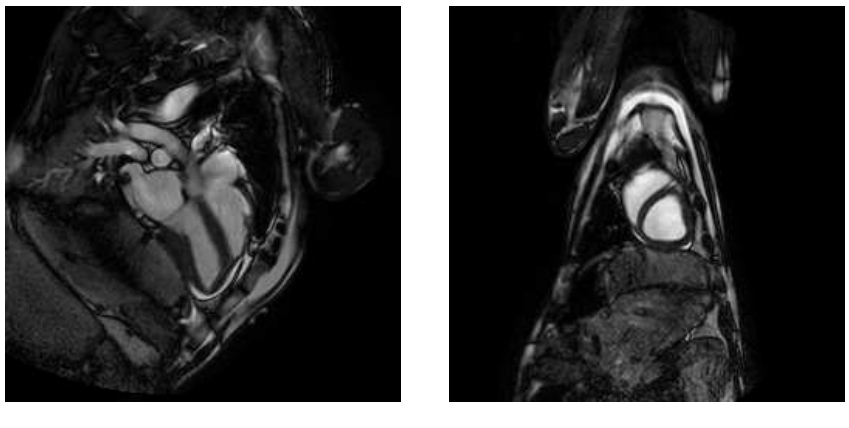

 $(a)$  (b)

Figure 2.8.1: IRM-ciné cardiaque acquise sur une brebis : étude de la fonction du cœur suivant des plans de coupe différents. (a) Coupe 4-cavités : les 4 cavités du cœur sont visualisées ainsi que les valves qui les séparent. (b) Coupe petit-axe qui montre les 2 cavités ventriculaires ainsi que la paroi du myocarde.

L'IRM cardiaque comprend également les principaux vaisseaux issus du cœur et jouant un rôle primordial dans la circulation cardiovasculaire. Ainsi l'IRM permet l'étude de l'aorte thoracique et des artères pulmonaires afin d'en déterminer des paramètres de caractérisation. L'étude de la perfusion et l'angiographie (ARM) par injection de produit de

contraste et la reconstruction MIP (*Maximum Intensity Projection*) sont des techniques qui offrent une visualisation complète des vaisseaux et de l'écoulement sanguin.

Toutes ces techniques s'appuyant sur les images de module suffisent pour cette analyse qualitative. Cependant, l'IRM autorise la quantification de l'écoulement sanguin ainsi que des volumes et débits mis en jeu durant le cycle cardiaque grâce à la vélocimétrie.

## **2.8.1 La vélocimétrie par résonance magnétique**

La mesure des écoulements complexes dans les gros vaisseaux et le cœur est d'un enjeu majeur en IRM. Il n'est pas question d'imager un organe immobile ou faiblement mobile, mais des particules en mouvement. Aussi, les écoulements se faisant dans toute direction de l'espace, l'acquisition des 3 composantes du vecteur vitesse s'avère nécessaire. La vélocimétrie par résonance magnétique permet la quantification du déplacement des fluides en IRM. C'est une technique florissante grâce à ses nombreuses applications médicales et de recherche pour l'imagerie de l'écoulement des liquides et des gaz dont on cite : la mesure de vitesse du sang dans les vaisseaux, la mesure de vitesse de gaz hyperpolarisés dans les voies respiratoires et les poumons, la mesure de la contrainte de cisaillement sur la paroi vasculaire etc... Elle est particulièrement appréciée parce qu'elle est évidemment non-invasive, n'implique pas d'injection de produit de contraste, apporte une étude autant quantitative que qualitative de l'écoulement et permet l'accès à un grand nombre de vaisseaux sanguins. Sa combinaison à la mécanique des fluides et à al technique de calcul en éléments finis communément dite CFD (*Computational Fluid Dynamics*) lui vaut un intérêt encore plus grand. La comparaison des mesures vélocimétriques aux simulations CFD permettent de mieux comprendre l'écoulement et de valider les modèles mécaniques.

## **2.8.2 Contraste de phase**

Le codage de mouvement en IRM est basé sur le principe de contraste de phase introduit en 1982 par Moran et al. [\[Moran 82\]](#page-206-2). Les spins emportés par le flux et se déplaçant dans l'espace ne maintiennent pas la même phase de leurs aimantations transversales. En appliquant un gradient de codage de phase bipolaire, c'est-à-dire ayant un lobe négatif et un lobe positif symétriques, la phase mesurée des éléments stationnaires est nulle car complètement restituée par l'effet de la symétrie alors que la phase des éléments mobiles ne l'est pas. Ceux-là présentent alors au moment de la lecture un déphasage proportionnel à leur déplacement. Si nous prenons l'exemple de la figure [2.8.2,](#page-67-0) nous considérons deux spins, l'un stationnaire et l'autre en déplacement. Suite à l'application d'un lobe du gradient bipolaire, les deux spins se déphasent selon leur position par rapport aux gradients. La deuxième lobe du gradient bipolaire rephase le spin resté en place et le ramène à son aimantation initiale, mais le spin s'étant déplacé à une vitesse *V* voit un champ magnétique différent et ne restitue pas sa phase de départ mais conserve un déphasage. Ce déphasage réceptionné est proportionnel à la vitesse des spins en mouvement.

L'IRM de contraste de phase (CP) est généralement utilisée avec la séquence d'écho de gradient. Par conséquent, les variations de l'homogénéité du champ magnétique statique

produisent un déphasage non-uniforme des spins stationnaires et donc gardent une phase résiduelle. Deux acquisitions sont alors effectuées en inversant à chaque fois la polarité du gradient bipolaire, elles sont dites pas de codage. Les phases mesurées pour chaque acquisition sont alors retranchées. La différence de phase supprime la phase des spins n'ayant pas bougé pendant les acquisitions et donc ayant gardé la même phase pour chacune, notamment due aux inhomogénéités du champ. Seuls les spins déplacés auront une phase positive ou négative.

<span id="page-67-0"></span>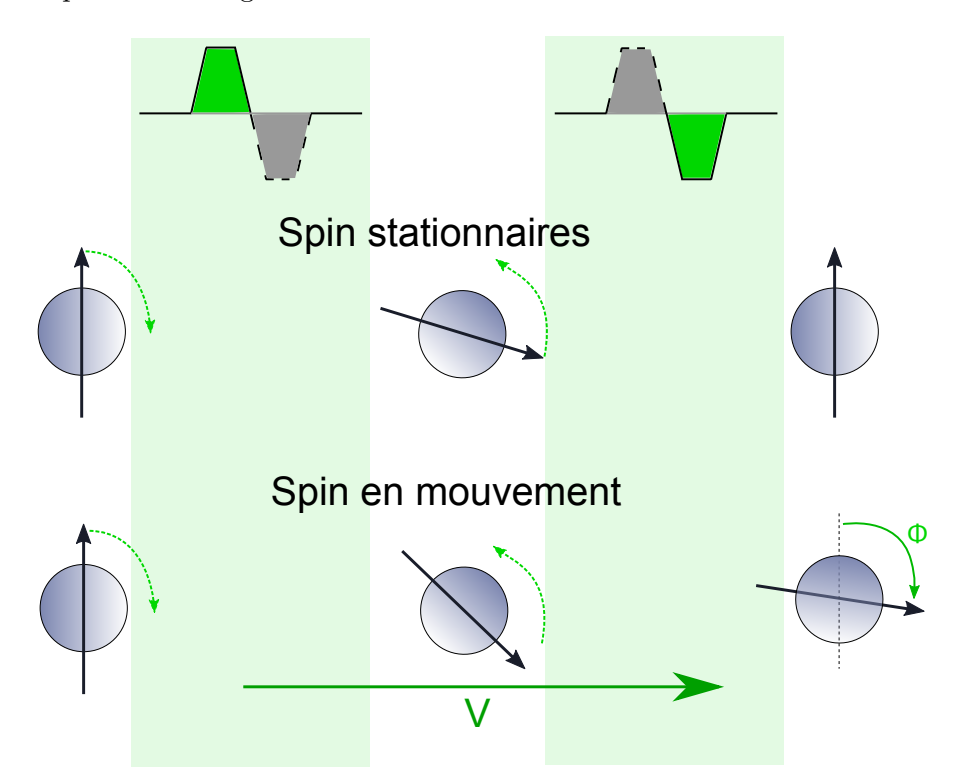

Figure 2.8.2: Principe du contraste de phase pour le codage de la vitesse. L'application d'un gradient bipolaire déphase puis rephase les spins. Cependant les spins s'étant déplacés ne voient plus le même gradient et accumulent un déphasage proportionnel à leur vitesse.

L'IRM de CP est sensible à la direction du flux, ce qui signifie que le déphasage n'apparait que pour les spins se déplaçant dans la même direction d'application du gradient bipolaire de codage de flux. Il est donc nécessaire d'adapter les axes de codage de flux à la direction de l'écoulement. Toutefois, un codage de flux dans les trois directions couvre toutes les composantes du vecteur vitesse en appliquant le double gradient bipolaire sur les trois axes de codage successivement : la sélection de coupe, le codage de phase et le codage de fréquence. En revanche, les six pas de codage sont réduits à quatre : une acquisition dans chaque direction et une acquisition « commune » sans codage de flux (Figure [2.8.3\)](#page-68-0).

<span id="page-68-0"></span>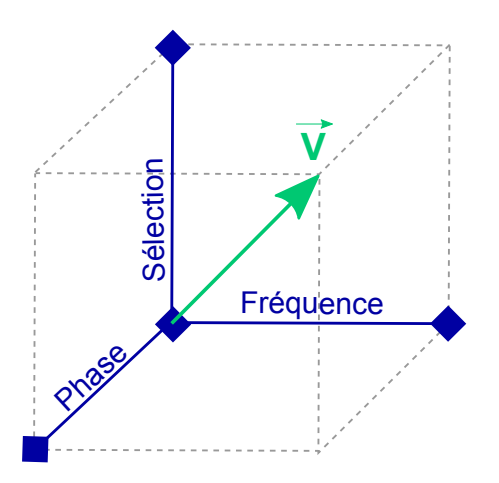

Figure 2.8.3: Contraste de phase pour mesurer la vitesse 3D en mode "commun" : quatre pas de codage sont effectuées au lieu de six. Un point commun sans codage est utilisé pour calculer la différence de phase dans chaque direction.

## **2.8.2.1 Codage de vitesse**

Le déphasage induit par l'application d'un gradient bipolaire sur les spins en mouvement est proportionnel à leur vitesse. En effet, de manière générale, si on suppose un spin à une position  $\vec{r}$  de l'espace et se déplaçant à une vitesse  $\vec{v}$  dans le temps, sa position à un instant *t* est donnée par :

<span id="page-68-2"></span>
$$
\overrightarrow{r}(t) = \overrightarrow{r_0} + \overrightarrow{v} \cdot t \qquad (2.8.1)
$$

<span id="page-68-1"></span> $r_0$  étant sa position à l'instant  $t = 0$ . On applique un gradient bipolaire  $\overline{G}(t)$  d'une durée *T* formé de deux lobes symétriques d'amplitude *G* et de durée *T/*2 chacun (Figure [2.8.4\)](#page-68-1). On considère dans le calcul suivant le cas particulier pour lequel les temps de montée et de descente du gradient sont nuls. Dans le cas contraire, le calcul du moment prend en compte ces temps et les valeurs obtenues sont différentes. On note ses moments magnétiques d'ordre 0 et 1 entre les instants 0 et *T*, le premier étant le moment des spins statiques et le second celui des spins mobiles :

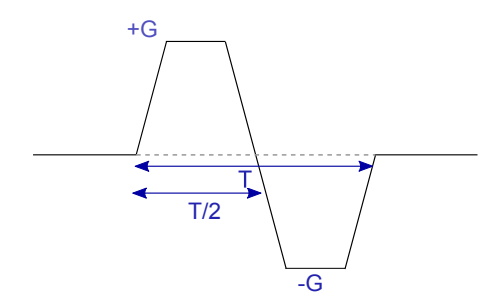

Figure 2.8.4: Gradient bipolaire d'amplitude *G* et d'une durée *T* pour le codage de la vitesse.

<span id="page-69-0"></span>
$$
\overrightarrow{\mathcal{M}_0} = \int_0^T \overrightarrow{G}(t) \cdot dt
$$
 (2.8.2)

<span id="page-69-2"></span>
$$
\overrightarrow{\mathcal{M}_{1}} = \int_{0}^{T} \overrightarrow{G}(t) \cdot t \cdot dt
$$
\n(2.8.3)

Le gradient induit une phase sur l'aimantation du spin entre les instants 0 et *T* valant :

$$
\Phi = \Phi_0 + \int_0^T \gamma \cdot \overrightarrow{G}(t) \cdot \overrightarrow{r}(t) \cdot dt \qquad (2.8.4)
$$

où  $\Phi_0$  est la phase initiale des spins avant l'application du gradient bipolaire.

En remplaçant  $\vec{r}(t)$  par sa valeur dans l'équation [\(2.8.1\)](#page-68-2), et en prenant une vitesse  $\overrightarrow{v}$  constante, on a :

<span id="page-69-1"></span>
$$
\Phi = \Phi_0 + \gamma \cdot \overrightarrow{r_0} \cdot \overrightarrow{\mathcal{M}_0} + \gamma \cdot \overrightarrow{v} \cdot \overrightarrow{\mathcal{M}_1}
$$
 (2.8.5)

La symétrie du gradient implique que  $\overrightarrow{\mathcal{M}_{0}} = \overrightarrow{0}$  d'après l'équation [\(2.8.2\)](#page-69-0). Afin de créer un déphasage proportionnel à la vitesse dans l'équation [\(2.8.5\)](#page-69-1), il faut contrôler le moment d'ordre 1 en ajustant le gradient bipolaire. Celui-ci est modifié entre deux applications successives selon le principe du contraste de phase. En l'occurrence, le gradient bipolaire est inversé et les lobes changent de signe entre les deux pas de codage. La différence de la phase entre les deux acquisitions s'écrit :

$$
\Delta \Phi = \gamma \cdot \overrightarrow{v} \cdot \overrightarrow{\Delta \mathcal{M}_1}
$$
 (2.8.6)

 $\Delta \overrightarrow{\mathcal{M}_1}$  représente la différence de moment d'ordre 1 entre les deux gradients bipolaires de polarité opposée. En remplaçant  $\vec{G}(t)$  par sa valeur dans l'équation [\(2.8.3\)](#page-69-2), on trouve l'expression du moment d'ordre 1 en fonction de l'amplitude et du la période du gradient :

$$
\mathcal{M}_1 = \frac{1}{2}GT^2, \ \Delta \mathcal{M}_1 = GT^2
$$

La forme du gradient et la valeur de son moment d'ordre 1 étant connues, la mesure de la différence de phase du spin permet de déduire directement sa vitesse *v*.

Par analogie au champ de vue (FOV), on appelle champ de vitesse ou FOS (*field of speed* en anglais) l'intervalle allant −*Venc* à +*Venc*, *Venc* étant la vitesse d'encodage ou *encoding velocity*, la vitesse correspondante à une phase de *π*. Le FOS contient alors toute la gamme de vitesses allant de la vitesse la plus négative à la vitesse la plus positive figurant sur une image (Figure 2.8.5).

<span id="page-69-3"></span>
$$
V_{enc} = \frac{\pi}{\gamma \cdot \mathcal{M}_1} \tag{2.8.7}
$$

$$
v = \frac{\Delta \Phi \cdot V_{enc}}{\pi} \tag{2.8.8}
$$

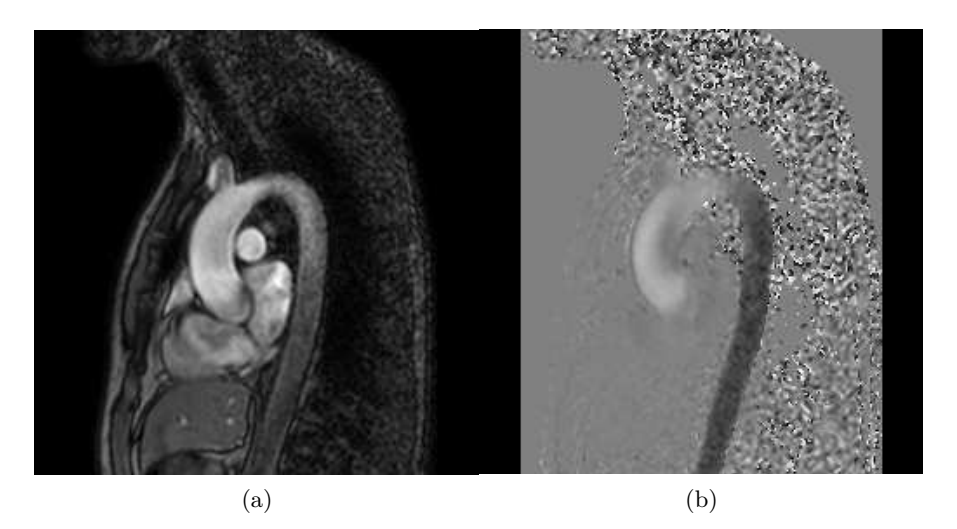

Figure 2.8.5: IRM de l'aorte thoracique codée en vitesse :(a) le module reflète l'intensité du signal capté et (b) la phase représente le contraste de phase acquis suite à l'application des deux gradients bipolaires inversés. La phase non nulle montre les spins déplacés dans le sang.

Comme pour un FOV trop petit, un aliasing apparait pour un FOS insuffisant. Les vitesses supérieures à *Venc* et inférieures à −*Venc* , correspondant à des phases hors de l'intervalle  $[-\pi, +\pi]$ , se replient sur les autres vitesses (Figure [2.8.6\)](#page-71-0). Des vitesses négatives sont alors codées par des vitesses positives et inversement. Afin d'éviter cet effet de repliement, il faut choisir des vitesses d'encodage qui soient supérieures à la vitesse maximale à laquelle on peut s'attendre pour l'écoulement que l'on souhaite analyser. Néanmoins, une vitesse d'encodage trop élevée par rapport à la vitesse maximale de l'écoulement résulte en une faible résolution en vitesse ; le codage des vitesses présentes se fait sur un intervalle réduit et l'écart entre la vitesse minimale et la vitesse maximale les rend peu différentiables sur l'image.

<span id="page-71-0"></span>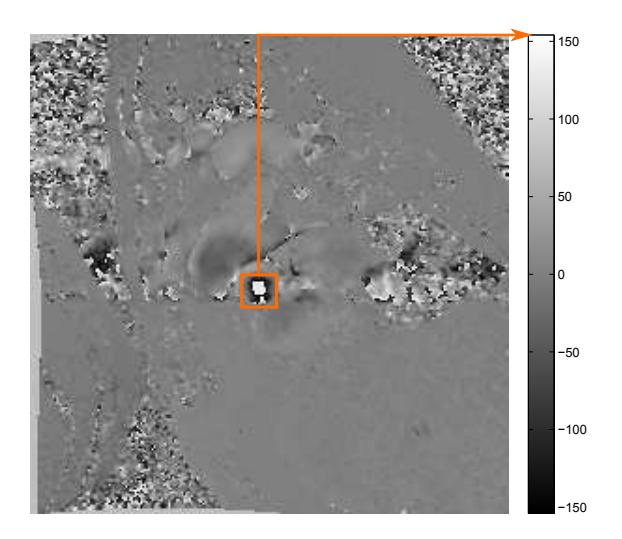

Figure 2.8.6: Aliasing sur une image de vitesse : des pixels de vitesse maximale positive apparaîssent au milieu d'une région à vitesse négative. En réalité, ces pixels ont une vitesse négative inférieure à −*Venc* qui est codée par une vitesse positive.

D'autre part, en remplaçant le moment d'ordre 1 par sa valeur dans l'équation [\(2.8.7\)](#page-69-3), on obtient la relation qui lie la *Venc* à l'amplitude et la durée du gradient :

$$
V_{enc} = \frac{\pi}{\gamma G T^2}
$$

Cette expression montre que la *Venc* est inversement proportionnelle à l'amplitude du gradient et au carré de la durée, par conséquent le choix de la valeur de la *Venc* influe le gradient. Une vitesse d'encodage faible engendre un gradient de grande amplitude ou de grande durée, donc la limite inférieure de la valeur de *Venc* est donnée par la limite des gradients de l'IRM. De même, une vitesse d'encodage faible allonge la durée d'application du gradient et donc la durée de l'acquisition.

Par conséquent, un compromis doit être fait dans le choix d'une vitesse d'encodage qui englobe toutes les vitesses de l'écoulement et qui soit suffisamment grande pour tenir compte de la durée de l'acquisition et des limitations matérielles des gradients et suffisamment petite pour assurer une bonne résolution de la phase.

#### **2.8.2.2 Codage d'accélération**

L'accélération de l'écoulement est un paramètre qui joue un rôle important dans l'étude de la force contractile du cœur [\[Rushmer 64\]](#page-207-2) et des phénomènes de turbulences dans les artères ou au niveau des valves. Elle intervient également lors de la résolution des équations de Navier-Stokes dans le but de calculer des cartes de pressions dans le cœur et les artères [\[Tasu 00,](#page-209-0) [Balleux-Buyens 06,](#page-200-3) [Bock 11\]](#page-200-4). L'intérêt de coder l'accélération est de s'affranchir des erreurs de calcul qui surviennent lors de la dérivation de la vitesse. En
se basant sur le même principe de contraste de phase et en appliquant cette fois-ci un gradient tripolaire, il est possible de coder l'accélération d'un fluide en IRM [\[Tasu 97\]](#page-209-0).

<span id="page-72-0"></span>Le gradient tripolaire  $g(t)$  est formé de trois lobes d'amplitude  $G$ , le lobe central ayant une durée double de celle des deux lobes latéraux de durée *T/*4 chacun (Figure [2.8.7\)](#page-72-0). Ici de même, les temps de montée et de descente sont supposés nuls et les lobes adjacents.

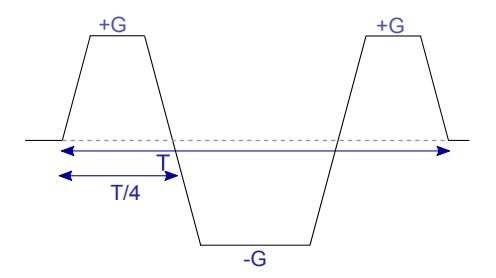

#### Figure 2.8.7: Gradient tripolaire d'amplitude et d'une durée pour le codage de l'accélération.

On réexprime l'équation de mouvement [\(2.8.1\)](#page-68-0) d'un spin à la position *r*(*t*) voyageant à une vitesse *v* et à une accélération *a* comme suit :

$$
r(t) = r_0 + v \cdot t + \frac{1}{2} \cdot a \cdot t^2
$$

La différence de phase engendrée par le gradient tripolaire exprimée dans l'équation [\(2.8.4\)](#page-69-0) devient :

$$
\Phi = \Phi_0 + \gamma \cdot \overrightarrow{r_0} \cdot \overrightarrow{\mathcal{M}_0} + \gamma \cdot \overrightarrow{v} \cdot \overrightarrow{\mathcal{M}_1} + \frac{1}{2} \cdot \gamma \cdot \overrightarrow{a} \cdot \overrightarrow{\mathcal{M}_2}
$$

où M<sup>2</sup> est le moment magnétique d'ordre 2 de *g*(*t*) donné par :

<span id="page-72-1"></span>
$$
\overrightarrow{\mathcal{M}_{2}} = \int_{0}^{T} \overrightarrow{G}(t) \cdot t^{2} \cdot dt
$$
 (2.8.9)

La forme du gradient tripolaire ainsi choisie entraine des moments magnétiques d'ordre 0 et 1, exprimés dans les équations [\(2.8.2\)](#page-69-1) et [\(2.8.3\)](#page-69-2), nuls et la double application du gradient tripolaire en inversant sa polarité donne une différence de phase valant :

$$
\Delta \Phi = \frac{1}{2} \gamma \cdot \overrightarrow{\alpha} \cdot \overrightarrow{\mathcal{M}_2}
$$
 (2.8.10)

 $\Delta M_2$  étant la différence de moment d'ordre 2 entre les deux gradients tripolaires de polarité opposée. En remplaçant *g*(*t*) par sa valeur dans l'équation [\(2.8.9\)](#page-72-1), on écrit :

$$
\mathcal{M}_2 = \frac{1}{16}GT^3, \ \Delta \mathcal{M}_2 = \frac{1}{8}GT^3
$$

Ainsi, en mesurant le déphasage entre deux applications de gradient tripolaire opposées, on peut en déduire l'accélération de l'écoulement dans la direction du codage. Comme pour la vitesse, il est possible de coder l'accélération dans les trois directions de l'espace en appliquant le gradient tripolaire sur l'axe correspondant pour trois acquisitions différentes ou sur les trois axes de manière entrelacée en une seule acquisition (Figure [2.8.8\)](#page-74-0).

On appelle champ d'accélération ou FOA (*field of acceleration*) l'intervalle [−*Aenc,* +*Aenc*] où *Aenc* est l'accélération d'encodage correspondant à une phase de *π* :

<span id="page-73-0"></span>
$$
A_{enc} = \frac{2\pi}{\gamma \cdot M_2}, A_{enc} = \frac{16\pi}{\gamma GT^3}
$$
\n
$$
a = \frac{\Delta \Phi \cdot A_{enc}}{\pi}
$$
\n(2.8.11)

Le même raisonnement sur l'aliasing cité plus haut est valable pour le choix du FOA. *Aenc* doit être choisi suffisamment grand pour englober les accélérations négatives et positives mises en jeu dans l'écoulement observé afin d'éviter les repliements sur l'image. De plus, comme l'indique la relation [\(2.8.11\)](#page-73-0), *Aenc* choisie trop faible rencontre les limitations des gradients trop élevés et la durée de l'acquisition trop longue. Cependant, une accélération d'encodage trop grande implique le codage des accélérations contenues dans l'image sur une gamme d'accélération non optimisée, donc une résolution réduite. Un compromis est à faire dans le choix du bon champ d'accélération. Il est à noter également que l'application du gradient tripolaire nécessite une durée importante de par sa forme et son temps de commutation. En effet, les temps de montée et de descente des gradients sont non négligeables ce qui allonge la durée d'application du gradient. L'enjeu devient pesant quand il s'agit de faire tenir l'acquisition en une apnée, celle-ci ne pouvant pas dépasser la vingtaine de secondes. Dans ce cas-là, des techniques cherchent à réduire le temps d'acquisition afin de diminuer la durée de l'apnée et le passage du patient à l'IRM.

#### **2.8.3 Synchronisation respiratoire**

Il existe plusieurs méthodes pour diminuer les artéfacts liés aux mouvements respiratoires.

Pour diminuer les mouvements du patient, la région d'intérêt est immobilisée dans la limite du possible. Les séquences rapides avec des temps d'acquisition inférieurs à 25 secondes peuvent être réalisées en apnée, en demandant au patient de retenir sa respiration pendant le temps que dure l'acquisition afin de s'affranchir des mouvements respiratoires.

Il existe des séquences IRM appelées « navigateurs respiratoires » capables de suivre le mouvement respiratoire et de synchroniser l'acquisition en fonction de la position du diaphragme. La synchronisation respiratoire consiste à asservir le temps de répétition de l'application des gradients à la périodicité du mouvement respiratoire. Ainsi, la mesure du signal se fait pour la même position respiratoire à chaque répétition. Cette technique a pour inconvénient d'augmenter le temps d'acquisition.

<span id="page-74-0"></span>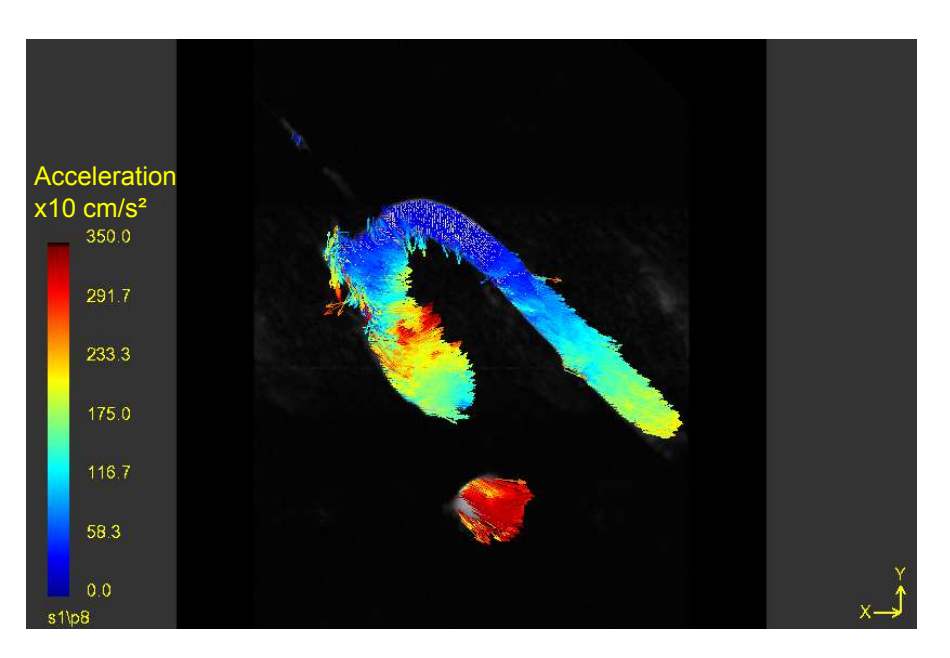

Figure 2.8.8: Image codée en accélération dans les trois directions dans une fantôme d'aorte thoracique en début de systole

#### **2.8.4 Synchronisation cardiaque**

Les artéfacts dus au mouvement cardiaque sont efficacement contrôlés en synchronisant l'acquisition avec un signal physiologique mesuré sur le patient. Ce signal peut être l'électrocardiogramme (ECG) ou l'oxymétrie de pouls prise au doigt. L'ECG est le plus souvent utilisé. Les complexes QRS sont donc détectés et utilisés pour synchroniser l'acquisition IRM. La détection du signal ECG se fait en posant trois dérivations sur les sommets d'un triangle équilatéral entourant le cœur (le triangle d'Einthoven) et une quatrième dérivation avec l'électrode de référence. Chacune des trois dérivations détecte les composantes du signal QRS moyen. Les électrodes sont placées proches les unes des autres contrairement aux positions recommandées pour l'ECG diagnostique, et ce pour minimiser la tension induite par les gradients.

Deux modes de synchronisation existent, prospectif ou rétrospectif (Figure [2.8.9\)](#page-75-0). Dans la synchronisation prospective, les complexes QRS enregistrés constituent des signaux déclencheurs, dits *trigger*, de sorte que chaque pas du gradient de codage de phase intervient au même instant du cycle cardiaque. L'acquisition s'effectue durant une portion du cycle cardiaque fixée à 90% du segment R-R et modifiable en mode « trigger ». Les différentes phases cardiaques correspondant à cette portion sont acquises.

Lors de la synchronisation rétrospective, l'acquisition IRM est faite en continu sur un cycle cardiaque et c'est le pic R de l'ECG qui signale au gradient de codage de phase le début d'un nouveau cycle. Le signal cardiaque est donc enregistré sur toute la durée de l'acquisition et les données sont triées à l'issue en tenant compte des variations du segment R-R, notamment pour le rejet des irrégularités. Une phase cardiaque est une image

correspondant à un instant donné du cycle cardiaque. Entre deux triggers consécutifs, le cycle cardiaque est partagé en *N* phases, nombre de phases choisi par l'utilisateur. Le nombre de phases cardiaques acquises *N* détermine la résolution temporelle valant la durée du cycle (du segment R-R) divisée par *N* : ∆*t* = *T N* . Ainsi, l'IRM ciné classe les images acquises à différents instants du cycle cardiaque et reconstruit la dimension temporelle.

<span id="page-75-0"></span>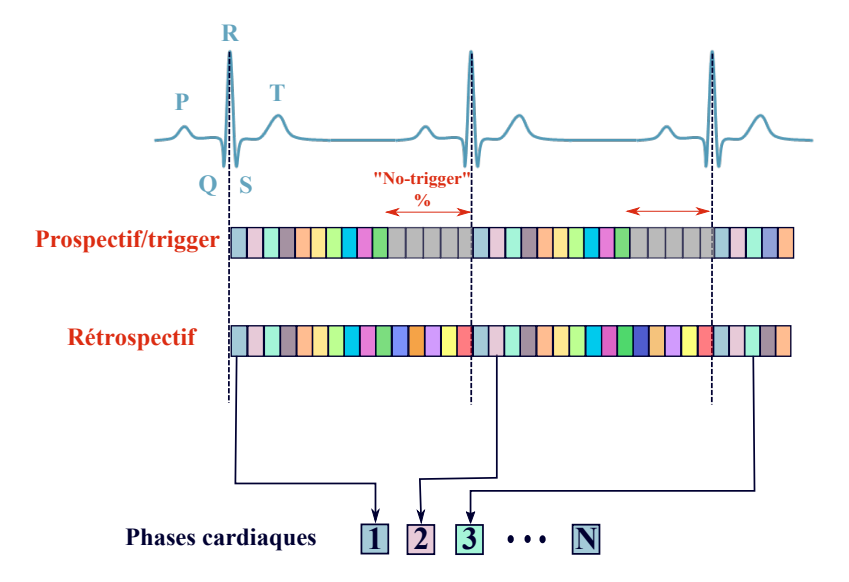

Figure 2.8.9: Les deux modes de synchronisation ECG. Dans la synchronisation prospective, une détection d'un complexe QRS lance une salve d'acquisitions IRM après un délai prédéterminé, noté No-trigger sur la figure. Le codage s'arrête pendant cet intervalle qui correspond à un pourcentage du segment R-R (10% par défaut), choisi par l'opérateur pour le mode *trigger*. Lorsque la synchronisation est rétrospective, l'acquisition est faite en continu sur plusieurs phases cardiaques et les données sont triées à l'issue de l'acquisition IRM en fonction des détections de complexes QRS.

#### **2.9 Conclusion**

Dans ce chapitre, les principes physiques du phénomène de résonance magnétique et le passage du signal RMN à l'image ont été expliqués. Cette capacité d'étudier non seulement l'anatomie des structures physiologiques, mais aussi leur fonction ouvre la voie devant de nombreuses applications. En particulier, la vélocimétrie permet de coder la vitesse d'un écoulement sanguin dans toutes les directions de façon non-invasive ainsi que son accélération. Par extension, il devient possible de mesurer plusieurs paramètres et propriétés cardiovasculaires, à savoir le débit, la fraction de régurgitation, la contrainte de cisaillement, les cartes de vitesses et les lignes de courant, le gradient de pression et éventuellement la pression dans le ventricule ou dans les artères... Cette liste nonexhaustive montre un intérêt diagnostique ainsi qu'un lien établi avec la biomécanique vasculaire.

Dans la partie II, les contributions de ce travail sont montrées. L'IRM a été employée pour la mesure non-invasive de la compliance aortique et la pression. Mais avant d'attaquer les différentes méthodes et résultats, le chapitre [3](#page-81-0) expose le banc expérimental complet monté en IRM permettant de caractériser l'aorte, objet de ce travail de thèse. Les différentes méthodes appliquées pour la mesure des paramètres sont comparées afin d'être validées sur fantôme et testées *in vivo*.

# **II Mesure de pression non-invasive par IRM**

La mesure non-invasive de la pression a toujours fait l'objet d'études de recherche. Plusieurs équipes se sont penchées sur l'IRM comme moyen d'éviter le risque engendré par le cathétérisme et d'optimiser la résolution des mesures des ultrasons. La combinaison des équations de la mécanique des fluides aux mesures de contraste de phase par IRM ont permis de contribuer dans le sens de la résolution du problème. Yang et al. [\[Yang 96\]](#page-211-0)ont calculé les gradients de pression dans l'aorte à partir des données de vitesse acquises par IRM. Ils utilisent l'équation de Poisson afin d'intégrer les variations spatiales de pression et d'obtenir les distributions du gradient de pression dans l'aorte. Les forces visqueuses ont été négligées ce qui avantage la stabilité numérique de l'algorithme. Une mesure de référence est relevée sur des sondes Millar. Tyszka et al. [\[Tyszka 00\]](#page-209-1) ont appliqué un algorithme de raffinement itératif pour l'intégration de l'équation de Navier-Stokes afin d'obtenir des cartes de gradient de pression 4D à partir des mesures de vitesse par IRM-ciné. Ils ont ensuite tracé les cartes de pression relative entre deux sites de l'aorte en prenant un point de référence de pression nulle dans l'aorte descendante distale. Une expérience est effectuée sur un fantôme où des capteurs piézo-résistifs placés de part et d'autre relèvent la pression pour valider les calculs. Ebbers et al. [\[Ebbers 01\]](#page-202-0) ont calculé les gradients de pression à partir de l'équation de NS. Ils en déduisent la pression relative à une constante d'intégration près en intégrant les différences de pression sur un chemin tracé manuellement. La limitation de leur méthode réside dans la dépendance du résultat au chemin sélectionné. Thompson et al. [\[Thompson 03\]](#page-209-2) ont combiné la méthode itérative à l'intégration sur un chemin afin d'en extraire les pressions relatives. Ils ont divisé le chemin en trois parties et ont calculé sur chacune le gradient de pression correspondant. Des sondes Millar sont introduites dans un chien afin de comparer les résultats à des mesures de pression invasives. Plus tard, Buyens et al. [\[Buyens 05\]](#page-201-0) ont intégré les gradients de pression en utilisant des cartes d'accélération acquises par IRM afin de minimiser les erreurs qui découlent de la dérivation de la vitesse. Bock et al. [\[Bock 11\]](#page-200-0) ont récemment appliqué la méthode itérative proposée par Tyszka et al. [\[Tyszka 00\]](#page-209-1) afin d'extraire des cartes de gradients de pression 4D en prenant le point de pression nulle à la base de l'aorte ascendante. Ils ont ensuite comparé leurs résultats à ceux obtenus par l'équation de Bernoulli en échocardiographie Doppler.

Toutes ces méthodes calculent un gradient de pression et nécessite le choix d'un point de référence de pression afin d'en tirer une pression absolue. Ce point doit être mesuré invasivement ou précisé grossièrement par l'opérateur. En outre, ces méthodes ne remplacent pas tout à fait la mesure de pression par un cathéter qui reste beaucoup plus précise et exempte d'hypothèse posée. La mesure non-invasive de la pression « absolue » non relative à un point de référence demeure un enjeu majeur aussi bien pour l'imagerie que pour la cardiologie.

Dans cette partie, nous explorons un modèle qui permet de remonter à la pression absolue à partir de mesures strictement non-invasives de débit et de compliance par IRM. D'abord, une validation de la mesure de compliance est effectuée sur un banc expérimental amagnétique dédié, ensuite le modèle 1D est détaillé ainsi que les estimations de pression obtenues.

## **Chapitre 3**

## <span id="page-81-0"></span>**Banc expérimental de caractérisation et méthodes d'imagerie**

L'objectif de ce chapitre est d'introduire le banc expérimental compatible-IRM utilisé pour effectuer les acquisitions d'images. Ce banc qui imite le comportement physiologique de la circulation systémique dans l'aorte, a été mis au point afin d'effectuer des mesures, de les comparer aux estimations et de valider les modèles dans cette thèse. L'intérêt d'un tel banc réside dans la reproductibilité des conditions de mesure, la possibilité de modifier un paramètre de l'expérience tout en fixant les autres et d'étudier la variabilité des résultats. Aussi, ce banc permet de faire des mesures invasives de référence afin de les comparer aux mesures par IRM, ce qui n'est pas toujours réalisable *in vivo*. Les différentes séquences d'imagerie programmées pour l'acquisition des images sont également données. Les images sont acquises sur le banc expérimental avec deux types de fantôme, un fantôme d'aorte et un tuyau droit ; et sur trois volontaires sains par la suite. De plus, les principaux algorithmes de traitement d'images appliqués dans l'extraction de paramètres sont décrits.

#### **3.1 Le banc expérimental**

Le banc expérimental compatible-IRM est constitué d'un circuit fermé comprenant une pompe et un fantôme placé dans l'aimant de l'appareil d'IRM du Centre Inter Etablissements de Résonance Magnétique (CIERM), un imageur clinique 1.5T Philips Achieva (Philips Medical System, Best, les Pays-Bas) dédié à la recherche (Figure [3.1.1\)](#page-82-0). Il est situé dans le Service Hospitalier Frederic Joliot (SHFJ / I2BM / CEA) à Orsay (Ile-de-France).

#### **3.1.1 La pompe**

La pompe cardiaque CardioFlow 5000 MR (Shelley Medical Imaging Technologies, Toronto, Canada) est un système de deux unités, décrit dans [\[Frayne 92\]](#page-203-0) : une unité de contrôle et une unité de pompage. Cette dernière est une pompe à déplacement

<span id="page-82-0"></span>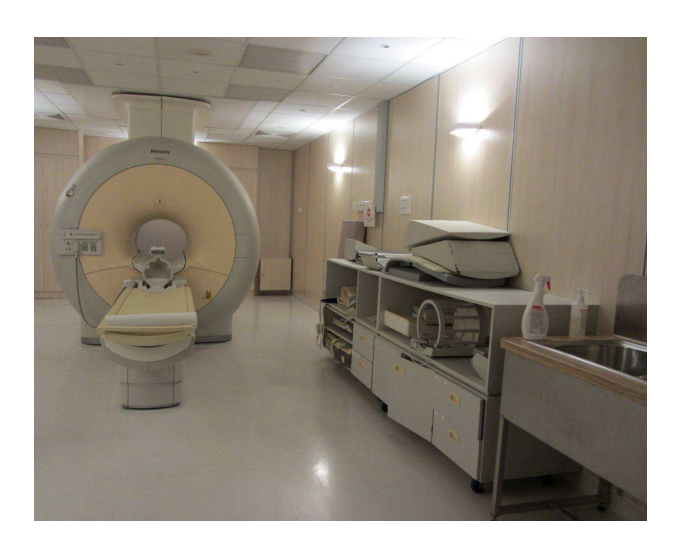

Figure 3.1.1: L'IRM Philips Achieva 1.5T du CIERM au SHFJ.

positif, aussi dite pompe volumétrique, caractérisée par la proportionnalité entre débit et vitesse de rotation, quelque soit la pression de refoulement. Elle peut être positionnée à une distance proche de l'aimant de l'IRM étant fabriquée de matériaux amagnétiques. La pompe délivre un débit précis et exact pour un écoulement stationnaire ou pulsé en continu, confirmé par les mesures de débits effectués en IRM. Les engrenages de la pompe sont entrainés par des servo-moteurs contrôlés par ordinateur. Un microcontrôleur est programmé de façon à fournir un débit de volume de fluide adéquat à des intervalles de temps prédéterminés. Le contrôle du débit de la pompe se fait par la relation connue entre le déplacement angulaire de l'arbre du moteur et le volume déplacé de la pompe, valant 0*,* 510*µ*L par micro-pas. Pour programmer une nouvelle forme de débit, le débit en fonction du temps est d'abord numérisé et interpolé dans un intervalle de temps connu. Le contrôleur du moteur produit une rotation de son arbre qui éjecte le volume de fluide convenable en chaque intervalle de temps. L'architecture du contrôleur permet de choisir des intervalles entre 2 et 60 ms. Une fois la forme de l'onde chargée, le contrôleur du moteur répète la forme complète le nombre de fois précisé sans attendre des instructions supplémentaires de l'ordinateur. Les formes de débit permises sont limitées par le couple du moteur pas-à-pas réalisable et le volume du cylindre disponible.

L'unité de contrôle est mise dans la salle de console et connectée à la pompe par des câbles blindés. Elle comprend un système informatique équipé du logiciel SimuFlow III qui permet à l'utilisateur de manier la pompe de plusieurs sortes. Un large choix de débits préprogrammés est disponible : un débit constant, des ondes pulsées ou sinusoïdales. De plus, il est possible de créer la forme d'onde désirée en la programmant et l'implémentant au logiciel. Le nombre de points (d'échantillons), la période du signal et l'amplitude du signal sont choisis au moment de la programmation de la forme de l'onde.

La pompe contient une sortie de *trigger* ECG, qui est formé par une impulsion logique TTL générée à chaque cycle de la pompe. Cette sortie peut être reliée à l'IRM afin d'établir une synchronisation cardiaque lors de l'acquisition des images. L'instant de synchronisation ECG est choisi librement sur le signal délivré.

Afin de simuler le débit cardiaque en sortie de la pompe, un signal implémenté sur la pompe dans les expériences est inspiré du signal en sortie du ventricule gauche mesuré *in vivo* (Figure [3.1.2\)](#page-83-0). Il est donné par l'équation suivante :

$$
Q(t) = \begin{cases} \frac{Q_{max}}{2} (1 - \cos \frac{2\pi}{t_p} t) & \text{for } 0 \le t \le t_p \\ 0 & \text{for } t_p \le t \le T \end{cases}
$$
 (3.1.1)

où *Qmax* est l'amplitude du signal et *T* est la période du signal, tous les deux variables selon l'expérience, par exemple pris respectivement à 250 mL*/*s et 0*,* 8s (75bpm) pour un débit moyen d'un cœur normal (Figure [3.1.2\)](#page-83-0) ; *t<sup>p</sup>* = 35%*T* [\[Ottesen 04\]](#page-207-0) représente la proportion de systole par rapport à la période du cycle. Aussi, plusieurs formes de signal sont utilisées comme un signal aortique mesuré dans l'aorte sur une image implémenté ou un signal sinusoïdal avec différentes fréquences et amplitudes.

<span id="page-83-0"></span>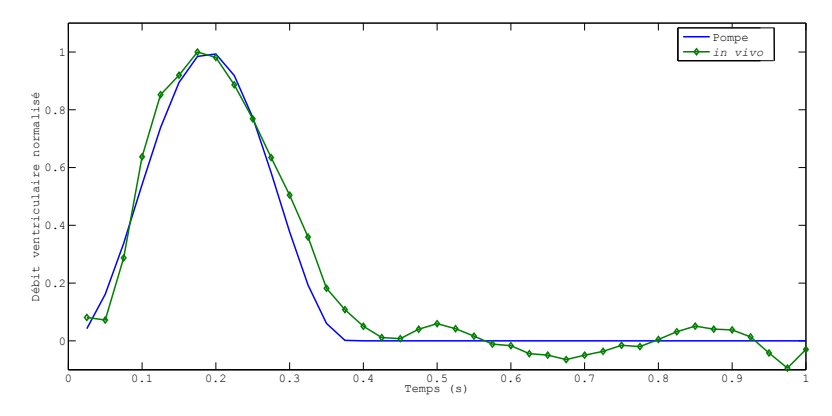

Figure 3.1.2: Le débit programmé en sortie de la pompe (en bleu) à l'image du débit à la sortie du ventricule gauche mesuré *in vivo* d'un sujet sain jeune (en vert). Le débit est mesuré en IRM au niveau de la sortie du ventricule gauche. Les deux débits sont normalisés afin de comparer uniquement la forme, l'amplitude pouvant varier selon les sujets.

#### **3.1.2 Le fluide**

Le fluide employé est un faux-sang dit *blood mimicking fluid (BMF)*, « le fluide imitant le sang » . Le fluide, de composition 40 :60 glycérol :eau distillée, imite le comportement du sang tant par les temps de relaxation magnétique  $T_1$  et  $T_2$  ( $T_1 = 900$ ms,  $T_2 = 125$ ms) que par la viscosité ( $\mu = 3.5cP$  à 37°C) et la masse volumique ( $\rho \approx 1060 \text{kg/m}^3$ ). Il a un comportement Newtonien [\[Anastasiou 12\]](#page-199-0), ce qui est une hypothèse valable dans le cas du sang circulant dans l'aorte (c.f. paragraphe [1.1.3](#page-41-0) au chapitre [1\)](#page-33-0).

#### **3.1.3 Les fantômes**

Les fantômes varient selon les expériences menées. Deux types de fantômes ont été utilisés dans le cadre de cette thèse : un fantôme d'aorte et un fantôme droit, tous les

deux souples. Le premier sert à valider les mesures de vitesse et d'accélération ainsi que de la compliance artérielle dans un modèle d'aorte réaliste alors que le second modélise l'écoulement dans un segment droit d'aorte.

#### **3.1.3.1 Le fantôme aorte**

Le fantôme aorte (Elastrat, Genève, Suisse) est un modèle souple d'aorte en silicone d'échelle 1 :1 obtenu par stéréolithographie à partir d'images CT haute résolution. Il respecte l'anatomie humaine et offre un environnement réaliste pour la simulation de l'écoulement dans l'aorte thoracique (Figure [3.1.3\)](#page-85-0). Il comporte les deux branches de l'aorte thoracique, à savoir l'aorte ascendante (AAo) et une partie de l'aorte descendante (DAo), l'arche aortique, le tronc artériel brachio-céphalique et les aortes carotides et sousclavières droites et gauches. Les dimensions du fantôme sont présentées dans le tableau [3.1.](#page-84-0) Le module de Young du fantôme n'est pas fourni par le constructeur, mais sa dureté « shore A » qui correspond à la force mesurée à la rupture du matériau, l'est. Elle a une valeur de 60 et permet d'estimer un module de Young approximatif de 1,7 MPa.

<span id="page-84-0"></span>

|                        | Fantôme |        |         | <i>in vivo</i> |        |     |
|------------------------|---------|--------|---------|----------------|--------|-----|
|                        | A A o   | crosse | DAo     | AAo            | crosse | DAo |
| diamètre interne moyen | 26.4    | 24.7   | 19.2    | 24             | 27.7   |     |
| longueur du segment    | 90      | 62.7   | $100\,$ | 70-120         | 50     | 200 |
| épaisseur de la paroi  | 2,8     | 2,8    | 2,8     |                |        |     |

Table 3.1: (a) Dimensions mesurées du fantôme aorte données en mm. (b) Dimensions moyennes de l'aorte *in vivo* données en mm [\[Levick 03,](#page-204-0) [Ottesen 04\]](#page-207-0).

Une valve unidirectionnelle (Georg Fischer Piping Systems, Schaffheusen, Suisse) est installée à l'entrée du fantôme aorte imitant la valvule aortique à la sortie du ventricule gauche (Figure [3.1.4\)](#page-86-0). Son rôle est d'empêcher les ondes de reflux de l'aorte ascendante dans la pompe.

#### **3.1.3.2 Le tube droit**

Le tube droit est un fantôme utilisé pour les expériences de mesure de compliance mais surtout pour validation du modèle 1D (chapitre [5\)](#page-119-0). Il s'agit d'un tuyau souple en silicone de 18 mm de diamètre interne et de 2,9 mm d'épaisseur de paroi. Son module d'Young approximatif donné par le vendeur est de 3,8 MPa. La longueur du fantôme est de 3,28 m environ.

La connectique mise en place pour les deux types de fantômes est formée de tuyaux rigides assurant une perte de charge minimale entre la sortie de la pompe et l'entrée du fantôme.

<span id="page-85-0"></span>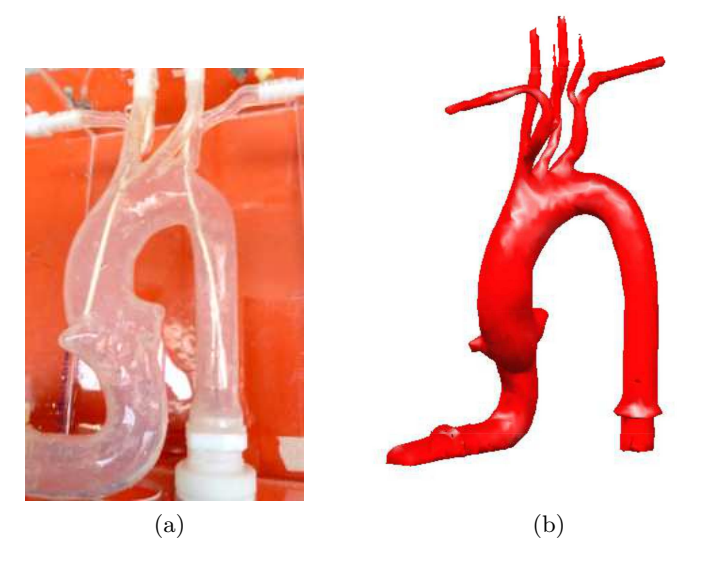

Figure 3.1.3: (a)Photographie du fantôme aorte. (b)Reconstruction 3D du fantôme aorte à partir d'images acquises en IRM.

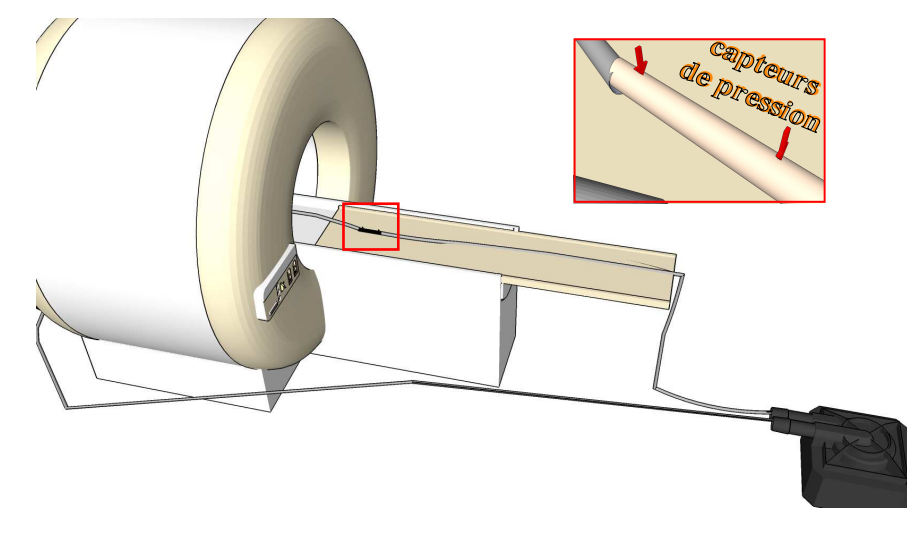

Figure 3.1.6: Le banc expérimental 1D comporte un fantôme droit compliant dans lequel sont insérés deux capteurs de pression optiques.

#### **3.1.4 Les capteurs de pression**

Des capteurs de pression amagnétiques sont introduits dans le fantôme afin de mesurer simultanément la pression lors de l'acquisition IRM, autant pour éviter toute interférence magnétique créant potentiellement des artéfacts sur l'image que pour éviter les perturbations créées par les gradients sur le signal de pression ; des capteurs optiques (OpSens, Québec, Canada) sont utilisés. Il s'agit d'une fibre optique à l'extrémité de

<span id="page-86-0"></span>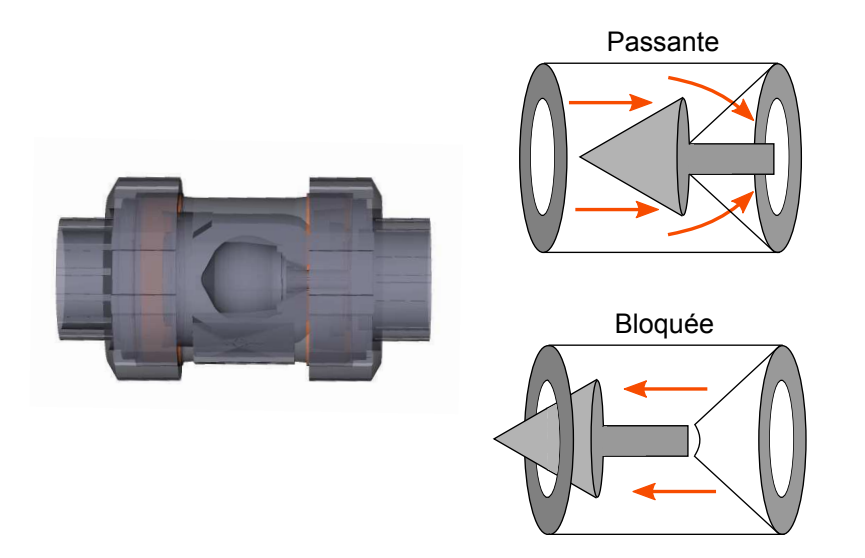

Figure 3.1.4: Valve unidirectionnelle : clapet à bille conique qui laisse passer le fluide dans un sens et le bloque dans l'autre. A gauche, le clapet à bille *Georg Fischer* dont les faces sont rendues transparentes afin de voir la bille à l'intérieur. A droite, le schéma de fonctionnement du clapet : la bille à la forme conique peut coulisser dans les deux sens. Si l'écoulement se fait dans le sens passant de la valve, une grille retient la base du cône et assure le passage du fluide. Par contre si l'écoulement est dans le sens inverse, la bille heurte l'embout et bloque l'entrée : le fluide ne passe pas.

laquelle une très fine membrane déformable constitue le capteur de pression (Figure [3.1.7\)](#page-87-0) ; cette membrane se déforme selon la pression du fluide dans laquelle elle baigne. L'autre extrémité de la fibre optique est connectée à un module de conditionnement de signaux comprenant un convertisseur analogique-numérique (CAN) et pouvant communiquer sur le réseau afin de permettre le contrôle à travers une interface graphique dédiée. Le fonctionnement des capteurs ressemble à celui des capteurs Millar expliqué dans le paragraphe [1.2.2.3](#page-49-0) du chapitre [1,](#page-33-0) sauf que le courant électrique est remplacé par l'onde optique. En effet, un module interférométrique mesure la différence de distance absolue parcourue par un faisceau qui se réfléchit sur la membrane du capteur. La différence, de l'ordre de la dizaine de nanomètres, varie selon la position de la membrane et une relation de proportionnalité la relie à la pression. La pression mesurée peut être enregistrée sous forme analogique ou numérisée et acheminée vers l'ordinateur de traitement.

<span id="page-87-1"></span>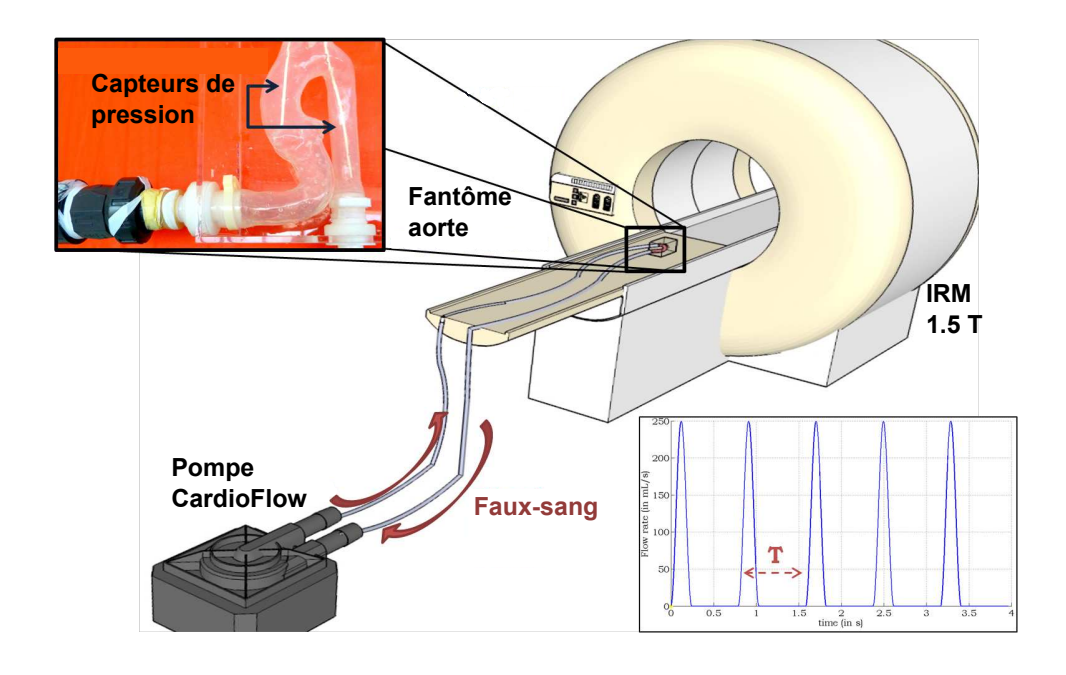

<span id="page-87-0"></span>Figure 3.1.5: Le banc expérimental compatible-IRM est formé d'un circuit fermé imitant la circulation sanguine placé dans un imageur 1.5T : une pompe CardioFlow qui délivre un débit pulsé, un fluide faux-sang, un fantôme souple d'aorte et deux capteurs de pression optiques introduits dans le fantôme.

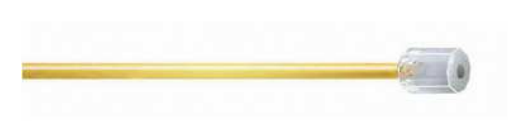

Figure 3.1.7: Capteur de pression optique *Opsens* : une membrane fine à l'extrémité d'une fibre optique se déforme selon la pression. Un interféromètre mesure la variation de distance parcourue par une onde optique et la convertit en une valeur de pression.

Lors des expériences, ces capteurs sont introduits dans le fantôme imagé dans l'IRM et reliés au moyen d'extensions de fibre optique au module de contrôle placé dans une salle adjacente et connecté par Ethernet à un ordinateur dans la salle des consoles. Ceci a permis d'enregistrer la pression du fluide à l'intérieur des fantômes simultanément à la vitesse par IRM. C'est un avantage par rapport à d'autres types de capteurs magnétiques pour lesquelles la mesure de pression doit se faire hors IRM ce qui introduit un biais expérimental entre celle-ci et la mesure de vitesse.

Les capteurs de pression sont introduits en deux sites du tube droit, séparés d'une distance de 40 cm et dans chacune des branches du fantôme aorte séparés de 20,5 cm.

Cependant, contrairement aux mesures faites par IRM, les mesures des capteurs de pression ne sont pas synchronisées au signal ECG délivré par la pompe. Un recalage des mesures de pression et des mesures de débit ou de section par IRM est nécessaire afin de pouvoir les associer. Il s'agit donc d'acquérir le signal trigger de la pompe et celui des capteurs de pression au moyen d'une carte d'acquisition DAQ (*Data AcQuisition* en anglais) pilotée par ordinateur et d'en déduire le décalage temporel entre les deux signaux. Or l'acquisition des images est contrôlée par le signal du trigger ECG de la pompe par l'intermédiaire de la synchronisation rétrospective, donc le délai entre la mesure de la section et le trigger est connu. En retranchant le décalage mesurée entre les deux signaux enregistrés, les courbes de pression deviennent synchrones aux mesures IRM.

#### **3.2 Les séquences IRM et le traitement d'image**

Cette partie comprend les principales séquences utilisées et les paramètres choisis dans le cadre de cette thèse. Les séquences sont mises au point d'abord pour les expériences sur fantôme et sont ensuite adaptées à l'imagerie sur volontaires sains. Les antennes utilisées sont des antennes flexibles en réseau (8 canaux) SENSE Flex-L pour les expériences sur fantôme ou l'antenne SENSE cardiaque à 5 éléments pour celles *in vivo*. Les cœfficients de Maxwell et les erreurs de phase sont corrigés sur toutes les images lors de la reconstruction des images.

Afin de coder les vitesses dans une direction donnée, une séquence écho de gradient en contraste de phase codée en vitesse en multiphases est choisie sur une ou plusieurs coupes. Les séquences utilisées pour le codage de la vitesse et de l'accélération en 3D sur le fantôme aorte sont détaillées dans l'annexe [B.](#page-187-0)

#### **3.2.1 Séquences in vitro**

La mesure de la compliance et des conditions d'entrée du modèle 1D nécessite l'acquisition d'images codée en vitesse à travers le plan. Pour cela, d'abord une coupe frontale montrant le fantôme aorte a servi de repérage, sur laquelle une coupe transversale a été sélectionnée faisant apparaitre la section du fantôme. La direction de codage de vitesse choisie était celle du flux, la direction perpendiculaire à la coupe (Figure [3.2.1\)](#page-89-0). La localisation de la coupe a été faite en fonction de la position des capteurs de pression afin de se situer approximativement au même niveau. Plusieurs coupes ont été placées afin de couvrir tout le fantôme. La résolution spatiale 2D était de  $1 \times 1$  mm<sup>2</sup> et l'épaisseur de coupe était de 8 mm tandis que la distance entre les coupes était de 11 mm. La taille du FOV était de 176 <sup>×</sup> 176 mm<sup>2</sup> . Le temps d'écho et le temps de répétition étaient de TE/TR=5*.*75*/*9*,* 59 ms. La vitesse d'encodage a été choisie en fonction du débit délivré par la pompe, *Venc* = 60 cm*/*s pour un débit maximal de 150 mL*/*s donc une vitesse maximale attendue de 50 cm*/*s et *Venc* = 100 cm*/*s pour un débit maximal de 250 mL*/*s donc une vitesse maximale attendue de 80 cm*/*s. La synchronisation cardiaque en rétrospectif a été faite à partir du signal ECG donné par la pompe, et 40 phases ont été acquises par cycle cardiaque.

<span id="page-89-0"></span>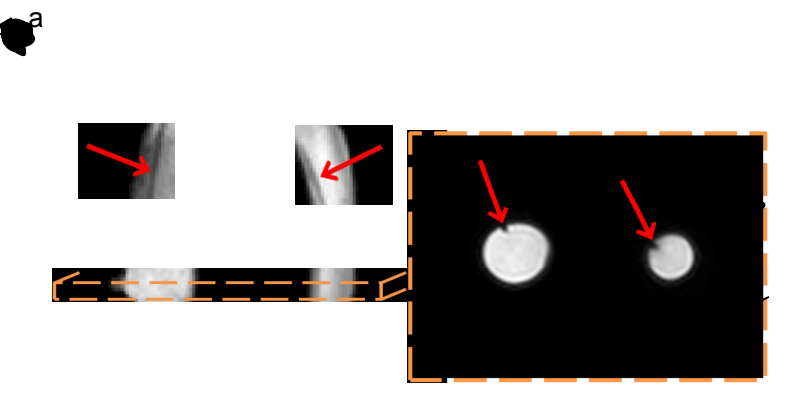

Figure 3.2.1: Choix d'une coupe transversale codée en vitesse sur une image coronale du fantôme aorte. La coupe est placée au niveau des capteurs de pression.

Les paramètres de séquences ont été adaptées pour l'acquisition des images du tube droit. Une coupe frontale de repérage montrant le tuyau a été acquise pour placer les coupes transversales au niveau des capteurs de pression (Figure [3.2.2\)](#page-90-0). Pour ces expériences, deux antennes, l'antenne cardiaque et l'antenne Flex-L, ont été utilisées pour assurer une bonne qualité d'image à l'entrée et à la sortie du tuyau séparées de 40cm. La résolution spatiale 2D était de  $0,9 \times 0,9$  mm<sup>2</sup> et l'épaisseur de coupe était de 2 mm et la distance entre les coupes était de 20 mm. La taille du FOV était de  $150 \times 150$  mm<sup>2</sup>. Le temps d'écho et le temps de répétition étaient de TE/TR=6*,* 3*/*11*,* 2 ms. La vitesse d'encodage était de *Venc* = 100 cm*/*s pour un débit de 150 ml*/*s et de *Venc* = 130 cm*/*s pour un débit 250 ml*/*s. La synchronisation cardiaque en rétrospectif a été faite à partir du signal ECG donné par la pompe, et 40 phases ont été acquises par cycle cardiaque.

#### **3.2.2 Séquences in vivo**

Des acquisitions *in vivo* pour une étude de faisabilité ont été effectués sur quatre volontaires sains, hommes, âgés de 27, 30, 33 et 47 ans, membres séniors du laboratoire. Les paramètres de séquence utilisés étaient les suivants : résolution spatiale  $1.1 \times 1.1 \times 8 \text{ mm}^3$ , TE/TR =  $3.0/5.1$  ms, FOV=  $224 \times 224$ ,  $V_{enc} = 180$  cm/s. 40 phases cardiaques ont été acquises après synchronisation rétrospective au signal ECG du volontaire. Cinq coupes

<span id="page-90-0"></span>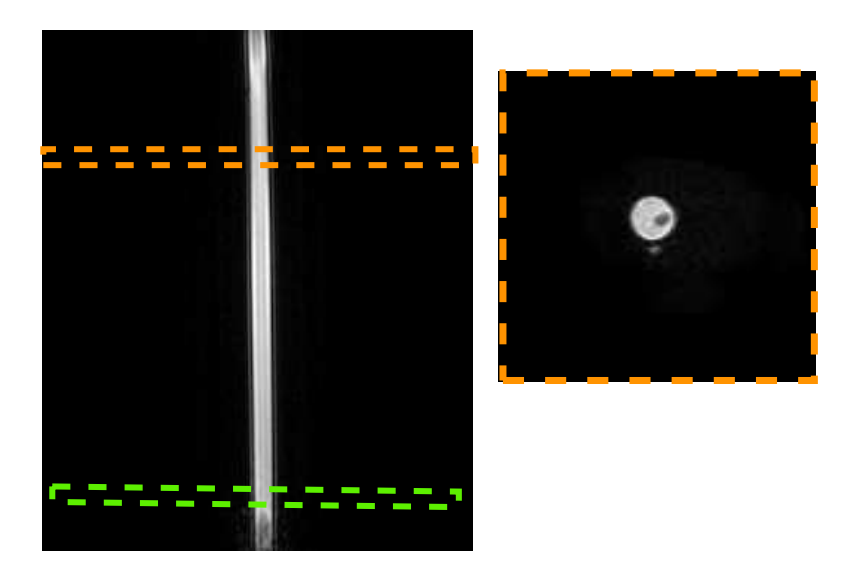

Figure 3.2.2: Choix de deux coupes transversales codées en vitesse sur une image coronale du tube droit. Le capteur de pression est visible sur la coupe choisie.

sur l'aorte thoracique et abdominale ont été acquises et l'acquisition de chaque coupe se faisait en apnée afin d'éviter les artéfacts de mouvement. La durée de l'acquisition d'une coupe était de 25 s ce qui correspond à la durée d'apnée acceptable en clinique pour des sujets sains (25-30 s), mais difficile à tenir pour les patients. Comme pour les expériences *in vitro*, le repérage s'est fait d'abord sur une coupe frontale de l'aorte, ensuite les coupes transversales ont été positionnées perpendiculairement à la direction de l'écoulement. Une coupe montrant l'aorte ascendante et descendante a été choisie pour le calcul de la compliance. De plus, une coupe a été prise plus loin à la base de l'aorte abdominale pour l'utilisation du modèle 1D sur un segment droit entre l'aorte descendante et l'aorte abdominale (Figure [3.2.3\)](#page-91-0).

#### <span id="page-90-1"></span>**3.2.3 Segmentation de la section aortique**

La segmentation de la lumière aortique sur les images est faite de façon semi-automatique. Un algorithme personnel de segmentation est élaboré sous le logiciel Matlab (the Mathworks, Natick, MA, États-Unis). Une première intervention de l'opérateur sélectionne une région d'intérêt (ROI, *region of interest* en anglais) entourant la section à segmenter sur l'image de module car elle a un meilleur contraste que celle de l'image de phase. Ensuite un seuillage du niveau de gris écarte les pixels dont l'intensité est inférieure à celle des pixels du faux sang. Une ouverture (une érosion suivie d'une dilatation) et une fermeture (une dilatation suivie d'une érosion) morphologiques, dont l'élément structurant est un disque de diamètre 4 pixels, sont appliquées à la ROI afin d'éliminer les pointes, les trous et les pixels isolés. Le masque ainsi obtenu est multiplié par l'image de phase afin de ne garder que les pixels appartenant au faux sang dans la lumière du fantôme ou de l'aorte et correspondant à la vitesse mesurée. La segmentation est répétée

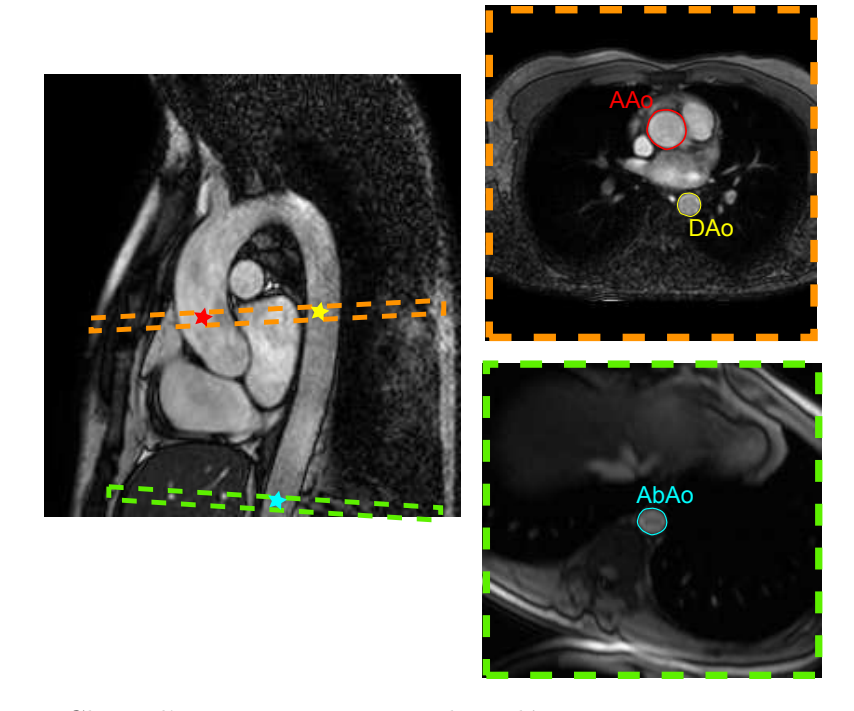

<span id="page-91-0"></span>automatiquement sur toutes les phases du cycle cardiaque.

Figure 3.2.3: Choix d'une coupe transversale codée en vitesse sur une image frontale *in vivo* perpendiculairement aux deux branches de l'aorte. L'aorte ascendante (AAo) en rouge, l'aorte descendante (DAo) en jaune et l'aorte abdominale (AbAo) en cyan sont segmentées sur les coupes tranversales localisées sur une image frontale de l'aorte.

### **3.3 Conclusion**

Dans ce chapitre, nous avons montré les différents éléments du banc expérimental conçu pour les mesures en IRM. Ainsi, les séquences d'acquisition utilisées sur ce banc et sur volontaires ont été détaillées. Ce banc a permis la comparaison de la mesure de compliance en IRM à la mesure invasive par les capteurs de pression, ce qui constitue le sujet du chapitre suivant. De plus, les images acquises sur volontaires permettent d'évaluer cette méthode *in vivo* dans le but de la valider. Par ailleurs, le fantôme droit permet de comparer la simulation 1D de l'aorte aux mesures effectuées en IRM afin de valider l'estimation de pression non-invasive, comme nous le verrons dans le chapitre [5.](#page-119-0)

## **Chapitre 4**

## **Estimation de la compliance aortique**

Comme mentionné dans le chapitre [1,](#page-33-0) la compliance reflète la rigidité de la paroi artérielle. Elle représente une relation entre la variation de section (ou de volume) et la variation de pression [\[Raines 74\]](#page-207-1). Sa mesure joue un rôle important dans la quantification de l'élasticité des artères et la détermination de paramètres hémodynamiques de l'écoulement tels que la pression, la contrainte de cisaillement et le risque de rupture de la paroi. Les techniques historiquement développées estiment une compliance artérielle globale, précisément entre l'artère brachiale et l'artère fémorale. Cependant, cette mesure ne renseigne pas sur la compliance d'un segment d'aorte pouvant être altéré localement suite à une maladie ou à une restructuration de la paroi. Pour cela, des techniques invasives reposant sur l'introduction de cathéters, puis des techniques d'imagerie non-invasives sont mises au point dans le but d'accéder à l'aorte.

Les techniques de mesure de la compliance sont divisées en deux groupes : la mesure directe de la compliance ou de l'élasticité et la mesure indirecte de la compliance à travers la vitesse de l'onde de pouls (VOP). La mesure directe de la compliance consiste à enregistrer les changements de section et de pression et de trouver le rapport entre les deux. La mesure de section est estimée à partir des images alors que la pression à l'intérieur de l'artère est mesurée de manière invasive. La mesure indirecte de la compliance exploite la relation de cette dernière à la vitesse de l'onde de pouls avec la section de l'aorte *A* et la masse volumique du sang *ρ*, détaillée par la relation de Bramwell-Hill :

<span id="page-93-0"></span>
$$
v = \sqrt{\frac{A}{\rho C}} \tag{4.0.1}
$$

Parmi les deux groupes de techniques de mesure de la VOP proposées dans la littérature, certaines méthodes sont invasives et nécessitent l'introduction de cathéters et d'autres sont non-invasives ayant recours à l'imagerie médicale. Outre le moyen de mesure, les méthodes diffèrent par le principe mathématique ou l'algorithme de calcul de la compliance ou de la VOP.

Dans ce chapitre, les différentes méthodes d'estimation de VOP sont appliquées au banc expérimental comprenant le fantôme d'aorte (Figure [3.1.5\)](#page-87-1) afin de les comparer entre elles. Ensuite elles sont comparées à une méthode invasive, en cherchant à valider la méthode dont les résultats se rapprochent le mieux de celle-ci. Puis la comparaison des méthodes non-invasives d'estimation de VOP avec la mesure invasive est répétée sur un tube droit compliant afin d'en déterminer la compliance. Enfin, les méthodes sont appliquées sur volontaires sains pour démontrer leur faisabilité.

#### **4.1 Méthodes de mesure de la compliance**

#### **4.1.1 Mesure directe de la compliance**

#### **4.1.1.1 Méthodes invasives**

La mesure de la compliance est invasive du moment qu'elle est basée sur des mesures de pression par cathéter. Il s'agit d'enregistrer des mesures de sections pour différentes valeurs de pression, ensuite de trouver la pente de la droite approchée sur l'ensemble des points de la section en fonction de la pression. La section peut être mesurée de plusieurs façons, nous en retenons l'imagerie.

#### **Mesure de section par échographie**

Des études ont utilisé de l'échographie pour mesurer le déplacement de la section artérielle [\[Gamble 94\]](#page-203-1). L'échographie permet, à travers la transmission d'ondes acoustiques, de mesurer la distance de la sonde à la paroi supérieure et à la paroi inférieure de l'artère. La différence des distances aux deux parois correspond au diamètre de l'artère. Cette opération accompagnée de la mesure de pression par cathéter permet de déduire la compliance artérielle. Cette technique est souvent employée dans les artères périphériques mais rencontre des difficultés d'accès à l'aorte thoracique emboitée dans les poumons.

#### **Mesure de section par IRM**

En IRM, la section aortique peut être mesurée en segmentant la lumière de l'artère sur les images acquises sur une coupe dans le plan transversal. Un capteur de pression introduit au niveau de la même coupe relève les mesures de pression à différents moment du cycle cardiaque. Les valeurs de section mesurée sont tracées en fonction de la pression correspondante et en estimant la pente de la région linéaire de ces données expérimentales, on retrouve la compliance.

#### **4.1.1.2 Méthodes non-invasives**

#### **L'échographie**

Il est possible de mesurer la compliance par le rapport de la section mesurée par échographie sur la pression mesurée par tonométrie. Un enregistrement de la pression est effectué dans une artère périphérique et le diamètre est mesuré simultanément sur

une artère en amont (ou en aval). Cette technique suppose qu'il n'y a pas réflexion dans les artères et la pression est recalée sur la mesure de diamètre en tenant compte d'un délai de propagation. La pente de la droite approchée sur les points de section en fonction de la pression correspond à la compliance.

#### **L'élastographie par résonance magnétique**

Woodrum et al. [\[Woodrum 06\]](#page-211-1) ont utilisé l'élastographie par résonance magnétique (ERM) pour mesurer la compliance artérielle. Cette technique présentée comme subtitut à la palpation quantifie la rigidité d'un tissu en suivant la propagation d'une onde de cisaillement à travers le tissu. Elle est fréquemment appliquée aux seins et au foie, et aux poumons et cerveau dans le cadre de la recherche. L'ERM est capable de mesurer le déplacement des ondes de très faible amplitude et de les suivre notamment dans les guides d'ondes naturels. Les artères formant des guides d'onde naturels, cette technique correspond à l'imagerie du système artériel.

La propagation de l'onde dans un tube se formule par l'équation 1D linéarisée :

$$
\frac{\partial^2 p_i}{\partial x^2} - \frac{1}{v^2} \frac{\partial^2 p_i}{\partial t^2} = 0
$$

où *p<sup>i</sup>* est la pression interne du fluide et *v* la vitesse de l'onde qui s'exprime par :

<span id="page-95-1"></span>
$$
v = \sqrt{\frac{r}{\rho C}} \tag{4.1.1}
$$

où *r* est le rayon interne du tube, *ρ* la masse volumique du fluide et C la compliance, supposée constante, du tube. En divisant l'équation de Moens-Korteweg

<span id="page-95-0"></span>
$$
v = \sqrt{\frac{Eh}{2\rho r}} \tag{4.1.2}
$$

dans laquelle *E* est le module d'Young et *h* est l'épaisseur du tube, par la fréquence de l'excitation dynamique *f*, on peut écrire :

$$
\lambda = \frac{1}{f} \sqrt{\frac{Eh}{2\rho r}}
$$

*λ* étant la longueur d'onde. Finalement, le produit *E* · *h* est donné par :

$$
Eh = 2\rho r \lambda^2 f^2
$$

Connaissant la longueur d'onde *λ* en la mesurant sur les images de phase acquises et la fréquence *f* des ondes émises, on retrouve le produit *E* ·*h* caractéristique de la rigidité du tissu et qui varie en fonction de l'épaisseur ou les caractéristiques élastiques de la paroi. On peut remonter à la compliance par substitution dans les équations [\(4.1.2\)](#page-95-0) et  $(4.1.1).$  $(4.1.1).$ 

#### **4.1.2 Mesure de la compliance par la VOP**

La VOP, notée *v* , est communément mesurée entre deux ondes de pression par la méthode de temps de transit (TT) :

<span id="page-96-0"></span>
$$
v = \frac{L}{\Delta t} \tag{4.1.3}
$$

où *L* est la distance parcourue par l'onde entre deux positions de l'artère et ∆*t* le temps de transit de l'onde entre ces deux positions spatiales. On en déduit la compliance par la relation établie par Bramwell-Hill [\(4.0.1\)](#page-93-0).

Les différentes techniques qui permettent de mesurer la VOP sont variées.

#### **Le cathétérisme**

Le cathétérisme offre une grande précision dans la mesure de pression artérielle mais reste difficilement utilisable en clinique de par son caractère invasif [\[Bolster 98\]](#page-200-1). il s'agit de mesurer le temps de transit entre deux ondes de pression et de s'en servir pour le calcul de la VOP. Deux capteurs de pression introduits dans l'aorte à des endroits différents relèvent deux ondes de pression séparées d'un délai temporel. Afin de mesurer ce délai, le signal ECG est enregistré simultanément pour constituer un repère temporel. Le retard entre les ondes de pression mesurées en deux sites de l'artère est mesuré entre les points des deux courbes de pression coïncidant avec l'onde Q de l'ECG [\[Schnabel 52\]](#page-208-0). Ceci correspond au début de la pente montante sur les courbes de pression. La distance *L* entre les deux sites de mesure est connue au moment de l'insertion des cathéters. D'autres études estiment le temps de transit entre les pieds des ondes de pression mesurées [\[Murgo 80\]](#page-206-0). La VOP est donc calculée par la méthode de TT comme dans l'équation  $(4.1.3).$  $(4.1.3).$ 

#### **La tonométrie d'aplanation**

La tonométrie d'aplanation relève des courbes de pression d'une façon non-invasive [\[Wilkinson 10\]](#page-210-0) ; cependant, ses limitations d'accès ne permettent les mesures que dans les artères périphériques et pas directement dans l'aorte. La VOP dans ce cas se calcule sur des courbes de pression mesurées entre l'artère carotide et l'artère fémorale. Il s'agit donc d'une VOP globale et non spécifique à l'aorte. En outre, la distance entre les deux artères est mesurée sur la peau ce qui est imprécis, non reproductible et opérateur-dépendant.

#### **L'imagerie**

Les techniques d'imagerie médicale offrent à leur tour un moyen non-invasif et très peu limité en accès pour mesurer la VOP. N'étant pas possible de mesurer les ondes de pression, la VOP aortique est calculée à partir des ondes de vitesse centrale ou de débit extraites sur des images vélocimétriques obtenues par échographie Doppler ou par IRM. Depuis les premières études portant sur la VOP, une hypothèse établit une correspondance entre la VOP mesurée sur les ondes de pression et la celle estimée sur les ondes de débit [\[Murgo 80,](#page-206-0) [Avolio 83,](#page-199-1) [Mohiaddin 93,](#page-205-0) [Boese 00,](#page-200-2) [Calabia 11\]](#page-201-1). La VOP peut alors être estimée à partir des ondes de vitesse ou des ondes de débit enregistrées dans l'aorte. La vélocimétrie Doppler permet de mesurer la vitesse au niveau de la racine de l'artère sous-clavière gauche et près de la bifurcation de l'aorte abdominale, ces deux sites de mesure étant facile d'accès par échographie. La VOP est donnée par la vitesse de propagation de l'onde de vitesse enregistrée par échographie. En revanche, l'IRM vélocimétrique offre un accès beaucoup moins contraint aux artères et permet de mesurer les ondes de vitesse sur un segment aortique plus court. Les vitesses et les débits sont calculés sur les images vélocimétriques effectuées sur plusieurs coupes sagittales dans l'aorte à travers le cycle cardiaque.

#### **4.2 Mesure de la VOP en IRM : les méthodes d'estimation**

De nombreuses approches décrites dans la littérature définissent la méthode de mesure du temps de transit entre deux courbes de vitesse ou de débit prélevées dans l'aorte. Tous les algorithmes de calcul et le traitement d'image ont été implémentés sur une interface graphique faite sous Matlab.

#### **4.2.1 La méthode pied-à-pied**

La méthode de temps de transit (TT) pour le calcul de la VOP utilise la propriété suivante de l'onde artérielle : en début de systole, l'interférence entre l'onde incidente et l'onde réfléchie est inexistante ou minimale [\[Bramwell 22,](#page-201-2) [Salvi 12\]](#page-208-1). Le début de systole est supposé être unidirectionnel et sans réflexion. Cette hypothèse permet de mesurer la VOP entre deux sites à une distance connue en estimant le temps de transit entre le pied des ondes de pression, de vitesse ou de débit. L'avantage de la méthode pied-à-pied de mesure de VOP regroupe la simplicité de la mesure n'ayant besoin que de deux ondes de pression mesurées, le temps de calcul réduit et la facilite d'implémentation. Il s'agit de choisir le marqueur au pied de chaque courbe de pression ou de débit, qui est le point de début de la phase systolique. Il est donné par l'intersection des droites de régression linéaire de la partie horizontale et de la partie ascendante du signal de pression.

Cependant, la localisation du pied de l'onde s'avère très subjective et pas assez précise si bien qu'un jugement visuel est requis pour la sélection de la partie ascendante de la courbe. Afin de déterminer le pied de la courbe, certains proposent de considérer la partie ascendante qui loge entre 20 et 80% de la valeur maximale [\[Grotenhuis 09\]](#page-203-2), d'autres considèrent tous les points de la pente ascendante pour tracer la tangente [\[Boonyasirinant 09\]](#page-200-3) et des articles décrivent le repérage du pied de la courbe entre 10 et 30% de la crête [\[Taviani 10\]](#page-209-3). Ce dernier intervalle présente des résultats pertinents dans la détection du pied de l'onde car il ne considère que la partie de la courbe en début de montée et n'est donc pas influencé par la forme de la courbe. Par conséquent, nous le retenons lors de l'application de la méthode pied-à-pied. Néanmoins, un ajustement est effectué dans certains cas où les seuils ne sont pas adaptés à la forme d'une onde déformée.

En définitive, la méthode adoptée consiste à tracer la régression linéaire de la pente montante située entre 10% et 30% de la valeur maximale et la régression linéaire de la partie horizontale précédent la montée sur les deux courbes mesurées. La différence des abscisses des pieds des deux courbes correspond au temps de transit (Figure [4.2.1\)](#page-98-0). Cette méthode est évidemment dépendante de la résolution temporelle des courbes, mais celle-ci est suffisamment élevée en IRM pour permettre d'obtenir un résultat précis.

<span id="page-98-0"></span>Cependant, il existe d'autres marqueurs utilisés pour la mesure du temps de transit comme la méthode « crête-à-crête » qui estime le délai entre les crêtes des deux courbes, ou la méthode « point-à-point » qui prend le point situé à 50% de la valeur maximale de chaque courbe. Cependant le marqueur pris au pied de l'onde est moins sensible à la réflexion que lorsqu'il est pris sur la pente de la courbe ou sur la crête [\[Brands 98\]](#page-201-3).

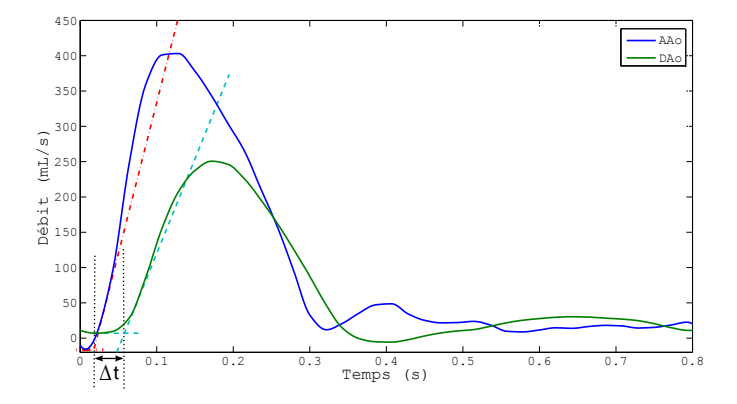

Figure 4.2.1: Courbes de débit *in vivo* mesurées par IRM dans l'aorte ascendante (AAo) et l'aorte descendante (DAo). Le TT est la distance entre les deux points d'intersection de la régression linéaire de la partie ascendante et la partie horizontale des courbes.

#### **4.2.2 La méthode point-à-point**

Cette méthode suppose le calcul du temps de transit entre les marqueurs choisis à 50% des crêtes des deux courbes de vitesse, correspondant à la valeur maximum en systole. Il s'agit de repérer des pics de vitesse tombant durant la systole, de trouver le point se trouvant à 50% du maximum sur les courbes et de mesurer le délai entre leurs abscisses (Figure [4.2.2\)](#page-99-0). Cette méthode est contestée du fait que les crêtes sont affectées par la réflexion de l'onde d'autant que la pente de la courbe change de forme selon l'onde de réflexion, notamment chez les sujets âgés ou malades, ce qui fait que le choix d'un point sur cette pente renferme des imprécisions.

#### **4.2.3 La méthode sigmoïde**

C'est une méthode proposée par Dogui et al. [\[Dogui 11\]](#page-202-1). Ils choisissent d'estimer le temps de transit à partir des fronts ascendants systoliques des courbes de vitesse modélisées par une sigmoïde d'une part pour utiliser le maximum d'échantillons sur la courbe et

<span id="page-99-0"></span>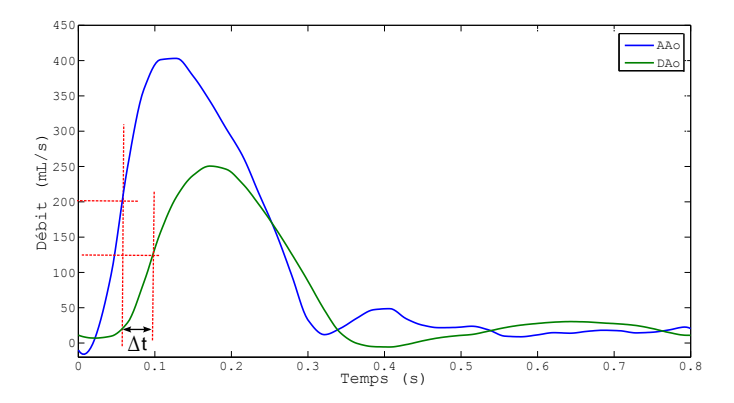

Figure 4.2.2: Méthode point-à-point *in vivo* : Le temps de transit est mesuré entre les pics des deux courbes de débit dans l'aorte ascendante (AAo) et l'aorte descendante (DAo).

d'autre part afin d'éviter la partie de la courbe influencée par les ondes de réflexion. Afin de modéliser une courbe de vitesse en fonction du temps au cours d'un cycle cardiaque, ils se limitent à un intervalle de temps [*t*1*, t*2], *t*<sup>1</sup> étant le temps de vitesse minimale avant le pic systolique (début de systole) et *t*<sup>2</sup> le temps d'atteinte de la vitesse maximale (le pic systolique). Ils interpolent cette portion de courbe acquise par IRM avec un taux d'échantillonnage temporel faible afin d'en multiplier le nombre de points. Ensuite ils ont recours à la modélisation par une sigmoïde sur cet intervalle. Cette modélisation a pour but de s'affranchir des formes des ondes irrégulières afin de comparer le délai entre elle. De même, elle permet une mesure du temps de transit avec une précision meilleure que le pas d'échantillonnage.

<span id="page-99-1"></span>Les courbes de vitesse normalisées sont modélisées par des sigmoïdes et le temps de transit est estimé entre les marqueurs choisis aux fronts montants (Figure [4.2.3\)](#page-99-1) .

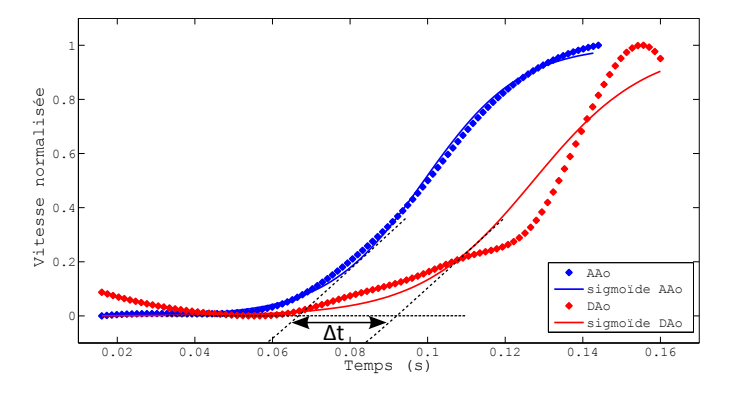

Figure 4.2.3: Modélisation des parties systoliques des courbes de vitesse normalisées par des sigmoïdes dans les branches ascendante et descendante du fantôme aorte et estimation du temps de transit entre les pieds des sigmoïdes.

#### **4.2.4 La corrélation croisée**

L'inter-corrélation ou la corrélation croisée (appellation rencontrée dans les applications médicales) est une méthode fréquemment utilisée en traitement du signal pour recaler deux signaux. Elle est reprise dans [\[Fielden 08,](#page-202-2) [Markl 12\]](#page-205-1) afin de calculer le TT entre deux ondes de vitesse mesurées en IRM.

En traitement du signal, la corrélation croisée ou l'intercorrélation (aussi appelée covariance croisée) est la mesure de la similarité entre deux signaux en fonction d'un décalage temporel appliqué à un des 2 signaux. Elle est connue sous le nom de produit glissant (*sliding dot product or sliding inner-product*). Pour des fonctions continues, la corrélation croisée est définie par :

$$
(f \star g)(t) = \int_{-\infty}^{+\infty} f^*(\tau)g(t+\tau)d\tau
$$

où *f* ∗ est le conjugué de *f*. De même, la corrélation croisée pour des fonctions discrètes est donnée par :

$$
(f \star g)[n] = \sum_{-\infty}^{+\infty} f^*[m]g[n+m]
$$

Une fois la corrélation croisée calculée entre 2 signaux, son maximum (ou minimum si les signaux sont corrélés négativement) indique l'instant où les signaux sont le mieux alignés, c-à-d le délai entre les 2 signaux correspond au temps pour lequel on obtient la corrélation croisée maximum, donné par :

$$
\tau_{delay} = \arg \max_t (\|(f \star g)(t)\|)
$$

où  $\arg \max (f(t))$ *t* est l'argument du maximum de *f*(*t*) correspondant à la valeur de *t* pour laquelle  $f(t)$  atteint son maximum.

La méthode de la corrélation croisée est appliquée sur les courbes de vitesse aux différentes coupes le long de l'aorte. La courbe de la première coupe sur l'aorte ascendante est fixée comme référence. Un délai est appliqué à une courbe plus éloignée sur le segment aortique en essayant de la rapprocher le plus possible de la courbe de référence tout en calculant à chaque fois leur cœfficient de corrélation croisée. Le délai donné par le maximum de la corrélation croisée entre chaque position et la première position est retenu. La pente de la ligne ajustée sur le tracé du délai en fonction de la position correspond à l'inverse de la VOP (Figure [4.2.4\)](#page-101-0).

#### **4.2.5 Les profils spatiotemporels**

Yu et al. [\[Yu 06\]](#page-211-2) proposent une méthode qui permet de calculer le décalage temporel entre les ondes de vitesse mesurées en différents points le long de l'aorte. Ils construisent des profils spatiotemporels de vitesses axiales à partir de plusieurs coupes positionnées le

<span id="page-101-0"></span>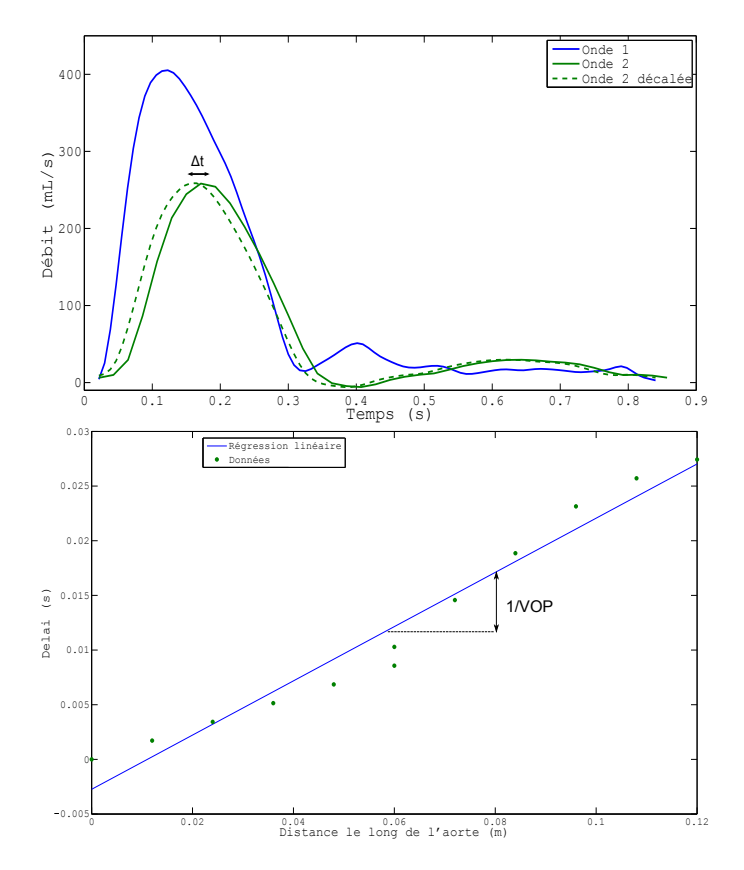

Figure 4.2.4: La méthode de la corrélation croisée pour la détermination de la VOP : le délai pour lequel le cœfficient de corrélation croisée est maximal est tracé en fonction de la distance de la section correspondante. La pente de la ligne ajustée sur le tracé représente l'inverse de la VOP.

long des deux branches de l'aorte et déterminent sur ces profils deux régions : une région pré-systolique et une région de début de systole. La région pré-systolique est déterminée entre le début de la mesure et la phase montante de la vitesse jusqu'au seuil de montée. Le seuil de montée correspond à la moyenne de la vitesse diastolique sur la courbe augmentée de son écart-type. La région de début de systole est déterminée à partir du seuil de montée jusqu'à l'instant où la vitesse atteint 50% de sa valeur maximum (Figure [4.2.5\)](#page-102-0). Un seuil de séparation est tracé entre les deux régions. Les profils spatiotemporels de vitesse dans chacune des régions sont approchés par une fonction linéaire d'un algorithme de moindres carrés afin d'y ajuster un plan :

<span id="page-102-0"></span>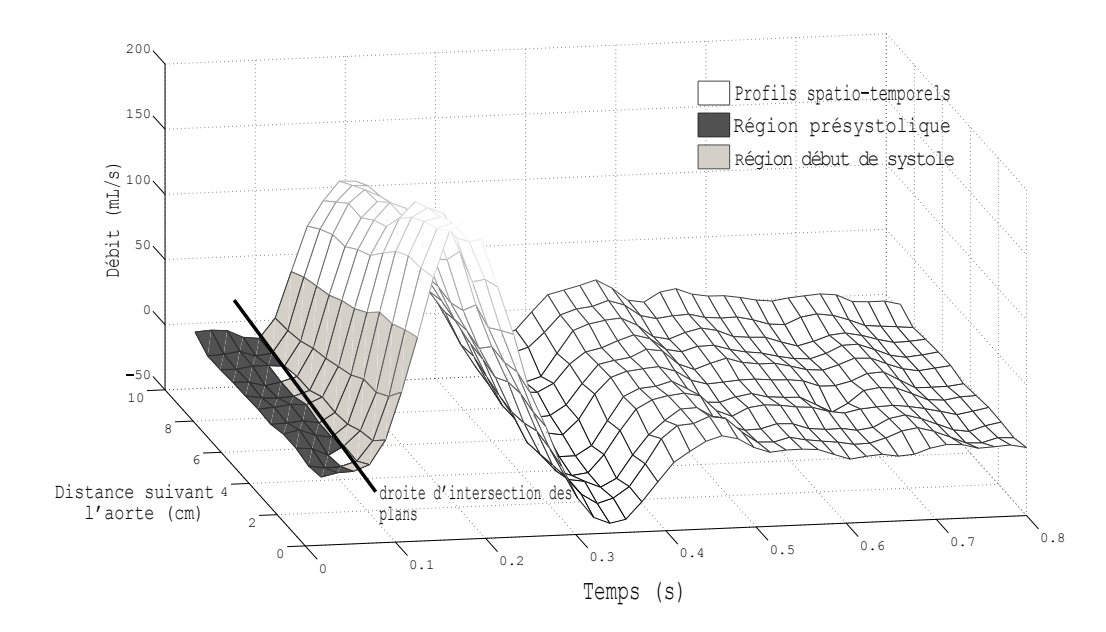

Figure 4.2.5: La méthode des profils spatio-temporels : une région pré-systolique en gris foncé et une région de début de systole en gris clair sont définies sur les profils spatiotemporels de la vitesse le long de l'aorte et deux plans sont approchés par des équations linéaires de premier ordre afin de trouver leurs vecteurs normaux respectifs. Le vecteur directeur de la droite d'intersection des deux plans dont les composantes sont [*u, v, w*] est calculé et la VOP est donnée par sa projection dans le plan X-Y valant *u/v*.

$$
V_1 = a_1 \times x(expace) + b_1 \times y(temps) + c_1
$$

$$
V_2 = a_2 \times x(espace) + b_2 \times y(temps) + c_2
$$

*V*<sup>1</sup> est le plan ajusté à la région pré-systolique et *V*<sup>2</sup> celui de la région de début de systole, *x* et *y* sont respectivement les coordonnées spatiale et temporelle et *a*1*, b*<sup>1</sup> et *c*<sup>1</sup> et *a*2*, b*<sup>2</sup> et *c*<sup>2</sup> sont les coefficients de l'équation des plans *V*<sup>1</sup> et *V*<sup>2</sup> respectivement.

Les vecteurs normaux aux plans *V*<sub>1</sub> et *V*<sub>2</sub> sont  $n_1 = \{a_1, b_1, -1\}$  et  $n_2 = \{a_2, b_2, -1\}$ respectivement. Afin de trouver la VOP, on trace d'abord la droite d'intersection des 2 plans. Le vecteur directeur de cette droite *I* = *u, v, w* est défini par le produit vectoriel de  $n_1$ et  $n_2$  tel que :

$$
u = b_2 - b_1 \n v = a_1 - a_2 \n w = a_1b_2 - b_1a_2
$$

La VOP est la pente du vecteur *I* projeté dans le plan X-Y (plan temps-espace) :

$$
VOP = \frac{u}{v} = \frac{b_2 - b_1}{a_1 - a_2}
$$

#### **4.2.6 La méthode débit-aire**

C'est une méthode développée dans [\[Vulliémoz 02\]](#page-210-1) formulée comme suit. L'estimation de la VOP et de la compliance est basée sur les hypothèses suivantes : en début de systole, la pression aortique et les ondes de débit ne contiennent pas d'ondes réfléchies, puisque les ondes de réflexion mettent un temps fini pour atteindre l'aorte depuis les périphéries. Pour des ondes unidirectionnelles, le rapport entre la variation de pression (∆*P*) et la variation de débit (∆*Q*) est égal à l'impédance caractéristique *Z<sup>C</sup>* :

<span id="page-103-0"></span>
$$
Z_C = \frac{\Delta P}{\Delta Q} \tag{4.2.1}
$$

La compliance C, décrite par l'équation  $(1.1.2)$ , est liée à  $Z_C$  par l'équation de l'impédance proposée dans [\[Langewouters 84\]](#page-204-1) :

$$
Z_C = \sqrt{\frac{\mathcal{L}}{\mathcal{C}}}
$$

où  $\mathcal L$  est l'inductance de l'artère et vaut  $\mathcal L = \frac{\rho}{A}$  $\frac{\rho}{A}$ ,  $\rho$  étant la masse volumique du sang et *A* l'aire de la section en fin de diastole. Donc

<span id="page-103-1"></span>
$$
Z_C = \sqrt{\frac{\rho}{A} \frac{1}{C}} \tag{4.2.2}
$$

En combinant [\(4.2.1\)](#page-103-0) et [\(4.2.2\)](#page-103-1), on retrouve l'expression de ∆*P* en fonction de ∆*Q* et  $\mathcal{C}:$ 

$$
\Delta P = \Delta Q \sqrt{\frac{\rho}{A}} \frac{1}{C}
$$

77

On remplace  $\Delta P$  par sa valeur dans [\(1.1.2\)](#page-39-0) et on retrouve :

$$
\mathcal{C}=\left(\frac{\Delta A}{\Delta Q}\right)^2\frac{A}{\rho}
$$

 $v = \frac{\Delta Q}{\Delta A}$ ∆*A*

La relation  $(4.0.1)$  entre  $\mathcal C$  et la VOP permet d'écrire :

(a)  
\n
$$
\frac{1}{6}
$$
  
\n $\frac{1}{6}$   
\n $\frac{1}{6}$   
\n(b)  
\n $\frac{1}{300}$   
\n $\frac{1}{6}$   
\n $\frac{1}{6}$   
\n $\frac{1}{300}$   
\n $\frac{1}{6}$   
\n $\frac{1}{300}$   
\n $\frac{1}{6}$   
\n $\frac{1}{300}$   
\n $\frac{1}{6}$   
\n $\frac{1}{300}$   
\n $\frac{1}{6}$   
\n(b)  
\n $\frac{1}{300}$   
\n $\frac{1}{6}$   
\n $\frac{1}{300}$   
\n $\frac{1}{6}$   
\n $\frac{1}{300}$   
\n $\frac{1}{300}$   
\n $\frac{1}{300}$   
\n $\frac{1}{300}$   
\n $\frac{1}{300}$   
\n $\frac{1}{300}$   
\n $\frac{1}{300}$   
\n $\frac{1}{300}$   
\n $\frac{1}{300}$   
\n $\frac{1}{300}$   
\n $\frac{1}{300}$   
\n $\frac{1}{300}$   
\n $\frac{1}{300}$   
\n $\frac{1}{300}$   
\n $\frac{1}{300}$   
\n $\frac{1}{300}$   
\n $\frac{1}{300}$   
\n $\frac{1}{300}$   
\n $\frac{1}{300}$   
\n $\frac{1}{300}$   
\n $\frac{1}{300}$   
\n $\frac{1}{300}$   
\n $\frac{1}{300}$   
\n $\frac{1}{300}$   
\n $\frac{1}{300}$   
\n $\frac{1}{300}$   
\n $\frac{1}{300}$   
\n $\frac{1}{300}$   
\n $\frac{1}{300}$   
\n $\frac{1}{300}$   
\n $\frac$ 

Figure 4.2.6: La méthode débit-aire *in vivo* : a) La section et le débit de l'aorte ascendante en systole et début diastole. b) Le débit en fonction de la section. La pente de la régression linéaire des points en début systole donne la  $VOP : \Delta Q/\Delta A = v_{QA}$ .

La VOP est donc donnée par le rapport de la variation de débit et de la variation d'aire de la section en début de systole. Sur les sections aortiques segmentées sur les images, l'aire et le débit sont calculés en fonction du temps et le débit est tracé en fonction de l'aire de section relative. La partie correspondant au début de systole est ajustée par une droite dont la pente représente la VOP.

#### **4.3 Mesure de la VOP par IRM : application**

En présence de toutes ces méthodes qui se proposent de calculer la VOP de façon non-invasive, il est nécessaire d'établir une comparaison entre elles afin d'évaluer leur précision. Notre objectif était de les appliquer *in vitro* et de les confronter aux mesures

invasives de référence dans l'estimation de la compliance. En effet, les mesures invasives relevant des mesures de pression directes du site artériel avec une résolution temporelle élevée représentent la mesure la plus précise et donc considérée comme référence.

Plusieurs expériences ont été menées sur le banc expérimental en introduisant le fantôme aorte et le tube droit dans l'aimant de l'IRM et en leur appliquant un débit physiologique (Figure [3.1.2\)](#page-83-0). Une acquisition d'IRM codée en vitesse à travers le plan a été effectuée sur une coupe transversale montrant les sections de l'aorte ascendante et de l'aorte descendante, ou sur deux coupes parallèles sur le tube droit. Pour les méthodes de corrélation croisée et de profils spatio-temporels pour le calcul de la VOP, plusieurs coupes parallèles codées en vitesse ont été choisies. Afin d'extraire les ondes de vitesse des images, une segmentation de la paroi du fantôme était nécessaire et les pixels contenus à l'intérieur de chaque section ont été retenus (paragraphe [3.2.3\)](#page-90-1). Le débit relatif à chaque section a été calculé en multipliant la somme des vitesses se trouvant dans une section par l'aire d'un pixel. Cette manipulation a été répétée pour chaque phase du cycle cardiaque et pour chaque coupe. Enfin, les courbes de débit ainsi obtenues en fonction du temps ont été utilisées pour la détermination de la VOP par les différentes méthodes citées plus-haut : pied-à-pied, point-à-point, sigmoïde, débit-aire et corrélation croisée. Par contre, les ondes de vitesse ont été utilisées avec la méthode de profils spatio-temporels afin de respecter le principe de la méthode.

Pour les méthodes se basant sur la mesure du temps de transit, la VOP a été calculée par l'équation [\(4.1.3\)](#page-96-0). L'estimation de ∆*ℓ* a été effectuée sur une image acquise sur une coupe coronale où les deux branches aortiques sont visibles pour le fantôme aorte. ∆*ℓ* vaut la distance entre les deux coupes parallèles choisies sur le tube droit. La ligne allant de la section choisie sur l'aorte ascendante jusqu'à la section choisie sur l'aorte descendante passant par le centre de l'aorte a été tracée manuellement et sa longueur mesurée (Figure [4.3.2\)](#page-105-0).

<span id="page-105-0"></span>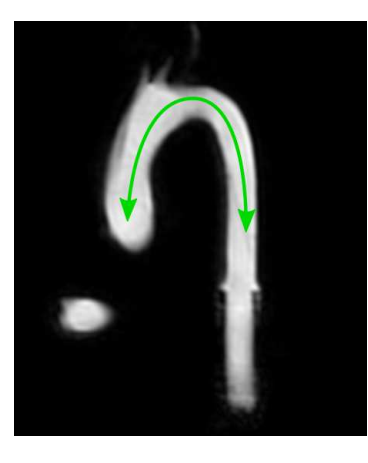

Figure 4.3.2: Image ciné du fantôme aorte sur laquelle est faite la mesure de la distance entre deux sites de mesure de l'onde de débit.

Afin de valider les mesures non-invasives, une mesure invasive établie est nécessaire.

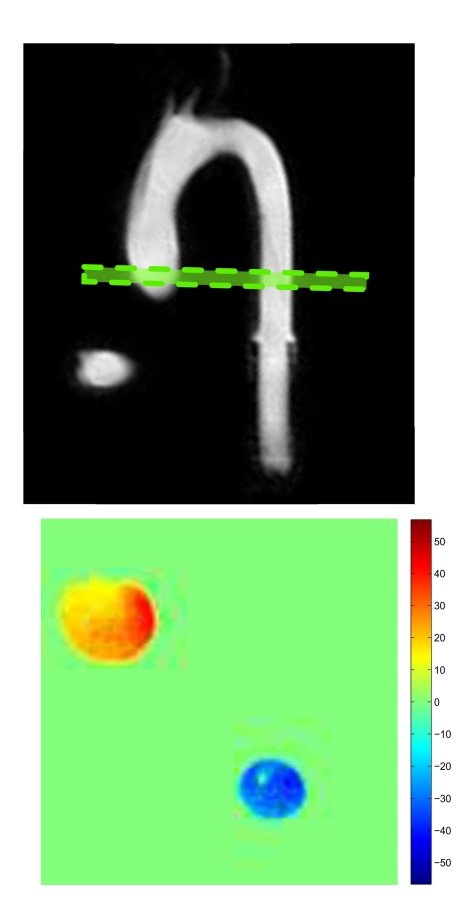

Figure 4.3.1: Étapes à suivre afin d'extraire les courbes de vitesse des images : sélection d'une coupe transversale, codage de la vitesse à travers plan dans la coupe et segmentation de l'aorte ascendante et l'aorte descendante (Vitesse en  $cm/s$ ).

La méthode de référence de la mesure de VOP étant la mesure du temps de transit sur les ondes de pression, les capteurs de pression insérés dans le fantôme aorte servent de référence. Deux courbes de pression ont été enregistrées par les deux capteurs. En vue de déterminer le temps de transit de l'onde de pression, on a procédé de la même façon que pour la vitesse. Le décalage temporel qui sépare le pied des ondes correspond à la distance entre les deux points d'intersection de la régression linéaire de la partie ascendante et de celle de la partie horizontale de chacune des courbes (Figure [4.3.3\)](#page-107-0). Aussi, la VOP a été calculée connaissant la distance séparant les deux capteurs et le temps de transit de l'onde de pression. La compliance a été ensuite estimée par l'équation [\(4.0.1\)](#page-93-0).

#### **Mesure directe de la compliance**

Afin d'établir une référence de la valeur de la compliance du fantôme du banc expérimental (Figure [3.1.5\)](#page-87-1), on calcule le rapport de la section de la lumière segmentée sur

<span id="page-107-0"></span>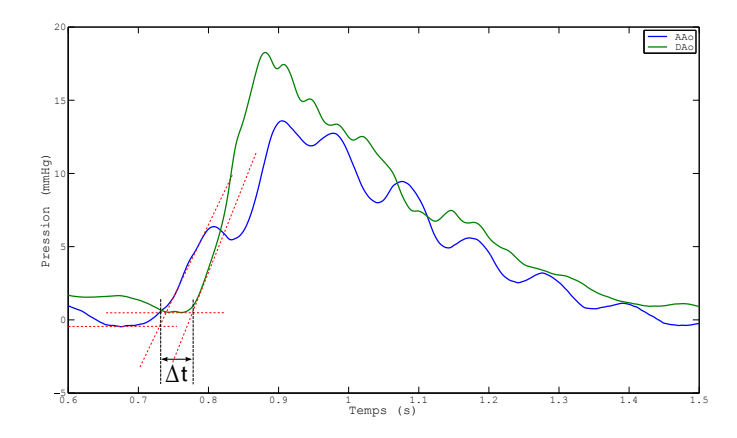

Figure 4.3.3: Le délai ∆*t* mesuré entre les pieds des courbes de pression mesurées par les capteurs.

les images sur la variation des mesures de pression relevées au même endroit, en suivant les étapes de segmentation décrites dans le chapitre [3.](#page-81-0) La VOP est ensuite déduite de la compliance via l'équation [\(4.0.1\)](#page-93-0).

#### **4.4 Analyse statistique**

Les mesures de VOP et de compliance sur le fantôme aorte ont été répétées sur plusieurs acquisitions, 5 examens sur le fantôme aorte et 2 examens sur le tube droit. Différentes amplitudes de débit variant dans la gamme physiologiques entre 150 et 300 ml*/*s ont été utilisées durant les examens. Une série de résultats a donc été obtenue suite à l'application de chaque méthode. Afin de comparer les différentes méthodes non-invasives et à la méthode de référence invasive d'une manière quantitative, la concordance entre les résultats a été évaluée au moyen du test-t de Student [\[Bouyer 00\]](#page-201-4). Le test de Student a été employé pour la comparaison des moyennes de deux variables indépendantes relativement à leurs variances, sous l'hypothèse que les variances sont inconnues mais égales. L'hypothèse nulle est que les moyennes des variables de mesure sont égales. Si l'hypothèse nulle est acceptée, la différence entre les valeurs obtenues par les différentes méthodes est due à la chance ; par contre, si l'hypothèse nulle est rejetée, la différence entre les mesures n'est pas un fruit du hasard et les deux méthodes comparées sont significativement différentes. Le test statistique, *t*, est calculé à partir de l'équation suivante :

$$
t = \frac{\bar{x} - \bar{y}}{\sqrt{\frac{s_x^2}{n_x} + \frac{s_y^2}{n_y}}}
$$

où  $n_x$  et  $n_y$  sont les nombres d'échantillons de chaque variable,  $\bar{x}$  et  $\bar{y}$  les moyennes des deux variables et  $s_x^2$  et  $s_y^2$  leurs variances respectives. La différence entre les moyennes figurent au numérateur, *t* est donc d'autant plus grand que les moyennes sont éloignées,
que les variances sont faibles ou que le nombre d'échantillons est élevé. *p* ou (*p-value* en anglais) est la probabilité d'obtenir la même valeur (ou encore plus extrême) du test si l'hypothèse nulle était vraie. *p* est déterminé en fonction de la statistique du test calculée à partir de l'échantillon, de la distribution présumée et du type de test réalisé (bilatéral ou unilatéral). Pour un test bilatéral :

$$
p = 2 \cdot P(t > |x| | H_0 \text{ est vraie})
$$

où *t* est la variable aléatoire associée à la distribution présumée, *x* est la statistique du test effectué sur l'échantillon et *H*<sup>0</sup> l'hypothèse nulle. Si la valeur de *p* est inférieure à la valeur du seuil préalablement défini, dit niveau de signification et traditionnellement fixé à 5%, on rejette l'hypothèse nulle. L'intervalle de confiance (CI de *Confidence Interval* en anglais) contient 95% des valeurs de la différence des moyennes. Afin de considérer que deux méthodes soient considérées comme équivalentes, il faut que les moyennes des deux méthodes ne soient pas significativement différentes donc que la moyenne ainsi que l'écart-type de la différence elles soient faibles. En définitive, la méthode non-invasive qui présente une valeur de *t* faible, une valeur de *p* inférieure à 5% et un CI contenant 0 et ayant les bornes les plus proches de 0 indique la méthode la plus comparable à la méthode invasive.

Afin d'évaluer le biais entre les différentes méthodes non-invasives et la méthode invasive, le test de Bland-Altman [\[Bland 86\]](#page-200-0) a été effectué sur les résultats de la VOP obtenus avec les différentes méthodes. La différence entre les résultats de deux méthodes dont l'une est non-invasive est tracée en fonction de leur valeur moyenne. La limite d'agrément (LOA de *Limit Of Agreement* en anglais) correspond à l'intervalle [*m*-2*σ*, *m*+2*σ*] où *m* est la moyenne de la différence et  $\sigma$  est son écart-type alors que l'intervalle de confiance (CI de *Confidence Interval* en anglais) de 95% est compris dans [*m*-1.96*σ*, *m*+1.96*σ*]. Ces deux intervalles sont déterminés à l'issue du test de Bland-Altman afin de montrer la correspondance des méthodes. L'appartenance de la différence nulle à l'intervalle de confiance signifie un biais faible entre les deux méthodes comparées.

### **4.5 Résultats**

Les valeurs de la VOP et de la compliance obtenues par chaque méthode sont rapportées dans les tableaux à titre comparatif. Elles sont présentées par leur valeur moyenne ± leur écart-type. Les méthodes d'estimation de VOP sont obtenues et validées sur deux formes de fantôme ayant des compliances différentes, le fantôme aorte et le tube droit, afin d'en déterminer la compliance. Cette dernière application est intéressante pour la modélisation de l'écoulement dans l'aorte dans la suite de la thèse. Enfin, l'application des méthodes non-invasives sur deux volontaires sains démontre leur faisabilité *in vivo* en IRM.

#### **4.5.1 Le fantôme aorte**

Les résultats de la VOP donnés par chacune des méthodes non-invasives appliquées aux images du fantôme aorte sont présentés dans le tableau [4.1,](#page-110-0) accompagnés de la VOP

obtenue à partir de la mesure de pression invasive. Toutes les méthodes montrent des valeurs cohérentes proches des valeurs de référence ; néanmoins, certaines surestiment plus que les autres la VOP, notamment les méthodes point-à-point, sigmoïde, débit-aire et corrélation croisée. Les méthodes pied-à-pied sur les courbes de débit et de profils de vitesse spatiotemporels présentent les valeurs les plus proches de la mesure invasive sur les mesures de pression, avec une variabilité très faible de la méthode pied-à-pied qui présente un écart-type très faible de 0,07 m/s sur l'ensemble des mesures. Ceci relève l'intérêt de la mesure du débit à la place de la pression, la VOP estimée sur la première étant très proche de celle mesurée sur la deuxième. Les méthodes point-àpoint et sigmoïde donnent des résultats qui surestiment la VOP et varient largement en fonction de la mesure avec un écart-type très élevé de l'ordre de la VOP moyenne (1,46 m/s et 1,44 m/s respectivement) (Figure [4.5.1a\)](#page-111-0). La particularité des méthodes des profils-spatiotemporels et de la corrélation croisée réside dans leur variabilité faible qui s'élève à environ 0,5 m/s bien qu'elles soient fortement influencées par la forme de la courbe de débit, contrairement aux méthodes de pied-à-pied et de débit-aire qui elles, le sont faiblement. De même, la méthode de point-à-point est très affectée par la pente ascendante de la courbe, les points choisis au 50% de la crête pouvant être plus ou moins éloignés selon la pente des courbes de débit, alors que le pied de la courbe ne change pas. Quant à la compliance, les valeurs déduites de la VOP sont présentées dans la figure [4.5.1b.](#page-111-1) Il est à noter que, puisque la compliance est inversement proportionnelle à la VOP, les méthodes qui surestiment la VOP, sous-estiment la compliance, en particulier les méthodes point-à-point et de corrélation croisée. L'écart-type est très élevé pour les méthodes de modèle sigmoïde, de débit-aire et point-à-point, sachant que le calcul de la compliance à partir de la VOP joue un rôle d'amplificateur d'erreurs. Les petites variations de VOP sont augmentées par la puissance carrée et l'opération de division. Aussi, la valeur de la compliance présentée pour chaque méthode est donnée par la moyenne de toutes les valeurs calculées pour chaque échantillon, et non celles déduites de la moyenne de la VOP. De ce fait, la comparaison des valeurs de la compliance ne correspond pas toujours à celle des valeurs de la VOP, notamment à cause du nombre d'échantillons différent pour chaque méthode.

<span id="page-110-0"></span>Table 4.1: Résultats de la VOP calculée avec les différentes méthodes non-invasives et la méthode invasive de référence entre l'aorte ascendante et l'aorte descendante du fantôme aorte, et de la compliance qui en est déduite. La valeur de la compliance est la moyenne des valeurs correspondantes à chaque échantillon.

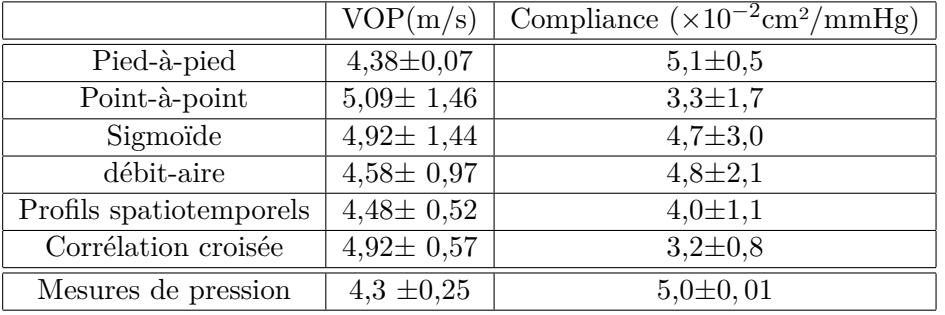

<span id="page-111-0"></span>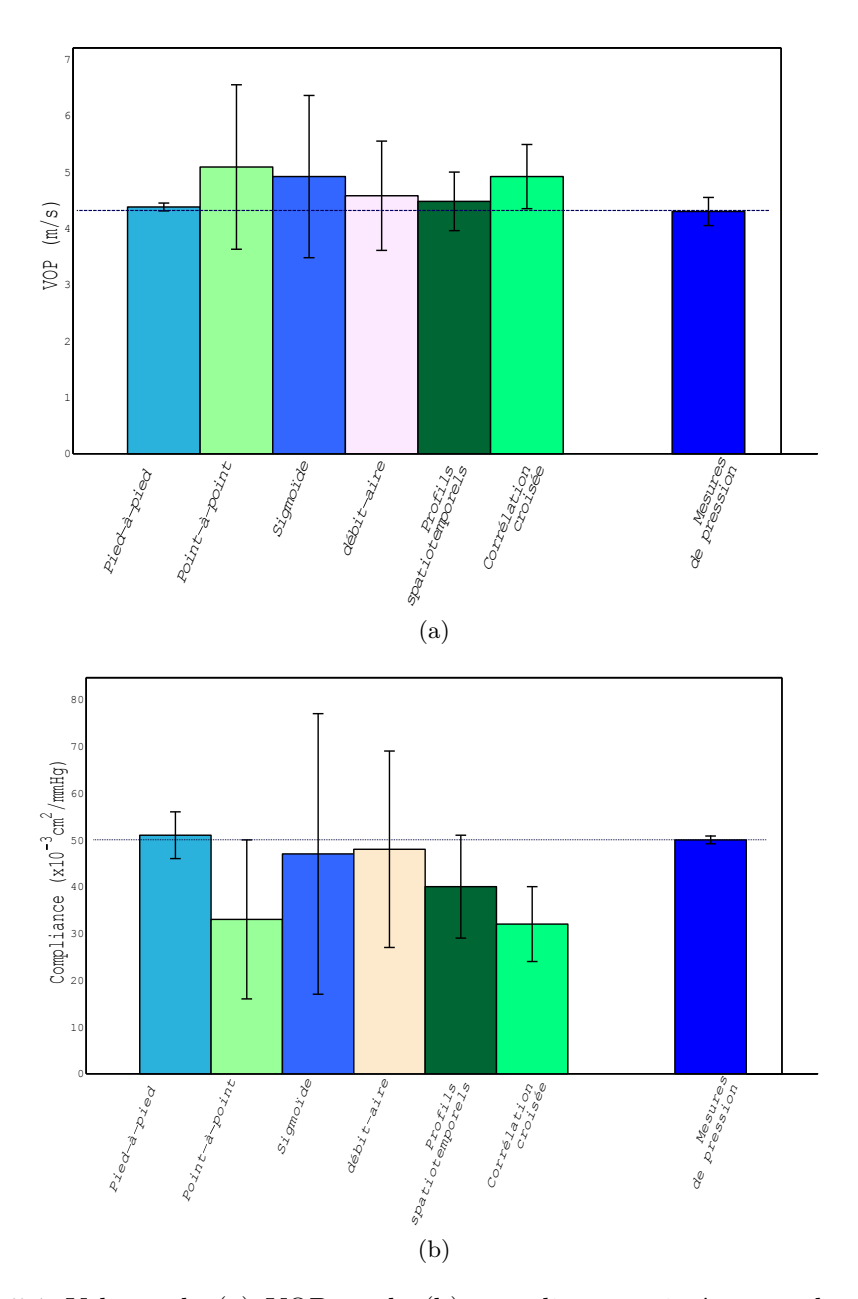

<span id="page-111-1"></span>Figure 4.5.1: Valeurs de (a) VOP et de (b) compliance estimées avec les différentes méthodes non-invasives et comparées à la méthode invasive de mesure de pression sur le fantôme aorte. Les barres présentent les valeurs moyennes et la ligne d'erreur montre l'écart-type de part et d'autre de la moyenne. (a) La méthode pied-à-pied a une très faible variabilité (écart-type très faible), suivie de la méthode de profils spatiotemporels et de la corrélation croisée. (b) La compliance étant inversement proportionnelle à la VOP, les valeurs élevées de VOP correspondent à des valeurs faibles de compliance et par conséquent, les méthodes qui surestiment la VOP sous-estiment la compliance. Il est à noter que la compliance est donnée par la moyenne des compliances obtenues pour chaque échantillon.

Le test-t de Student confirme l'analyse qualitative de la concordance des méthodes non-invasives avec la méthode invasive. L'hypothèse nulle exprimée est que la moyenne de la VOP donnée par une méthode non-invasive et celle donnée par la méthode invasive sont égales. Elle est non rejetée pour la totalité des méthodes. Les valeurs de *t* et de *p* pour chacune des méthodes non-invasives comparées à la méthode invasive sont présentées dans le tableau [4.2.](#page-112-0) Les méthodes de profils de vitesse spatiotemporels, de pied-à-pied, de débit-aire et de corrélation croisée sur les ondes de débit présentent les valeurs de *t* les plus faibles et de *p* les plus élevées ce qui indique une différence non-significative entre la VOP calculée par celles-ci et par la méthode de mesure de pression, en notant que la méthode pied-à-pied montre un intervalle de confiance inférieur aux deux autres. On conclut que ces quatre méthodes présentent un bon agrément avec la technique de mesure invasive et sont susceptibles de la substituer.

<span id="page-112-0"></span>

|                         |           | $\boldsymbol{p}$ |                              |
|-------------------------|-----------|------------------|------------------------------|
| Pied-à-pied             | $-0,4326$ | 0,6676           | $\sqrt{-0.7613}; 1,1764$     |
| Point-à-point           | 1,5318    | 0,1334           | $[-0,2713; 1,9698]$          |
| Modélisation sigmoïde   | 1,9038    | 0,0650           | $\overline{[0,0744:2,3515]}$ |
| Corrélation croisée     | 0,5022    | 0,6188           | $[-1,0781; 1,7858]$          |
| Profils spatiotemporels | $-0,0290$ | 0,9770           | $[-1,3061; 1,2693]$          |
| Débit-aire              | $-0,3022$ | 0,7641           | $[-0,8440; 1,1408]$          |

Table 4.2: Test-t de Student comparant chacune des méthodes non-invasives à la méthode invasive de mesure de pression pour la détermination de la VOP sur le fantôme aorte. Pour chaque méthode, la valeur de t, la p-valeur et l'intervalle de confiance à 95% (CI) sont donnés.

Par ailleurs, le test de Bland-Altman (Figure [4.5.2\)](#page-113-0) montre la différence des moyennes de la VOP et l'intervalle de confiance obtenus pour la comparaison de la méthode invasive et chacune des méthodes non-invasives étudiées. On note que la différence des moyennes entre la méthode invasive et les méthodes de pied-à-pied, profils spatiotemporels et corrélation croisée est proche de 0 et et que le zéro appartient à leur CI et à l'intervalle [*m*−*σ, m*+*σ*] en particulier, ce qui montre un faible biais de ces dernières. Les méthodes ont un CI relativement large ce qui montre qu'elles présentent une précision faible. La précision de la méthode pied-à-pied est confirmée par son écart type et son CI les plus petits.

<span id="page-113-0"></span>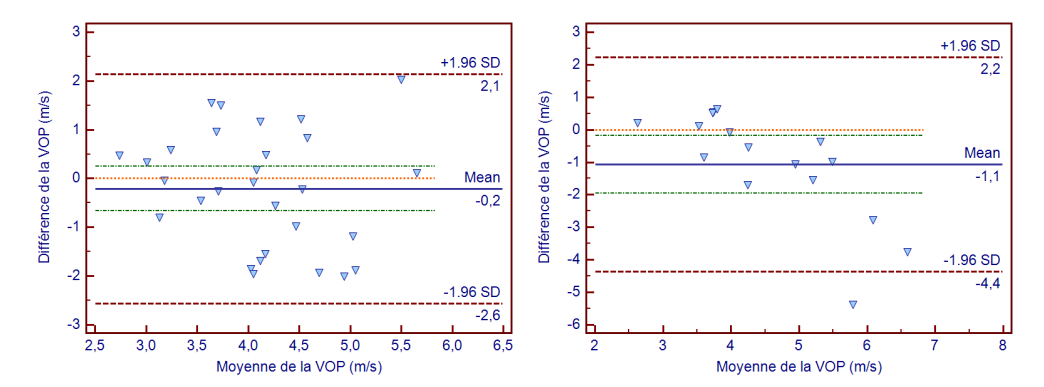

(a) Mesures de pression - pied-à-pied IRM (b) Mesures de pression - point-à-point IRM

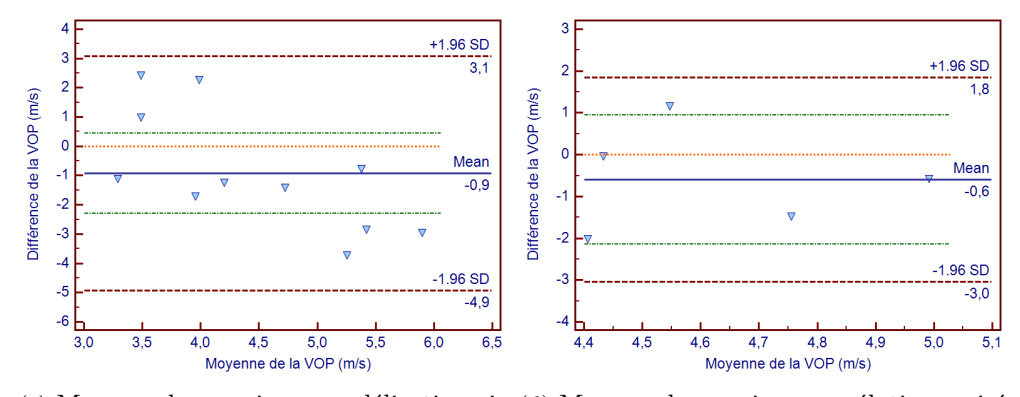

(c) Mesures de pression - modélisation sig-(d) Mesures de pression - corrélation croisée moïde IRM IRM

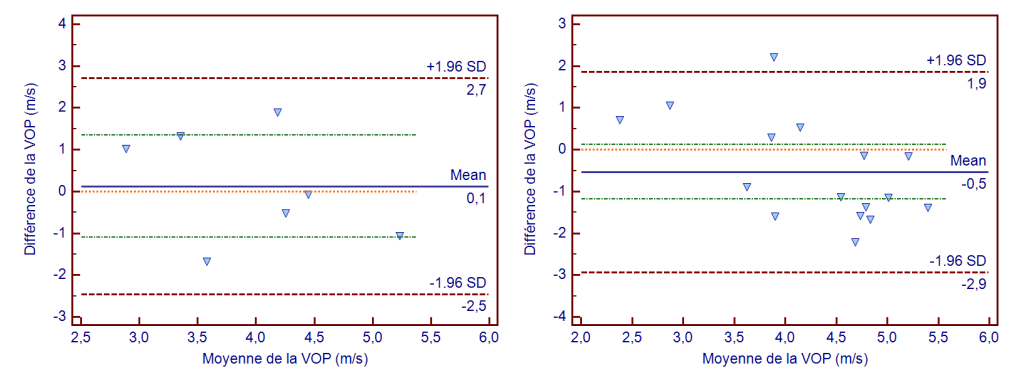

(e) Mesures de pression - profils spatiotem-(f) Mesures de pression - débit-aire IRM porels IRM

Figure 4.5.2: Test de Bland-Altman appliqué entre chacune des méthodes non-invasive en IRM et la méthode invasive par mesure de pression. La différence des moyennes de VOP est faite entre la méthode invasive et chacune des autres méthodes. (*mean* : moyenne et *SD* : écart-type)

Finalement, malgré la divergence des méthodes, les valeurs de la VOP et de la compliance restent dans la gamme physiologique estimée entre 3 et 6 m/s [\[Urchuk 97\]](#page-210-0) pour une aorte humaine saine. Aussi, la valeur de la compliance mesurée du fantôme confirme la ressemblance du fantôme à une aorte physiologique et la cohérence de ses propriétés élastiques.

#### <span id="page-114-1"></span>**4.5.2 Le tube droit**

Dans le cadre de la modélisation de l'aorte proposée dans le prochain chapitre, la compliance du tube droit utilisé dans le banc expérimental dédié doit être déterminé. Aussi, la comparaison des différentes méthodes de mesure de VOP sur un tube droit constitue davantage une évaluation de chacune. Sur ce banc expérimental tel qu'expliqué au chapitre [3,](#page-81-0) il est également possible de comparer les différentes méthodes de mesure de la VOP en procédant avec le même protocole que précédemment. Les images IRM sont acquises sur des coupes transversales choisies le long du tube et au niveau des sites d'insertion des capteurs de pression. Les courbes de vitesse sont extraites des images après segmentation des sections du tube et sont utilisées pour l'estimation de la VOP.

Les résultats des différentes méthodes non-invasives sont comparés à ceux obtenus avec la méthode invasive impliquant les capteurs de pression et considérée comme référence. Ils sont présentés dans le tableau [4.3.](#page-114-0) Les méthodes qui estiment le mieux la VOP sont les méthodes pied-à-pied, sigmoïde, corrélation croisée et profils spatiotemporels avec une légère sous-estimation (Figure [4.5.3a\)](#page-115-0). Ces résultats sont également constatés pour le calcul de la compliance (Figure [4.5.3b\)](#page-115-1). La méthode de modélisation sigmoïde donne un résultat satisfaisant pour le tube droit alors que ce n'est pas le cas pour le fantôme aorte. Ceci n'est pas contradictoire mais peut être expliqué par la sensibilité de cette méthode à la forme de l'onde de débit. Or le débit mesuré en IRM sur le tube droit possède une forme assez régulière ; cette dernière est due à l'absence d'irrégularité sur la paroi, de courbure ou de variation de compliance, conditions qui défigurent la forme de l'onde dans le fantôme aorte.

|                         | VOP(m/s)         | Compliance $(\times 10^{-3} \overline{\text{cm}^2/\text{mmHg}})$ |
|-------------------------|------------------|------------------------------------------------------------------|
| Pied-à-pied             | $16,27 \pm 2,6$  | $1,1 \pm 0,3$                                                    |
| Point-à-point           | $13,42 \pm 3,68$ | $2,1 \pm 1,1$                                                    |
| Sigmoïde                | $15,88 \pm 2,17$ | $1,2 \pm 0,3$                                                    |
| débit-aire              | $12,84 \pm 1,21$ | $1.7 \pm 0.3$                                                    |
| Profils spatiotemporels | $15,72 \pm 2,15$ | $1,2 \pm 0,2$                                                    |
| Corrélation croisée     | $16,71 \pm 3,4$  | $1,2 \pm 0,6$                                                    |
| Mesures de pression     | $17,64 \pm 1,49$ | $0,9\pm 0,1$                                                     |

<span id="page-114-0"></span>Table 4.3: Résultats de la VOP calculée avec les différentes méthodes non-invasives et la méthode invasive de référence entre deux sections du tube droit.

<span id="page-115-0"></span>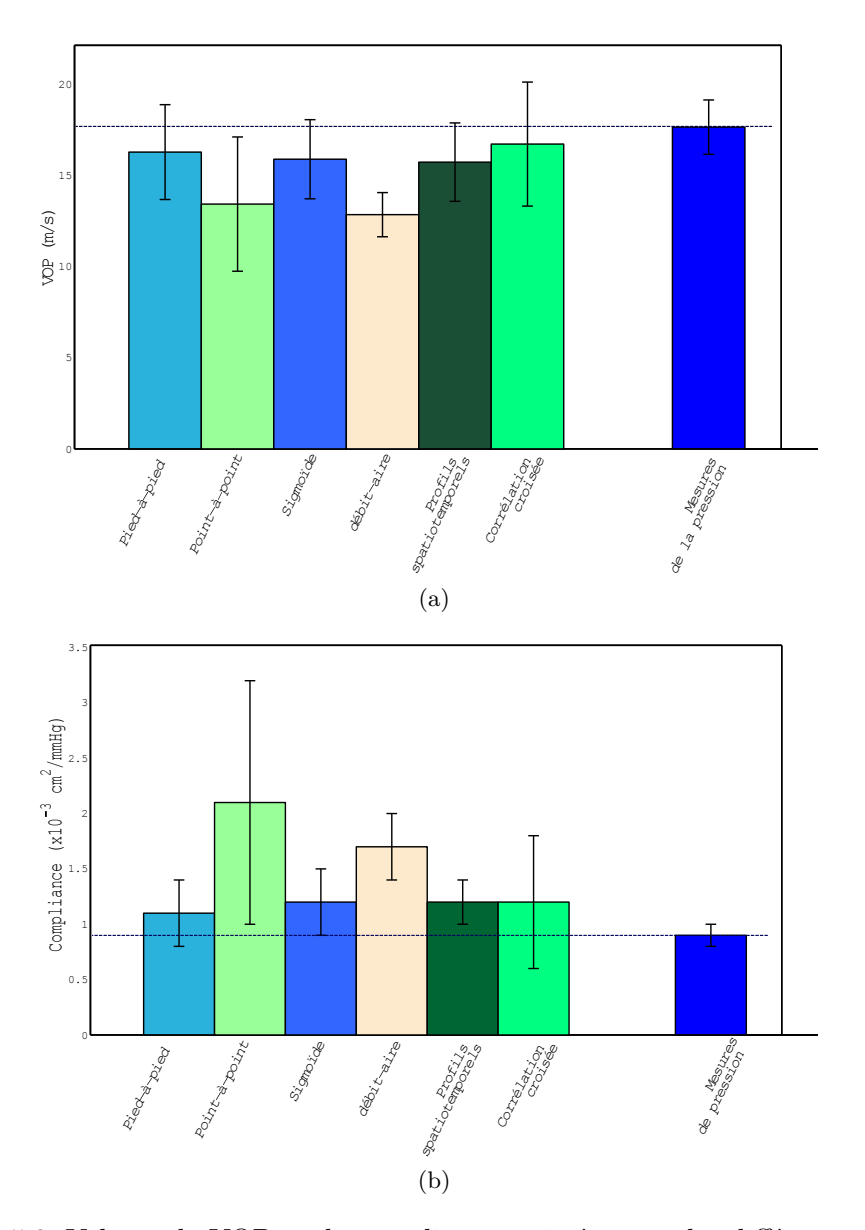

<span id="page-115-1"></span>Figure 4.5.3: Valeurs de VOP et de compliance estimées avec les différentes méthodes non-invasives et comparées à la méthode invasive de mesure de pression sur le tube droit. (a) Les méthodes pied-à-pied et de corrélation croisée donnent la meilleure estimation de la VOP par rapport à la méthode invasive. (b) La méthode point-à-point surestime largement la compliance et a une variabilité élevée.

Par ailleurs, le tube n'étant pas spécialement conçu pour imiter l'aorte physiologique, il n'a pas les mêmes propriétés élastiques qu'elle, comme pour le cas du fantôme aorte mais il est plus rigide. Par conséquent, il est normal que la valeur de VOP soit différente de celles qu'on mesure dans le fantôme aorte ou dans l'aorte humaine. En revanche, il

reste souple et se déforme en fonction des variations de débit et de fait, répond aux besoins de l'expérience.

A travers les résultats observés *in vitro* sur les deux fantômes, on constate que les méthodes présentant une concordance avec la méthode invasive de référence et une constance dans les mesures sont la méthode de TT pied-à-pied, la corrélation croisée sur les courbes de débit et les profils de vitesse spatio-temporels. Cependant, la méthode pied-à-pied présente les avantages d'être la plus précise, la moins coûteuse en termes de calcul et en termes d'acquisitions puisqu'elle ne nécessite que deux sites de mesures contrairement aux deux autres. Elle peut être employée pour mesurer une compliance locale sur un segment d'artère ou globale sur l'ensemble de l'aorte. Aussi, c'est une méthode simple à implémenter et connue dans le milieu clinique. Pour toutes ces raisons, elle est retenue dans la suite pour l'application *in vivo* et la détermination de la loi de pression dans le modèle 1D.

#### **4.5.3 Résultats in vivo**

La méthode pied-à-pied appliquée aux courbes de débit mesurées par IRM a fait preuve de reproductibilité et de stabilité au fil des expériences. Afin de montrer sa faisabilité *in vivo*, la VOP de trois volontaires sains est estimée par cette méthode. La procédure citée plus haut n'est pas modifiée : deux sections aortiques sont segmentées sur les images codées en vitesse acquises sur coupe transversale, et ensuite le débit en est extrait en fonction des phases cardiaques (Figure [4.5.4\)](#page-117-0). Deux acquisitions en moyenne sont effectuées pour chaque volontaire.

La VOP du sujet A (27 ans) est de  $3,28 \pm 0,06$  m/s et sa compliance est de  $6,2 \pm 0.06$ <sup>0</sup>*,* <sup>4</sup> · <sup>10</sup>−2mmHg*/*cm<sup>2</sup> , celles du sujet C (33 ans) valent 4*,* 7 ± 0*,* 4 m*/*s et 3*,* 9 ± 0*,* 5 · 10−2mmHg*/*cm<sup>2</sup> respectivement. Les valeurs pour le sujet D (47 ans) sont une VOP de <sup>5</sup>*,* <sup>742</sup> <sup>±</sup> <sup>0</sup>*,* 35 m*/*s et une compliance de 2*,* <sup>01</sup> <sup>±</sup> <sup>0</sup>*,* <sup>3</sup> ·10−2mmHg*/*cm<sup>2</sup> . Les résultats des trois volontaires se situent dans l'intervalle de la compliance normale tout en constatant que le sujet D a une compliance inférieure à celle du sujet C, qui lui a une compliance inférieure à celle du sujet A, plus jeune. Ceci est justifié par la différence d'âge comme citée dans la littérature [\[Avolio 83\]](#page-199-0).

<span id="page-117-0"></span>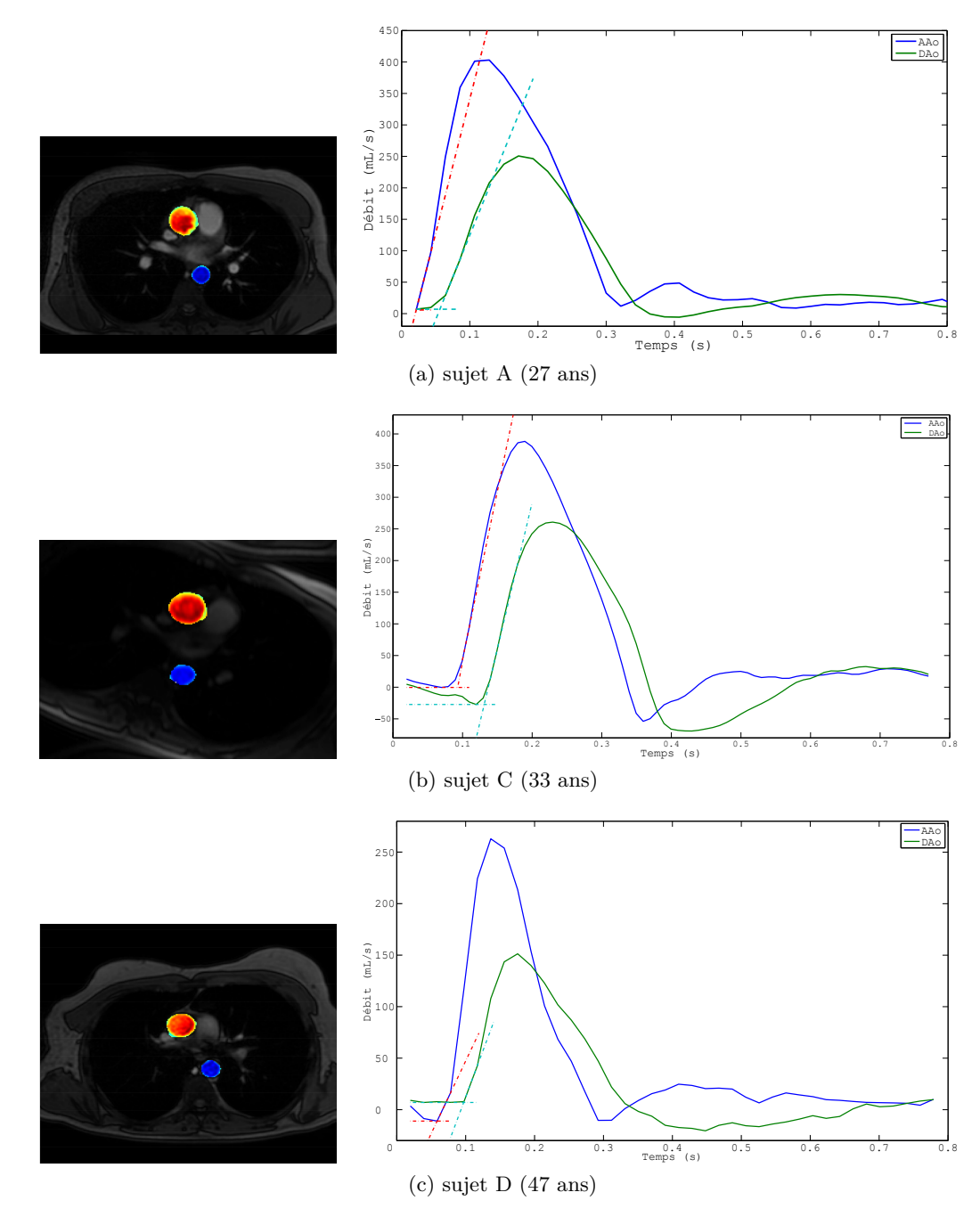

Figure 4.5.4: Estimation de la VOP *in vivo* sur les trois volontaires sains. La méthode pied-à-pied est utilisée pour déterminer le délai entre les deux courbes de débit acquises entre l'aorte ascendante (AAo) et l'aorte descendante (DAo).

## **4.6 Conclusion**

Dans ce chapitre, les différentes techniques non-invasives de mesure de la VOP et de la compliance de la littérature ont été comparées avec la technique de mesure invasive de référence sur le banc expérimental compatible-IRM. La méthode qui consiste à mesurer le temps de transit entre le pied de deux ondes de débit extraites des images a montrée une précision et une justesse élevée en comparaison avec la méthode de référence invasive. Cette méthode, simple à utiliser, a été validée sur le fantôme aorte, le tube droit et *in vivo* et elle sera donc retenue. Dans la suite, la compliance, du fait de son caractère noninvasif, est utilisée en tant que loi de pression dans un modèle mathématique décrivant le comportement d'un segment droit d'aorte. Ce modèle sert à estimer la pression aortique d'une façon non-invasive à l'aide de l'IRM.

## **Chapitre 5**

# **Modélisation biomécanique**

La modélisation consiste en l'analyse et le décryptage du vivant à travers des équations mathématiques et leur résolution par des ordinateurs. Il s'agit donc de simuler des phénomènes physiques mathématiquement afin de mieux les comprendre. Ainsi, nous retrouvons la modélisation dans les différents domaines de la physique, la chimie et la biologie. Les modèles permettent d'interpréter des phénomènes physiques par des équations où les différentes grandeurs mesurées deviennent des variables et les conditions de l'expérience la liaison entre ces variables.

La mécanique des fluides est souvent associée à l'imagerie médicale dans le but d'étudier les écoulements dans les artères. Comme expliqué dans le chapitre [1,](#page-33-0) les techniques d'imagerie offrent la possibilité de mesurer la vitesse et l'accélération de l'écoulement sanguin qui, combinées à un modèle adapté, permettent de remonter à un gradient de pression. Afin de mesurer une pression absolue qui est un paramètre plus intéressant, une pression de référence doit être choisie arbitrairement. Notre objectif est de se débarrasser de ce choix pouvant être subjectif et non physiologique en calculant une pression absolue à partir des mesures de vitesse acquises en IRM. L'IRM de flux non seulement acquiert le champ de vitesse et d'accélération dans les trois directions, mais aussi offre une bonne résolution et relie la pression au champ de vitesse grâce aux équations de Navier-Stokes.

Différents modèles ont été proposés dans la littérature, dont certains calculent un gradient de pression et d'autres une pression absolue. Ces estimations nécessitent des paramètres déterminés invasivement ou imposés dans la littérature de façon générique pour tout modèle ou tout sujet. Nous cherchons donc à remonter à la pression absolue de façon totalement non-invasive et spécifique au sujet. De plus, la confrontation des résultats aux mesures dans les conditions physiologiques est nécessaire pour la validation d'un modèle. Dans ce chapitre, les différents modèles d'écoulement de la littérature sont exposés afin d'appuyer par la suite le choix du modèle 1D pour le calcul de la pression dans un segment d'aorte droit. Ensuite, les résultats obtenus sont comparés à des mesures de pression invasives effectuées dans un fantôme droit souple.

## **5.1 État de l'art**

Les modèles biomécaniques explorent la relation entre le débit sanguin et la pression artérielle. Chacun s'appuie sur un certain nombre de simplifications pour essayer d'interpréter mathématiquement l'écoulement en se basant sur les principes de la mécanique des fluides. Les modèles, basiques au départ, se sont développés afin de prendre en compte davantage de paramètres physiologiques et devenir plus réalistes.

L'équation de Bernoulli simplifiée d'un fluide dans une conduite a d'abord été utilisée en échographie Doppler [\[Hatle 78,](#page-203-0) [Oshinski 96\]](#page-206-0) pour estimer une différence de pression à partir de la vitesse du sang :

$$
P_1 - P_2 = \frac{1}{2}\rho(v_2^2 - v_1^2) \tag{5.1.1}
$$

où  $P_1$  et  $P_2$ ,  $v_1$  et  $v_2$  sont les pressions et les vitesses respectivement en deux points, comme vu dans le paragraphe [1.2.2.4](#page-51-0) du chapitre [1.](#page-33-0)

Cependant, cette équation repose sur des simplifications fortes : les forces visqueuses et les pertes de charge sont négligées, la vitesse considérée est la vitesse moyenne. Ce modèle est souvent utilisé dans l'étude des bifurcations, des sténoses mitrales [\[Hatle 78,](#page-203-0) [Hatle 79\]](#page-204-0), des coarctations aortiques [\[Oshinski 96\]](#page-206-0) ou des anévrismes. Par contre, il ne tient pas compte de la déformation des artères qui joue un rôle important dans la description de l'écoulement aortique.

Les équations de Navier-Stokes (NS), souvent utilisées pour décrire le flux sanguin dans les grosses artères et notamment l'aorte [\[Yang 96,](#page-211-0) [Tyszka 00,](#page-209-0) [Ebbers 01\]](#page-202-0), établissent un lien entre le gradient de pression, les accélérations locale et convective, les effets visqueux et les effets de frottement aux forces globales du corps. Le sang est supposé incompressible et le flux laminaire. Elles sont exprimées sous la forme :

$$
\rho \frac{\mathrm{d}\overrightarrow{u}}{\mathrm{d}t} = \rho \left( \frac{\partial \overrightarrow{u}}{\partial t} + (\overrightarrow{u} \cdot \overrightarrow{\nabla}) \cdot \overrightarrow{u} \right) = \rho g - \overrightarrow{\nabla} P + \mu \nabla^2 \overrightarrow{u}
$$
(5.1.2)

où

 $\vec{u}$  est la vitesse du fluide

*ρ* la masse volumique du fluide

*µ* la viscosité dynamique du fluide

*g* l'accélération gravitationnelle

<u>d</u>  $\overrightarrow{u}$  $\frac{du}{dt}$  l'accélération eurélienne du fluide

 $\frac{\partial \overrightarrow{u}}{\partial t}$  l'accélération locale ou temporelle

 $(\vec{u} \cdot \vec{\nabla}) \cdot \vec{u}$  l'accélération convective

 $\overrightarrow{\nabla}P$  le gradient de pression.

A partir de ces équations globales, plusieurs modèles sont dérivés, basés sur les équations de conservation de masse ou de continuité et de conservation de moment qui s'écrivent ainsi pour un fluide newtonien incompressible :

<span id="page-121-0"></span>
$$
\vec{\nabla} \cdot \vec{u} = 0 \tag{5.1.3}
$$

$$
\frac{\partial \overrightarrow{u}}{\partial t} + (\overrightarrow{u} \cdot \overrightarrow{\nabla}) \cdot \overrightarrow{u} = -\frac{1}{\rho} \overrightarrow{\nabla} P + \nu \nabla^2 \overrightarrow{u}
$$
(5.1.4)

où  $ν = \frac{μ}{ρ}$  $\frac{\mu}{\rho}$  est la viscosité cinématique du fluide. Contrairement à l'équation de Bernoulli simplifiée, cette approche permet d'estimer les gradients de pression spatialement et temporellement dans un segment d'artère. Des cartes de gradient de pression peuvent être obtenues par intégration spatiale ou raffinement itératif [\[Ebbers 09,](#page-202-1) [Tyszka 00,](#page-209-0) [Bock 11\]](#page-200-1).

Les modèles basés sur les équations de NS décrivent l'écoulement sanguin dans un segment d'aorte compliante en étudiant l'interaction fluide-structure. Ils varient en fonction de la dimension du flux considéré et se déclinent en un modèle tridimensionnel (3D), bidimensionnel (2D) et unidimensionnel (1D), tous décrits par des séries d'équations aux dérivées partielles.

#### **Le modèle 3D**

Le modèle 3D, le plus complet, considère la vitesse et la déformation de la paroi selon les trois directions de l'espace [\[Gerbeau 05,](#page-203-1) [Moghadam 13\]](#page-205-0). Il est utile pour calculer des flux complexes, par exemple dans les ventricules, près des valves cardiaques, près des bifurcations ou dans des régions à flux tourbillonnaire. Les solutions analytiques pour ce type de modèle existent uniquement pour les géométries les plus simples, donc on a souvent recours aux solutions numériques [\[Shi 11\]](#page-208-0). Des simulations numériques importantes dites CFD (*Computational Fluid Dynamics* en anglais) sont effectuées sur le modèle 3D : la géométrie complexe est discrétisée en un grand nombre d'éléments réguliers plus petits (souvent de forme tétrahédrique ou hexahédrique). En considérant la forme du champ de vitesse dans ces éléments, les équations de NS sont résolues en chaque nœud reliant les éléments afin d'en déduire un gradient de pression. Ceci implique un calcul lourd, des logiciels spécialisés et un temps de calcul conséquent.

#### **Le modèle 2D**

Le modèle 2D peut représenter les variations radiales de la vitesse dans un tube axisymétrique ou l'écoulement suivant les direction *x* et *y*. Il est utilisé pour étudier les bifurcations [\[Baaijens 93\]](#page-200-2) et les vecteurs de vitesse dans le cœur [\[Jacobsen 01\]](#page-204-1).

#### **Le modèle 1D**

Le modèle 1D suppose une déformation axisymétrique et ne tient compte que de la direction de l'écoulement [\[Olufsen 99,](#page-206-1) [Formaggia 03b,](#page-202-2) [Alastruey 11\]](#page-199-1). La vitesse est intégrée sur une section de l'artère afin d'obtenir un débit basé sur des hypothèses simplificatrices sur le profil de vitesse.

#### **Le modèle 0D**

Aussi, un modèle 0D, dit tronqué, basé sur le modèle de Windkessel, est donné par des équations différentielles ordinaires. Il est généralement utilisé avec les principaux composants du système cardiovasculaire et convient à étudier des distributions globales de pression, de débit et de volume sanguin sous certaines conditions physiologiques.

Le modèle 1D peut sembler consister en une série de compartiments 0D et les modèles 0D peuvent être considérés comme des discrétisations de premier ordre des modèles 1D comme démontré dans [\[Milisic 04\]](#page-205-1). Néanmoins, la grande différence entre les modèles à compartiments 0D et les modèles 1D est que les derniers prennent en compte le terme d'accélération convective contrairement aux premiers [\[Shi 11\]](#page-208-0). Les modèles de CFD 2D et 3D, comme expliqué plus haut, présentent des distributions détaillées de vitesse et de pression dans un certain segment artériel, mais leur grande demande en termes de calcul limite naturellement la longueur du domaine simulé. Par conséquent, le modèle 1D se révèle avantageux pour l'étude de la variation de pression et de vitesse à travers la totalité de l'artère étudiée. De plus, la forme axisymétrique des équations de NS est étudiée dans [\[Canic 04\]](#page-201-0) où les auteurs montrent que, si le rayon de l'artère est petit par rapport à la longueur d'onde de pression, l'équation du moment radial implique que la pression est constante sur une section du vaisseau. Cette hypothèse est valable en pratique pour les débits vasculaires donc les modèles 1D, formulés en fonction des variables fondamentales débit, pression et section, sont considérés comme adaptés à l'étude de ces flux. Des modèles 1D qui décrivent l'écoulement sanguin sont souvent utilisés dans la littérature et la différence entre eux réside généralement dans le type de conditions aux limites appliquées et les méthodes de résolution employées.

Le couplage de différents modèles est proposé également pour résoudre le problème de conditions aux limites. Ces conditions qui précisent le comportement du fluide à l'entrée et à la sortie du domaine considéré, sont nécessaires du point de vue numérique. Par conséquent, le couplage des modèles 3D-0D [\[Moghadam 13\]](#page-205-0), 3D-1D [\[Formaggia 01\]](#page-202-3)et 1D-0D [\[Alastruey 08,](#page-199-2) [Marchandise 09,](#page-205-2) [Willemet 13\]](#page-210-1) est étudié dans le but de s'affranchir du problème de mesures en sortie du modèle en question.

En définitive, à l'issue de la comparaison des différents modèles de la littérature, nous avons choisi de retenir le modèle 1D proposé par Formaggia et al. [\[Formaggia 03b\]](#page-202-2) pour la suite. Notre choix est basé sur les avantages du modèle 1D peu compromettants malgré les simplifications sur lesquelles il est construit et son temps de calcul relativement faible. Le modèle est utilisé pour simuler un segment aortique situé entre l'aorte descendante et l'aorte abdominale.

Dans les modèles unidimensionnels de l'artère les plus simples et les plus utilisés, la mécanique vasculaire est excessivement simplifiée. En pratique, elle est réduite à une relation algébrique entre la pression axiale moyenne, ou la pression intramurale moyenne, et le débit sanguin se propageant à travers l'artère. Cependant, d'autres propriétés mécaniques telles que la visco-elasticité ou la contrainte de cisaillement longitudinale ainsi que la vitesse de la paroi, doivent être prises en compte. Dans ce cas, la relation entre la pression et l'aire du vaisseau est gouvernée par une équation différentielle.

L'étude de la transmission de l'onde de pouls unidimensionnelle est une forme de l'interaction fluide-structure. L'écoulement sanguin est régi par les équations de NS et les équations de continuité. Le mouvement de la paroi artérielle, qu'il soit élastique ou visco-élastique, est régi par les équations d'équilibre. La relation entre la pression et la section est décrite dans la littérature par des équations simples linéaires, non-linéaires ou par des modèles plus complexes. Au prix de quelques simplifications, un système de deux équations aux dérivées partielles est écrit mettant en jeu la section et le débit en fonction du temps et de la coordonnée spatiale, auquel s'ajoute la loi de pression.

Ce modèle 1D simplifié décrit l'écoulement sanguin dans les artères compliantes et son interaction avec le mouvement de la paroi. Il a été développé à l'origine par Euler en 1775 avec l'équation de la dynamique de gaz compressible. En effet, il semble qu'Euler ait trouvé ce type de systèmes hyperboliques pendant qu'il essayait de modéliser l'écoulement sanguin.

### **5.2 Modélisation unidimensionnelle de l'aorte**

La contribution au modèle 1D qui est présentée dans ce qui suit est le fruit d'une collaboration avec Astrid Decoene et Filipa Caetano du Laboratoire de Mathématiques d'Orsay (LMO).

L'artère est considérée, dans son état idéal, comme un tube cylindrique droit compliant de longueur L et de rayon R tel que le rapport du rayon sur la longueur est petit  $(\frac{R}{L} \ll 1)$ . En effet, le tableau [3.1](#page-84-0) du chapitre [3](#page-81-0) montre les dimensions de l'aorte normale *in vivo*, et on note que l'aorte descendante a une longueur de 20 cm et un diamètre de 1,8 cm, et se poursuit par l'aorte abdominale qui a une longueur de 15 cm et un diamètre de 1,2 cm. Donc pour le segment formé de l'aorte descendante et l'aorte abdominale, on a un rapport *<sup>R</sup> L* de l'ordre de 10−<sup>2</sup> . Ceci implique que la propagation de l'onde se fait principalement dans la direction de l'axe de l'artère. Aussi, la courbure de ce segment aortique est suffisamment faible par rapport à sa longueur, ce qui explique la modélisation du segment suivant la seule direction *z* [\[Alastruey 06\]](#page-199-3).

L'intervalle temporel d'intérêt est dénoté  $I = (t_0, t_1)$  où  $t_0 = 0$  pour simplifier. Le domaine spatial est noté Ω*<sup>t</sup>* , il représente un cylindre circulaire rempli de sang, dont la section change dans le temps sous l'action du flux pulsé.

Le système de coordonnées cartésiennes est utilisé majoritairement mais il est plus commode d'introduire les coordonnées cylindriques pour décrire la géométrie cylindrique du tube.  $(\vec{e_r}, \vec{e_\theta}, \vec{e_z})$  représentent les vecteurs unitaires radial, angulaire et axial respectivement,  $(r, \theta, z)$  étant les coordonnées correspondantes. L'artère s'étend de  $z = 0$ à *z* = *L*, où *L* est la longueur de l'artère qui reste constante au cours du temps (Figure [5.2.1\)](#page-124-0).

#### **5.2.1 Hypothèses et simplifications**

Le modèle de base est déduit suite à un certain nombre d'hypothèses simplificatrices [\[Formaggia 03b\]](#page-202-2) :

<span id="page-124-0"></span>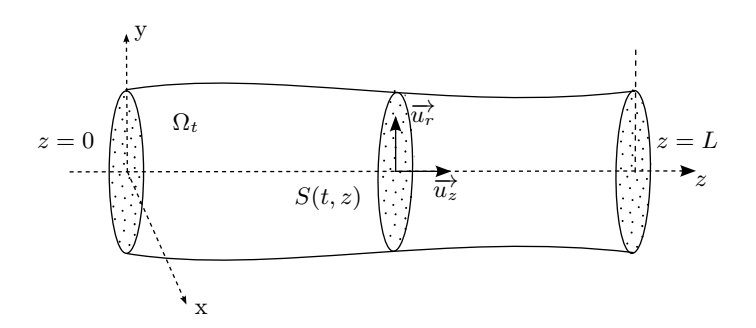

Figure 5.2.1: Le domaine Ω*<sup>t</sup>* représente un segment de l'artère. La géométrie simplifiée du modèle 1D assimile l'artère à un cylindre droit de longueur *L*, à section circulaire  $S(t, z)$  déformable dans le temps suivant le vecteur radial  $\overrightarrow{u_r}$ .

- L'axisymétrie : toutes les grandeurs sont indépendantes de la coordonnée angulaire *θ*. Par conséquent, toutes les sections axiales pour un *z* donné sont considérées comme circulaires pendant le mouvement de la paroi. Le rayon du tube est donc une fonction de *z* et de *t*.
- Les déplacements radiaux : La paroi se déplace uniquement dans la direction radiale, donc nous pouvons noter un déplacement  $\eta = r - R$  en chaque point de la surface, *R* étant le rayon de référence à  $t = 0$ .
- L'axe du cylindre fixe : cela signifie simplement que le vaisseau se dilate et se contracte autour de son axe qui est fixe dans le temps. Cette hypothèse rejoint celle de l'axisymétrie.
- La pression constante sur une section : la pression *P* est supposée constante pour chaque section donc elle ne dépend que de *z* et de *t*.
- Pas de forces volumiques : les forces volumiques, c-à-d celles qui s'exercent sur la totalité du domaine, sont négligées. Néanmoins, les forces gravitationnelles sont prises en compte en ajoutant le terme *gh* à la pression.
- La dominance de la vitesse axiale : la composante de la vitesse orthogonale à l'axe *z* est négligeable par rapport à sa composante parallèle à l'axe *z*. Celle-ci est notée  $u<sub>z</sub>$  et son expression en coordonnées cylindriques est de la forme :

<span id="page-124-2"></span>
$$
u_z = u_z(t, r, z) = \bar{u}(t, z)s\left(\frac{r(z, t)}{R(z)}\right)
$$
\n(5.2.1)

où  $\bar{u}$  est la vitesse movenne sur chaque section donnée par

<span id="page-124-1"></span>
$$
\bar{u} = \bar{u}(z, t) = \frac{1}{A(z, t)} \int_{S(z, t)} u_z(z, r, t) d\sigma \qquad (5.2.2)
$$

et *<sup>s</sup>* : <sup>R</sup> <sup>→</sup> <sup>R</sup> est un profil de vitesse. La section axiale de l'artère est notée  $S = S(t, z)$ . Sa surface *A* est donnée par :

$$
A(t, z) = \int_{S(t, z)} d\sigma = \pi R^2(t, z) = \pi (R_0(z) + \eta(t, z))^2
$$
 (5.2.3)

En exprimant une variation de section  $d\sigma$  par  $2\pi r dr$ , on peut écrire la vitesse moyenne sous la forme :

$$
\bar{u} = \frac{1}{R(t,z)^2} \int_0^{R(t,z)} 2ru_z \, dr \tag{5.2.4}
$$

On note  $\alpha$  le coefficient de correction de la quantité de mouvement, également dit le coefficient de Coriolis. Il définit le facteur de correction qui quantifie la non-linéarité de l'intégration du profil de vitesse radiale sur chaque section *A*(*z, t*) :

<span id="page-125-1"></span>
$$
\alpha = \frac{\int_{S} u_z^2 \mathrm{d}\sigma}{A\bar{u}^2} = \frac{\int_{S} s^2 \mathrm{d}\sigma}{A} \tag{5.2.5}
$$

En effet, dans un écoulement de fluide réel, la vitesse n'est pas constante sur toute la section et ceci est dû à la variation de la trainée visqueuse en fonction de la distance à la paroi. Le coefficient de Coriolis reproduit alors le rapport de la vitesse maximale réelle à la vitesse moyenne sur une section. Il prend une valeur différente selon la forme du profil de vitesse. Nous vérifions facilement que *α >* 1. Ce coefficient est supposé constant dans notre modèle.

La loi de profil considérée pour ce modèle s'écrit [\[Pullan 02\]](#page-207-0) :

<span id="page-125-0"></span>
$$
s(r) = \frac{\zeta + 2}{\zeta} \left( 1 - \left(\frac{r}{R}\right)^{\zeta} \right) \tag{5.2.6}
$$

L'équation [\(5.2.6\)](#page-125-0) définit un profil de vitesse axial caractéristique d'un débit oscillant, où *ζ >* 0 est une constante caractéristique du profil. La forme du profil peut varier entre un profil bouchon et un profil parabolique développé. Les observations *in vivo* ont montré que le profil de vitesse est plat et uniaxial dans les grosses artères, même dans l'aorte ascendante.

En remplaçant [\(5.2.6\)](#page-125-0) dans l'équation [\(5.2.5\)](#page-125-1), on déduit l'expression de  $\alpha$ :

$$
\alpha = \frac{1}{R^2 \bar{u}^2} \int_0^R 2r u_z^2 dr
$$
  
= 
$$
\frac{1}{R^2} \int_0^R 2r \left[ \frac{\zeta + 2}{\zeta} \left( 1 - \left( \frac{r}{R} \right)^{\zeta} \right) \right]^2 dr
$$
  
= 
$$
\frac{(\zeta + 2)}{(\zeta + 1)}
$$

Dans le cas d'un flux laminaire pulsé dans les vaisseaux légèrement coniques, la transition à la vitesse nulle à la paroi se fait dans une fine couche limite d'épaisseur *δ* ≪ *R* [\[Olufsen 00\]](#page-206-2), et donc le profil est généralement supposé plat (profil bouchon). Une valeur de  $\zeta = 9$  est supposée comme une bonne approximation obtenue sur les données mesurées en différents points du cycle cardiaque [\[Hunter 72\]](#page-204-2).

La substitution de  $\zeta$  par sa valeur donne une valeur de  $\alpha = 1.1$ . Dans le but de simplifier le calcul, *α* est souvent pris égal à 1 dans le cas de l'écoulement sanguin dans les artères [\[Formaggia 03a\]](#page-202-4). C'est la valeur que nous retiendrons pour la suite. On retrouve l'expression de *s* et sa dérivée *s* ′ en remplaçant *ζ* par sa valeur dans l'équation  $(5.2.6)$ :

$$
s(r) = \frac{11}{9}(1 - r^9) \tag{5.2.7}
$$

<span id="page-126-2"></span>
$$
s'(r) = -11r^8 \tag{5.2.8}
$$

Le débit moyen est défini par :

$$
Q = Q(t, z) = \int_{S} u_z \mathrm{d}\sigma = A\bar{u}
$$

Il constitue l'une des variables principales de notre problème, ainsi que *A* et *P*.

#### **5.2.2 Formulation du modèle**

L'expression du modèle est obtenue en intégrant l'équation de Navier-Stokes sur une section globale *S*. Les bords du domaine  $\Omega_t$  défini dans la figure [5.2.1](#page-124-0) sont notés  $\Gamma_t^w$ :

$$
\Gamma_t^w = \{ (r, \theta, z) : r = R(z, t), \ \theta \in [0, 2\pi], \ z \in (0, L) \}
$$

On note  $\vec{\pi}$  le vecteur normal à la surface élémentaire  $\Gamma_t^w$  sortant (Figure [5.2.2\)](#page-127-0). En posant l'hypothèse du déplacement axisymétrique, le vecteur vitesse  $\vec{u}$  possède les composantes vectorielles suivantes :  $(u_r, 0, u_z)$ . Les équations de conservation de moment [\(5.1.4\)](#page-121-0) et de masse [\(5.1.3\)](#page-121-0) projetées suivant *z* s'écrivent, sous l'hypothèse d'une viscosité constante, comme suit :

<span id="page-126-1"></span>
$$
\frac{\partial u_z}{\partial t} + \vec{\nabla} \cdot (u_z \vec{u}) + \frac{1}{\rho} \frac{\partial P}{\partial z} - \nu \Delta u_z = 0 \qquad (5.2.9)
$$

<span id="page-126-0"></span>
$$
\vec{\nabla} \cdot \vec{u} = 0 \tag{5.2.10}
$$

L'équation [\(5.2.10\)](#page-126-0) provient de la conservation de masse en supposant la masse volumique du fluide *ρ* constante donc le fluide incompressible. La condition cinématique sur la paroi du tube s'écrit :

<span id="page-127-0"></span>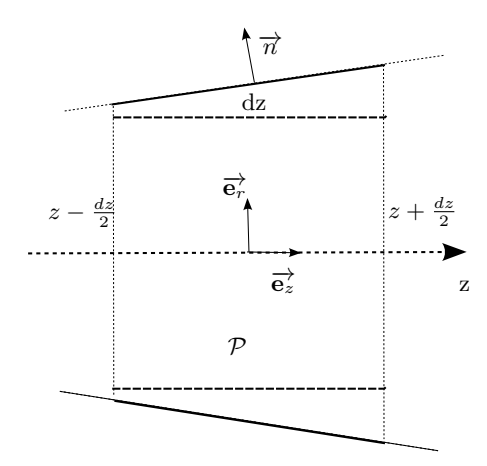

FIGURE 5.2.2: Une section longitudinale du tube pour  $\theta = const$  et la portion P comprise entre  $z - \frac{dz}{2}$  $rac{dz}{2}$  et  $z + \frac{dz}{2}$  $\frac{dz}{2}$  utilisée dans la dérivation du modèle 1D.

$$
\overrightarrow{u} = \overrightarrow{\eta}, \, \text{sur } \Gamma_t^w
$$

 $\frac{\partial \vec{\eta}}{\partial t} = \frac{\partial \vec{\eta}}{\partial t} = \frac{\partial \eta}{\partial t}$ *∂t*<sub>*er*</sub> est la vitesse de la paroi dans la direction radiale, dérivée du déplacement par rapport à *R*.

Ici le terme convectif est pris dans sa forme de divergence afin de simplifier la suite de la formulation.

A partir de là, la dépendance du temps *t* ne sera plus explicitée, toutes les variables sont considérées au temps *t*.

Considérons maintenant une portion P du domaine Ω*<sup>t</sup>* comme dans la figure [5.2.2](#page-127-0) comprise entre deux points  $z - \frac{dz}{2}$  $rac{dz}{2}$  et  $z + \frac{dz}{2}$  $\frac{dz}{2}$ , avec  $z \in [0, L]$  et  $dz > 0$  suffisamment petit pour que  $z + \frac{dz}{2} < L$  et  $z - \frac{dz}{2} > 0$ . La frontière du domaine est notée  $\partial \mathcal{P}$ , elle est constituée des deux sections à l'entrée, *S* −, et à la sortie, *S* <sup>+</sup>, et de l'enveloppe ou la paroi du tube notée $\Gamma^w_{\mathcal{P}}.$  Le vecteur normal à la surface de  $\partial \mathcal{P}$  est noté

$$
\overrightarrow{n}=(\overrightarrow{\mathbf{n_r}},\overrightarrow{\mathbf{n_\theta}},\overrightarrow{\mathbf{n_z}})=(n_r\overrightarrow{\mathbf{e_r}},n_\theta\overrightarrow{\mathbf{e_\theta}},n_z\overrightarrow{\mathbf{e_z}})
$$

Le modèle réduit est obtenu en intégrant les équations [\(5.2.9\)](#page-126-1) et [\(5.2.10\)](#page-126-0) sur la portion P et en trouvant la limite quand *dz* tend vers 0.

La variation de la paroi en fonction du temps vaut la variation de la surface correspondant au déplacement du rayon *r* par rapport à *R* :

<span id="page-127-1"></span>
$$
\begin{array}{rcl}\n\frac{\partial A}{\partial t} & = & \frac{\partial}{\partial t} \left( 2\pi R \eta \right) \\
\frac{\partial A}{\partial t} & = & 2\pi R \dot{\eta}\n\end{array} \tag{5.2.11}
$$

Ici commence la dérivation du modèle réduit. On reprend l'équation de conservation de la masse [\(5.2.10\)](#page-126-0) et on applique le théorème de flux-divergence (voir l'annexe [A\)](#page-183-0) :

<span id="page-128-0"></span>
$$
0 = \int_{\mathcal{P}} \overrightarrow{\nabla} \cdot \overrightarrow{\mathbf{u}}
$$
  
=  $-\int_{S^{-}} u_z + \int_{S^{+}} u_z + \int_{\Gamma_{\mathcal{P}}^w} \overrightarrow{\mathbf{u}} \cdot \overrightarrow{\mathbf{n}}$   
=  $-\int_{S^{-}} u_z + \int_{S^{+}} u_z + \int_{\Gamma_{\mathcal{P}}^w} \overrightarrow{\eta} \cdot \overrightarrow{\mathbf{n}}$  (5.2.12)

Notons ici que  $\overrightarrow{n} = -\overrightarrow{e_z}$  sur  $S^-$ , la section à l'entrée de P et  $\overrightarrow{n} = \overrightarrow{e_z}$  sur  $S^+$ , la section à la sortie de P. Étant donné que  $\vec{\eta} = \vec{\eta} \vec{e_r}$  et  $\vec{\eta} = \vec{e_r}$  sur le paroi, on en déduit :

$$
\int_{\Gamma_{\mathcal{P}}^w} \overrightarrow{\eta} \cdot \overrightarrow{\mathbf{n}} = \int_0^{2\pi} \int_{z - \frac{dz}{2}}^{z + \frac{dz}{2}} \dot{\eta} R dz d\theta
$$

$$
= 2\dot{\eta} \pi R dz + o(dz)
$$

On utilise l'équation [\(5.2.11\)](#page-127-1) pour écrire, pour un nœud  $z = \overline{z}$ :

<span id="page-128-1"></span>
$$
\int_{\Gamma_{\mathcal{P}}^w} \overrightarrow{\eta} \cdot \overrightarrow{\mathbf{n}} = \frac{\partial}{\partial t} A(\overline{z}) dz + o(dz) \tag{5.2.13}
$$

En remplaçant dans l'équation [\(5.2.12\)](#page-128-0) par [\(5.2.13\)](#page-128-1), en revenant à la définition de *Q*, on écrit :

$$
\frac{1}{dz}\left(-Q_{z-\frac{dz}{2}}+Q_{z+\frac{dz}{2}}+\frac{\partial A}{\partial t}dz\right)=0
$$

et en faisant tendre *dz* vers 0, on peut finalement écrire :

$$
\frac{\partial A}{\partial t} + \frac{\partial Q}{\partial z} = 0
$$

ce qui constitue *la forme réduite de l'équation de continuité* ou de conservation du volume.

Considérons maintenant chacun des termes de l'équation du moment [\(5.2.9\)](#page-126-1). On les intègre sur P puis on considère leur limite quand dz tend vers 0. On note  $\vec{g}$  la vitesse de la paroi de  $P$  telle que :  $\overrightarrow{g}$  =  $\int \overrightarrow{\eta}$  $\overrightarrow{0}$ *sur* Γ *w* P *sur ∂*P\Γ *w* P où *∂*P est la frontière de P*.* L'application du théorème de transport de Reynolds (voir l'annexe [A\)](#page-183-0) permet d'écrire :

<span id="page-128-2"></span>
$$
\int_{\mathcal{P}} \frac{\partial u_z}{\partial t} = \frac{d}{dt} \int_{\mathcal{P}} u_z - \int_{\partial \mathcal{P}} u_z \overrightarrow{g} \cdot \overrightarrow{n}
$$
\n(5.2.14)

$$
\int_{\partial \mathcal{P}} u_z \overrightarrow{g} \cdot \overrightarrow{n} = \int_{S^-} u_z \overrightarrow{g} \cdot \overrightarrow{n} + \int_{\Gamma_{\mathcal{P}}^w} u_z \overrightarrow{g} \cdot \overrightarrow{n} + \int_{S^+} u_z \overrightarrow{g} \cdot \overrightarrow{n}
$$

Afin de se débarrasser des intégrales sur les bords, on exploite la condition d'adhérence à la paroi  $u_z = 0$  sur  $\Gamma^w_{\mathcal{P}}$  et que  $\overrightarrow{g} = \overrightarrow{0}$  sur  $S^+$  et  $S^-$ , ce qui annule le deuxième terme à droite de l'équation [\(5.2.14\)](#page-128-2). On obtient alors à partir de l'équation [\(5.2.14\)](#page-128-2) et en se servant de l'expression de  $u_z$  dans l'équation [\(5.2.2\)](#page-124-1) :

$$
\int_{\mathcal{P}} \frac{\partial u_z}{\partial t} = \frac{d}{dt} \int_{\mathcal{P}} u_z
$$
\n
$$
= \frac{\partial}{\partial t} [A(\bar{z})\bar{u}(\bar{z})dz + o(dz)]
$$
\n
$$
= \frac{\partial Q}{\partial t} (\bar{z})dz + o(dz)
$$

Par la suite, on considère le deuxième terme de l'équation [\(5.2.9\)](#page-126-1). Le théorème de flux-divergence (annexe [A\)](#page-183-0) permet d'écrire :

$$
\int_{\mathcal{P}} \vec{\nabla} \cdot (u_z \vec{u}) = \int_{\partial \mathcal{P}} u_z \vec{u} \cdot \vec{n}
$$
\n
$$
= -\int_{S^-} u_z \vec{u} \cdot \vec{e_z} + \int_{S^+} u_z \vec{u} \cdot \vec{e_z} + \int_{\Gamma_{\mathcal{P}}^w} u_z \vec{g} \cdot \vec{n}
$$

Or  $u_z = 0$  sur  $\Gamma^w_{\mathcal{P}}$ , et d'après l'équation [\(5.2.5\)](#page-125-1), on a  $\int_S u_z^2 d\sigma = \alpha A(\bar{z}) \bar{u}^2(\bar{z})$ . Comme  $\alpha = 1$ , on écrit :

$$
\int_{\mathcal{P}} \overrightarrow{\nabla} \cdot (u_z \overrightarrow{u}) = -\int_{S^-} u_z^2 + \int_{S^+} u_z^2
$$
  
=  $A(\overline{z} + \frac{dz}{2})\overline{u}^2(\overline{z} + \frac{dz}{2}) - A(\overline{z} - \frac{dz}{2})\overline{u}^2(\overline{z} - \frac{dz}{2})$   
=  $\frac{\partial A\overline{u}^2}{\partial z}(\overline{z})dz + o(dz)$ 

Du moment qu'on suppose que la pression est constante sur chaque section, on a sur  ${\cal P}$  :

$$
\int_{\mathcal{P}} \frac{\partial P}{\partial z} = -\int_{S^{-}} P + \int_{S^{+}} P + \int_{\Gamma_{\mathcal{P}}^{w}} P \mathbf{e}_{\mathbf{z}}
$$
\n
$$
= A(\bar{z} + \frac{dz}{2}) P(\bar{z} + \frac{dz}{2}) - A(\bar{z} - \frac{dz}{2}) P(\bar{z} - \frac{dz}{2}) + \int_{\Gamma_{\mathcal{P}}^{w}} P \mathbf{e}_{\mathbf{z}}
$$
\n(5.2.15)

Or l'intégrale de *n<sup>z</sup>* sur la paroi cylindrique s'annule car :

<span id="page-129-0"></span>
$$
\int_{\partial \mathcal{P}} n_z = \int_{\partial \mathcal{P} \setminus \Gamma_{\mathcal{P}}^w} n_z + \int_{\Gamma_{\mathcal{P}}^w} n_z
$$
\n
$$
= - \int_{S^-} n_z + \int_{S^+} n_z + \int_{\Gamma_{\mathcal{P}}^w} n_z
$$
\n
$$
= 0
$$

On peut donc écrire :

$$
\int_{\Gamma_{\mathcal{P}}^w} P n_z = P(\bar{z}) \int_{\Gamma_{\mathcal{P}}^w} n_z + o(dz)
$$
  
= 
$$
- P(\bar{z}) \left[ \int_{\partial \mathcal{P} \backslash \Gamma_{\mathcal{P}}^w} n_z \right] + o(dz)
$$
  
= 
$$
- P(\bar{z}) (A(\bar{z} + \frac{dz}{2}) - A(\bar{z} - \frac{dz}{2})) + o(dz)
$$

En substituant ce résultat dans l'équation [\(5.2.15\)](#page-129-0), on obtient :

$$
\int_{\mathcal{P}} \frac{\partial P}{\partial z} = A(\bar{z} + \frac{dz}{2})P(\bar{z} + \frac{dz}{2}) - A(\bar{z} - \frac{dz}{2})P(\bar{z} - \frac{dz}{2})
$$

$$
- P(\bar{z})(A(\bar{z} + \frac{dz}{2}) - A(\bar{z} - \frac{dz}{2})) + o(dz)
$$

$$
= \frac{\partial (AP)}{\partial z}(\bar{z})dz - P(\bar{z})\frac{\partial A}{\partial z}(\bar{z})dz + o(dz)
$$

$$
= A\frac{\partial P}{\partial z}(\bar{z})dz + o(dz)
$$

Finalement, on considère le terme visqueux auquel on applique le théorème de fluxdivergence pour calculer l'intégrale d'un laplacien (annexe [A\)](#page-183-0) :

$$
\int_{\mathcal{P}} \Delta u_z = \int_{\partial \mathcal{P}} \overrightarrow{\nabla} u_z \cdot \overrightarrow{n}
$$
\n
$$
= -\int_{S^-} \frac{\partial u_z}{\partial z} + \int_{S^+} \frac{\partial u_z}{\partial z} + \int_{\Gamma_{\mathcal{P}}^w} \overrightarrow{\nabla} u_z \cdot \overrightarrow{n}
$$

Les intégrales sur *S* − et sur *S* + s'annulent. Aussi, la composante suivant la coordonnée circulaire  $\overrightarrow{n}_{\theta}$  étant nulle sur la paroi d'un cylindre parfait, le vecteur normal  $\overrightarrow{n}$  est divisé en deux composantes, une composante radiale  $\overrightarrow{n_r} = n_r \overrightarrow{e_r}$  et une composante longitudinale  $\overrightarrow{n_z} = \overrightarrow{n} - \overrightarrow{n_r}$  qui est orientée suivant *z*. On peut donc écrire :

$$
\int_{\mathcal{P}} \Delta u_z = \int_{\Gamma_{\mathcal{P}}^w} \left( \overrightarrow{\nabla} u_z \cdot \overrightarrow{\mathbf{n}_z} + \overrightarrow{\nabla} u_z \cdot \overrightarrow{\mathbf{e_r}} n_r \right) d\sigma
$$

Pour un profil bouchon, la couche limite est très petite au niveau de la paroi Γ*<sup>w</sup>* , on P peut donc dire que la dérivée de *u<sup>z</sup>* par rapport à z est négligeable devant sa dérivée par rapport à *<sup>r</sup>*. Par conséquent, on néglige le terme <sup>∇</sup>*uz*·**n***<sup>z</sup>* proportionnel à *∂u<sup>z</sup> ∂z* . En utilisant l'équation [\(5.2.1\)](#page-124-2) pour calculer  $\overrightarrow{\nabla} u_z$  à la paroi  $\Gamma^w_{\mathcal{P}}$  où  $\frac{r}{R} = 1$ , on écrit :

$$
\int_{\mathcal{P}} \Delta u_z = \int_{\Gamma_{\mathcal{P}}^w} n_r \overrightarrow{\nabla} u_z \cdot \overrightarrow{e_r} d\sigma
$$

$$
= \int_{\Gamma_{\mathcal{P}}^w} \frac{\overrightarrow{u}}{R} s'(1) e_r d\sigma
$$

$$
= \int_{\overline{z} - \frac{dz}{2}}^{\overline{z} + \frac{dz}{2}} \frac{\overrightarrow{u}}{R} s'(1) 2\pi R dz
$$

$$
= 2\pi \int_{\overline{z} - \frac{dz}{2}}^{\overline{z} + \frac{dz}{2}} \overrightarrow{u} s'(1) dz
$$

et où *s'* désigne la dérivée première de *s*. Alors  $\int_{\mathcal{P}} \Delta u_z \approx 2\pi \bar{u}(\bar{z})s'(1)dz$  où *dz* est la longueur de P.

En définitive, si on remplace tous les termes dans l'équation [\(5.2.9\)](#page-126-1) par les résultats, on divise par *dz* et on fait tendre *dz* vers 0, ce qui permet enfin d'écrire l'équation de conservation du moment du modèle unidimensionnel comme suit :

$$
\frac{\partial Q}{\partial t} + \frac{\partial (A\bar{u}^2)}{\partial z} + \frac{A}{\rho} \frac{\partial P}{\partial z} + K_r \bar{u} = 0
$$

où *K<sup>r</sup>* = −2*πνs*′ (1) est le paramètre de frottement, qui est lié au type de profil choisi. En se référant à l'expression de *s* ′ dans l'équation [\(5.2.8\)](#page-126-2), on trouve *K<sup>r</sup>* = 22*πν*, où *ν* est le coefficient de viscosité cinématique de la paroi.

Finalement, le modèle 1D est formé par les équations de conservation de la masse et de conservation du moment écrites sous forme conservative, pour  $z \in (0, L)$ :

<span id="page-131-1"></span>
$$
\frac{\partial A}{\partial t} + \frac{\partial Q}{\partial z} = 0 \tag{5.2.16}
$$

<span id="page-131-0"></span>
$$
\frac{\partial Q}{\partial t} + \frac{\partial}{\partial z} \left( \frac{Q^2}{A} \right) + \frac{A}{\rho} \frac{\partial P}{\partial z} + K_r \left( \frac{Q}{A} \right) = 0 \tag{5.2.17}
$$

où *A*, *P* et *Q* sont respectivement la section, la pression transmurale et le débit, les paramètres à calculer.

#### **5.2.3 Loi de pression**

Afin de fermer le système, une relation doit être spécifiée pour la pression. Une hypothèse est donc adoptée, celle qui néglige les termes inertiels et suppose que les forces élastiques dans la direction de la circonférence sont dominantes. Sous cette hypothèse, la dynamique de la paroi est réduite à une relation algébrique liant la pression à la déformation de la paroi donc à la section.

Dans une configuration générale, nous supposons que la pression transmurale ne dépend de façon générale que de la section  $A_0 = \pi R_0^2$ ,  $R_0$  étant le rayon de l'artère à l'équilibre, et d'une série de coefficients  $β = (β<sub>0</sub>, β<sub>1</sub>, ..., β<sub>p</sub>)$  liés aux propriétés physiques et mécaniques de la paroi artérielle et généralement dépendants de *z*, et satisfait donc la relation [\[Formaggia 03a\]](#page-202-4) :

<span id="page-132-2"></span>
$$
P(t, z) - P_{ext} = \psi(A(t, z); A_0(z), \beta(z)), \qquad (5.2.18)
$$

où *Pext* représente la pression externe exercée sur les parois externes du vaisseau, dite pression extravasculaire, alors que *P* est la pression interne du vaisseau, ou pression intravasculaire.

La fonction  $\psi$  doit au moins être une fonction de classe  $C^1$  de tous ses arguments et doit être définie pour tout  $A > 0$  et  $A_0 > 0$ , alors que la variation du paramètre  $\beta$ dépend du modèle mécanique choisi pour la paroi de l'artère.

- Donc pour toute valeur acceptable de *A*,  $A_0$  et  $\beta$ , nous posons les conditions suivantes :
- 1.  $\frac{\partial \psi}{\partial A} > 0$  ce qui veut dire que lorsque *A* augmente, *P* augmente
- 2. à l'équilibre, quand  $A = A_0$ , la pression interne est égale à la pression externe  $(P = P_{ext})$  et donc leur différence est nulle :

$$
\psi(A_0; A_0, \beta) = 0. \tag{5.2.19}
$$

Plusieurs lois de pression sont proposées dans la littérature, le but étant de trouver la loi de pression qui correspond le mieux au cas étudié.

1. Une première expression de loi de pression est obtenue en exploitant la loi de Laplace appliquée à une artère cylindrique, détaillée dans l'annexe [\(A\)](#page-183-0) [\[Quarteroni 04,](#page-207-1) [Alastruey 06\]](#page-199-3). En faisant l'hypothèse que la section artérielle est circulaire quelle que soit la pression interne et que la paroi artérielle est linéaire, élastique et formée de matériau isotrope, et que son épaisseur *h* est très faible par rapport à son rayon *R*, on peut dire que les forces externes agissant sur la paroi artérielle se résument en des forces de traction suivant la direction radiale. La contrainte de traction agissant sur l'épaisseur de la paroi s'écrit alors sous la forme :

<span id="page-132-0"></span>
$$
\sigma = \frac{R_0(P - P_{ext})}{h} = \frac{R_0 \psi}{h}
$$
\n(5.2.20)

*h* étant l'épaisseur de la paroi. La traction correspondante à un déplacement de la paroi de *R*<sup>0</sup> à *R* s'écrit d'après [\[Atabek 68\]](#page-199-4) :

<span id="page-132-1"></span>
$$
\epsilon = \frac{1}{1 - \xi^2} \frac{R - R_0}{R_0} \tag{5.2.21}
$$

où *ξ* est le coefficient de Poisson qui caractérise la contraction de la matière perpendiculairement à la direction de l'effort appliqué. Il vaut approximativement

0*.*5 pour les tissus biologiques et les artères considérées comme incompressibles [\[Hasegawa 97\]](#page-203-2). Or *σ* et *ǫ* sont liés par la loi de Hooke simplifiée à une seule dimension :

$$
\sigma = E\epsilon
$$

avec *E* le module de Young. En remplaçant par les équations [\(5.2.20\)](#page-132-0) et [\(5.2.21\)](#page-132-1) on écrit :

<span id="page-133-2"></span>
$$
\psi(A; A_0, \beta_0) = \beta_0 \frac{\sqrt{A} - \sqrt{A_0}}{A_0}.
$$
\n(5.2.22)

Ici,  $\beta$  correspond à un seul paramètre  $\beta_0 = \frac{\sqrt{\pi} h E}{1-\beta^2}$ 1−*ξ* <sup>2</sup> . Celui-ci dépend de *z* si le module de Young *E* et l'épaisseur de l'artère *h* ne sont pas constants.

2. Il existe une deuxième expression souvent utilisée pour décrire la relation pressionsection proposée dans [\[Hayashi 80,](#page-204-3) [Smith 00\]](#page-208-1) :

<span id="page-133-1"></span>
$$
\psi(A; A_0, \beta) = \beta_0 \left[ \left( \frac{A}{A_0} \right)^{\beta_1} - 1 \right]. \tag{5.2.23}
$$

Dans ce cas,  $\beta = (\beta_0, \beta_1)$  où  $\beta_0 > 0$  est un coefficient élastique alors que  $\beta_1 > 0$ est obtenu en approchant les courbes contrainte-déplacement trouvées par l'expérimentation.

3. Il existe également une expression alternative proposée dans la littérature [\[Langewouters 84\]](#page-204-4) dans laquelle la pression transmurale est une fonction tangentielle du déplacement de la paroi.  $\beta$  se réduit ici à un seul coefficient  $\beta_0$ .

$$
\psi(A; A_0, \beta) = \beta_0 \tan \left[ \pi \left( \frac{A - A_0}{2A_0} \right) \right]. \tag{5.2.24}
$$

Toutes les lois de pression proposées jusque là nécessitent de mesures expérimentales de pression afin de tracer la courbe représentant la pression en fonction de la section. Les paramètres *β* seront approchés sur cette courbe suivant la forme de la loi adoptée. Néanmoins, l'objectif étant de se débarrasser de toute mesure de pression invasive, on doit trouver un moyen non-invasif de déterminer une relation entre la pression et la section. La compliance linéique aortique, qui représente la rigidité de l'artère, est définie par la modification de la section en réponse à une variation de pression. Elle s'écrit :

<span id="page-133-0"></span>
$$
\mathcal{C} = \frac{dA}{dP_t} \tag{5.2.25}
$$

où  $P_t = P − P_{ext}$  est la pression transmurale.

En intégrant l'équation [\(5.2.25\)](#page-133-0), on peut écrire :

<span id="page-134-0"></span>
$$
A = CP_t + cte \tag{5.2.26}
$$

Or quand la pression transmurale est nulle, on a  $P_t = 0 \iff P = P_{ext}$ , et la section vaut  $A_0$ . L'équation [\(5.2.26\)](#page-134-0) devient :

$$
A = \mathcal{C}P_t + A_0
$$

En arrangeant cette équation, on peut écrire une loi de pression de la forme :

<span id="page-134-1"></span>
$$
\psi = P - P_{ext} = \frac{A_0}{\mathcal{C}} (\frac{A}{A_0} - 1). \tag{5.2.27}
$$

Par conséquent, ceci revient à adopter l'expression de la loi [\(5.2.23\)](#page-133-1) dans laquelle nous remplaçons  $(\beta_0, \beta_1)$  par  $(\frac{A_0}{C}, 1)$ .

Il est à noter que la relation entre la section et la pression n'est pas linéaire pour toute valeur de pression. Cependant, on peut approcher la courbe par une pente linéaire dans la gamme de pression mesurée en physiologie. Par conséquent, cette propriété de l'artère est communément considérée comme linéaire dans la littérature [\[Langewouters 84\]](#page-204-4). Adopter une loi de pression linéaire simplifiée est donc justifiée pour le comportement de l'artère dans la gamme de pression et la gamme de déplacement de section mesurés *in vivo*.

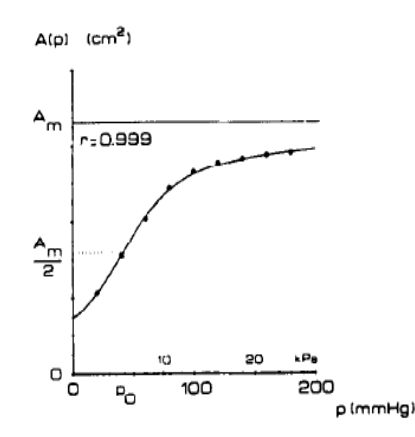

Figure 5.2.3: La section en fonction de la pression artérielle *in vivo*. Pour la gamme de pression physiologique normale, la relation entre la section et la pression est approchée par une pente linéaire qui vaut la compliance. *Extraite de [\[Langewouters 84\]](#page-204-4)*

De plus, le développement limité du premier ordre de la loi linéaire en  $\sqrt{A}$  ([\(5.2.22\)](#page-133-2)) montre que celle-ci devient linéaire en *A* pour une variation de section faible :

$$
\psi = \frac{\beta_0}{A_0} \left( \frac{1}{2\sqrt{A_0}} (A - A_0) + \varepsilon (A - A_0) (A - A_0) \right)
$$
  

$$
\psi = \frac{\beta_0}{2A_0^{3/2}} (A - A_0) + \varepsilon (A - A_0) (A - A_0)
$$

où  $\varepsilon(A - A_0) \to 0$  lorsque  $A \to A_0$ . On a alors pour  $A - A_0 \ll 1$ ,

$$
\frac{\partial P}{\partial A} \approx \frac{\beta_0}{2A_0^{3/2}}
$$

On peut donc écrire

$$
\beta_0 \approx \frac{2A_0^{3/2}}{\mathcal{C}} \tag{5.2.28}
$$

On en déduit que pour un faible déplacement de la paroi, la loi en  $\sqrt{A}$  formulée par l'équation [\(5.2.22\)](#page-133-2) est équivalente à une loi linéaire en *A*.

Alors que la loi de pression en *β*<sup>0</sup> est invasive ou non-adaptée à tous les individus, la mesure de la compliance est non-invasive si on la calcule à travers la mesure de la vitesse de l'onde de pouls, détaillée dans le chapitre [\(4\)](#page-93-0). En mesurant la vitesse de l'écoulement sur deux images acquises par IRM, on peut mesurer le temps de transit entre les deux ondes et remonter à la vitesse de propagation de l'onde. Ensuite la compliance du segment est estimée en se servant de la relation la reliant à la VOP. Par conséquent, cette loi de pression est non-invasive, simple à déterminer expérimentalement et reproductible sur tout segment d'artère. Elle est spécifique à chaque patient et à la nature de l'artère, autrement dit, elle tient compte de la modification de la compliance sur les artères malades afin d'étudier sa répercussion sur la pression. Elle est de ce fait adoptée dans la suite.

#### **5.2.4 Approximation numérique du modèle 1D**

En prenant la loi de pression [\(5.2.27\)](#page-134-1), le terme de gradient de pression dans l'équation de conservation du moment [\(5.2.17\)](#page-131-0) s'écrit sous cette forme :

$$
\frac{1}{\rho} \frac{\partial P}{\partial z} = \frac{1}{\rho} \left( \frac{\partial P}{\partial A} \frac{\partial A}{\partial z} + \frac{\partial P}{\partial \beta} \frac{\partial \beta}{\partial z} + \frac{\partial P}{\partial A_0} \frac{\partial A_0}{\partial z} \right)
$$

A partir de l'équation [\(5.2.18\)](#page-132-2), on cherche à éliminer la pression *P* de l'équation de conservation du moment. Pour cela, on introduit une grandeur *γ*<sup>1</sup> qui a la dimension d'une vitesse, et représente en effet la vitesse de propagation d'une onde dans un tube.

$$
\gamma_1 = \sqrt{\frac{A}{\rho} \frac{\partial P}{\partial A}}.\tag{5.2.29}
$$

Dans les conditions physiologiques, *γ*<sup>1</sup> est supérieure à la vitesse du sang d'un ordre d'amplitude.

Le modèle final s'écrit, après simple remplacement dans le système d'équations [\(5.2.17\)](#page-131-0) et [\(5.2.16\)](#page-131-1), sous forme non conservative :

$$
\frac{\partial \mathbf{U}}{\partial t} + \frac{\partial \mathbf{F}(\mathbf{U})}{\partial z} = \mathbf{S}(\mathbf{U}) \tag{5.2.30}
$$

où on définit  
\n- **U** = 
$$
\begin{bmatrix} A \\ Q \\ Q \end{bmatrix}
$$
  
\n- **F** =  $\begin{bmatrix} Q \\ Q^2 + \Gamma_1 \\ \frac{Q^2}{A} + \Gamma_1 \end{bmatrix}$ , Γ<sub>1</sub>(A) =  $\int_0^A \gamma_1^2(\tau) d\tau$   
\n- **S** =  $\begin{bmatrix} 0 \\ -K_r \frac{Q}{A} \end{bmatrix}$ 

Afin de résoudre le système, nous écrivons le système sous sa forme non-conservative

<span id="page-136-0"></span>
$$
\frac{\partial \mathbf{U}}{\partial t} + \mathbf{H} \frac{\partial \mathbf{U}}{\partial z} = \mathbf{B}
$$
 (5.2.31)

où

 $-$ **H** =  $\sqrt{ }$  $\overline{1}$ 0 1 *A ρ ∂P ∂A* − *Q*  $\left(\frac{Q}{A}\right)^2$  2 $\frac{Q}{A}$ *A* 1  $\overline{1}$ 

 $-\mathbf{B} = \mathbf{S}$  si on considère que  $\beta$  et  $A_0$  ne varient pas en fonction de *z*. et nous cherchons à diagonaliser la matrice **H** = **DF**. Comme l'aire de la section *A* est toujours positive, la matrice **H** possède deux valeurs propres réelles distinctes  $\lambda_{\pm}$  =  $\frac{Q}{A} \pm \gamma_1$  | et alors le système [\(5.2.31\)](#page-136-0) est un système hyperbolique d'équations aux dérivées partielles (EDP). L'écoulement est supposé sous-critique ce qui implique que *λ*<sup>−</sup> *<* 0 et les valeurs propres  $\lambda_{\pm}$  sont de signes opposés. Le système [\(5.2.31\)](#page-136-0) est diagonalisé autant pour comprendre le comportement de la solution que pour une convenance numérique.

On cherche  $\ell_{\pm} = (\ell_{\pm}^1, \ell_{\pm}^2)$  les vecteurs propres à gauche de la matrice **H** qui peut s'écrire sous la forme diagonale :  $\mathbf{H} = \mathbf{L}^{-1}\mathbf{\hat{\Lambda}}\mathbf{L}$  ou  $\mathbf{L}\mathbf{H} = \mathbf{\Lambda}\mathbf{L}$ , où

$$
\mathbf{L} = \begin{bmatrix} \ell_+^T \\ \ell_-^T \end{bmatrix} = \begin{bmatrix} \frac{\gamma_1}{A} & 1 \\ -\frac{\gamma_1}{A} & 1 \end{bmatrix} \text{ et } \mathbf{\Lambda} = \begin{bmatrix} \lambda_+ & 0 \\ 0 & \lambda_- \end{bmatrix}
$$

En multipliant le système [\(5.2.31\)](#page-136-0) par **L**, on écrit :

<span id="page-136-1"></span>
$$
\mathbf{L}\frac{\partial \mathbf{U}}{\partial \mathbf{t}} + \mathbf{\Lambda}\mathbf{L}\frac{\partial \mathbf{U}}{\partial \mathbf{z}} = \mathbf{LS} \tag{5.2.32}
$$

Nous choisissons  $\ell_{\pm} = \left(-\frac{Q}{A^2} \pm \frac{\gamma_1}{A}\right)$  $\frac{\gamma_1}{A}$ ;  $\frac{1}{A}$  $\frac{1}{A}$  donc on introduit les variables caractéristiques ou les variables de Riemann **W** =  $\left[$   $W_1$  $W_2$ 1 avec  $W_1 = W_1(A, Q)$  et  $W_2 = W_2(A, Q)$ , tels

<span id="page-137-0"></span>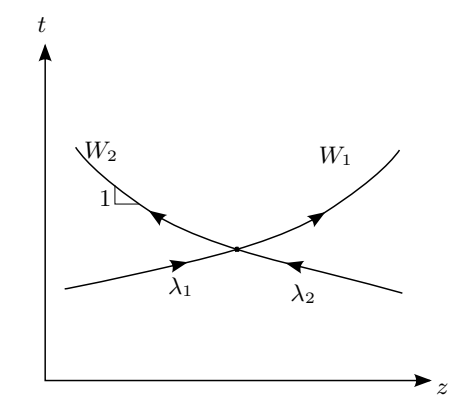

FIGURE 5.2.4: Les variables caractéristiques dans l'espace  $(z, t)$ .  $W_1$  est la caractérique sortante et voyage à une vitesse positive de  $\lambda_1$ .  $W_2$  est la caractérique entrante et voyage à une vitesse négative de  $\lambda_2$ .

que  $\nabla \cdot W_1 = \ell_+$  et  $\nabla \cdot W_2 = \ell_-$  où  $\nabla$  désigne l'opérateur  $(\partial_A, \partial_Q)$ . On écrit alors le système [\(5.2.32\)](#page-136-1) :

$$
\frac{\partial \mathbf{W}}{\partial \mathbf{t}} + \mathbf{\Lambda} \frac{\partial \mathbf{W}}{\partial \mathbf{z}} = \mathbf{LS} \tag{5.2.33}
$$

avec le changement de variables :

<span id="page-137-1"></span>
$$
\frac{\partial \mathbf{W}}{\partial \mathbf{U}} = \mathbf{L} \tag{5.2.34}
$$

Le système ainsi obtenu montre que l'onde associée à la variable caractéristique *W*<sup>1</sup> voyage dans l'espace (*z, t*) à une vitesse positive *λ*<sup>+</sup> tandis que l'onde associée à la variable caractéristique  $W_2$  a une vitesse négative  $\lambda$ <sup>−</sup> (Figure [5.2.4\)](#page-137-0).  $W_1$  propage les variations de pression et de vitesse de la partie proximale à la partie distale du système artériel : c'est la variable sortante ; tandis que *W*<sup>2</sup> transporte l'information de pression et de vitesse de la partie distale vers la partie proximale : c'est l'onde entrante.

Les variables  $W_1$  et  $W_2$  sont obtenues en intégrant le système  $(5.2.34)$ :

$$
W_1(A,Q) = \frac{Q}{A} + \int_0^A \frac{\gamma_1(\tau)}{\tau} d\tau, \quad W_2(A,Q) = \frac{Q}{A} - \int_0^A \frac{\gamma_1(\tau)}{\tau} d\tau
$$

Pour la loi de pression adoptée (équation [\(5.2.27\)](#page-134-1)), on a :

$$
\gamma_1 = \sqrt{\frac{A}{\rho C}},
$$

et alors

<span id="page-137-2"></span>
$$
W_1 = \frac{Q}{A} + 2\sqrt{\frac{A}{\rho C}}, \quad W_2 = \frac{Q}{A} - 2\sqrt{\frac{A}{\rho C}}.
$$
 (5.2.35)

Inversement, les variables primitives (*A, Q*) sont écrites en fonction des variables diagonales  $(W_1, W_2)$  comme suit :

<span id="page-138-1"></span>
$$
A = \left(\sqrt{\rho C} \frac{W_1 - W_2}{4}\right)^2, \quad Q = A \frac{W_1 + W_2}{2}.
$$
 (5.2.36)

Pour la résolution numérique du système du modèle [\(5.2.31\)](#page-136-0), on introduit un schéma de volumes finis. Pour ce faire, on introduit une grille sur  $[0, L] \times [0, T]$ , avec un espacement uniforme du maillage ∆*x* et un pas de temps ∆*t n .* Les cellules sont définies  $\text{par}$  [ $z_i, z_{i+1} \left[ \times [t^n, t^{n+1}], \text{ où l'on choisit } z_i = i\Delta z, i = 0, \dots, M, \text{ avec } M\Delta z = L, \text{ et } t^n = 0$  $n\Delta t^n$ ,  $n = 0, ..., N$ , avec  $N\Delta t^N = T$ . On cherche  $U_i^n$  qui approche  $\frac{1}{\Delta z} \int_{z_i}^{z_{i+1}} U(z, t^n) dz$ . On choisit un schéma centré de type Rusanov. C'est un schéma de premier ordre qui a la propriété d'assurer une solution du *U* telle que *A >* 0. Il s'écrit :

<span id="page-138-0"></span>
$$
\frac{1}{\Delta t^n} (U_i^{n+1} - U_i^n) + \frac{1}{\Delta z_i} (F_{i+1/2}^n - F_{i-1/2}^n) - S_i^n = 0,
$$
\n(5.2.37)

où les termes de flux se calculent par :

$$
F_{i+\frac{1}{2}} = \frac{1}{2} \left[ F(U_i^n) + F(U_{i+1}^n) - \lambda_{i+\frac{1}{2}} (U_i^{n+1} - U_i^n) \right]
$$

avec  $\lambda_{i+1/2} = \max\{\lambda_-(U_i^n), \lambda_+(U_{i+1}^n)\},\$ et  $B_i^n =$  $\begin{bmatrix} 0 \\ 0 \end{bmatrix}$  $-K_r \frac{Q_i^n}{A_i^n}$ 1 . Le pas de temps  $\Delta t^n$ doit vérifier la condition CFL (Courant-Friedrichs-Lewy [\[Courant 28\]](#page-202-5)) de stabilité des solutions :  $2 \max_i |\lambda_{i+\frac{1}{2}}| \Delta t^n \leq \Delta x$ .

#### <span id="page-138-2"></span>**5.2.5 Conditions aux limites**

Des conditions aux limites numériques sont nécessaires pour calculer  $U_0^n$  et  $U_M^n$ . Le schéma numérique utilisé [\(5.2.37\)](#page-138-0) requiert deux conditions aux limites sur la section *A* et le débit *Q* en *z* = 0 et en *z* = *L.* Cependant, les débits mis en jeu dans l'aorte appartiennent au régime sous-critique, ou régime fluvial, dans lequel le comportement des particules en mouvement est contraint par celles qui les précèdent. Par conséquent, les deux valeurs propres  $\lambda_{\pm}$  sont de signe opposé et une seule condition suffit à chaque limite pour le système d'équations aux dérivées partielles [\(5.2.32\)](#page-136-1). On distingue deux types de conditions aux limites : les conditions d'entrée imposées à l'entrée du domaine, et les conditions en sortie qui seront définies en couplant le modèle 1D à un modèle réduit 0D.

#### **Condition d'entrée**

Le modèle 1D admet qu'on impose à l'entrée une condition sur la section *Ain*(*t*) ou le débit *Qin*(*t*), les autres variables sont déduites à partir des équations du modèle. Il s'agit d'imposer une condition sur l'une des deux variables à gauche (*A, Q*) sur une maille fictive ajoutée sur les bords du domaine (domaine de [2*, N*] mailles réelles avec les mailles fictives 1 et  $N+1$ ). En utilisant ces données aux bords, les variables  $(A_n, Q_n)$  à la maille *n* sont calculés à partir des variables de Riemann *W*<sup>1</sup> et *W*<sup>2</sup> par les équations [\(5.2.36\)](#page-138-1).

Puisque l'IRM permet de mesurer ces deux variables à l'entrée du domaine, la mesure a constitué la condition d'entrée dans nos simulations. Cependant, la précision de la section est sensible à la résolution de l'image et à la qualité de la segmentation, ce qui la rend dépendante de l'expérience et du traitement. Le débit, lui, est largement moins sensible au traitement de l'image, il est alors mesuré à l'entrée et passé au modèle 1D comme condition d'entrée.

#### **Condition de sortie**

Formaggia et al. [\[Formaggia 03a\]](#page-202-4) supposent que l'onde ne se réfléchit pas à la sortie et se propage dans la direction de l'arbre artériel. Pour cela, la condition dite nonréfléchissante à la sortie assure une variable  $W_2$  constante le long de la courbe caractéris-tique (Figure [5.2.4\)](#page-137-0). Donc on approche  $\lambda_-(U(z,t))$  par sa valeur numérique  $\lambda_-(U(z,t^n))$ (à l'itération *n*) dans l'intervalle  $[t<sup>n</sup>, t<sup>n+1</sup>]$ , on peut considérer que

$$
W_2(z = L, t^{n+1}) \simeq W_2(-\lambda_{-0}^n \Delta t^n, t^n),
$$

et donc adopter l'égalité

$$
W_{2,in}^{n+1} = \frac{\Delta z + \lambda \Delta t}{\Delta z} W_{2,0}^n - \frac{\lambda \Delta t}{\Delta z} W_{2,-1}^n
$$

qui veut dire que *W*<sup>2</sup> à la maille fictive à la sortie est égale à *W*<sup>2</sup> à la maille M.

A partir des relations [\(5.2.35\)](#page-137-2) et [\(5.2.36\)](#page-138-1) les valeurs des variables à la sortie (*Aout, Qout*) sont déduites des valeurs imposées sur  $W_{2,in}$ .

La condition non-réfléchissante est une condition non physiologique car les ramifications artérielles en aval de l'aorte abdominale deviennent de plus en plus résistives et réfléchissent l'onde qui les parcourt. L'écoulement sanguin, qui est pulsé et dominé par l'inertie dans les grosses artères, devient quasiment stationnaire et dominé par les forces visqueuses dans les petites artères. Le comportement hémodynamique des vaisseaux au-delà des artères du modèle 1D correspond typiquement au modèle 0D aux paramètres tronqués. C'est pourquoi on couple le modèle 1D à un modèle 0D « tronqué » qui décrit le comportement du réseau vasculaire à la sortie [\[Alastruey 08,](#page-199-2) [Marchandise 09,](#page-205-2) [Willemet 13\]](#page-210-1).

#### **5.2.5.1 Le modèle 0D**

Les modèles 0D ont été développés afin de simuler l'hémodynamique de toute la circulation sanguine pour laquelle l'analogie hydraulique-électrique est souvent appliquée. En effet, le gradient de pression fait avancer le débit sanguin en s'opposant à l'impédance hydraulique de la même manière que la différence de potentiel fait avancer le courant électrique en s'opposant à l'impédance du circuit. L'impédance hydraulique représente la combinaison de pertes par frottements, l'élasticité de la paroi du vaisseau et l'inertie

du débit sanguin à l'image de l'impédance électrique qui représente la combinaison de la résistance, la capacité et l'inductance dans un circuit.

L'un des modèles 0D le plus simple et le plus utilisé est le modèle de Windkessel à deux éléments, formulé et rendu célèbre par Otto Frank [\[Sagawa 90\]](#page-208-2). Le modèle consiste en un élément de résistance et un élément de compliance. D'après la loi de Poiseuille, la résistance d'une artère est inversement proportionnelle à la puissance quatre de son rayon, c'est pourquoi l'écoulement est considéré majoritairement résistif dans les artères périphériques rigides de faible rayon. L'élément de compliance représente la compliance des grosses artères. Le mot Windkessel, dont la traduction de l'allemand est « chambre à air », fait référence à un réservoir élastique qui, se trouvant dans un circuit à débit pulsé, se remplit d'abord d'un volume pour le restituer ensuite. Les artères compliantes, du fait de leur élasticité, exercent l'effet de Windkessel en amortissant l'impulsion du flux : elles se gonflent durant la systole et stockent un volume sanguin avant de le reléguer en diastole. Le modèle consiste alors en un élément de résistance *R* qui représente la résistance périphérique totale des petites artères et des artérioles et en un élément capacitif *C* reflétant la compliance des grosses artères (Figure [5.2.5\)](#page-140-0).

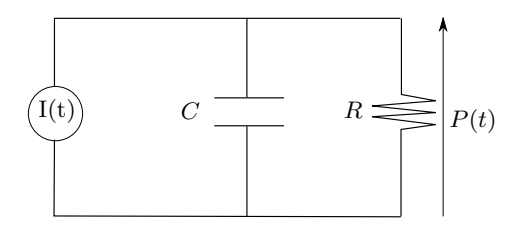

<span id="page-140-0"></span>Figure 5.2.5: Le modèle de Windkessel à deux éléments est un circuit électrique formé par un générateur de courant, une résistance R et une capacité C branchées en parallèle. Par analogie à l'écoulement dans un système artériel résistif, le courant *I*(*t*) est le débit sanguin, R est la résistance exercée par les petites artères et les artérioles et C est la compliance des artères. La différence de potentiel aux bornes du circuit est la pression artérielle.

Le modèle de Windkessel est dit modèle global ou tronqué (*lumped model* en anglais) parce qu'il décrit la totalité du système artériel en se basant sur la relation pressiondébit à son entrée, avec deux paramètres physiologiquement significatifs. En revanche, ce modèle ne permet pas d'étudier les phénomènes ayant lieu à l'intérieur de l'arbre artériel comme la propagation ou la réflexion de l'onde.

Le modèle de Windkessel à trois éléments est une amélioration apportée au modèle de Frank [\[Wetterer 54,](#page-210-2) [Westerhof 69,](#page-210-3) [Westerhof 71\]](#page-210-4). La comparaison de l'impédance du modèle RC à celle mesurée à l'entrée de l'aorte a montré qu'une résistance, notée *ZC*, correspondant à l'impédance de l'aorte proximale doit être ajoutée (Figure [5.2.6\)](#page-141-0). Grâce à cette impédance, le modèle 0D produit des ondes de débit et de pression réalistes comparables aux mesures [\[Stergiopulos 99\]](#page-209-1).

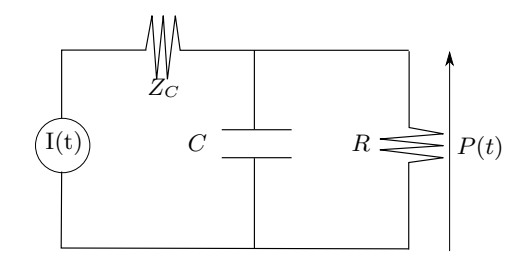

<span id="page-141-0"></span>Figure 5.2.6: La représentation du modèle de Windkessel à trois éléments est un circuit électrique formé par un générateur de courant, une résistance *ZC*, une résistance *R* et une capacité *C* branchées en parallèle. *Z<sup>C</sup>* correspond à l'impédance de l'aorte proximale, *R* est la résistance exercée par les petites artères et les artérioles et *C* est la compliance des grosses artères.

<span id="page-141-1"></span>Le modèle de Windkessel à quatre éléments (Figure [5.2.7\)](#page-141-1) ajoute une inductance en parallèle à l'impédance d'entrée *Z<sup>C</sup>* qui représente l'inertie du système artériel, contribue aux faibles fréquences et laisse *Z<sup>C</sup>* occuper son rôle aux fréquences moyennes et élevées [\[Stergiopulos 99\]](#page-209-1). Ce modèle utilisé dans [\[Segers 02,](#page-208-3) [Segers 05\]](#page-208-4) révèle une difficulté particulière dans la détermination de la valeur de l'inductance, raison pour laquelle nous optons pour l'utilisation du modèle à trois éléments [\[Westerhof 09\]](#page-210-5).

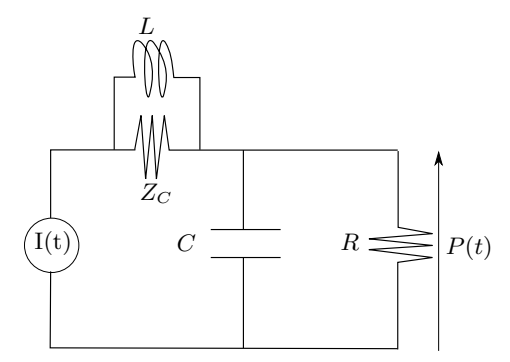

Figure 5.2.7: Le modèle de Windkessel à quatre éléments comprend une résistance qui correspond à l'impédance de l'aorte proximale et une inductance en parallèle à *Z<sup>C</sup>* modélisant l'inertie du sang à basse fréquence.

#### **5.2.5.2 Couplage 1D-0D en sortie**

Le modèle 0D est un système d'équations différentielles ordinaires qui relient la pression au débit à la sortie du modèle 1D [\[Alastruey 08,](#page-199-2) [Stergiopulos 92\]](#page-209-2).

Cette approche, qui consiste en un modèle basé sur les propriétés de l'impédance, a été proposée pour la détermination des conditions en sortie du modèle 1D [\[Wemple 72,](#page-210-6) [Raines 74,](#page-207-2) [Stergiopulos 92\]](#page-209-2). En effet, une condition en sortie est dérivée en couplant le modèle 1D à un modèle de Windkessel à trois éléments. Ce modèle représente la résistance et l'élasticité des vaisseaux à travers la résistance *Z<sup>c</sup>* en série avec une combinaison <span id="page-142-0"></span>en parallèle d'une capacité *C* et d'une résistance *R*<sup>2</sup> (Figure [5.2.8\)](#page-142-0). Les résistances *Zc*+*R*<sup>2</sup> simulent la résistance totale, *Z<sup>c</sup>* étant l'impédance caractéristique de l'aorte proximale, et la capacité simule la compliance volumique du réseau vasculaire en aval de l'aorte abdominale.

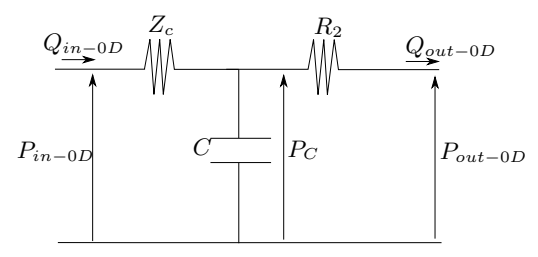

Figure 5.2.8: Le couplage 1D-0D en sortie : un modèle RCR reprèsente la condition en sortie du modèle 1D.  $(Q_{in-0D}, P_{in-0D}) = (Q_{out-1D}, P_{out-1D})$  et (*Qout*−0*D, Pout*−0*D*) sont le débit et la pression à l'entrée et à la sortie du modèle RCR respectivement. Le modèle RCR est résolu en le divisant en deux modèles, RC et R puis en combinant les deux. *P<sup>C</sup>* est la pression aux bornes de *C* à la sortie du modèle RC et à l'entrée du modèle R.

La formulation du modèle RCR est la combinaison d'un modèle R et d'un modèle RC. D'après la loi d'Ohm appliqué au circuit électrique de la figure [5.2.8,](#page-142-0) le débit à l'entrée du modèle R, qui correspond au débit en sortie du modèle 1D (*Qin*−0*<sup>D</sup>* = *Qout*−1*D*), s'écrit :

$$
Q_{in-0D} = \frac{P_{in-0D} - P_C}{Z_c} \tag{5.2.38}
$$

D'autre part, pour le modèle RC, on peut écrire :

<span id="page-142-1"></span>
$$
C\frac{\partial P_C}{\partial t} + Q_{out-0D} - Q_{in-0D} = 0 \qquad (5.2.39)
$$

$$
R_2 Q_{out-0D} + P_{out-0D} - P_C = 0 \tag{5.2.40}
$$

On couple alors les deux équations  $(5.2.39)$  et  $(5.2.40)$  à  $(5.2.31)$  en  $z = L$ . Du point de vue numérique, on discrétise [\(5.2.40\)](#page-142-1) de manière explicite. On calcule *P<sup>C</sup>* à chaque pas de temps à la dernière maille

$$
P_C^{N+1} = f(P_C^N, Q_{in-0D}^N, P_{out-0D})
$$

et ensuite on en déduit une relation entre le débit et la pression à la sortie du modèle 1D :

$$
Q_{in-0D}^{N+1} = \frac{P_{in-0D}^{N+1} - P_C^{N+1}}{Z_c}
$$

On calcule la section à la sortie à partir de la valeur du débit trouvée et de la caractéristique *W*1.

## **5.3 Expériences**

Deux groupes d'expériences ont été exécutés : des expériences *in vitro* accompagnées de mesures de pression afin d'évaluer et de valider le modèle 1D, et des expériences sur volontaires sains afin d'évaluer l'application du modèle 1D *in vivo*.

Afin de valider la pression prédite par le modèle numérique, nous avons réalisé des expériences sur le banc expérimental avec le tuyau droit nous permettant de mesurer la pression par les capteurs. Après avoir déterminé la compliance du tube droit par la méthode du temps de transit (paragraphe [4.5.2\)](#page-114-1), les acquisitions codées en vitesse ont été faites sur deux coupes situées à l'entrée et à la sortie du domaine, choisies loin de la connexion du tuyau à la sortie afin de limiter l'effet des réflexions sur les sites de mesure. Les courbes de débit en fonction du temps ont été extraites des images et utilisées comme conditions d'entrée du domaine de calcul.

Des expériences ont également été réalisées sur volontaires. Le domaine considéré est formé par un segment droit allant de l'aorte descendante jusqu'à l'aorte abdominale d'une longueur de 10 cm environ. La compliance de ce segment est mesurée par la méthode de temps de transit pied-à-pied entre les ondes de débit extraites des images acquises par IRM et le débit mesuré est imposé en condition d'entrée.

Au niveau du schéma numérique, le débit mesuré par IRM à l'entrée *Qin* est imposé à la première maille fictive. La valeur de la section à l'entrée *Ain* est calculée à partir de l'équation [\(5.2.36\)](#page-138-1) en utilisant la valeur de *W*<sup>2</sup> extrapolée, comme expliqué à la section [5.2.5.](#page-138-2) Quant à la condition de sortie, le couplage à un modèle de Windkessel à trois éléments RCR permet de calculer le débit en sortie *Qout* et d'en déduire la section *Aout* au moyen de la caractéristique sortante *W*1.

Pour les expériences *in vivo*, une mesure de la pression brachiale est effectuée sur les volontaires par un sphygmomanomètre, l'une juste avant et l'autre juste après l'acquisition. Celle-ci permettra d'avoir un intervalle de pression pour comparer la pression calculée par le modèle 1D. La pression diastolique n'est pas touchée par la réflexion et ne varie pas dans l'arbre artériel [\[Salvi 12\]](#page-208-5), donc la différence entre la pression diastolique mesurée à l'avant-bras et dans l'aorte est négligeable. En revanche, la relation entre la pression brachiale et la pression aortique présente une surestimation allant jusqu'à 20 mmHg de la première par rapport à la deuxième chez les sujets adultes sains au repos [\[Levick 03\]](#page-204-5), donc on s'attend à une différence de cet ordre entre la pression systolique mesurée au bras et la pression systolique simulée.

## **5.4 Simulations**

Les simulations ont été réalisées sous Matlab dans le but d'estimer la pression dans le fantôme et chez les volontaires. Les paramètres d'entrée étaient constitués des paramètres expérimentaux liés à la géométrie du tube, des propriétés du fluide et de la compliance mesurée en IRM nécessaire pour la loi de pression. A l'issue de chaque simulation, les valeurs de *A*, *Q* et de la pression  $\psi$  sont calculées sur tout le domaine en fonction du temps et de l'espace. Les courbes obtenues sont comparées aux mesures effectuées sur
les mailles correspondantes : la pression simulée est confrontée aux mesures des capteurs de pression et le débit simulé est comparé au débit mesuré en IRM pour validation du modèle.

Pour les simulations sur tube droit, les paramètres pris sont les suivants : la longueur du domaine est de 40cm qui représente la distance entre les deux capteurs de pression, la compliance mesurée en IRM vaut 0*,* 0012cm2*/*mmHg et les composantes du modèle RCR sont estimés à partir des mesures : l'impédance caractéristique du tube notée *Z<sup>c</sup>* sur la figure [5.2.8](#page-142-0) est calculée à partir du débit et de la pression mesurés à l'entrée. Selon une approche proposée par Mitchell et al. [\[Mitchell 01\]](#page-205-0) et reprise par Segers et al. dans [\[Segers 08\]](#page-208-0), l'impédance caractéristique vasculaire est donnée par le rapport de la différence de pression entre le point correspondant à 95% du débit maximal et la pression diastolique sur la valeur du débit à 95% du maximum. La résistance *R*<sup>2</sup> périphérique est donnée par le rapport de la pression mesurée par le capteur sur le débit mesuré par IRM à la sortie du tube. Les valeurs de *Z<sup>c</sup>* et *R*<sup>2</sup> sont données dans la table [5.1](#page-144-0) pour les différents débits utilisés lors des simulations. Quant à la compliance périphérique, elle correspond à la compliance du tube multipliée par la longueur du tube restante à la sortie du domaine (ici 2,4m). La valeur de *Pout*−0*<sup>D</sup>* est prise à 0 car le circuit est à la pression atmosphérique.

|                | sinusoïdal            | sinusoïdal  |
|----------------|-----------------------|-------------|
|                | 150mL/s               | 250mL/s     |
| $Z_c$          | 1, 24.10 <sup>8</sup> | $1,35.10^8$ |
| R <sub>2</sub> | $1,63.10^8$           | $1, 3.10^8$ |

<span id="page-144-0"></span>Table 5.1: Valeurs de l'impédance caractéristique et de la résistance périphérique calculées sur le tube droit en Pa*.*s*/*m<sup>3</sup> .

Des simulations ont été effectuées afin de calculer la pression dans le fantôme aorte disposé dans le circuit comme expliqué dans le chapitre [3.](#page-81-0) Afin d'évaluer la pertinence du modèle dans un tube coudé, une simulation englobant les deux branches du fantôme a été lancée en imposant à l'entrée le débit mesuré dans l'aorte ascendante et observant la pression à la sortie de l'aorte descendante. La compliance du fantôme mesurée au chapitre [4,](#page-93-0)  $C = 0.05 \text{cm}^2/\text{mmHg}$ , est utilisée dans la loi de pression du modèle. Le signal imposé à l'entrée est un signal ventriculaire d'amplitude 250 mL/s et les conditions aux limites sont les mêmes que celles qui sont utilisées pour le tube droit : l'impédance caractéristique *Z<sup>c</sup>* et la résistance périphérique *R*<sup>2</sup> sont calculées à partir des mesures de débit et de pression, elles valent :  $Z_c = 2,63.10^6 \text{Pa.s.m}^{-3}$  et  $R_2 = 1,07.10^8 \text{Pa.s.m}^{-3}$ . La compliance périphérique est celle du fantôme multipliée par la longueur restante à la sortie de 27mm. La pression à la sortie du fantôme est comparée à la pression mesurée par le capteur au même endroit.

Les paramètres choisis pour les simulations *in vivo* sont comme suit : la compliance de l'aorte abdominale mesurée pour chacun des volontaires et le débit mesuré au niveau de l'aorte descendante pris en condition d'entrée du modèle 1D. Les paramètres du

modèle RCR considérés pour la condition en sortie sont proposés dans [\[Alastruey 08\]](#page-199-0). La résistance $Z_c$  prend la valeur de  $Z_0 = \rho \frac{\gamma_0}{A_c}$  $\frac{\gamma_0}{A_0}$  tel que  $\gamma_0 = \gamma_1(A_0)$  dans l'équation [\(5.2.29\)](#page-135-0). C'est la résistance qui assure l'absorption de l'onde réfléchie à la sortie du domaine. La résistance  $R_2 = R_T - Z_c$ , où  $R_T = 1,89.10^8 \text{Pa.s.m}^{-3}$  est la résistance totale du système vasculaire et la compliance *<sup>C</sup>* <sup>=</sup> *<sup>C</sup><sup>T</sup>* − C*Ao* où *<sup>C</sup><sup>T</sup>* = 6*,* <sup>3</sup>*.*10−9m3*/*Pa est la compliance totale du système de laquelle on retranche la compliance du segment d'aorte étudié C*Ao*. La pression à la sortie du modèle 0D, *Pout*−0*<sup>D</sup>* est considérée comme la pression au niveau de l'oreillette droite ; elle est fixée à 0 mmHg. Il est à noter que les acquisitions IRM qui permettent de mesurer le débit dans l'aorte nécessitent des tenues d'apnées relativement longues, de l'ordre de la vingtaines de secondes.

Le nombre de mailles est choisi à 100 et le temps d'observation à 10 périodes du signal d'entrée. Les valeurs de *A* et *Q* calculées sont transcrites dans deux fichiers textes ainsi que le vecteur temps contenant les pas temporels du calcul qui valent approximativement ∆*t* = 10−<sup>4</sup> *s*. Les simulations convergent au bout de 3 ou 4 périodes de débit, l'observation de la pression se fait à partir de la quatrième période. La lecture des fichiers et la représentation des courbes se font en post-traitement. Le temps d'exécution de la simulation pour 100 mailles et 10 périodes s'élève à 328 secondes en moyenne sur un ordinateur portable avec 4 Go de mémoire vive. Si on voudrait affiner le maillage et faire le calcul sur 1000 mailles, la simulation peut durer 100 minutes en moyenne, mais la simulation sur 100 mailles donne un résultat plus rapide et aussi satisfaisant.

L'évaluation du modèle 1D est faite à partir du calcul de l'erreur quadratique moyenne (EQM ou RMSE pour *Root Mean Square Error*) entre les résultats de la simulation  $P_{simulée}$  et les mesures de pression  $P_{mesurée}$ . Celle-ci est donnée par la racine carrée de la somme des carrés des erreurs entre  $P_{simulée}$  et  $P_{mesurée}$  divisée par le nombre d'échantillons  $N-1$ :

$$
EQM = \sqrt{\frac{\sum_{N} (P_{simulée} - P_{mesurée})^2}{N - 1}}
$$

L'EQM divisée par l'amplitude de la pression de référence  $P_{\text{me} surface}$  est exprimée en %.

#### **5.5 Résultats**

Afin de mettre en évidence l'équivalence entre la loi en *β*<sup>0</sup> et loi avec la compliance mentionnée au paragraphe [5.2.3,](#page-131-0) deux simulations ont été effectuées l'une en utilisant la première loi de pression linéaire en  $\beta_0$  et  $\sqrt{A}$  [\(5.2.22\)](#page-133-0) et la deuxième loi avec la com-pliance [\(5.2.27\)](#page-134-0) valant  $\frac{2A_0^{3/2}}{\beta_0}$  selon l'équation [\(5.2.28\)](#page-135-1). Dans les deux exemples, les mêmes conditions aux limites ont été mises à l'entrée et à la sortie ainsi que les mêmes valeurs des paramètres du modèle proposées dans [\[Alastruey 08\]](#page-199-0) : pour  $A_0 = π \cdot 10^{-4}$ m<sup>2</sup> et  $\beta_0 = \frac{4}{3}$  $\frac{4}{3}\sqrt{\pi}hE$  avec  $E = 0, 4 \cdot 10^6$  Pa,  $h = 1, 5 \cdot 10^{-3}$  m,  $C = 7, 85 \cdot 10^{-9}$  m<sup>3</sup>/Pa. Le signal choisi à l'entrée simule le signal mesuré à la sortie du ventricule gauche et donné par l'équation [\(3.1.1\)](#page-83-0) du chapitre [3.](#page-81-0) Les résultats de débit, de vitesse et de pression obtenus avec les deux lois sont présentés dans la figure [5.5.1.](#page-147-0) Les résultats obtenus par les deux simulations montrent une concordance qui permet de confirmer l'équivalence entre les deux lois de pression. Afin de quantifier la différence entre les deux lois sur l'estimation de la pression, l'erreur quadratique moyenne a été calculée entre les deux courbes de pression : elle vaut 6,2% sur une période. Ceci permet de confirmer l'équivalence entre les deux lois de pression. Aussi, malgré l'hypothèse que la relation entre la pression et la section montrée à la figure [5.2.3](#page-134-1) est linéaire dans la gamme de pression physiologique, l'erreur commise par rapport à la loi non linéaire est négligeable par rapport à la simplification apportée pour la détermination non-invasive de la loi.

#### **5.5.1 Le tube droit**

Les expériences sur le tube droit cherchent à valider le modèle 1D en confrontant les résultats aux mesures de pression. Un recalage temporel des courbes mesurées et calculées a été nécessaire. Les signaux de trigger de la pompe et du module d'acquisition des capteurs de pression enregistrés lors de l'expérience permettent de calculer le décalage temporel entre l'acquisition IRM et la mesure de pression. Ce délai est alors retranché aux courbes de pression mesurées afin de la recaler aux courbes de pression calculées à partir du modèle 1D.

Les figures [5.5.2b](#page-148-0) et [5.5.3b](#page-149-0) montrent la pression calculée dans le tube pour un débit sinusoïdal de 150 mL/s et de 250 mL/s respectivement en ayant imposé comme condition d'entrée le débit mesuré et comme condition de sortie le modèle de Windkessel à trois éléments. Les résultats montrent une bonne concordance entre les mesures et la simulation avec la forme sinusoïdale, même si la forme de la courbe mesurée pourrait présenter des aspérités dues à la sensibilité des capteurs au mouvement. Bien que la forme de la courbe de pression simulée ne soit pas tout à fait identique aux mesures, l'amplitude de la courbe reproduit bien celle des mesures. En effet, la pression systolique et la pression diastolique sont les deux paramètres les plus importants estimés sur une courbe de pression. L'EQM pour chaque signal est donnée en % dans la table [5.2](#page-146-0) montrant la différence entre les courbes de la pression mesurée et celles de la pression simulée.

|           | sinusoïdal | sinusoïdal |
|-----------|------------|------------|
|           | 150mL/s    | 250mL/s    |
| $EQM(\%)$ | 8.15       | 16,8       |

<span id="page-146-0"></span>Table 5.2: Erreur quadratique moyenne entre la pression simulée et la pression mesurée pour les différents débits utilisés.

<span id="page-147-0"></span>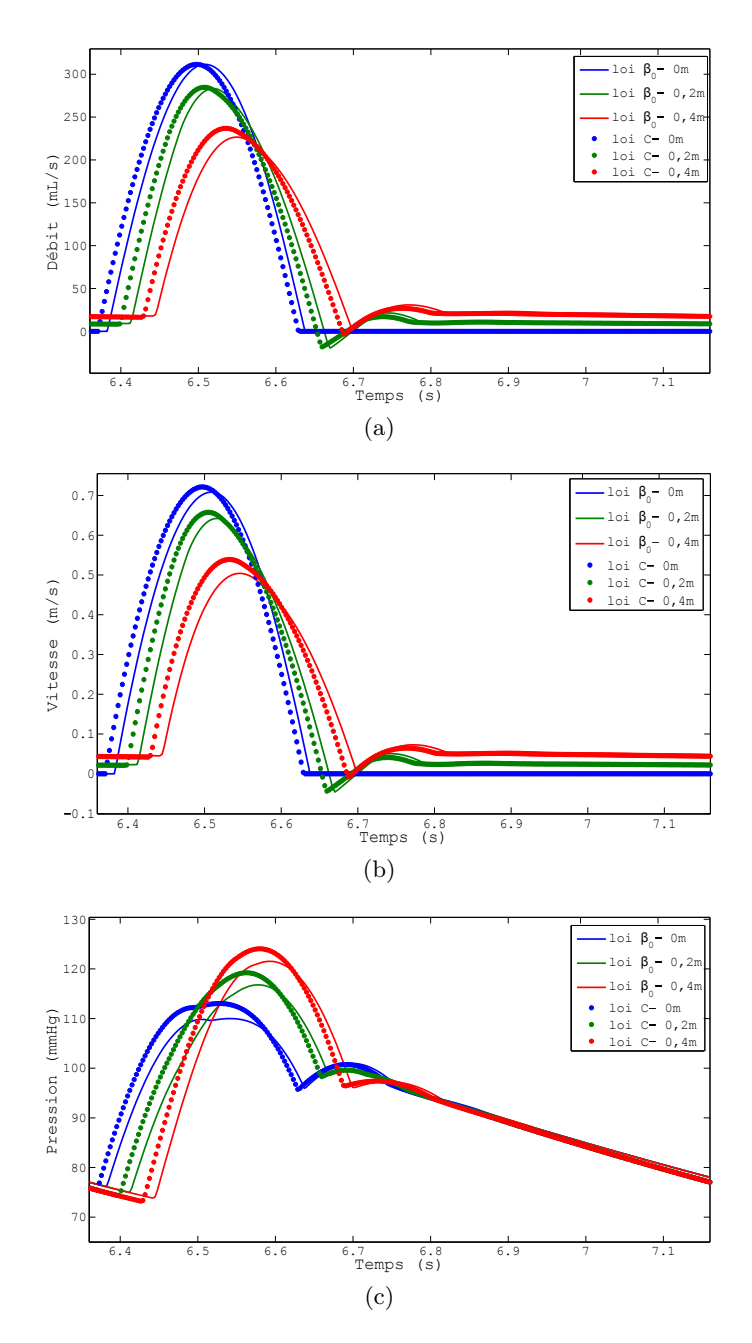

Figure 5.5.1: Comparaison du modèle 1D en utilisant les lois de pression en *β*<sup>0</sup> (en trait plein) et en  $C = \frac{2A_0^{3/2}}{\beta_0}$  (en pointillé). Les résultats de la simulation effectuée avec un signal pulsé ventriculaire et les paramètres donnés dans [\[Alastruey 08\]](#page-199-0) sont représentés ainsi : (a) le débit, (b) la vitesse moyenne et (c) la pression simulés en trois sites de l'artère, à l'entrée (à 0m), au milieu (à 0,2m) et à la sortie (à 0,4m).

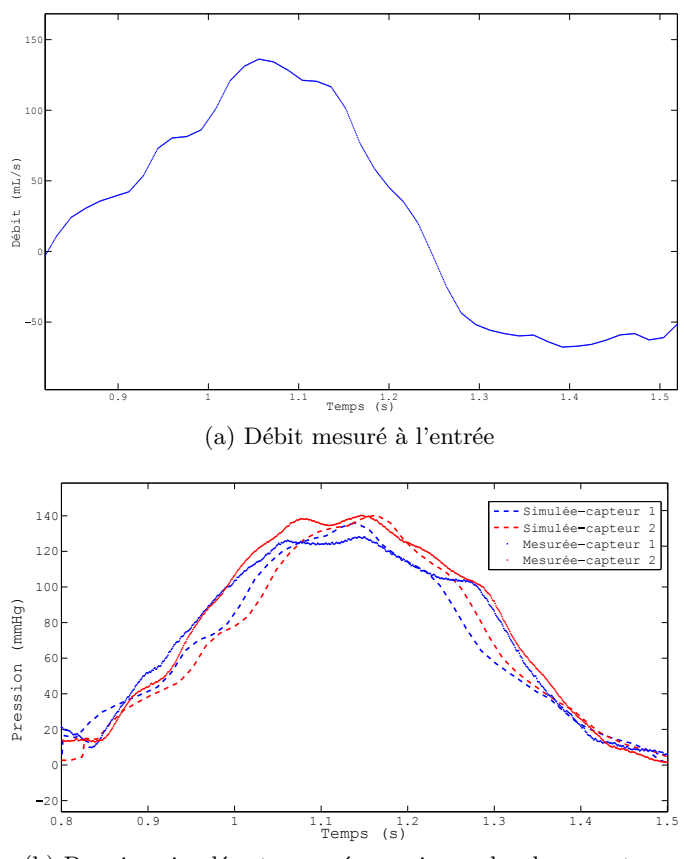

(b) Pression simulée et mesurée au niveau des deux capteurs

<span id="page-148-0"></span>Figure 5.5.2: Résultats dans le tube droit avec un débit sinusoïdal de 150 mL/s. Les conditions aux limites sont le débit mesuré à l'entrée et le couplage au modèle 0D en sortie. La pression simulée par le modèle 1D au niveau des capteurs de pression est comparée aux mesures faites par ces capteurs.

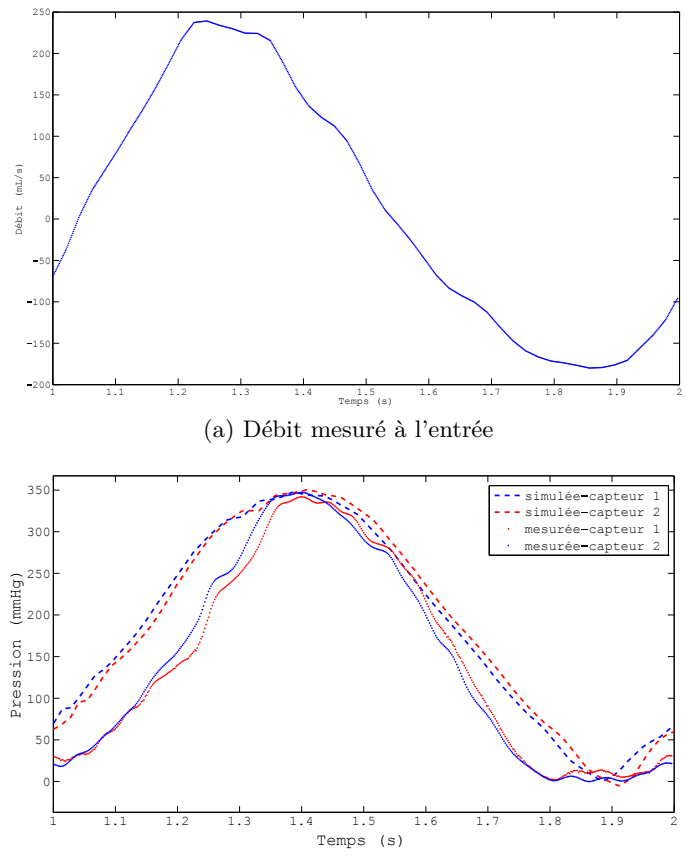

<span id="page-149-0"></span>(b) Pression simulée et mesurée au niveau des deux capteurs

Figure 5.5.3: Résultats dans le tube droit avec un débit sinusoïdal de 250 mL/s. Les conditions aux limites sont le débit mesuré à l'entrée et le couplage au modèle 0D en sortie. La pression simulée par le modèle 1D au niveau des capteurs de pression est comparée aux mesures faites par ces capteurs.

#### **5.5.2 Résultats sur fantôme aorte**

La pression calculée par le modèle 1D sur le fantôme aorte est comparée aux mesures de pression faites par les capteurs introduits dans les deux branches ascendante et descendante du fantôme (AAo et DAo). Le résultat pour la simulation faite entre l'aorte ascendante et descendante, sans tenir compte de la forme courbée, pour un débit ventriculaire d'amplitude 250mL/s est présenté à la figure [5.5.5.](#page-151-0) Les deux courbes sont en concordance malgré les oscillations présentes sur la courbe calculée en provenance de la forme du débit mesuré par IRM dans la branche descendante du fantôme. La mesure de pression à la sortie de la branche descendante contient moins de d'oscillations car le débit est plus faible qu'à l'entrée et donc le capteur bouge moins à ce niveau.

<span id="page-150-0"></span>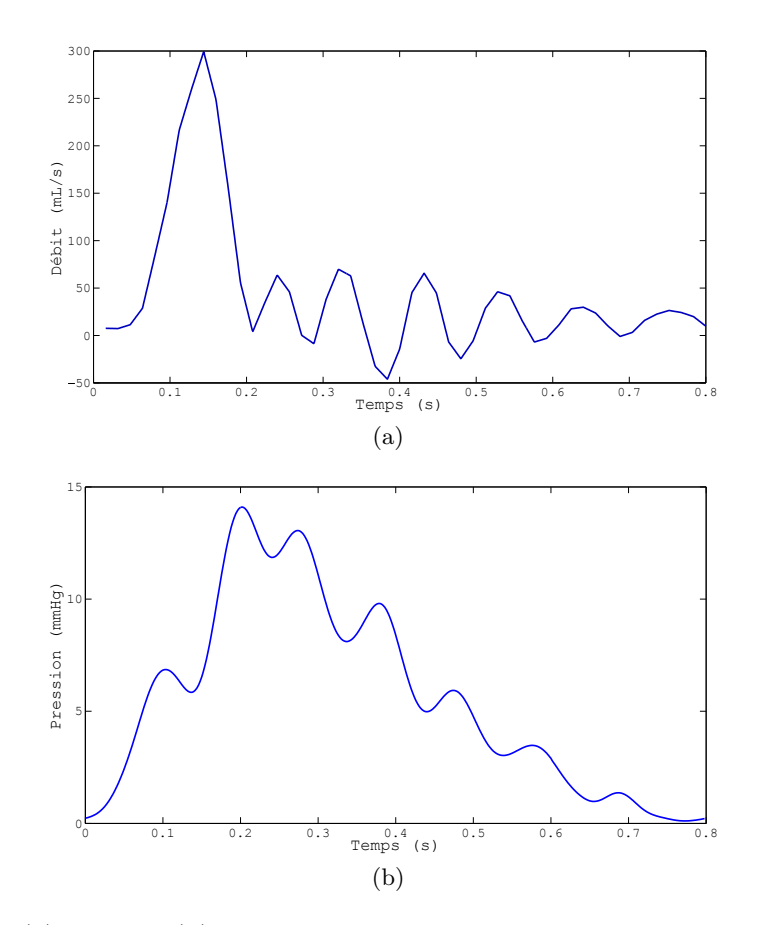

Figure 5.5.4: (a) Débit et (b) pression mesurés à l'entrée du fantôme aorte. En raison du mouvement du fantôme fixé par les extrémités, les mesures présentent des oscillations qui se répercutent sur le résultat de la simulation du modèle 1D.

<span id="page-151-0"></span>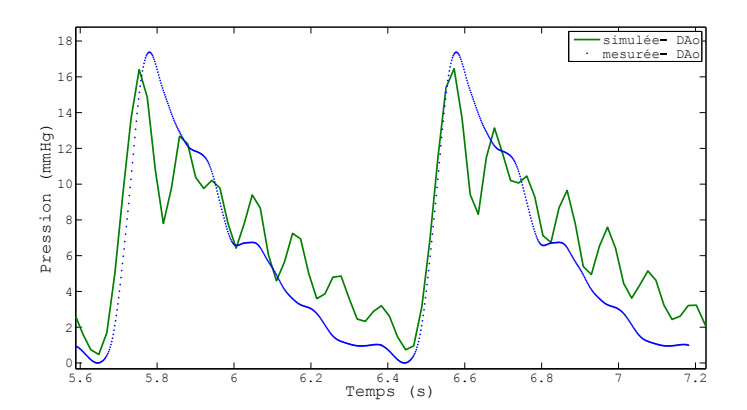

Figure 5.5.5: Pression simulée et pression mesurée à la sortie du fantôme aorte avec un débit ventriculaire de 250 mL/s. Les conditions aux limites sont le débit mesuré à l'entrée de l'aorte ascendante, et le couplage au modèle 0D à la sortie du segment considéré. La pression simulée par le modèle 1D au niveau de la sortie est comparée à la pression mesurée par le capteur au même endroit. La courbe de pression mesurée a été lissée afin de réduire les oscillations.

L'EQM montre une erreur de 13*,* 2% ce qui est une valeur acceptable si on tient compte des oscillations qui apparaissent sur les courbes et les mesures comme le montre la figure [5.5.4.](#page-150-0) En effet, le fantôme n'étant fixé à son support que par les extrémités, sous l'effet du débit pulsé envoyé par la pompe, subit des vibrations qui affectent la forme des mesures et par la suite la forme de la pression simulée par le modèle 1D. En tout cas, la forme et l'amplitude de celle-ci sont en accord avec la pression mesurée au même site ce qui permet de dire que le modèle développé pour des segments droits peut simuler le comportement du fluide dans une forme courbée comme la crosse aortique sans toutefois introduire une erreur d'estimation importante sur la pression.

#### **5.5.3 Résultats in vivo**

Les résultats des simulations faites sur les données des expériences sur volontaires sains sont montrés dans la figure [5.5.6.](#page-153-0) En l'absence de mesure invasive, les résultats ont été comparées aux mesures de pression brachiales effectuées avant et après l'examen ainsi qu'à des mesures rapportées dans la littérature. Les courbes relevées en trois sites de l'arbre aortique montrent une pression diastolique peu variable et une pression systolique augmentant en s'éloignant de l'aorte thoracique, ce qui est en accord avec le principe de réflexion de l'onde décrit dans la littérature [\[Salvi 12\]](#page-208-1). Aussi, la forme ainsi que l'ordre de la pression calculée correspondent à la forme et à l'ordre physiologique de l'onde de pression relevée dans la littérature [\[Schnabel 52\]](#page-208-2). La comparaison de la pression simulée par le modèle 1D avec les mesures de pression brachiale pour chaque volontaire montre une concordance et confirme la faisabilité du modèle *in vivo*. La VOP calculée à partir des courbes de pression simulée permet de retrrouver la VOP mesurée sur les courbes de débit mesuré par IRM. Ceci confirme le reproduction de la vitesse de propagation de l'onde de

pression par le modèle 1D. Notons que les pressions systolique et diastolique se déplacent vers le haut avec l'âge : la pression des sujets A et B est inférieure à celle du sujet C. L'âge et le mode de vie des différents sujets jouent sur la valeur de leur pression artérielle : il est à noter que les sujets A et B font une activité sportive régulière. La pression brachiale mesurée avant et après l'examen présente un biais entre les deux mesures ce qui est dû à l'état du sujet. Le sujet peut présenter une pression plus élevée avant l'examen s'étant déplacé jusqu'à la salle d'IRM, tandis que sa pression peut être plus faible pendant et après l'examen comme il est au repos, allongé sur le lit. Pour cela, la comparaison entre la pression simulée à partir des mesures IRM à la pression brachiale peut montrer des valeurs de pression systolique et diastolique légèrement différentes des valeurs prévues. De plus, il faut tenir compte de l'erreur de mesure du sphygmomanomètre numérique utilisé.

<span id="page-153-0"></span>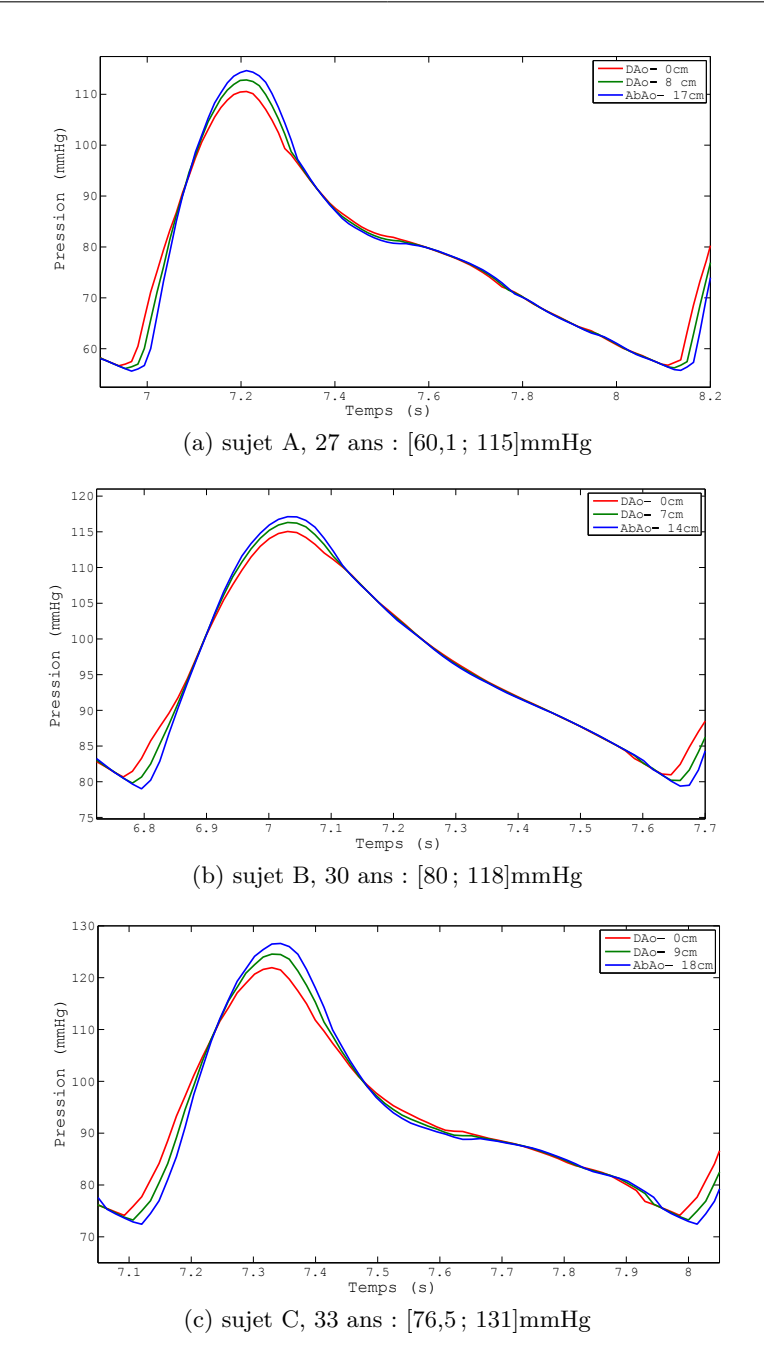

Figure 5.5.6: La pression artérielle simulée dans un segment droit entre l'aorte descendante (DAo) et l'aorte abdominale (AbAo) chez des volontaires sains. Le débit mesuré à la base de l'aorte descendante est imposé à l'entrée du modèle et le modèle 0D à la sortie. La loi de pression est basée sur la compliance aortique mesurée par la méthode de temps de transit. Pour chaque sujet, les pressions diastolique et systolique [*Pdias*;*Psyst*] mesurées au bras sont données.

#### **5.6 Limitations et perspectives du modèle 1D**

Les résultats obtenus avec ce modèle sont satisfaisants et reproduisent fidèlement les mesures invasives. Aussi, le couplage des mesures de vitesse en IRM avec le modèle 1D présente un outil intéressant pour la mesure non-invasive d'une pression artérielle absolue interne non rapportée à un point de référence, et peut prétendre un jour substituer le cathétérisme utilisé à cette fin. De plus, la loi de pression basée sur la compliance est simple, non-invasive, facile à mesurer, bien ancrée dans la pratique clinique et, combinée au modèle 1D, pourrait présenter de nombreux avantages par rapport aux lois de pression existantes.

Les courbes de pression estimées *in vivo* sont en accord avec la littérature et avec la mesure de pression brachiale faite pour la comparaison.

En revanche, la pression calculée avec le signal ventriculaire *in vitro* présente une forme pertinente et attendue mais ne reproduit pas la même forme que les mesures. Dans ce cas, la forme de la courbe mesurée est influencée par le mouvement des capteurs dû à l'impulsion rapide du signal ventriculaire, contrairement aux pentes progressives du signal sinusoïdal. Par ailleurs, la forme ventriculaire contient des harmoniques à fréquences faibles ce qui pousse à considérer l'ajout d'une inductance dans le modèle de Windkessel à 4 éléments [\[Stergiopulos 99\]](#page-209-0).

Le modèle 1D fréquemment utilisé pour modéliser l'aorte, présente quelques limitations. Il est basé sur des hypothèses fortes qui ne prennent en compte que les déformations radiales et axisymétriques de la paroi, qui supposent une pression constante sur une section le long de l'axe du tube dépendant uniquement du temps et de la coordonnée axiale *z* et la dominance de la vitesse axiale. Il ne prend en compte qu'une seule dimension de l'espace, c'est pourquoi son application actuelle se restreint à un segment d'aorte droit. Cependant, malgré la forme curviligne du fantôme aorte, le modèle 1D a permis d'obtenir des résultats comparables aux mesures des capteurs de pression. En définitive, le modèle 1D aboutit à l'objectif pour lequel il a été développé : estimer une pression aortique absolue d'une façon simple, rapide et surtout non-invasive. Aussi, il est largement utilisé dans la modélisation des grosses artères et donne une image correcte de la réalité physiologique.

Des améliorations du modèle sont sans doute à suivre. L'un des problèmes à étudier pour l'adaptation du modèle au patient est la détermination des valeurs du modèle 0D (RCR) couplé à la sortie. En effet, les valeurs de ces paramètres sont puisées dans la littérature et ne sont pas spécifiques au patient imagé. Certaines méthodes proposent de les mesurer de façon invasive [\[Willemet 13\]](#page-210-0) à l'aide de capteurs de pression insérés dans les artères fémorales, mais ceci affaiblira l'atout de la méthode d'être strictement non-invasive. La détermination de ces paramètres sera au centre des prochains travaux sur ce modèle.

Une amélioration peut être apportée à la loi de pression linéaire qui considère une compliance constante. La compliance utilisée est une compliance moyenne mesurée sur l'ensemble de l'aorte, alors qu'il serait intéressant d'étudier le cas d'une compliance qui varie localement notamment chez des sujets malades. Les modifications de pression ainsi

introduites pourraient refléter les maladies mises en jeu. De plus, la robustesse de la loi pourrait être améliorée en réduisant la variabilité des résultats en fonction de la valeur de la compliance. Aussi, l'écriture des équations de Navier-Stokes en coordonnées curvilignes pourrait permettre au modèle 1D de tenir compte de la courbure de la crosse aortique et d'élargir son domaine d'application.

La validation du modèle en préclinique pourrait constituer une étape intermédiaire en permettant de valider la pression simulée par des mesures. Des expériences sur un animal, comme par exemple la brebis, permettraient de relever des mesures de pression aortique *in vivo* et de les comparer aux pressions calculées à partir du modèle 1D et des débits mesurés par IRM. De même, une étude plus large regroupant des volontaires sains et des patients à problèmes cardiovasculaires serait intéressante pour explorer les modifications de pression chez les différents individus et leur corrélation avec les maladies en question.

### **5.7 Conclusion**

Dans ce chapitre, l'aspect biomécanique de ce travail de thèse a été traité. Un modèle 1D qui permet d'estimer le débit et la pression a été détaillé et une loi de pression non-invasive basée sur la compliance a été proposée. Ce modèle a été validé à l'aide de mesures d'IRM et de mesures de pression sur un banc expérimental compatible-IRM et sa faisabilité a été démontrée *in vivo*. Malgré les hypothèses simplificatrices considérées et les limitations de cette méthode, elle demeure une contribution non négligeable dans la direction de la mesure non-invasive de la pression par IRM et ouvre des pistes de développement et d'amélioration.

Les mesures de débits par IRM indispensables à l'application de cette méthode nécessitent des acquisitions durant des apnées assez longues. Il faut donc trouver une façon de réduire cette durée d'acquisition. La partie suivante s'inscrit dans le cadre d'accélération d'acquisitions d'IRM. Une méthode de sous-échantillonnage de l'espace de Fourier et de reconstruction par différence complexe permet de réduire le temps des séquences notamment pour les séquences de mesure de flux longues qui ne tiennent pas en une apnée.

# **III Accélération de l'acquisition en IRM**

## **Chapitre 6**

## **Le dépliement de la phase par différence complexe**

Les acquisitions d'images dynamiques permettent d'obtenir les mouvements d'un objet dans le temps. L'IRM cardiaque, l'IRM fonctionnelle ou l'angiographie résolue en temps et l'IRM de perfusion avec injection de produit de contraste sont des acquisitions particulièrement longues à cause des gradients mis en jeu lors de leur acquisition. Il en est de même pour le codage de la vitesse et de l'accélération du fait de l'application d'un gradient de codage de phase bipolaire ou tripolaire, d'autant plus s'il s'agit d'une acquisition en 3D et si une quatrième dimension temporelle est introduite. Aussi, lorsqu'on applique une synchronisation cardiaque afin de réduire les artéfacts de mouvement, on allonge davantage la durée d'acquisition.

La réduction du temps de l'examen en IRM a toujours été un enjeu pour l'imagerie dynamique clinique. Outre la longueur du temps que le patient passe dans l'aimant et qui peut être source de malaise ou d'angoisse, le besoin de minimiser les artéfacts respiratoires et de mouvement en faisant une acquisition pendant une apnée pousse à augmenter la vitesse de l'acquisition. L'objectif de l'optimisation du temps d'acquisition est donc de réduire ce temps le plus possible sans toutefois perdre les informations utiles contenues dans les images.

En IRM cardiaque ou de flux, la région de l'image ayant un mouvement intéressant, notamment le mouvement sanguin, occupe un espace relativement petit par rapport au champ de vue acquis. Les régions dynamiques n'occupent qu'une partie de l'image et sont généralement entourées de tissus statiques ou quasi-statiques. Des méthodes d'échantillonnage aléatoire de l'espace-*k-t* [\[Kozerke 04\]](#page-204-0), d'imagerie parallèle en codant la sensibilité des antennes [\[Prakash 06\]](#page-207-0), ou de dépliement en modulant la phase [\[Madore 99\]](#page-205-1) ont été proposées comme techniques d'accélération de l'acquisition. Le gain temporel, la pertinence du schéma d'échantillonnage ou la qualité de l'image sont plus ou moins discutables dans certaines techniques. En effet, ces méthodes renferment un choix de points à échantillonner subjectif, un apprentissage basé sur des connaissances *a priori* ou un filtrage spécifique des données. Par ailleurs, l'implémentation de ces méthodes s'avère compliquée puisqu'elles nécessitent dans la plupart du coup la modification des

algorithmes intrinsèques du matériel d'imagerie. La méthode proposée ci-après explore une façon de réduire le temps d'acquisition en limitant le champ de vue à la région dynamique de l'image sans toutefois implémenter un schéma d'échantillonnage complexe ni multiplier les antennes. Il s'agit de diminuer le champ de vue dans la direction d'application du gradient de codage de la phase, et de réduire ainsi le nombre de répétitions effectuées pour acquérir toutes les lignes de l'espace-*k*. Cependant, cette réduction du champ de vue dans le domaine fréquentiel, comme expliquée par le théorème de Nyquist (vue dans la section [2.5](#page-60-0) du chapitre [2\)](#page-55-0), engendre une duplication et un repliement sur l'image dans le domaine temporel, couramment appelé *aliasing*. En effet, la région tronquée réapparait en se superposant sur la partie de l'image conservée en rajoutant du bruit sur le module et la phase (Figure [6.0.1\)](#page-160-0). Dans ce chapitre, une méthode qui effectue une différence complexe entre l'image codée en vitesse et l'image non codée permet de déplier la région dynamique et d'en récupérer la vitesse, le reste de l'image de phase n'étant pas utile.

<span id="page-160-0"></span>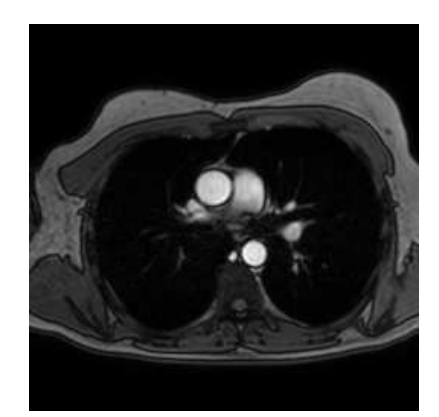

(a) FOV complet.

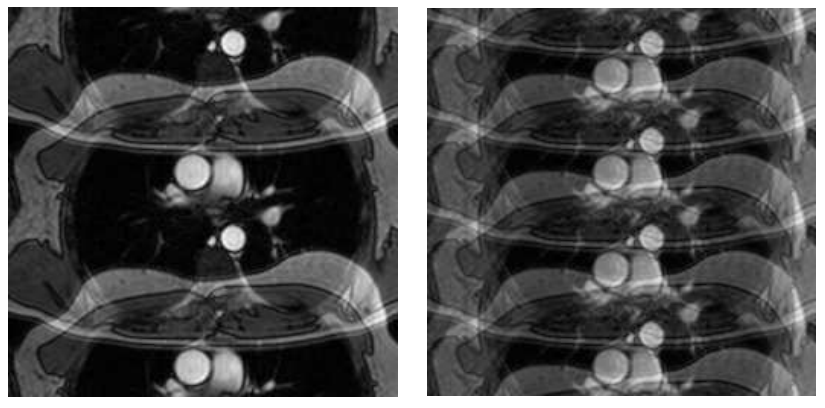

(b) FOV/2. (c) FOV/4.

Figure 6.0.1: Repliement simulé sur une image vélocimétrique par la réduction du champ de vue (FOV) dans la direction du codage de la phase.

## **6.1 État de l'art**

De nombreuses méthodes d'optimisation temporelle existent dans la littérature. Elle proposent une acquisition partielle des données et une technique de reconstruction intelligente permettant de retrouver l'information partiellement perdue.

Afin d'augmenter la vitesse, les méthodes varient du design de la séquence d'impulsion au développement de l'instrumentation.

Les approches traditionnelles regroupent les séquences de type EPI (*Echo-Planar Imaging*), RARE (*Rapid Acquisition with Refocused Echoes*) ou SSFP (*Steady-state Free Precession*). Ces séquences sont rapides du fait de l'optimisation du temps disponible pour l'acquisition des données en minimisant le temps de latence. Quant à l'instrumentation, un jeu de gradients performant est utile.

Une commutation rapide de gradients puissants permet le parcours rapide de l'espace*k* et de là, des temps d'acquisition courts. Bien que les séquences d'acquisition rapides offrent des itinéraires efficaces dans l'espace-*k* en réduisant le temps mort, c'est le matériel et en particulier le jeu de gradients qui déterminent la vitesse de navigation.

La technologie et la sécurité imposent des limites à la performance du matériel liées à la puissance et à l'échauffement du système et à la stimulation nerveuse périphérique ; aussi, les lois physiques restreignent l'efficacité de la séquence d'impulsion. Une fois que les approches traditionnelles ont atteint leurs limites et qu'une accélération supérieure est voulue, des solutions plus drastiques sont considérées. L'augmentation de la vitesse d'acquisition peut être obtenue en sous-échantillonnant les données acquises, c-à-d en excluant des points lors de l'acquisition. Ces données non acquises peuvent être calculées par la suite à partir d'hypothèses et de connaissances *a priori* sur les données acquises. Il en résulte un espace-*k* et un temps d'acquisition réduits. Cette technique permet de surpasser les limitations de la technologie et de la physique.

En revanche, la reconstruction des données sous-échantillonnées n'est pas une simple interpolation, mais basée sur des méthodes spécifiques à l'IRM et à l'objet imagé. La méthode est évaluée par un facteur d'accélération et la quantité d'artéfacts ou de bruit introduits par cette méthode.

Il existe différentes façons de sous-échantillonner l'espace-*k* suivant un schéma spécifique à la technique d'accélération. La figure [6.1.1](#page-162-0) montre un exemple de 12 lignes dans l'espace-*k*. Chacune des techniques est détaillée par la suite.

#### **L'espace de Fourier partiel [\[Feinberg 86,](#page-202-0) [Noll 91,](#page-206-0) [Haacke 91,](#page-203-0) [McGibney 93\]](#page-205-2)**

En théorie, les impulsions RF basculent l'aimantation dans l'axe « réel » du plan transverse et doivent créer des images entièrement réelles. On suppose que les matrices dans l'espace-*k* associées à ces images « réelles » ont une symétrie hermitienne <sup>[1](#page-161-0)</sup>. Ainsi, la moitié de l'espace-*k* suffit pour reconstruire la seconde moitié par symétrie (Figure [6.1.1c](#page-162-0)). Ceci implique la réduction à moitié du temps d'acquisition. Cependant les imperfections

<span id="page-161-0"></span><sup>1.</sup> Une forme *f* est dite hermitienne (ou à symétrie hermitienne) si  $f(X, Y) = \overline{f}(-X, -Y)$  avec  $\overline{f}$  le conjugué de *f*

<span id="page-162-0"></span>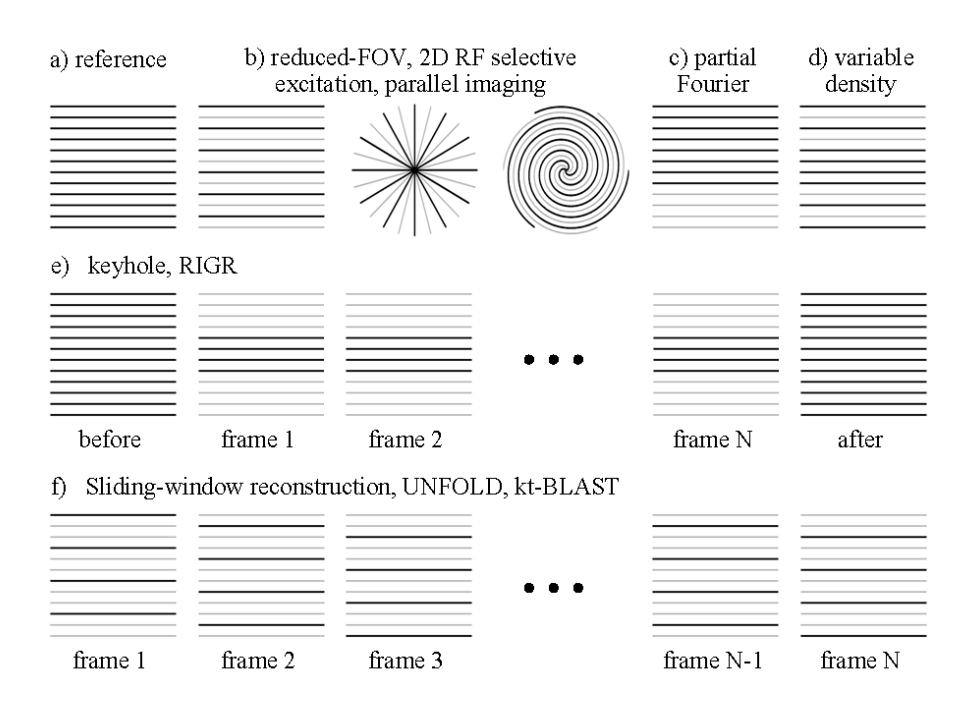

Figure 6.1.1: Les différentes méthodes de sous-échantillonnage de l'espace-*k*. a) L'espace-*k* complet. Les lignes noires indiquent les lignes échantillonnées et les lignes grises sont les lignes excluses.*Extraite de [\[Syl 06\]](#page-209-1).*

telles que la susceptibilité magnétique et les inhomogénéités du champs influencent la phase du signal et résultent en un espace-*k* non-hermitien. En pratique, on s'attend moins à obtenir une image réelle et on permet une variation faible de la phase dans l'espace, sans qu'elle soit nulle partout. Plus de 50% de la matrice de l'espace-*k* sont acquis. Or la vélocimétrie est basée sur l'image de phase, donc l'hypothèse de l'image réelle n'est pas valable.

La méthode est appliquée dans le sens du codage de la phase ou du codage de la fréquence mais pas les 2 à la fois. La conséquence de l'application dans le sens de la phase est la réduction du nombre des lignes  $k_y$  et donc du temps d'acquisition. L'application dans le sens de la fréquence induit une réduction du TE et du nombre de commutation des gradients avant la lecture, rendant la séquence robuste contre le déphasage intravoxel et la perte de signal.

#### **Imagerie à densité variable [\[Peters 00,](#page-207-1) [Spielman 95,](#page-209-2) [Pipe 00\]](#page-207-2)**

Les régions périphérique de l'espace-*k* sont échantillonnées d'une manière moins dense que la région centrale (Figure [6.1.1d](#page-162-0)). La région centrale est échantillonnée de façon suffisamment dense pour obtenir un FOV de la largeur de l'objet imagé et éviter le repliement ; alors que les régions périphériques sont échantillonnées de manière éparse. Si l'échantillonnage des points périphériques n'est pas effectué correctement, il peut induire des artéfacts mais qui sont négligeables vu que la majorité de l'énergie se trouve dans le centre de l'espace-*k*.

#### **L'imagerie parallèle**

L'imagerie parallèle est une technique réalisée avec un réseau d'antennes formé de plusieurs canaux. Les signaux vus différemment par chaque élément sont ensuite combinés en faisant appel à des connaissances *a priori* sur la sensibilité des antennes afin de calculer les données manquantes (Figure [6.1.1b](#page-162-0)).

- Les méthodes d'acquisition parallèle se divisent en 2 familles :
- les méthodes reconstruisant l'image globale à partir des images produites par chaque antenne, la reconstruction est faite dans le domaine image après transformée de Fourier le l'espace-*k* : SENSE (*SENSitivity Encoding*) [\[Pruessmann 99\]](#page-207-3), PILS (*Partially Parallel Imaging with Localized Sensitivity*) [\[Griswold 00\]](#page-203-1), ASSET (*Array Spatial Sensitivity Encoding Technique*) [\[Mori 02\]](#page-206-1)
- les méthodes reconstruisant le plan de Fourier de l'image à partir des signaux fréquentiels de chaque antenne, la reconstruction s'effectue dans le domaine fréquentiel, avant la transformée de Fourier : GRAPPA (*GeneRalized Auto-calibrating Partially Parallel Acquisition*) [\[Griswold 02\]](#page-203-2) et SMASH (*SiMultaneous Acquisition of Spatial Harmonics*) [\[Sodickson 97\]](#page-208-3).

#### **Excitations RF sélectives [\[Pauly 11,](#page-207-4) [Pauly 91\]](#page-207-5)**

La transformée de Fourier est une opération non locale ; en effet, n'importe quelle localisation spatiale dans l'objet contribue à tous les endroits dans le domaine de Fourier. Même si on n'est intéressé qu'à une partie de l'objet, tout l'espace-*k* doit être acquis.

Contrairement au codage de fréquence et de phase basé sur les fonctions de Fourier, la sélection de coupe suivant la direction de *z* est une opération locale. Pour acquérir *z* à un endroit donné, le plan *xy* doit être excité uniquement pour cet endroit. En employant des impulsions RF plus compliquées afin d'exciter sélectivement dans 2 directions au lieu d'une seule, le codage de RF peut assister au codage de la phase et à accélérer l'acquisition (Figure [6.1.1b](#page-162-0)).

Une excitation sélective 2D peut exciter 1/N de l'objet dans la direction de la phase en réduisant de N fois le champ de vue et des lignes de l'espace-*k* nécessaires. En revanche, la durée minimum d'une impulsion RF sélective 2D est normalement supérieure à celle d'une simple impulsion 1D, ce qui rend les TR et TE plus longs. Les effets de relaxation durant l'impulsion peuvent distordre la forme du volume excité.

#### **IRM multi-régions [\[Nagle 99\]](#page-206-2)**

On émet l'hypothèse que le signal ne se trouve qu'à des endroits précis du FOV tandis que le reste est vide. Cette technique permet de gagner du temps à imager les régions non vides du FOV en omettant les régions vides. L'acquisition est d'autant plus rapide que les régions non vides sont petites et rares. Cependant, la présence de signal dans

les régions supposées être vides engendre des artéfacts qui se superposent sur les régions non vides. En imagerie du flux, les régions proches du cœur et des artères ne sont pas vides ce qui rend cette technique non applicable.

#### **Réduction du FOV**

En imagerie cardiaque, le mouvement significatif n'occupe qu'une partie du FOV alors que le reste de celui-ci est supposé statique. Si 1*/n* du FOV est dynamique, le facteur d'accélération peut porte un gain de *n*. Des signaux de phase non nulle surviennent dès qu'un mouvement a lieu dans les zones supposées statiques et se superposent sur la région dynamique (Figure [6.1.1b](#page-162-0)). Des techniques comme UNFOLD [\[Madore 99\]](#page-205-1) détaillée plus loin permettent d'atténuer ces artéfacts en lissant temporellement les modifications à l'extérieur des régions dynamiques. Noquist [\[Brummer 04\]](#page-201-0) est une approche élégante de FOV réduit (FOVr) qui propose de résoudre un large système d'équations reliant les valeurs de pixels inconnues à différents instants aux valeurs mesurées dans l'espace-*k*. Le nombre d'inconnues est réduit en supposant des régions de l'espace-*k* sont statiques. Le système peut être résolu si un nombre suffisant de pixels est statiques.

#### **Décomposition en valeurs singulières et reconnaissance des formes en IRM**

La décomposition en valeurs singulières (ou SVD pour *Singular Value Decomposition* en anglais) et la reconnaissance des formes sont des principes bien connus en mathématiques et en informatique.

A l'aide de la SVD [\[Zientara 94\]](#page-211-0) ou l'analyse d'éléments principaux [\[Cao 93,](#page-201-1) [Cao 97\]](#page-201-2), on peut extraire un nombre réduit de composants les plus contributeurs à la forme de l'image. En utilisant des connaissances *a priori* sur la forme d'une image donnée, on peut extrêmement réduire le temps d'acquisition. Les connaissances *a priori* peuvent être obtenues à partir de l'analyse d'une librairie d'images acquises sur plusieurs études et plusieurs patients, soit d'une ou plusieurs images acquises *in situ*, pour un patient donné.

Les composants optimaux minimisent l'erreur de la reconstruction des images d'apprentissage. Ils sont soit directement excités par des impulsions RF spécifiques, soit déterminés à partir d'un nombre de phases mesurées. Les connaissances *a priori* améliorent la résolution temporelle en dynamique notamment lorsqu'il faut acquérir le signal dès le premier passage d'un produit de contraste avant la perte du signal.

L'accélération de l'acquisition a pour coût la formation d'artéfacts si des éléments non acquis dans les images d'apprentissage réapparaissent au cours de l'acquisition dynamique. On peut pallier ce problème en modifiant dynamiquement la stratégie de l'acquisition en fonction des données acquises.

L'acquisition est d'autant plus rapide que le nombre de composants optimaux est faible, mais le risque de mauvaise reproduction de l'objet est proportionnel à cette accélération.

#### **Keyhole**

La méthode Keyhole (Figure [6.1.1e](#page-162-0)) se base sur l'hypothèse qu'un objet est formé d'une composante spatialement lisse, temporairement dynamique, et de bords peu dynamiques.

Le composant lisse spatialement et temporairement dynamique est mesuré en répétant l'acquisition de la région centrale de l'espace-*k* avec une bonne résolution temporelle. Les bords de l'objet contenus dans la région périphérique de l'espace-*k* sont acquis à une ou deux reprises, avant et/ou après l'acquisition dynamique [\[Van Vaals 93,](#page-210-1) [Jones 93\]](#page-204-1).

L'information en provenance des bords est supposée statique à un instant donné et est propagée sur toutes les trames dynamiques. En utilisant l'information des bords avant et après l'acquisition, une interpolation temporelle est faite pour remplir les données manquantes sur chaque phase temporelle.

Plus le composant dynamique est lisse, plus la réduction des données acquises est importante.

Si les variations dynamiques sont acquises avec une résolution spatiale 4 fois plus petite que la résolution complète de reconstruction, seulement 1/4 des lignes de l'espace*k* sont rafraichies en dynamique et la résolution temporelle est améliorée d'un facteur 4. En revanche, l'information sur les périphéries qui évoluent dans le temps n'est pas bien détectée ce qui peut être source d'erreurs.

L'inconvénient de cette méthode est que l'injection des données *a priori* entraine le risque de faux diagnostic si ces données sont fausses dans le cas pathologique spécifique du patient concerné.

#### **RIGR**

La méthode RIGR (*Reduced-encoding Imaging through Generalized-series Reconstruction*) [\[Liang 94,](#page-204-2) [Hanson 96\]](#page-203-3) considère l'objet imagé comme une composante spatialement lisse, temporairement dynamique multiplié par une composante acquise avec une résolution spatiale complète.

Le schéma d'acquisition des données ressemble à celui du Keyhole (Figure [6.1.1e](#page-162-0)) : les données à faible résolution spatiale sont acquises à une bonne résolution temporelle, et les données à résolution spatiale complète sont acquises une ou deux fois avant et/ou après l'acquisition dynamique. Le sous-échantillonnage des données suppose que ce terme temporairement dynamique est spatialement lisse. Contrairement à la méthode de Keyhole où ce terme était additif, il est multiplicatif en RIGR, ce qui donne des équations et des algorithmes différents pour reconstruire les données complètes à partir des données manquantes. En effet, RIGR suppose que l'objet à un instant donné est représenté par la multiplication d'une image de haute résolution avec une fonction lisse.

Il s'agit de multiplier une image à résolution complète avec une fonction lisse afin d'obtenir l'objet à un instant donné. Plus la fonction est lisse, plus la réduction des données acquises est importante mais plus le risque d'artéfact est élevé.

#### **Reconstruction par fenêtre glissante**

Cette méthode, également baptisée fluoroscopie, permet l'augmentation des phases temporelles reconstruites en partageant les données parmi les phases voisines acquises. L'espace-*k* complet est généré en combinant, dans l'exemple de la figure [6.1.1f](#page-162-0), les trois premières matrices partiellement échantillonnées (1,2,3). Une deuxième trame est générée en combinant les trois matrices suivantes (2,3,4), une troisième en combinant les trois qui suivent (3,4,5) et ainsi de suite. Si chacune des matrices partielles est acquise en un temps *τ* , la matrice reconstruite a une résolution temporelle apparente de *τ* , bien que la résolution « réelle » est de 3*τ* .

#### **UNFOLD et k-t BLAST**

En imagerie cardiaque, les images sont acquises sur plusieurs phases temporelles donc le pixel varie selon une fonction en temps et la TF de cette fonction donne un spectre de temps-fréquence baptisé l'espace *k-t*. La méthode UNFOLD (*UNaliasing by Fourierencoding the Overlaps using the temporaL Dimension*) propose une réduction du champ de vue dynamique en diminuant la quantité d'information acquise sur l'axe *k* de l'espace *k-t.* Ceci implique un repliement de points spatialement différents sur un même point de l'image. UNFOLD utilise la dimension temporelle pour différencier les points repliés si bien que la transformée de Fourier réussit à les déplier.

La vitesse de l'acquisition est doublée en alternant le codage des lignes paires et impaires en fonction des phases temporelles. Dans les publications originales de UNFOLD [\[Madore 99\]](#page-205-1), le schéma d'acquisition est décrit sur une phase après l'autre : pour chaque phase, l'espace-*k* est sous-échantillonné d'un facteur 2 (Figure [6.1.1f](#page-162-0)). Ceci entraine une réduction de moitié du champ de vue et le repliement de l'autre moitié sur le contenu. L'échantillonnage étant alterné sur une phase sur deux, la partie repliée de l'image alterne de signe entre les phases successives. Ainsi la partie repliée peut être séparée de la partie non-repliée en appliquant un filtre passe-bas sur l'axe temporel pour garder la composante continue correspondant au centre de l'espace-*k* et de se débarrasser de la composante de fréquence élevée (Figure [6.1.2\)](#page-167-0).

La méthode du *k-t* BLAST [\[Tsao 02\]](#page-209-3) est une version adaptative de la méthode UN-FOLD du fait que les informations d'un scan d'apprentissage sont réintégrées dans la reconstruction. Le recours aux informations *a priori* de l'objet imagé augmente la vitesse de l'acquisition. Quand les méthodes UNFOLD ou l'imagerie parallèle sont poussées trop loin, des artéfacts apparaissent. Une façon efficace de s'en débarrasser est d'imposer une ressemblance avec des données d'apprentissage sans artéfacts.

#### **TRICKS**

Cette technique concerne surtout l'angiographie 3D résolue en temps [\[Korosec 96,](#page-204-3) [Vigen 00\]](#page-210-2). Comme pour le Keyhole, la région centrale de l'espace*-k* est échantillonnée avec une bonne résolution temporelle. Cependant, TRICKS (*Time-Resolved Imaging of Contrast KineticS*) échantillonne régulièrement les parties extérieures durant l'acquisition dynamique, quoique moins souvent que la région centrale. Une interpolation

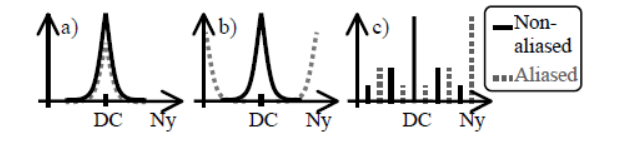

<span id="page-167-0"></span>Figure 6.1.2: La technique UNFOLD pour décaler le repliement dans l'espace-*k* en changeant la fréquence des lignes repliées. a) La TF d'un pixel qui bouge en fonction du temps. Les deux signaux qui se superposent sur l'image et dans le domaine temps-fréquence. b) La technique UNFOLD déphase les pixels repliés en fonction des pixels non repliés, ce qui provoque un déplacement fréquentiel des premiers, dans ce cas jusqu'à la fréquence de Nyquist. c) Si on considère des données qui varient périodiquement comme c'est le cas en IRM fonctionnelle, les spectres peuvent être intercalés dans le domaine temps-fréquence ce qui permet d'en former des paquets. *Extraite de [\[Madore 99\]](#page-205-1)*

temporelle linéaire est utilisée pour évaluer les points manquants de l'espace*-k* sur toutes les phases cardiaques. Le sous-échantillonnage vient de la réduction de la résolution temporelle dans les zones externes de l'espace*-k* ; des artéfacts peuvent survenir si les bords de l'image contiennent un mouvement.

Une réduction de données par repliement de phase est possible, et les images 3D peuvent être générées avec une résolution temporelle assez grande pour couvrir les phases artérielles et veineuses pendant le rehaussement dynamique par injection de produit de contraste.

#### **Méthodes hybrides obtenues par combinaison**

Quand les méthodes se nourrissent de types différents d'hypothèses ou de connaissances *a priori*, elles peuvent être combinées pour de meilleures performances. Par exemple, l'acquisition partielle du plan de Fourier est la seule qui se base sur la symétrie hermitienne, donc elle est très bien combinée avec la majorité des méthodes citées (avec l'imagerie parallèle, UNFOLD). De même pour UNFOLD, puisqu'il s'agit d'une stratégie temporelle alors que les autres sont basées sur les dimensions spatiales, elle se combine bien avec d'autres méthodes ( imagerie parallèle : TSENSE, UNFOLD-SENSE). UNFOLD peut aussi se combiner avec une approche d'apprentissage pour donner le *k-t* BLAST, qui a son tour se combine avec l'imagerie parallèle pour donner le *k-t* SENSE. Dans [\[Zhao 05\]](#page-211-1), la technique UNFOLD est combinée à une approche de FOV réduit avec une impulsion RF 2D dans une application de monitoring de température.

#### **6.2 Dépliement par Différence Complexe**

Les séquences de codage de vitesse mais surtout d'accélération sont longues du fait de la forme des gradients mis en jeu. La longueur des apnées nécessaires au cours de ces séquences s'élève à 25 ou 30 secondes par coupe. Si de telles apnées sont relativement

faciles à tenir chez les sujets jeunes, elles ne le sont pas toujours chez les sujets plus âgés ou les patients ayant parfois de lourds antécédents. L'objectif est de rendre cette apnée la plus courte possible afin d'augmenter l'attractivité clinique de la technique. Aussi, l'enjeu est de trouver une méthode simple à implémenter, qui ne demande pas de changement de matériel ou de modification de séquence utilisée.

La méthode de dépliement par différence complexe, proposée dans ce qui suit, est une méthode de dépliement de l'image de phase, le rôle de l'image de module ayant un intérêt réduit dans le codage du mouvement. En effet, la vitesse ou l'accélération du flux sanguin sont calculées à partir de la différence de phase entre deux images ou plus. L'enjeu du dépliement (*unfold*) est d'extraire de l'image repliée les informations importantes corrigées. Celles-ci sont principalement liées à la phase de l'image complexe, qui n'est pas modifiée par le repliement des régions quasi-statiques du champ de vue. L'hypothèse que la région repliée ne bouge pas ou très faiblement est émise et doit être réalisée. La phase des voxels statiques de l'image reste indifférente au codage du mouvement appliqué. L'idée est donc d'acquérir une séquence complète non codée en mouvement sur laquelle tous les pixels présentent une phase de bruit résiduel. Considérons une image complète non codée en vitesse de dimensions *X* × *Y* . Les signal complexe correspondant dans l'espace de l'image est :

<span id="page-168-1"></span>
$$
I_{non-repli\acute{e}}(\overrightarrow{r}) = I_0(\overrightarrow{r}) \cdot e^{i\phi_b(\overrightarrow{r})} \tag{6.2.1}
$$

où  $\overrightarrow{r}$  est le vecteur position dans l'image tel que  $\overrightarrow{r}$  ∈  $\left[-\frac{X}{2}\right]$  $\frac{X}{2}$ ,  $+\frac{X}{2}$  $\left[-\frac{Y}{2}\right] \times \left[-\frac{Y}{2}\right]$  $\frac{Y}{2}$ ,  $+\frac{Y}{2}$  $\left[\frac{Y}{2}\right]$ ,  $I_0$  est le module du signal et *φ<sup>b</sup>* la phase du bruit de fond. En réduisant le FOV dans la direction du codage de la phase, une partie statique de l'image se replie sur la région dynamique (Figure [\(6.2.1\)](#page-169-0) ) et la phase de bruit de la première s'ajoute à cette dernière. Une image repliée non codée en mouvement est présentée par le signal :

<span id="page-168-0"></span>
$$
I_{repli\acute{e}-non-cod\acute{e}}(\vec{r}) = I_0(\vec{r}) \cdot e^{i\phi_b(\vec{r})} + I_r(\vec{r}) \cdot e^{i\phi_r(\vec{r})}
$$
(6.2.2)

avec *I<sup>r</sup>* et *φ<sup>r</sup>* les module et phase de la région repliée qui s'ajoutent au signal principal.

<span id="page-169-0"></span>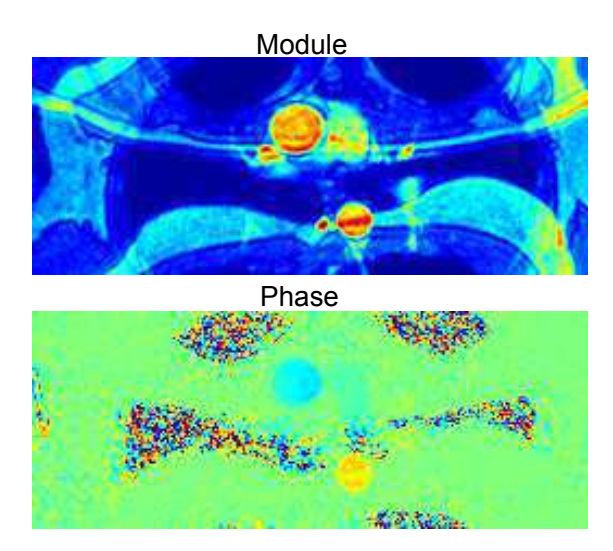

Figure 6.2.1: Repliement de la moitié du FOV dans une image vélocimétrique d'une coupe transversale montrant l'aorte ascendante et descendante.

Si l'on applique les gradients de codage de mouvement (vitesse ou accélération) sur cette image repliée, alors la phase de la région mobile portera le codage correspondant sur lequel s'ajoute la phase statique repliée non influencée par le gradient. Le signal alors s'écrit :

<span id="page-169-1"></span>
$$
I_{repli\acute{e}-code}(\vec{r}) = I_0(\vec{r}) \cdot e^{i\phi_b(\vec{r})} \cdot e^{i\phi_v(\vec{r})} + I_r(\vec{r}) \cdot e^{i\phi_r(\vec{r})}
$$
(6.2.3)

La phase  $\phi_v$  est celle qu'on cherche à acquérir car elle est proportionnelle à la vitesse (identiquement pour l'accélération) :

$$
\phi_v = \frac{\pi}{V_{enc}} v
$$

*Venc* étant la vitesse de codage de vitesse (*Aenc* pour l'accélération). En effectuant une différence complexe entre les équations [\(6.2.3\)](#page-169-1) et [\(6.2.2\)](#page-168-0), on écrit :

$$
I_{repli\acute{e}-code}(\vec{r}) - I_{repli\acute{e}-non-cod\acute{e}}(\vec{r}) = I_0(\vec{r}) \cdot e^{i\phi_b(\vec{r})} \cdot (e^{i\phi_v(\vec{r})} - 1) \quad (6.2.4)
$$

Alors la phase mesurée est donnée par :

<span id="page-169-2"></span>
$$
\phi_v \quad (\overrightarrow{r}) = \arg \left( \frac{I_{repli\acute{e}-code}(\overrightarrow{r}) - I_{repli\acute{e}-non-cod\acute{e}}(\overrightarrow{r})}{I_{non-repli\acute{e}}(\overrightarrow{r})} + 1 \right) \tag{6.2.5}
$$

La vitesse ainsi obtenue est débarrassée de la phase supplémentaire repliée. En pratique, en contraste de phase, deux pas de codage sont effectués engendrant une image codée avec un gradient nul et une autre codée en vitesse avec une amplitude de gradient correspondant à +2*Venc*. Par conséquent, il suffit d'acquérir une image en contraste de

phase repliée pour obtenir les images *Ireplie*´−*non*−*code*´ et *Ireplie*´−*code*´. Le temps total de l'acquisition est ainsi nettement réduit : la première acquisition n'ayant pas de codage de phase est très rapide et la deuxième contenant un codage de phase sur un champ de vue réduit fait appel à un nombre de répétitions moindre donc une durée réduite. Même si le nombre d'images est supérieur à un, il est préférable d'acquérir deux images avec une apnée courte facilement tenable que d'en acquérir une seule avec une apnée importante.

Cette technique est d'abord démontrée en simulation sur l'examen d'un volontaire sain et ensuite réalisée sur des expériences effectuées sur un volontaire sain en vue d'étudier sa qualité et sa faisabilité.

#### **6.3 Résultats**

Une image complète acquise a été utilisée pour former des images repliées virtuellement en sous-échantillonnant son espace de Fourier. Ensuite, la méthode de dépliement par différence complexe a été appliquée à ces images afin d'en extraire la phase relative au codage de vitesse du sang dans l'aorte ascendante.

Une image codée en vitesse acquise sur le sujet A a été décomposée afin d'en former deux. Elle comporte deux pas de codage selon le principe de contraste de phase, dont le premier n'est pas codé en vitesse. La vitesse obtenue par CP de l'image au FOV complet a été conservée pour la référence.

1. Le premier pas de codage a été utilisé pour former l'image complète non codée.

2. Les deux pas de codage subissent un sous-échantillonnage de leur espace-*k* d'un facteur N dans le sens du codage de la phase. Afin de simuler la réduction du FOV de 1/N, une ligne sur N est gardée dans l'espace-*k* obtenu par TF de l'image à FOV complet. En repliant les deux pas de codage, les deux images repliée non codée et repliée codée sont obtenues.

#### **6.3.1 Simulations**

Comme pour toute autre technique, la validation passe d'abord par la simulation sur les images.

Nous avons pris une image complète non codée en phase montrant les deux sections de l'aorte ascendante et de l'aorte descendante. Sur l'image, une région d'intérêt contenant l'aorte ascendante est sélectionnée et la section aortique est segmentée à l'aide de l'algorithme de segmentation semi-automatique cité au chapitre [3.](#page-81-0) Sur une première image, la vitesse au niveau de la section de l'aorte ascendante a été annulée et un bruit blanc de phase aléatoire a été ajouté. Sur une deuxième image, afin de simuler une vitesse, la section aortique a été multipliée par un profil de vitesse parabolique pulsé périodique sur un cycle cardiaque. Ainsi, deux images repliées sont formées en partant de ces deux images, elles constituent deux pas de codage d'une image codée en vitesse. Deux formes de signal sont simulées, une vitesse sinusoïdale et une vitesse simulant la vitesse aortique. Les deux images sont ensuite repliées en réduisant leur FOV d'un facteur N. Le dépliement par différence complexe est appliqué afin d'extraire de l'image codée la phase correspondant à la vitesse du sang et de la comparer à la forme imposée au départ. Le débit est extrait des images après segmentation de l'aorte ascendante. La figure [6.3.1](#page-171-0) montre le débit calculé sur l'image à FOV complet et sur l'image repliée sur la moitié du FOV (N=2) avant et après dépliement par différence complexe. Ces courbes montrent que le dépliement permet de récupérer la phase utile de la région dynamique d'une image repliée en n'échantillonnant que la moitié du FOV. L'erreur quadratique moyenne (EQM) calculée est de de 0,18% entre le débit mesuré sur le FOV complet et le débit mesuré sur l'image dépliée contre 1,98% sur l'image repliée pour le débit ventriculaire, et 1% contre 5,6% pour le débit sinusoïdal. On remarque que l'erreur est faible et acceptable même dans le cas de l'image repliée mais ceci est dû à la forme « parfaite » de la vitesse simulée appliquée, alors que dans le cas physiologique, la vitesse n'est pas aussi propre.

<span id="page-171-0"></span>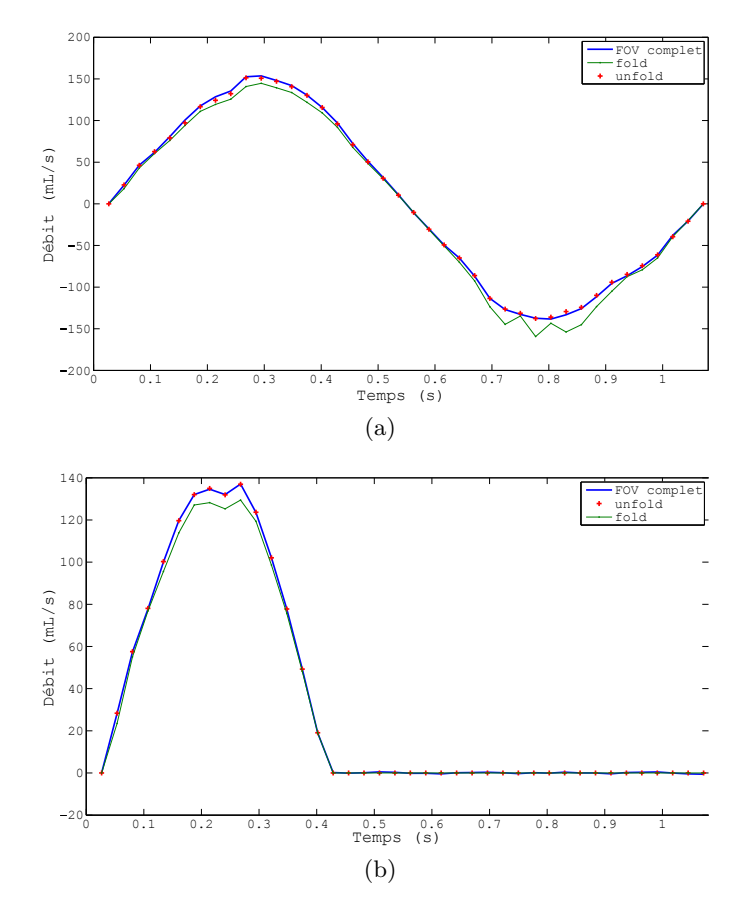

Figure 6.3.1: Dépliement d'une image repliée sur un demi-FOV avec une vitesse simulée de forme (a) sinusoïdale et (b) ventriculaire. La courbe en pointillé représente le débit mesuré sur l'image repliée et la courbe en '+' le débit mesuré sur l'image dépliée.

#### **6.3.2 Expériences in vivo**

L'étape suivante consiste à implémenter la méthode lors des expériences afin de tester le dépliement sur des images réellement repliées. Les derniers résultats obtenus en simulation sont attendus pour l'application de la méthode *in vivo*. En effet, afin de compléter l'étude de la faisabilité de la méthode de dépliement sur les images réelles, des expériences ont été réalisées sur le sujet sain C âgé de 33 ans avec les paramètres de séquences citées dans le chapitre [3.](#page-81-0) Le FOV de l'image complète est de  $(260 \times 320)$  et la durée de l'apnée pour son acquisition est de 18s. Une acquisition en contraste de phase ayant un codage de vitesse sur deux pas de codage (0 et +2*Venc*) est acquise.

#### **50% du FOV, une apnée**

Une réduction de 50% du FOV est tentée sur une image acquise en contraste de phase. L'image complète non-codée, définie par le premier pas de codage de l'image de CP, est conservée et son repliement, obtenu en sous-échantillonnant de 50% son espace-*k*, forme l'image repliée non-codée. Cependant, seule la moitié des lignes de l'espace-*k* de l'image complète codée en vitesse, correspondant au deuxième pas de codage +2*Venc*, est retenue, ce qui permet d'acquérir l'image repliée codée. Ceci permet d'obtenir une réduction de 50% du FOV (130  $\times$  320) dans la direction du codage de la phase (ici la direction verticale), ainsi qu'un réduction de la durée de l'apnée d'au moins 25% si le sujet n'arrête de respirer que pendant la moitié de l'acquisition. Le post-traitement effectué sur les données brutes récupérées à l'IRM applique la technique de dépliement par différence complexe afin de reconstruire la phase dépliée à partir de l'image acquise.

Le débit sanguin dans l'aorte ascendante est mesuré sur l'image d'origine, sur l'image repliée et sur l'image après dépliement par différence complexe, et tracé dans la figure [6.3.2.](#page-173-0) L'EQM calculée entre le débit mesuré sur l'image complète et celui mesuré sur l'image dépliée est de 3,48% contre 6,73 % avec l'image repliée.

#### **30% du FOV, deux apnées**

Afin de pousser la limite de la méthode plus loin et de tester son fonctionnement, nous avons réalisé une réduction de 30% du FOV (80 × 320) dans la direction du codage de la phase en deux acquisitions. Une première acquisition permet d'obtenir l'image sur un FOV complet sans codage de la phase et nécessite une apnée de 7s. Une deuxième image en contraste de phase est effectuée sur 30% du FOV dans l'espace image avec une apnée de 6s, obtenant ainsi les deux pas de codage, non codé et codé. La réduction totale de l'apnée est donc de 28% par rapport à l'acquisition complète.

Le dépliement par différence complexe a été appliqué aux images ainsi obtenues et le débit en a été extrait et tracé afin d'être comparé aux débits mesurés sur l'image de référence au FOV complet et sur l'image en CP repliée (Figure [6.3.3\)](#page-174-0). L'EQM calculée entre le débit mesuré sur l'image complète et celui mesuré sur l'image dépliée est de 7,8% contre 14% avec l'image repliée. Toutefois, l'erreur reste élevée après dépliement parce que, même si le sujet est immobilisé, la position des poumons change entre les deux

<span id="page-173-0"></span>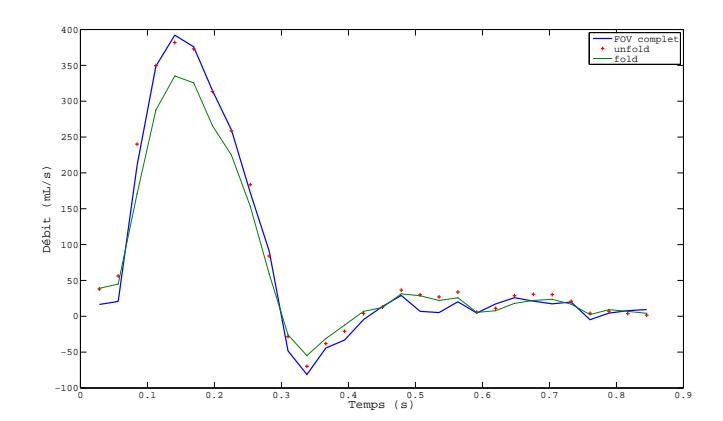

Figure 6.3.2: Dépliement d'une image repliée sur un demi-FOV avec une vitesse réelle acquise sur un volontaire par contraste de phase. La courbe en pointillé représente le débit mesuré sur l'image repliée et la courbe en '+' le débit mesuré sur l'image dépliée.

apnées. On note alors une différence de phase entre l'image complète et l'image dépliée qui peut être due à la différence de la phase de fond entre deux acquisitions différentes. Le traitement étant fait directement sur les images brutes, la phase de l'image ne subit aucune correction ou homogénéisation ce qui peut la faire varier d'une image à l'autre. Dans ce cas, les équations [\(6.2.1\)](#page-168-1), [\(6.2.2\)](#page-168-0) et [\(6.2.3\)](#page-169-1) deviennent :

$$
I_{non-repli\acute{e}}(\overrightarrow{r}) = I_0(\overrightarrow{r}) \cdot e^{i\phi_{b1}(\overrightarrow{r})}
$$
(6.3.1)

$$
I_{repli\acute{e}-non-cod\acute{e}}(\vec{r}) = I_0(\vec{r}) \cdot e^{i\phi_{b2}(\vec{r})} + I_r(\vec{r}) \cdot e^{i\phi_r(\vec{r})}
$$
(6.3.2)

$$
I_{repli\acute{e}-code}(\vec{r}) = I_0(\vec{r}) \cdot e^{i\phi_{b2}(\vec{r})} \cdot e^{i\phi_v(\vec{r})} + I_r(\vec{r}) \cdot e^{i\phi_r(\vec{r})}
$$
(6.3.3)

*φb*<sup>1</sup> et *φb*<sup>2</sup> étant les phases du bruit de fond différentes de l'image complète non repliée et de l'image codée en vitesse respectivement. L'équation [\(6.2.5\)](#page-169-2) devient :

$$
\phi_v = \arg \left( \frac{I_{repli\acute{e}-code}(\overrightarrow{r}) - I_{repli\acute{e}-non-cod\acute{e}}(\overrightarrow{r})}{I_{non-repli\acute{e}}(\overrightarrow{r})} \cdot e^{i(\phi_{b1} - \phi_{b2})} + 1 \right) \tag{6.3.4}
$$

Cette différence des phases  $\phi_{b1}$  et  $\phi_{b2}$  introduit une erreur inconnue au dépliement et donc à l'amplitude du débit mesuré sur l'image dépliée (Figure [6.3.3\)](#page-174-0).

<span id="page-174-0"></span>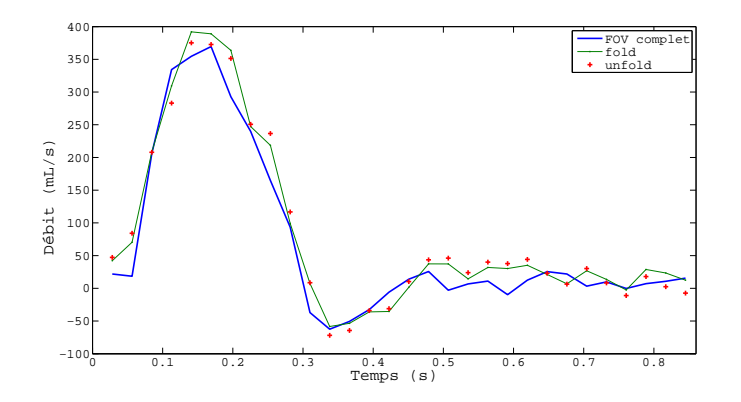

Figure 6.3.3: Dépliement d'images acquises sur un volontaire sain sur 30% du FOV. La courbe en pointillé représente le débit mesuré sur l'image repliée et la courbe en '+' le débit mesuré sur l'image dépliée.

#### **6.3.3 Discussion**

En définitive, le dépliement par différence complexe ne fonctionne sur les données réelles que si les trois composantes nécessaires au dépliement sont issues de la même acquisition. Ceci peut être dû, comme expliqué précédemment, à la phase de fond qui varie entre une acquisition et une autre et qui n'est pas homogénéisée par un traitement des données brutes. Cette phase résiduelle persistante même après le dépliement ne permet de récupérer l'amplitude de la vitesse codée sur une image complète. Le mouvement du sujet ou des zones repliées supposées statiques entre une image et une autre pourrait être une autre source d'erreur parce qu'il pourrait introduire une phase différente non éliminée par la différence complexe. Quoi qu'il en soit, notons que la différence se concentre au niveau du pic de débit et que la pente de la courbe de débit en début de systole est peu modifiée contrairement à celle obtenue sur l'image repliée. Par conséquent, si les images sont acquises dans le but d'estimer une compliance à travers la mesure du temps de transit entre deux ondes de débit, l'erreur de dépliement n'affecte pas le résultat.

En perspective à ce travail, une solution est à tester afin d'atteindre une réduction supérieure ou égale à 50% du FOV. Elle consiste à modifier la séquence de façon à acquérir les trois images en même temps, en gardant l'image non-codée complète et en n'acquérant qu'une partie des données codées. Ainsi l'apnée est réduite à la durée d'acquisition d'une partie du FOV seulement. Dans ce cas, il est peu probable qu'un mouvement du sujet survienne ou que la phase du fond soit codée de façon différente. Il faudra alors acquérir, au moment de l'application du gradient nul du premier pas de codage de la vitesse, une image sur un FOV complet et une image repliée, avant d'appliquer le gradient du deuxième pas de codage qui donne lieu à l'image repliée codée.

### **6.4 Conclusion**

Dans ce chapitre, une technique de dépliement de la phase par différence complexe a été décrite. Grâce à cette technique, les séquences de codage de vitesse et d'accélération sont optimisées de sorte à raccourcir la durée de l'apnée lors des acquisitions. Le principe de la technique consiste à acquérir une image complète sans codage de mouvement et une image codée en mouvement après réduction du champ de vue dans le sens du codage de phase. Le repliement induit par la réduction du FOV est corrigé par différence complexe des images codées et non codées. Cette technique qui donne de résultats satisfaisants en simulation et *in vivo* lorsque les images proviennent d'une même acquisition en apnée, est simple à implémenter, ne nécessitant qu'une modification minime de séquence et amenant un raccourcissement significatif de l'apnée. La modification de la phase du fond entre deux images différentes constitue un obstacle au succès de cette méthode sur les images acquises en plusieurs apnées. La piste de la modification de la séquence est à étudier à l'avenir afin d'atteindre un facteur de réduction plus important.

## **Conclusion et perspectives**

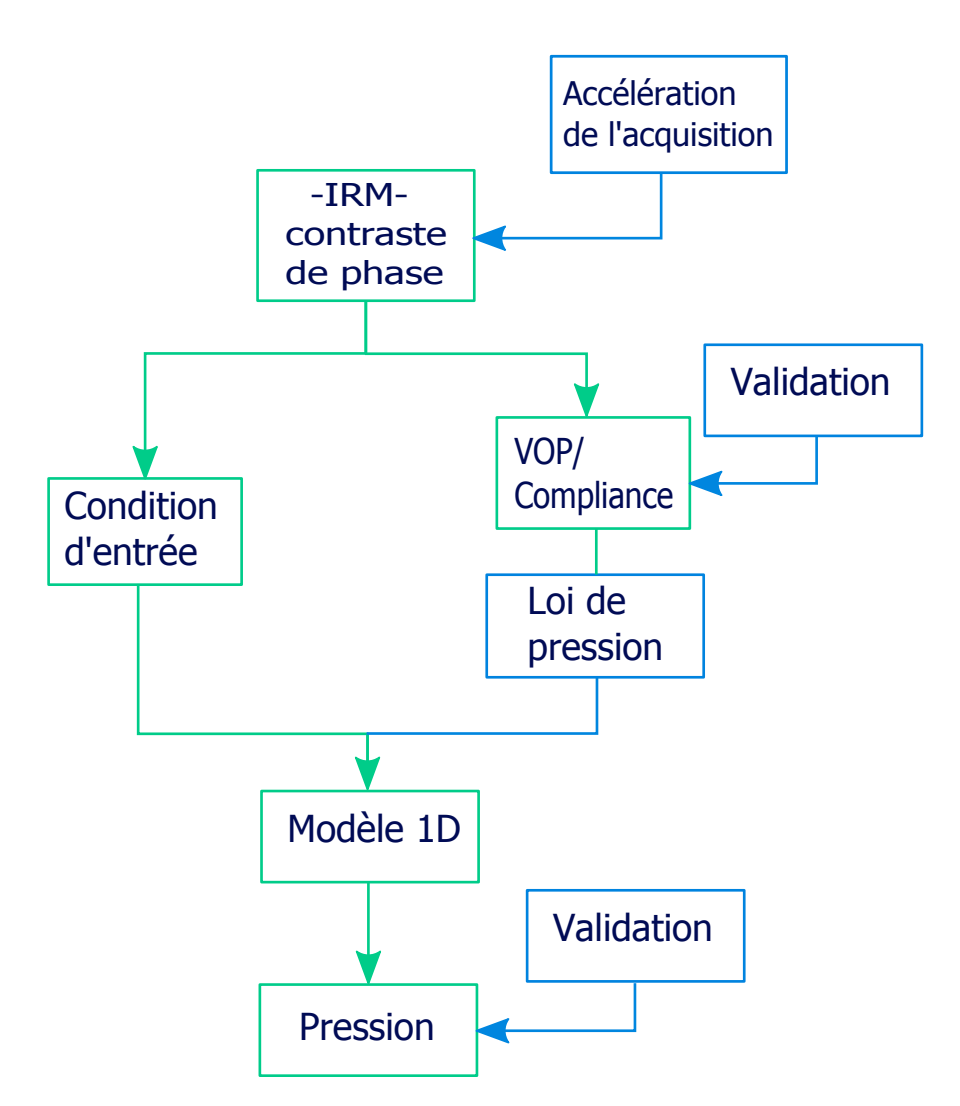

Figure 6.4.1: Organigramme du travail réalisé dans cette thèse. Les cases vertes sont les méthodes existantes réalisées, les cases bleues sont les contributions.

Au cours de ce travail de thèse, l'imagerie cardiovasculaire a été traitée sous son aspect biomécanique. L'objectif était d'élaborer une méthode de mesure non-invasive de la pression en IRM, un modèle 1D basé sur le comportement élastique de l'artère a été implémenté et associé aux images. Ce modèle permet de calculer le débit, la section et la pression tout au long d'une portion d'artère à partir de conditions aux limites et de loi de pression propre à l'artère qui lie la déformation de la section à la pression. Nous avons proposé une loi de pression qui se sert de la compliance aortique estimée non-invasivement en IRM. La mesure de la compliance passe par la mesure de la vitesse de l'onde de pouls (VOP) qui lui est inversement proportionnelle. Grâce à l'IRM de contraste de phase, le débit mesuré constitue la condition d'entrée du modèle. La sortie du modèle 1D est couplé à un modèle 0D à 3 éléments qui modélise le système vasculaire périphérique par deux résistances et une compliance.

Au préalable, une validation de la mesure de la compliance en IRM est obtenue après comparaison à la mesure invasive sur un banc expérimental reproduisant la circulation aortique. Plusieurs méthodes décrites dans la littérature permettent de mesurer la VOP à partir de courbes de vitesse acquises par IRM. Afin d'en choisir la plus adaptée, nous avons procédé à une comparaison des méthodes à des méthodes invasives de référence, à savoir par des capteurs de pression introduits dans un fantôme aorte. La mesure du temps de transit entre les pieds des courbes de vitesse (« pied-à-pied ») est parmi les méthodes qui donnent les meilleurs résultats et étant la moins coûteuse en termes de calcul et la plus simple à utiliser, elle est sélectionnée.

L'insertion de la compliance ainsi mesurée dans le modèle 1D rend la loi de pression strictement non-invasive et spécifique au patient, à l'inverse des lois expérimentales existantes. Elle est facilement mesurée sur deux images codées en vitesse, s'adapte aux différents cas traités, sains ou pathologiques et attribue une spécificité au modèle. En revanche, elle suppose la relation entre la section et la pression dans l'artère purement linéaire, ce qui est acceptable en clinique pour la gamme de pression physiologique mise en jeu. En perspective, une compliance variable pourrait être intégrée dans la loi de pression.

La pression calculée par le modèle a été confrontée aux mesures de pression invasives effectuées simultanément sur un tube droit compliant. Cette comparaison a permis une validation du modèle 1D et l'étude de ses limitations. Parmi ces limitations, on cite le calcul de la pression par rapport à une pression atmosphérique nulle d'où le besoin de mesurer la pression diastolique au bras pour la décaler.

Le modèle 1D est testé et validé sur fantôme mais il serait intéressant de passer par une validation sur animal avec des mesures de pression invasives simultanées. Des tests sur différents modèles de tubes en induisant une modification de compliance, un anévrisme ou un rétrécissement aortique est également à envisager. Une adaptation du modèle mathématique pour comptabiliser ces modifications de compliance ou de section est à apporter au code. Aussi, un modèle tenant compte de la courbure de l'aorte est à étudier en écrivant les équations de Navier-Stokes en coordonnées curvilignes afin de modéliser l'écoulement dans l'arche aortique. Les conditions aux limites peuvent faire l'objet d'une étude plus poussée en essayant de personnaliser les paramètres du modèle 0D en sortie ou d'évaluer l'impact de la forme du débit à l'entrée sur la solution du problème.

Le banc expérimental conçu pour cette thèse reproduit vraisemblablement la circulation depuis la sortie du ventricule gauche jusqu'à l'aorte thoracique. Il a permis de caractériser la dynamique des fluides dans l'aorte et les propriétés viscoélastiques de l'artère. D'autres modèles plus englobants, 2D ou 3D, peuvent être testés sur le banc expérimental en vue d'une validation par des mesures.

L'optimisation des séquences IRM de codage de vitesse est nécessaire afin d'accélérer l'acquisition IRM. Une méthode basée sur la différence complexe des images de champ de vue réduit est proposée. La méthode nécessite l'acquisition de deux images dont une seule est codée en vitesse sur un champ de vue réduit d'un facteur n. La différence complexe des images codée et non codée en mouvement permettent de se débarrasser de la phase statique repliée et de récupérer la phase due au mouvement uniquement. Cette méthode permet, en réduisant le champ de vue de moitié, de réduire de plus de 25% la durée de l'apnée requise pour éviter les artéfacts de mouvement. C'est une méthode simple qui ne demande ni de connaissances a priori ni de changement drastique dans la séquence originale. L'efficacité de ce dépliement est démontrée par simulation sur une image vélocimétrique après réduction du champ de vue complet. Son application *in vivo* sur un témoin a donné un résultat satisfaisant pour une réduction de 50% du FOV lorsque les deux images codées et non codées ont été acquises en une seule apnée. Cependant, lorsque celles-ci sont acquises en deux apnées différentes afin d'obtenir une réduction de 70% du FOV, le résultat est moins réussi à cause de la différence de la phase de fond entre deux acquisitions différentes. La modification de la séquence de façon à intégrer les deux acquisitions en une seule reste une piste à explorer. Aussi, dans les perspectives de développement de cette méthode, le cas de repliement dynamique est à considérer. Il faudra élaborer une différence complexe qui soit capable de séparer la phase dynamique utile de celle qui est repliée après réduction du champ de vue.
## **Annexes**

## **Annexe A**

## **Rappels mathématiques**

# **A.1 Les opérateurs vectoriels en coordonnées cylindriques**

**Le gradient**

$$
\overrightarrow{\nabla} f(r, \theta, z, t) = \frac{\partial f}{\partial r} \overrightarrow{\mathbf{e_r}} + \frac{1}{r} \frac{\partial f}{\partial \theta} \overrightarrow{\mathbf{e_{\theta}}} + \frac{\partial f}{\partial z} \overrightarrow{\mathbf{e_z}}
$$

**La divergence**

$$
\overrightarrow{\nabla} \cdot \overrightarrow{F} (r, \theta, z, t) = \frac{1}{r} \frac{\partial (rF_r)}{\partial r} + \frac{1}{r} \frac{\partial F_{\theta}}{\partial \theta} + \frac{\partial F_z}{\partial z}
$$

**Le rotationnel**

$$
\overrightarrow{\nabla} \wedge \overrightarrow{F} (r, \theta, z, t) = \left( \frac{1}{r} \frac{\partial F_z}{\partial \theta} - \frac{\partial F_{\theta}}{\partial z} \right) \overrightarrow{\mathbf{e_r}} + \left( \frac{\partial F_r}{\partial z} - \frac{\partial F_z}{\partial r} \right) \overrightarrow{\mathbf{e_{\theta}}} + \frac{1}{r} \left( \frac{\partial (r F_{\theta})}{\partial r} - \frac{\partial F_r}{\partial \theta} \right) \overrightarrow{\mathbf{e_z}}
$$

**Le laplacien**

$$
\Delta f = \nabla^2 f = \frac{1}{r} \frac{\partial}{\partial r} \left( r \frac{\partial f}{\partial r} \right) + \frac{1}{r^2} \frac{\partial^2 f}{\partial \theta^2} + \frac{\partial^2 f}{\partial z^2}
$$

**Le laplacien vectoriel**

$$
\Delta \overrightarrow{F} = \overrightarrow{\nabla} \left( \overrightarrow{\nabla} \cdot \overrightarrow{F} \right) - \overrightarrow{\nabla} \wedge \left( \overrightarrow{\nabla} \wedge \overrightarrow{F} \right)
$$

157

#### **A.2 Les théorèmes**

#### **Le théorème de transport de Reynolds**

Soit  $Ω(t)$  un volume se déformant en fonction du temps, de frontière  $∂Ω(t)$ . Soit  $f = f(x, t)$  une quantité physique associée à un point matériel *x* appartenant au volume  $\Omega(t)$  ou à sa frontière  $\partial\Omega(t)$ , on a alors :

$$
\frac{\mathrm{d}}{\mathrm{d}t} \int_{\Omega(t)} \mathbf{f} \mathrm{d}V = \int_{\Omega(t)} \frac{\partial \mathbf{f}}{\partial t} \mathrm{d}V + \int_{\partial \Omega(t)} (\overrightarrow{v} \cdot \overrightarrow{\mathbf{n}}) \mathbf{f} \mathrm{d}A
$$

 $\vec{\mathbf{n}}(x,t)$  est le vecteur normal à  $\partial\Omega(t)$  orienté vers l'extérieur, dV et dA sont les éléments de volume et de surface en *x*, et  $\overrightarrow{v}(x,t)$  est la vitesse d'un élément de surface et pas nécessairement celle du flux. La fonction **f** peut être un vecteur ou un scalaire. Le terme à gauche de l'égalité est une dérivée en fonction du temps uniquement, d'où l'emploi de la dérivée totale.

#### **Le théorème de flux-divergence**

En analyse vectorielle, le théorème de flux-divergence, appelé aussi théorème de Green-Ostrogradski, affirme l'égalité entre l'intégrale de la divergence d'un champ vectoriel  $\vec{F}$ sur un volume *V* dans R 3 et le flux de ce champ à travers la frontière du volume *∂V* :

$$
\iiint_V \vec{\nabla}\vec{F} \cdot dV = \oiint_{\partial V} \vec{F} \cdot d\vec{S}
$$

d<sup>75</sup> est le vecteur normal à la surface, orienté vers l'extérieur et de longueur égale à l'élément de surface qu'il représente et  $\vec{F}$  est continument dérivable en tout point de *V*.

#### **L'intégrale d'un laplacien**

A partir du théorème de flux-divergence, on peut calculer l'intégrale d'un laplacien :

$$
\iiint_V \Delta f \, dV = \iiint_V \vec{\nabla} \cdot (\vec{\nabla} f) \, dV
$$

$$
= \iint_{\partial V} \vec{\nabla} f \, d\vec{S}
$$

#### **La loi de Laplace appliquée à une artère cylindrique**

La loi de Laplace est une loi liant la courbure locale de l'interface séparant deux milieux à la différence de pression entre ces deux milieux. L'interface élastique est capable

d'équilibrer la différence de pression entre les faces en prenant une forme concave vers la pression la plus forte. Elle s'écrit :

$$
\Delta P = \frac{T}{R}
$$

où ∆*P* est la différence de pression entre les deux milieux, *T* le cœfficient de tension normale qui représente les forces par unité de longueur et *R* est le rayon de courbure de la surface de l'interface.

Si l'interface est la paroi d'une artère cylindrique, lorsque la pression à l'intérieur de l'artère *Pint* est égale à la pression extérieure *Pext*, la paroi ne subit aucune contrainte. Lorsque la pression intérieure devient supérieure à la pression extérieure, le rayon de l'artère tend à augmenter. La paroi répond en se tendant et la tension va alors tenter de réduire le rayon de l'artère.

#### **La loi de Hooke**

Un matériau se déforme sous l'action d'une traction ou d'une compression. La contrainte normale *σ* correspondant à la force appliquée est proportionnelle à l'allongement relatif *ǫ* du matériau et le facteur de proportionnalité *E* est le module d'élasticité ou le module de Young :

$$
\sigma = E \epsilon
$$

L'allongement relatif  $\epsilon$  est le rapport entre les longueurs initiale  $\ell_0$  et finale  $\ell$  :

$$
\epsilon = \frac{\ell - \ell_0}{\ell_0}
$$

## **Annexe B**

## **Le codage de la vitesse et de l'accélération de l'écoulement**

### **B.1 Programmation de séquence Philips- Optimisation des gradients**

Afin de réaliser les images de codage de flux par contraste de phase, des séquences programmées par Philips existent. Cependant, des séquences adaptées doivent être implémentées pour permettre le codage de l'accélération ou des acquisitions de vitesses dans plusieurs directions simultanément et suivant différents modes de codage. L'appareil d'IRM 1.5T du CIERM (Philips Achieva, Best, les Pays-Bas) comporte toutes les séquences programmées pour l'usage clinique, mais étant dédié à la recherche, il est également ouvert au développement de nouvelles séquences. Ceci se fait sur l'environnement de développement de Philips qui donne accès à une partie du code source du fabricant, disponible sur machine virtuelle. Le langage informatique utilisé, dit GOAL-C pour *Gyroscan Object Acquisition Language*, est une surcouche du langage C, orienté objet formé de plusieurs classes définissant les différents éléments d'une séquence. Le programme est formé de 726 fichiers sources et de 762 fichiers d'en-tête (.h). Toute modification d'une fonction exécutée dans le code est suivie par une compilation. Si la compilation ne rencontre pas d'erreurs, un ensemble de librairies dynamiques est récupéré et installé à la console d'IRM avant l'utilisation.

Une séquence de codage de vitesse par contraste de phase existe sur l'IRM, mais celleci ne permet l'utilisation que deux pas de codage dans une direction, ne permet pas la modification du mode de codage commun ni le codage dans les trois directions de l'espace simultanément. Par conséquent, une séquence dont on contrôle tous les paramètres a été programmée par l'équipe Structure et Fonction. Aussi, le codage de l'accélération dans les trois directions, non fournie par Philips, y a été ajouté. La combinaison du codage de vitesse et d'accélération est devenue possible et une nouvelle méthode du calcul du temps d'application du gradient a été implémentée. Il est désormais possible de paramétrer le nombre de pas de codage, le mode d'acquisition et le codage simultané dans les différentes directions.

La séquence est caractérisée par sa durée *Tdispo* qui sépare l'excitation de la lecture. Ce temps lui est attribué pour placer les gradients de codage. La fonction dédiée au calcul des gradients est substituée dans le code. Il y a une fonction pour chaque axe de codage (Lecture, Phase et Sélection) pour tenir compte des particularités de chacun de ces axes. La fonction calcule donc la répartition des gradients de codage de phase dans l'intervalle de temps *Tdispo* sachant que les gradients ne peuvent pas dépasser cet intervalle. La valeur du champ de vitesse (FOS) ou d'accélération (FOA) choisi par l'opérateur limite l'amplitude du gradient.

<span id="page-188-0"></span>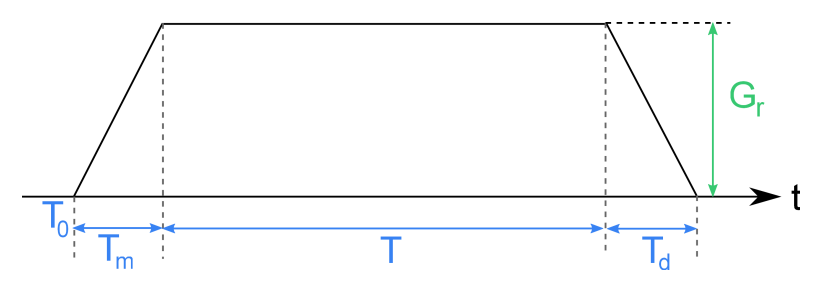

Figure B.1: Un gradient d'amplitude (*Gr*) se compose d'un temps de début (*T*0), d'un temps de montée (*Tm*), d'une durée de plateau (*T*), d'un temps de descente  $(T_d)$ .

La figure [B.1](#page-188-0) montre une forme générale d'un gradient de codage d'amplitude *G<sup>r</sup>* et de durée  $T_{fin} = T_0 + T_m + T + T_d$  qui commence à l'instant  $T_0$ . Le temps de montée du gradient est fixé par les limitations instrumentales, la pente ne pouvant dépasser le seuil nominal de 66 mT/m en théorie, et de 45mT/m en pratique. L'instant de début *T*<sup>0</sup> est imposé par la succession chronologique des gradients. Il s'agit donc de trouver la forme optimale du gradient en calculant la durée *T* de chaque gradient ainsi que son amplitude *Gr*. Le produit de ces deux paramètres détermine les moments magnétiques du gradients (équations [\(B.1.2\)](#page-188-1) et [\(B.1.3\)](#page-188-2)). Ils sont optimisés de façon à obtenir la durée d'application la plus courte et l'amplitude la plus élevée pour un moment magnétique donné.

– Le moment d'ordre 0 doit compenser celui des autres gradients de la séquence.

$$
\overrightarrow{\mathcal{M}_0} = \int_{T_0}^{T_{fin}} \overrightarrow{G}(t) \cdot dt
$$
 (B.1.1)

– Le moment d'ordre 1 est non nul pour un codage de vitesse.

<span id="page-188-1"></span>
$$
\overrightarrow{\mathcal{M}_{1}} = \int_{T_{0}}^{T_{fin}} \overrightarrow{G}(t) \cdot t \cdot dt
$$
\n(B.1.2)

– Le moment d'ordre 2 est non nul pour un codage d'accélération.

<span id="page-188-2"></span>
$$
\overrightarrow{\mathcal{M}_{2}} = \int_{T_0}^{T_{fin}} \overrightarrow{G}(t) \cdot t^2 \cdot dt
$$
 (B.1.3)

La méthode programmée permet de calculer la durée d'application du gradient et son amplitude. Nous prendrons le cas du codage d'accélération avec un gradient tripolaire afin d'expliquer la méthode d'optimisation. Le codage de vitesse avec un gradient bipolaire sera un cas particulier du gradient tripolaire en annulant le dernier lobe.

Dans le cas d'un gradient tripolaire, il y a trois lobes de gradient à équilibrer, de durées *T*1, *T*<sup>2</sup> et *T*<sup>3</sup> et d'amplitudes *G*1, *G*<sup>2</sup> et *G*<sup>3</sup> respectivement, fonctions décroissantes des temps *T*1, *T*<sup>2</sup> et *T*<sup>3</sup> respectivement.Le temps d'application *Tdispo*, qui est le temps disponible durant lequel les trois gradients doivent être casés. Il est calculé par :

$$
T_{dispo} = T_{prep} - T_{m1} - T_{m2} - T_{m3} - T_{d1} - T_{d2} - T_{d3}
$$

où *Tprep* est le temps alloué entre l'excitation et la lecture, *Tm,i* (*i* = {1*,* 2*,* 3}) est le temps de montée de chaque gradient et *Tdi* leur temps de descente. En pratique, il suffit de calculer deux temps  $T_1$  et  $T_2$ ,  $T_3$  étant déduit de ces deux derniers :

$$
T_3 = T_{dispo} - (T_1 + T_2).
$$

La contrainte à laquelle doivent répondre les temps est

$$
T_1 + T_2 < T_{dispo}
$$

On définit pour la durée de chaque gradient un intervalle borné par *Ti,min* et *Ti,max*comme suit :

$$
T_{1min} < T_1 < T_{1max}
$$
\n
$$
T_{2min} < T_2 < T_{2max}
$$
\n
$$
T_{3min} < T_3 < T_{3max}
$$

et on définit les coefficients *α*1, *α*<sup>2</sup> et *α*<sup>3</sup> qui sont les poids ou les barycentres des durées *T*1, *T*<sup>2</sup> et *T*<sup>3</sup> respectivement :

$$
\alpha_i = |T_{i,max} - T_{i,min}|, i = \{1, 2, 3\}
$$

L'optimisation des durées se fait suivant l'algorithme [B.1.](#page-190-0) Le nombre d'itérations est fixé à 25 qui correspond à un bon compromis entre un temps de calcul raisonnable et une convergence vers des amplitudes proches.

<span id="page-190-0"></span>**Algorithme B.1** Algorithme d'optimisation des durées de trois lobes de gradient

**pour**  $i = 1 \rightarrow 3$  **faire** //initialiser les durées  $T_i \leftarrow \frac{1}{3} T_{dispo}$ //initialiser les poids  $\alpha_i \leftarrow +\epsilon$ //initialiser les bornes des intervalles  $T_{i,min} \leftarrow +\epsilon$  $T_{i,max}$  ←  $T_{dispo}$  – 2 $\epsilon$  $\tanh$  que  $N_{iterations} \leq 25$  faire //calculer les durées  $T_i \leftarrow T_{i,min} + \frac{\alpha_i}{\sum_{i}^{\infty} T_{i,max} - T_{i,min}$ //calculer les amplitudes des gradients correspondantes en résolvant un problème linéaire  $\mathbf{G}_i \leftarrow \mathbf{A}^{-1} \cdot \mathcal{M}_i$ **si** codage vitesse **alors**  $\mathbf{A}^{-1} \leftarrow \left[ \begin{array}{cc} m_{0,0} & m_{0,1} \ m_{1,0} & m_{1,1} \end{array} \right]$ *m*1*,*<sup>0</sup> *m*1*,*<sup>1</sup> 1 **fin si si** codage accélération **alors**  $A^{-1} \leftarrow$  $\sqrt{ }$  $\Big\}$ *m*0*,*<sup>0</sup> *m*0*,*<sup>1</sup> *m*0*,*<sup>2</sup> *m*1*,*<sup>0</sup> *m*1*,*<sup>1</sup> *m*1*,*<sup>2</sup> *m*2*,*<sup>0</sup> *m*2*,*<sup>1</sup> *m*2*,*<sup>2</sup> 1  $\overline{\phantom{a}}$ **fin si** //calculer le critère d'optimisation  $G_{moy} \leftarrow \frac{G_1 + G_2 + G_3}{3}$ //les écarts entre chacune des amplitudes et l'amplitude moyenne  $\Delta G_i \leftarrow |G_i - G_{moy}|$ si  $\Delta G_i > 0$  alors  $//$ diminuer  $G_i$  donc augmenter  $T_i$  $T_{i,min} \leftarrow T_i$  $\alpha_i \leftarrow |T_{i,max} - T_i|$ **fin si** si  $\Delta G$ <sup>*i*</sup> < 0 **alors**  $//$ augmenter  $G_i$  donc diminuer  $T_i$  $T_{i,max} \leftarrow T_i$  $\alpha_i \leftarrow |T_i - T_{i,min}|$ **fin si fin tant que fin pour**

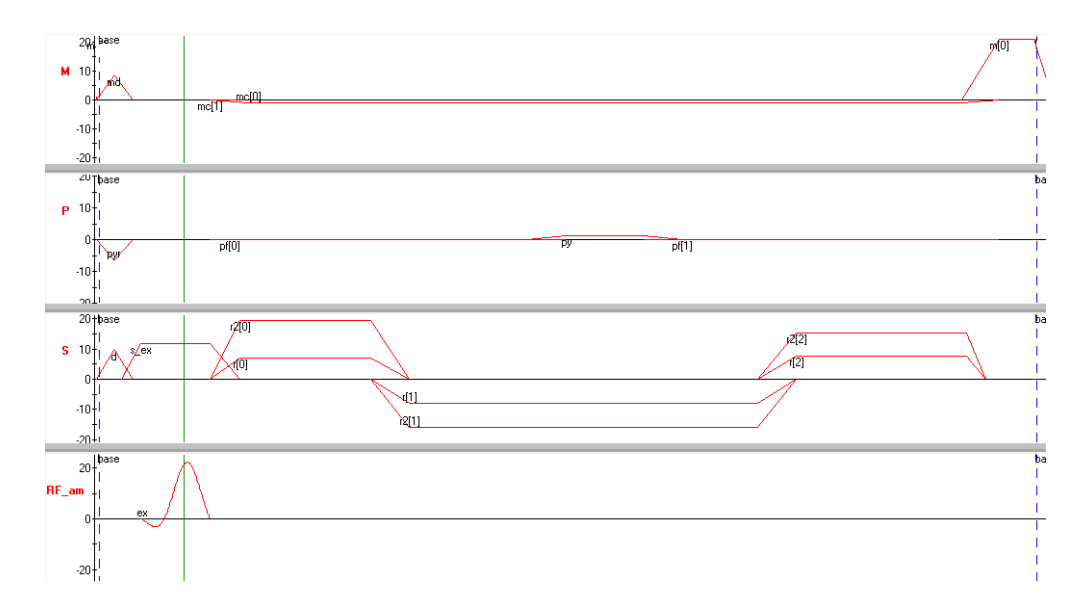

Figure B.2: Séquence d'acquisition pour mesurer l'accélération, en 2 pas, selon l'axe de sélection (S). Les trois lobes du gradient se partagent le temps disponible *Tdispo*. Le temps et l'amplitude de chacun des trois lobes sont optimisés afin de réaliser le moment magnétique nécessaire au codage de l'accélération.

### **B.2 Acquisition de vitesse et accélération 3D sur fantôme**

Une simple image dans le plan frontal où les deux branches de l'aorte sont visibles, sert de repérage pour le positionnement des coupes mais aussi à mesurer la longueur du segment aortique entre deux sections. Par ailleurs, des images ciné codées en vitesse acquises dans le plan coronal sont utiles pour l'étude de la dynamique du sang, en particulier la direction du flux et les turbulences. Un codage de vitesse dans les deux ou les trois directions permet de tracer les cartes de vitesse 2D ou 3D de l'aorte (Figure [B.1\)](#page-192-0), ainsi que les lignes de vitesse et les vecteurs ou vortex (Figure [B.2\)](#page-192-1). Ceci est également vrai pour le codage de l'accélération.

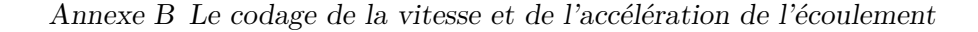

<span id="page-192-0"></span>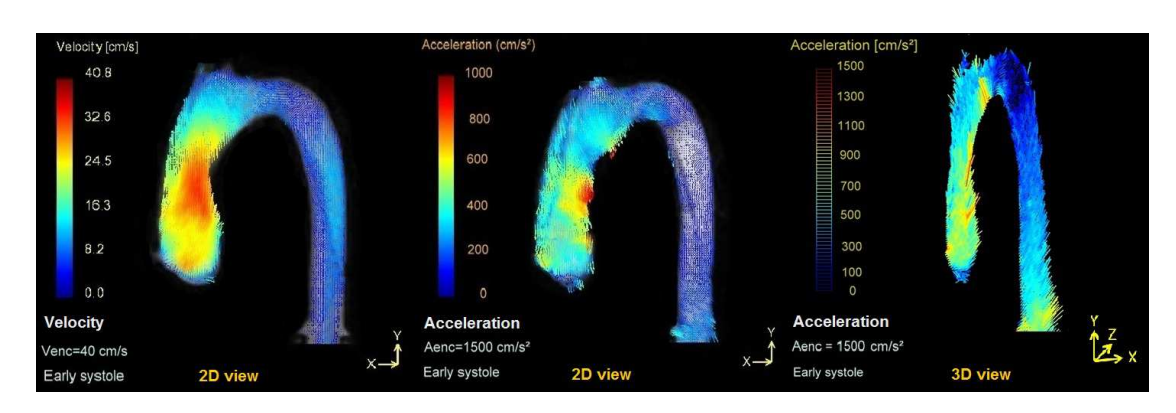

Figure B.1: Carte de vitesse 2D et cartes d'accélération 2D et 3D de l'écoulement dans le fantôme aorte en début de systole. La vitesse augmente dans l'aorte ascendante suite au débit pulsé entrant. L'accélération augmente et est dirigée vers l'intérieur.

<span id="page-192-1"></span>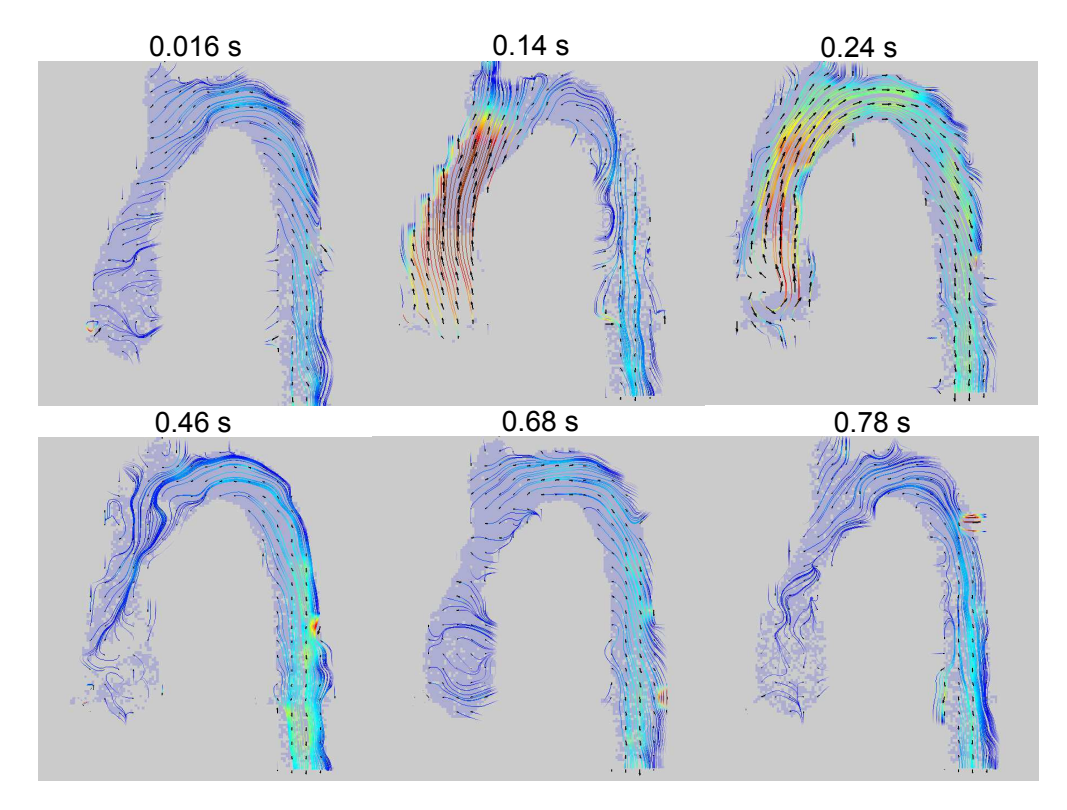

Figure B.2: Les lignes de courants représentées sur des cartes de vitesse acquises sur le fantôme aorte durant un cycle cardiaque de 0,8 s.

Les paramètres des séquences à l'origine des cartes de vitesse et d'accélération ressemblent à ceux d'une séquence de codage de vitesse à travers le plan de par les résolutions spatiale et temporelle, mais diffèrent de par la direction d'application du gradient de contraste de phase. Afin de coder la vitesse dans le plan coronal en 2D, le gradient bipolaire de codage de vitesse est appliqué dans les deux directions X et Y du plan. Pour un codage en 3D, un gradient est appliqué dans la direction perpendiculaire au plan. Le mode commun est utilisé pour le codage de la phase : on acquiert 4 pas de codage pour la vitesse 3D, un pas de codage commun et un pas de codage dans chacun des directions de l'espace. La vitesse d'encodage *Venc* varie entre 80 cm*/*s et 130 cm*/*s selon le débit à l'entrée et la direction de la vitesse codée, tandis que l'accélération d'encodage *Aenc* est de l'ordre de 1500 cm*/*s 2 . Quant au reste des paramètres de séquence, TE/TR=5*.*9*/*9*.*8 ms pour le codage 3D, le FOV est256×256 mm<sup>2</sup> et la résolution spatiale est de  $1.25 \times 1.25$ mm<sup>2</sup>.

### **Annexe C**

## **Correction des cœfficients de Maxwell**

Le champ magnétique produit par les bobinages des gradients obéit aux équations de Maxwell :

$$
\text{div}\overrightarrow{B} = 0 \tag{C.0.1}
$$

$$
\overrightarrow{\text{rot}} \overrightarrow{B} = \overrightarrow{0} \tag{C.0.2}
$$

si on néglige les courants électriques dans le volume imagé.

Une conséquence directe de ces équations est qu'un champ inhomogène ne peut pas être uniformément parallèle à une direction donnée dans les régions sans courant électrique. Le champ magnétique principal  $B_0$  orienté suivant la direction  $Oz$ , n'a qu'une composante *B<sup>z</sup>* dans cette direction. Les composantes *Gx, G<sup>y</sup>* et *G<sup>z</sup>* qui sont les dérivées de  $B_z$  suivant les trois directions  $\left(G_x = \frac{\partial B_z}{\partial x}, G_y = \frac{\partial B_z}{\partial y}, G_z = \frac{\partial B_z}{\partial z}\right)$ , font apparaitre des composantes transversales du champ magnétique *B<sup>x</sup>* et *B<sup>y</sup>* dans les directions *Ox* et *Oy* dont l'amplitude dépend de la position (Figure [C.1\)](#page-196-0). L'amplitude du champ magnétique dépasse alors la composante suivant *z*

$$
B_z = B_0 + \vec{G} \cdot \vec{r} = B_0 + G_x x + G_y y + G_z z \tag{C.0.3}
$$

de la quantité *Bc*. Ce champ additionnel est dit le champ concomitant ou les gradients concomitants, ou simplement les termes de Maxwell, et est exprimé ainsi :

$$
B_c(x, y, z, t) = \frac{1}{2B_0} \left\{ G_x^2 z^2 + G_y^2 z^2 + G_z^2 \frac{x^2 + y^2}{4} - G_x G_z x z - G_y G_z y z \right\} (C.0.4)
$$

où *x*, *y* et *z* sont les positions spatiales dans l'aimant.

De manière générale, les termes de Maxwell modifient l'orientation locale du champ mais de façon négligeable ; par contre, ils augmentent l'amplitude du champ et donc la fréquence de résonance et modifient l'inhomogénéité du champ en s'éloignant de l'isocentre. L'effet de ces termes devient important à bas champ mais aussi lorsqu'on utilise

<span id="page-196-0"></span>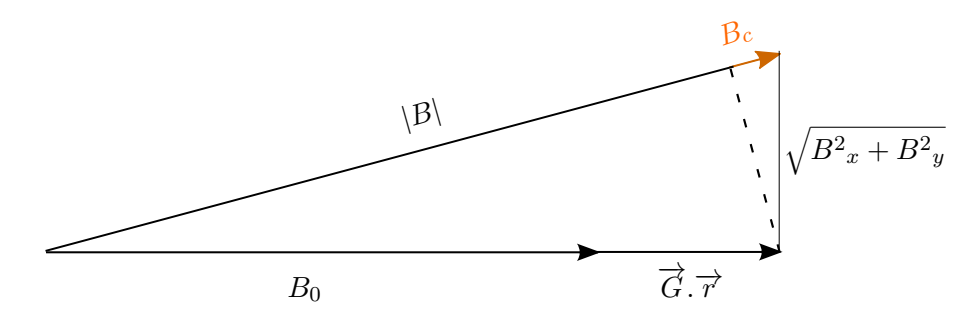

Figure C.1: Le champ concomitant *B<sup>c</sup>* est la quantité de laquelle le champ magnétique  $|B|$  dépasse la somme de  $B_0$  et des gradients  $\vec{G} \cdot \vec{r}$ .

des gradients de très forte intensité comme celui appliqué lors du codage de vitesse ou d'accélération.

Afin de corriger l'erreur de phase introduite par ce champ concomitant, Bernstein et al. [\[Bernstein 98\]](#page-200-0) propose de calculer quatre cœfficients *A*, *B*, *C* et *D* liés aux gradients appliqués dont l'amplitude est connue. *p*<sup>1</sup> et *p*<sup>2</sup> sont les deux pas de codage du gradient de phase effectués dans une séquence de contraste de phase qui sert à coder la vitesse ou l'accélération de l'écoulement sanguin.

$$
\mathbf{A} = \frac{\gamma}{2B_0} \int_0^{TE} \left\{ \left( G_x^2(t) + G_y^2(t) \right)_{p1} - \left( G_x^2(t) + G_y^2(t) \right)_{p2} \right\} dt \qquad (C.0.5)
$$

$$
\mathbf{B} = \frac{\gamma}{8B_0} \int_0^{TE} \left\{ G_z^2(t)_{p1} - G_z^2(t)_{p2} \right\} dt \tag{C.0.6}
$$

$$
\mathbf{C} = -\frac{\gamma}{2B_0} \int_0^{TE} \left\{ (G_x(t)G_z(t))_{p1} - (G_x(t)G_z(t))_{p2} \right\} dt \tag{C.0.7}
$$

$$
\mathbf{D} = -\frac{\gamma}{2B_0} \int_0^{TE} \left\{ (G_y(t)G_z(t))_{p1} - (G_y(t)G_z(t))_{p2} \right\} dt \tag{C.0.8}
$$

*TE* est le temps d'écho, temps d'application des gradients. Ces coefficients sont ensuite utilisés pour calculer le déphasage à retrancher de la phase de l'image pour chaque position de l'espace (*x, y, z*) :

<span id="page-196-1"></span>
$$
\Delta \Phi_C(x, y, z) = \mathbf{A} \cdot z^2 + \mathbf{B} \cdot (x^2 + y^2) + \mathbf{C} \cdot x \cdot z + \mathbf{D} \cdot y \cdot z \tag{C.0.9}
$$

Les termes de Maxwell sont une forme d'artéfact qui survient sur l'image. Ces cœfficients sont normalement calculés et corrigés par le système Philips lorsqu'on demande la reconstruction des données en format DICOM. Cependant, lorsqu'il s'agit de reconstruire des images codées avec des séquences modifiées (vitesse 3D, accélération, FOV réduit), il faut récupérer les données brutes (*raw data*) sur lesquelles le champ concomitant n'est pas corrigé.

Par conséquent, il est nécessaire de calculer les cœfficients **A**, **B**, **C** et **D** par ailleurs et de les utiliser pour corriger les données brutes. Un changement dans le code de la séquence est effectué pour permettre de calculer ces cœfficients au moment de l'acquisition : les quatre cœfficients sont calculés pour chaque pas de codage à partir de l'intégrale des amplitudes des composants de gradients dans les trois directions  $G_x$ ,  $G_y$  et  $G_z$ . Ils sont ensuite écrits dans un fichier dit *log* qui est récupéré à la fin de l'acquisition. Au moment du traitement des données, les cœfficients sont extraits du log pour calculer le déphasage induit par le champ concomitant et le corriger sur la phase de l'image.

Il faut d'abord trouver les matrices de position de l'image *x*, *y* et *z* par rapport à l'IRM, nécessaires pour le calcul du déphasage dans l'équation [C.0.9](#page-196-1) du chapitre [2.](#page-55-0) Pour cela, il faut se placer dans le repère de l'IRM au moment de l'acquisition. Ce changement de repère est effectué en utilisant les coordonnées et les angles de rotation de l'origine du repère de l'image par rapport au centre de l'IRM. Les coordonnées du centre de l'IRM par rapport à la position de l'image sont données par le paramètre *Offcentre* et les angles de rotation de l'image par rapport au repère centré de l'IRM sont donnés dans les trois directions par le paramètre *Angulation*. Une matrice de transformation est donc obtenue à partir de ces paramètres et multipliée par les coordonnées dans le repère de l'image afin d'obtenir finalement les matrices *x*, *y* et *z* dans le repère de l'IRM. Ensuite, on calcule le déphasage induit par le gradient concomitant à partir de l'équation [\(C.0.9\)](#page-196-1). Ce déphasage est retranché à la phase de l'image afin de la corriger. Tout ce traitement est fait sous Matlab en utilisant l'algorithme de reconstruction ReconFrame de GyroTools.

Annexe C Correction des cœfficients de Maxwell

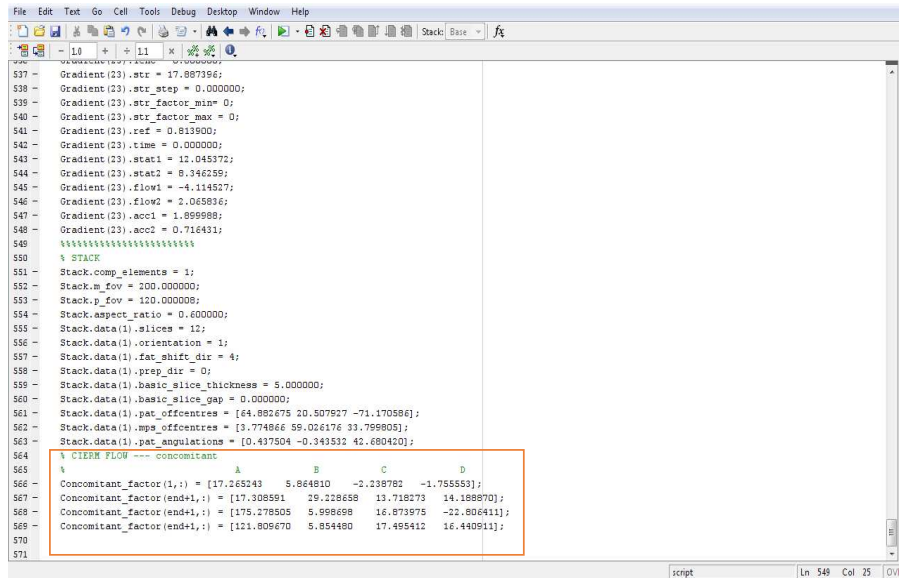

Figure C.2: Log de la séquence d'accélération : les cœfficients **A**, **B**, **C** et **D** sont calculés pour chaque pas de codage lors de l'aquisition et enregistrés dans le fighier log. Au traitement, les cœfficients sont utilisés pour corriger la phase du gradient concomitant sur l'image. Ici pour un codage de l'accélération en 3D, un pas de codage est fait dans chaque direction.

# **Bibliographie**

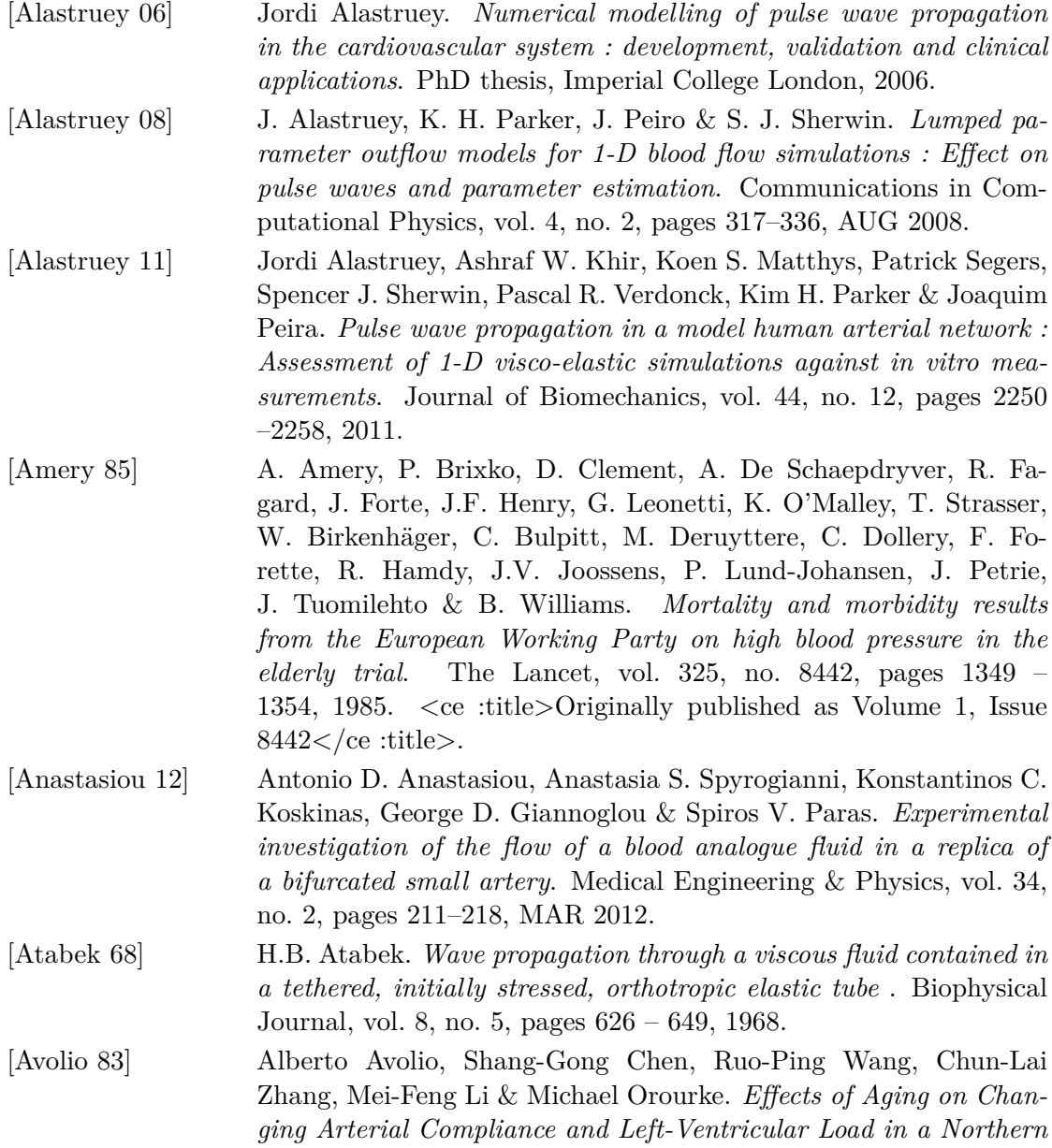

*Chinese Urban-Community*. Circulation, vol. 68, no. 1, pages 50–58, 1983.

- [Baaijens 93] JPW Baaijens, AA Van Steenhoven, JD Janssen*et al. Numerical analysis of steady generalized Newtonian blood flow in a 2D model of the carotid artery bifurcation*. Biorheology, vol. 30, pages 63–74, 1993.
- [Balleux-Buyens 06] F. Balleux-Buyens, O. Jolivet, J. Bittoun & A. Herment. *Velocity encoding versus acceleration encoding for pressure gradient estimation in MR haemodynamic studies*. Physics in Medicine and Biology, vol. 51, no. 19, page 4747, 2006.
- <span id="page-200-0"></span>[Bernstein 98] Mat A. Bernstein, Xiaohong Joe Zhou, Jason A. Polzin, Kevin F. King, Alexander Ganin, Norbert J. Pelc & Gary H. Glover. *Concomitant gradient terms in phase contrast MR : Analysis and correction*. Magnetic Resonance in Medicine, vol. 39, no. 2, pages 300–308, 1998.
- [Bittoun 00] J. Bittoun, O. Jolivet, A. Herment, E. Itti, E. Durand, E. Mousseaux & J-P. Tasu. *Multidimensional MR mapping of multiple components of velocity and acceleration by Fourier phase encoding with a small number of encoding steps*. Magnetic Resonance in Medicine, vol. 44, no. 5, pages 723–730, 2000.
- [Bland 86] J Bland & D Altman. *Statistical Methods for Assessing Agreement between 2 Methods of Clinical Measurement*. Lancet, vol. 1, no. 8476, pages 307–310, FEB 8 1986.
- [Bloch 46] Felix Bloch, WW Hansen & Martin Packard. *The nuclear induction experiment*. Physical Review, vol. 70, no. 7-8, pages 474–485, 1946.
- [Bock 11] Jelena Bock, Alex Frydrychowicz, Ramona Lorenz, Daniel Hirtler, Alex J. Barker, Kevin M. Johnson, Raoul Arnold, Hans Burkhardt, Juergen Hennig & Michael Markl. *In vivo noninvasive 4D pressure difference mapping in the human aorta : phantom comparison and application in healthy volunteers and patients*. magnetic Resonance in Medicine, vol. 66, no. 4, pages 1079–1088, OCT 2011.
- [Boese 00] JM Boese, M Bock, SO Schoenberg & LR Schad. *Estimation of aortic compliance using magnetic resonance pulse wave velocity measurement*. Physics in Medicine and Biology, vol. 45, no. 6, pages 1703–1713, 2000.
- [Bolster 98] Bradley D. Bolster, Ergin Atalar, Christopher J. Hardy & Elliot R. McVeigh. *Accuracy of arterial pulse-wave velocity measurement using MR*. Journal of Magnetic Resonance Imaging, vol. 8, no. 4, pages 878–888, 1998.
- [Boonyasirinant 09] T Boonyasirinant, P Rajiah, RM Setser, ML Lieber, HM Lever, MY Desai & SD Flamm. *Aortic stiffness is increased in hypertrophic cardiomyopathy with myocardial fibrosis : novel insights in*

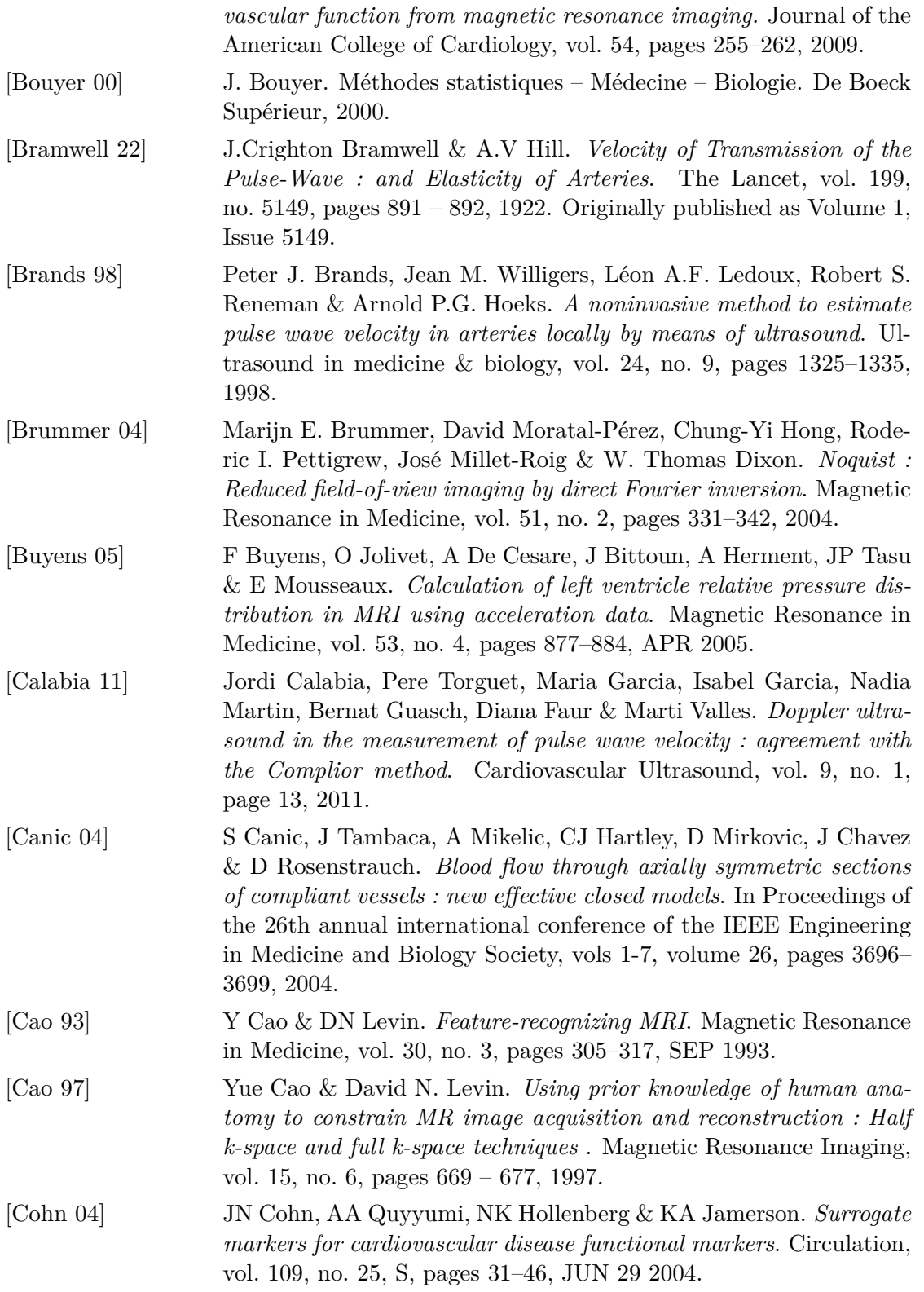

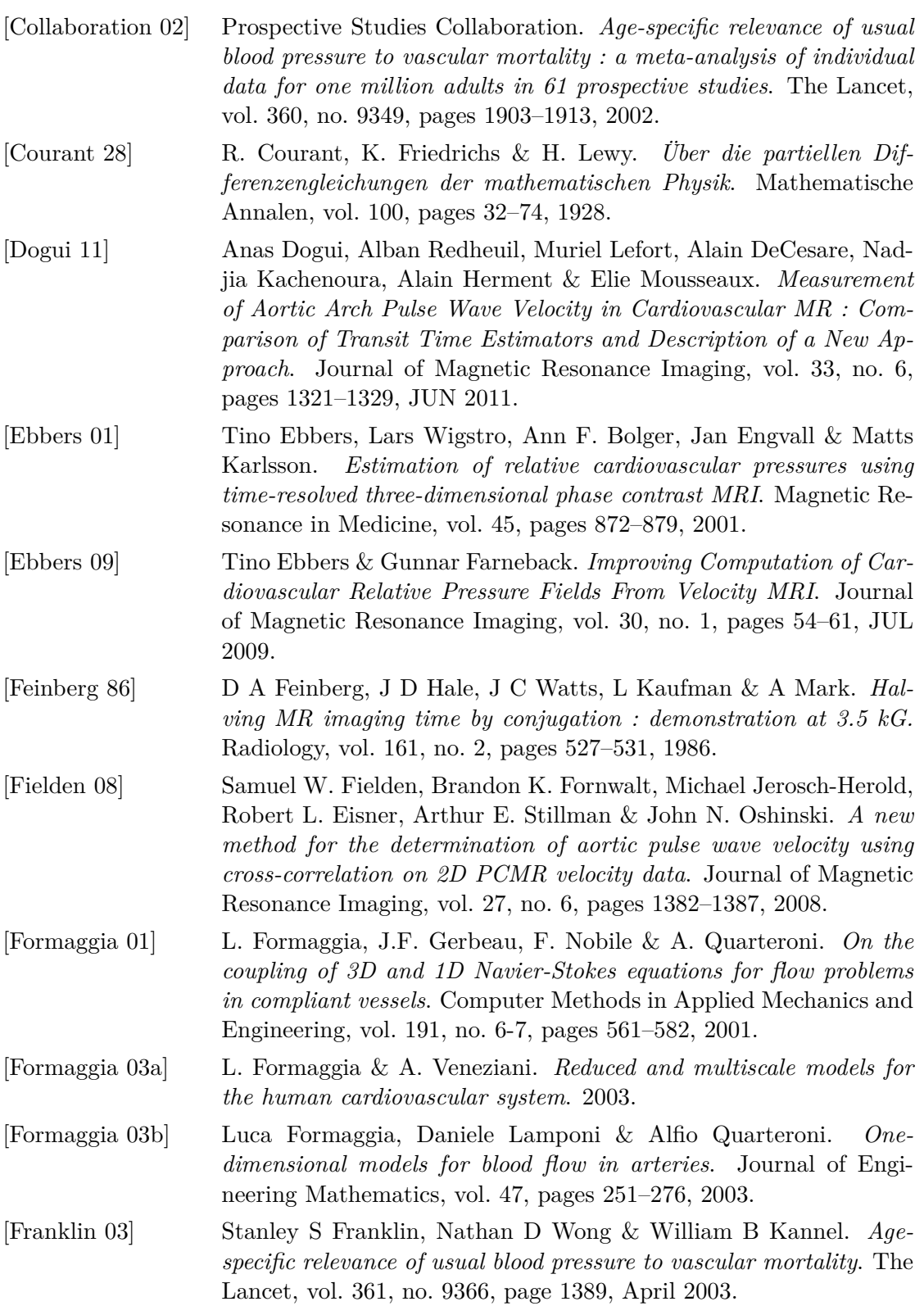

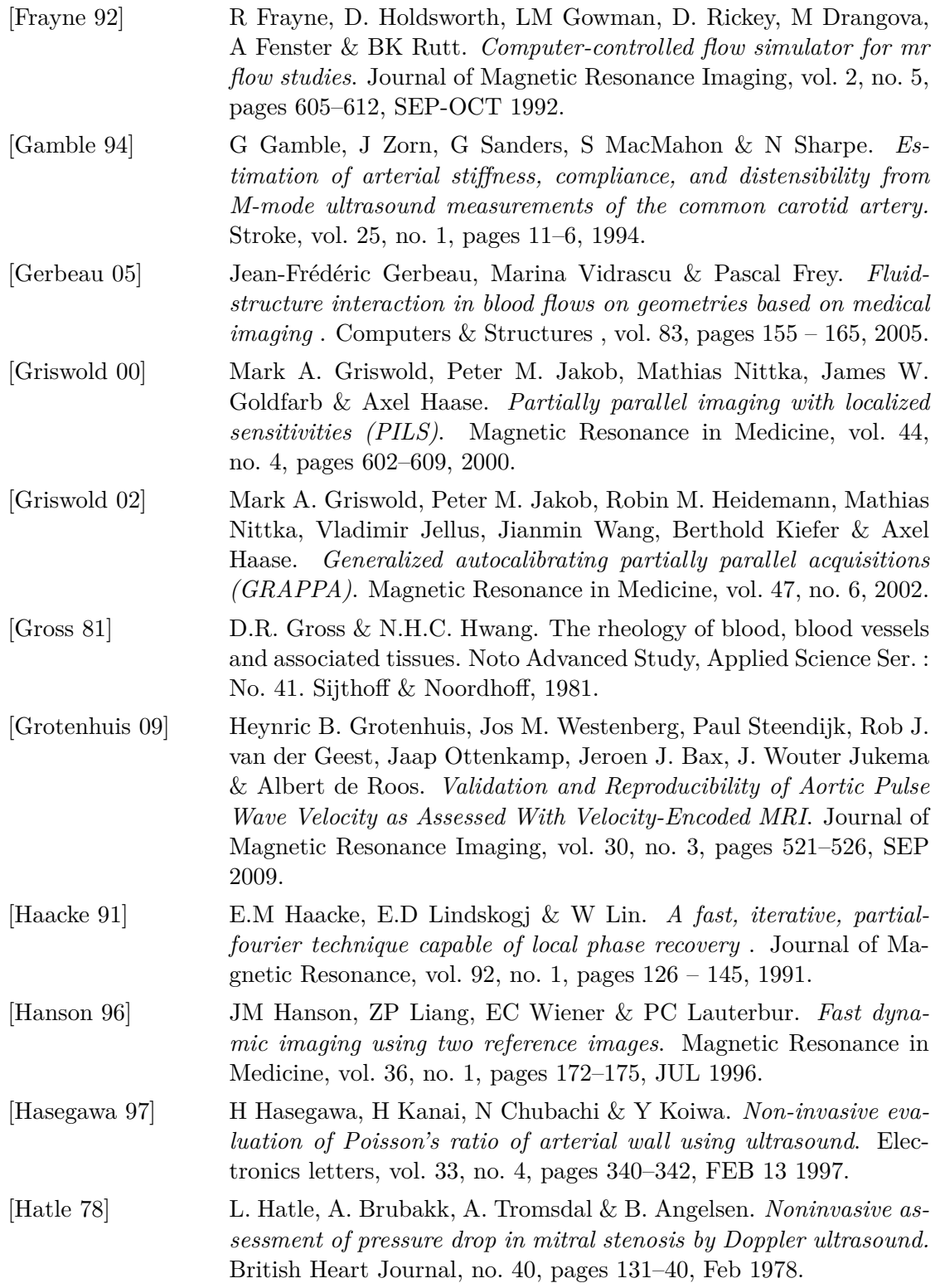

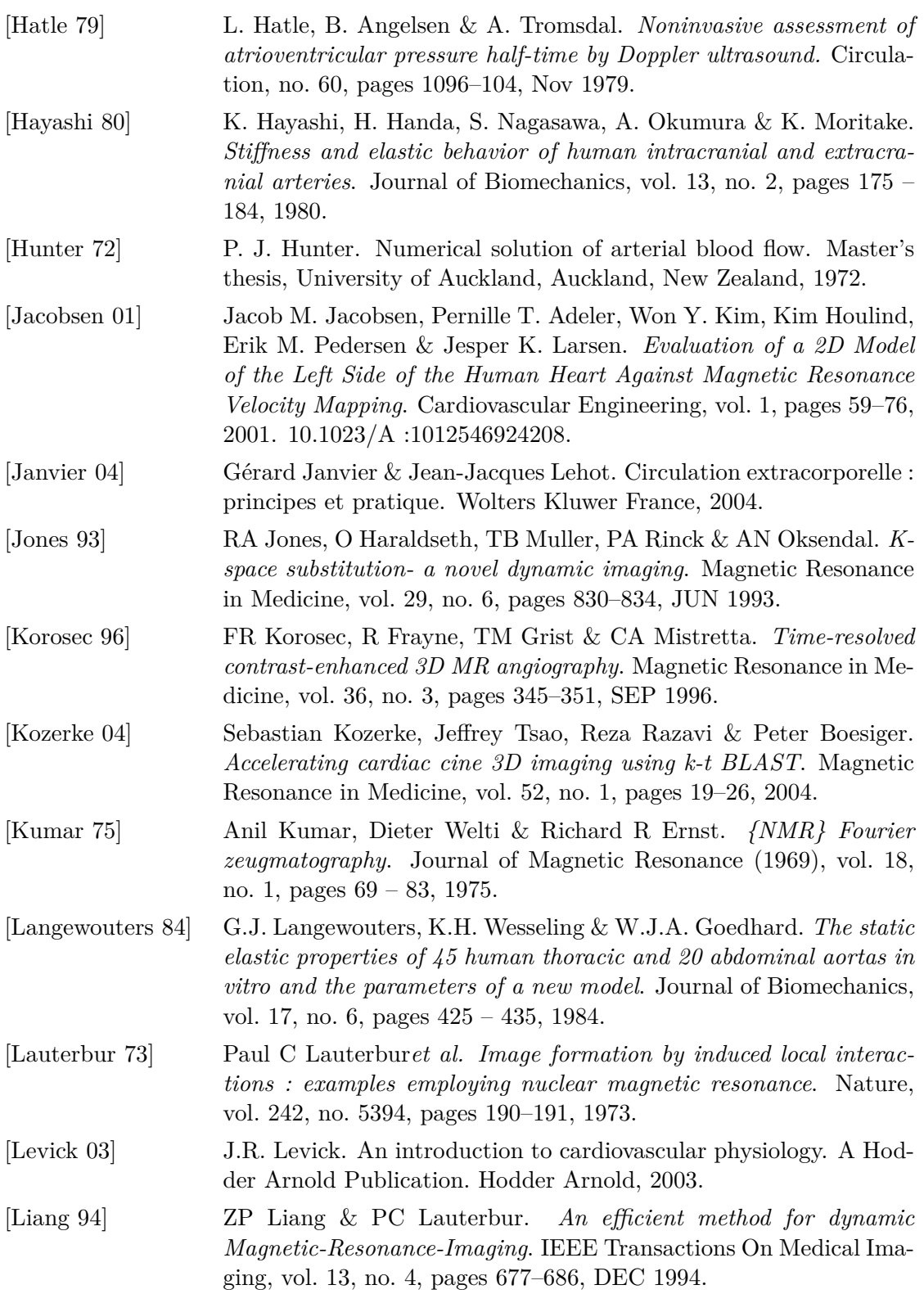

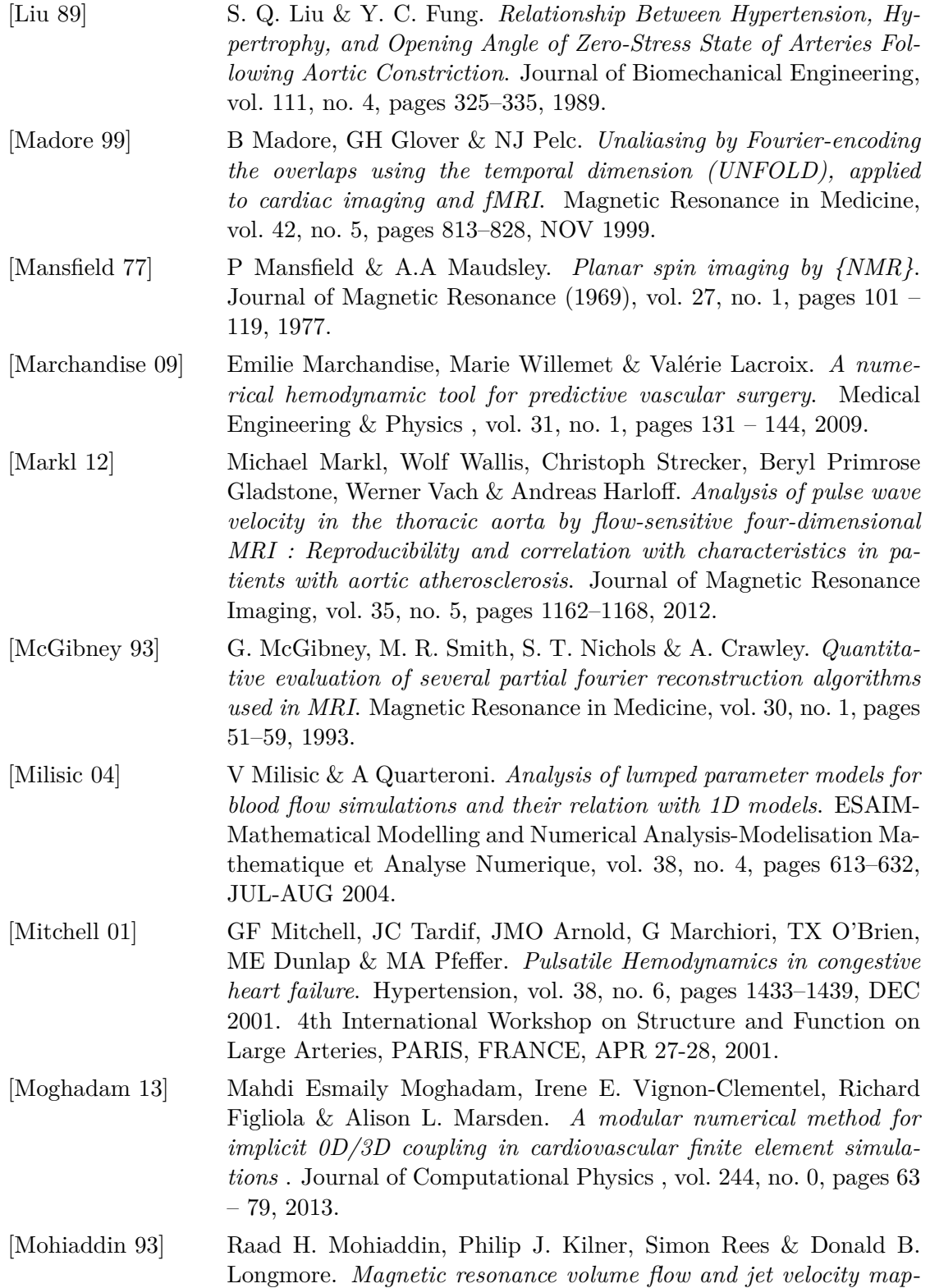

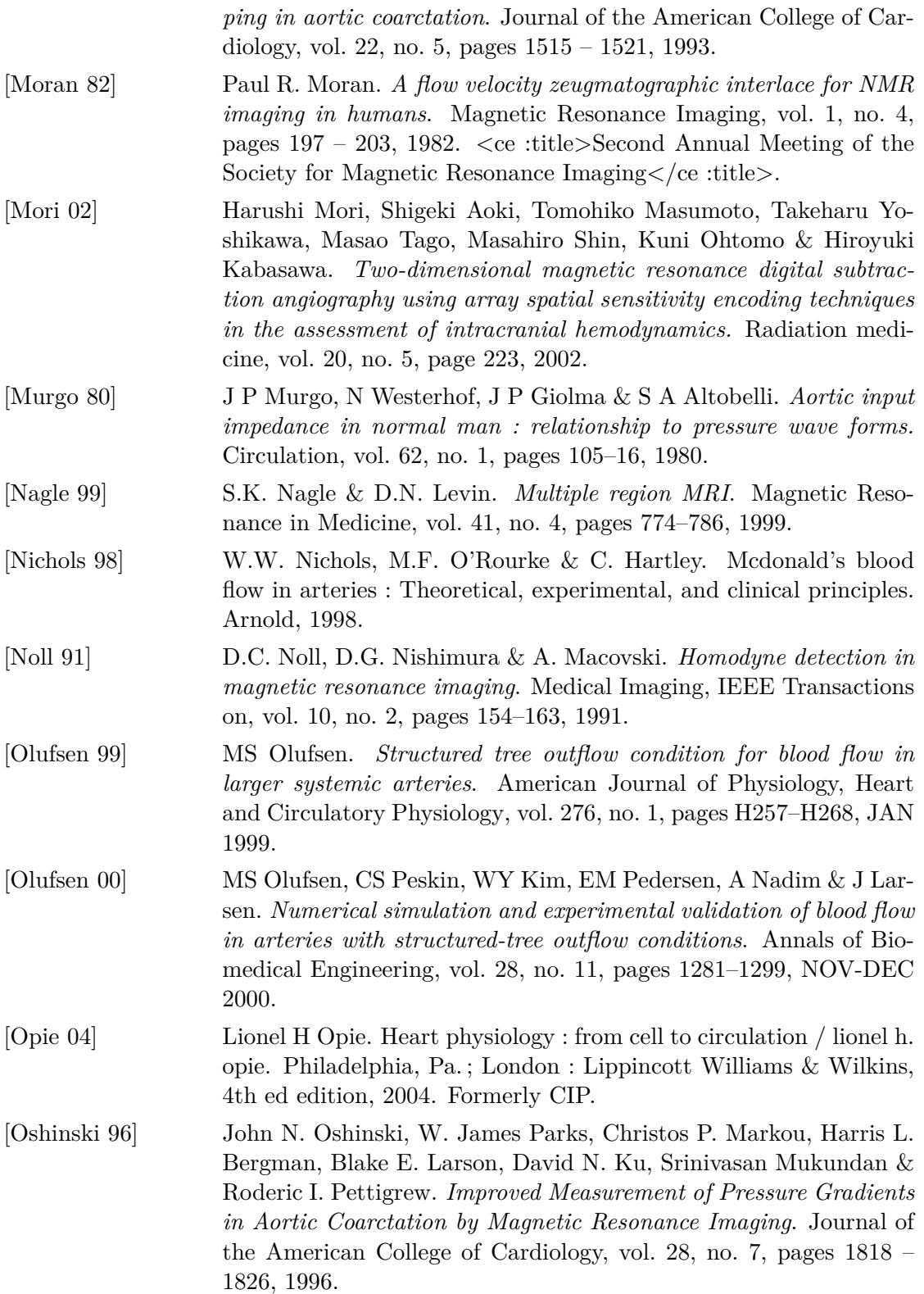

180

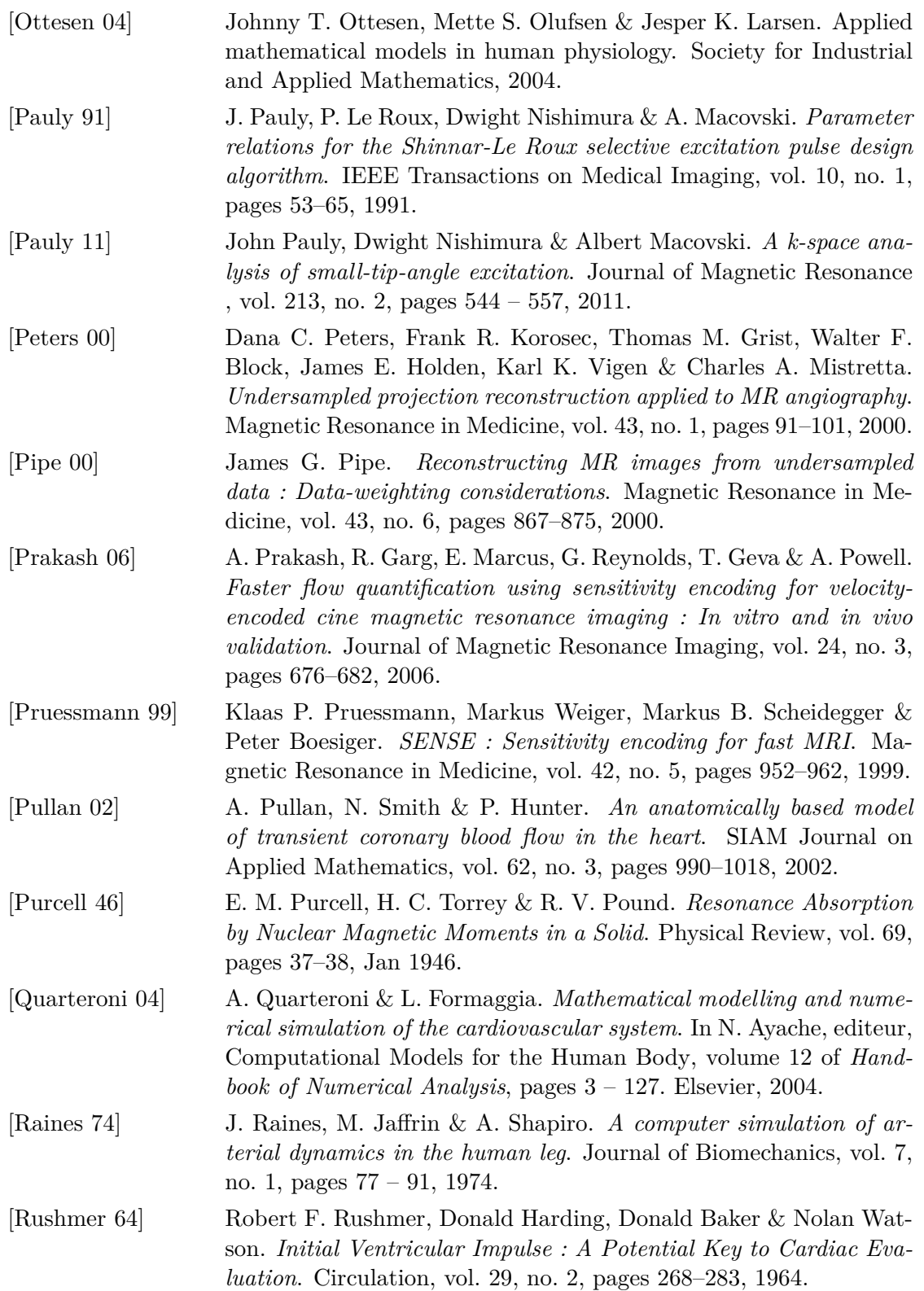

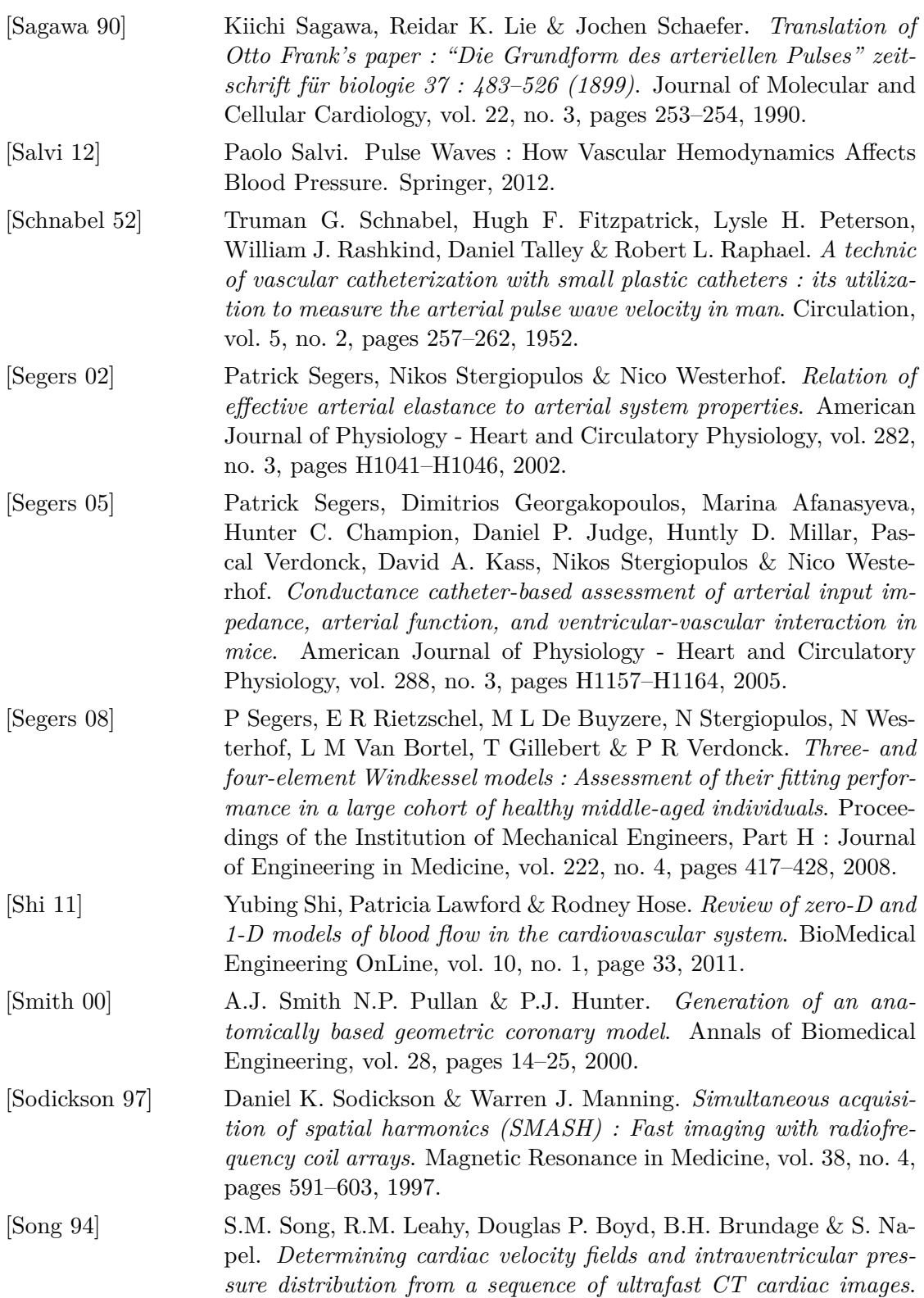

Medical Imaging, IEEE Transactions on, vol. 13, no. 2, pages 386– 397, 1994.

- [Spielman 95] Daniel M. Spielman, John M. Pauly & Craig H. Meyer. *Magnetic resonance fluoroscopy using spirals with variable sampling densities*. Magnetic Resonance in Medicine, vol. 34, no. 3, pages 388–394, 1995.
- [Stergiopulos 92] N. Stergiopulos, D.F. Young & T.R. Rogge. *Computer simulation of arterial flow with applications to arterial and aortic stenoses* . Journal of Biomechanics, vol. 25, no. 12, pages 1477 – 1488, 1992.
- [Stergiopulos 99] Nikos Stergiopulos, Berend E. Westerhof & Nico Westerhof. *Total arterial inertance as the fourth element of the windkessel model*. American Journal of Physiology - Heart and Circulatory Physiology, vol. 276, no. 1, pages H81–H88, 1999.
- [Syl 06] Syllabus contribution, Weekend Educational Program of the ISMRM annual meeting, Seattle, WA, USA. Generalized spatial and temporal interpolation, and limited data reconstruction. Madore, B., 2006.
- [Tasu 97] J-P. Tasu, O. Jolivet, E. Mousseaux, A. Delouche, B. Diebold & J. Bittoun. *Acceleration mapping by Fourier acceleration-encoding : In vitro study and initial results in the great thoracic vessels*. Magnetic Resonance in Medicine, vol. 38, no. 1, pages 110–116, 1997.
- [Tasu 00] J-P. Tasu, E. Mousseaux, A. Delouche, C. Oddou, O. Jolivet & J. Bittoun. *Estimation of pressure gradients in pulsatile flow from magnetic resonance acceleration measurements*. Magnetic Resonance in Medicine, vol. 44, no. 1, pages 66–72, JUL 2000.
- [Taviani 10] Valentina Taviani, Andrew J. Patterson, Martin J. Graves, Christopher J. Hardy, Pauline Worters, Michael P. F. Sutcliffe & Jonathan H. Gillard. *Accuracy and Repeatability of Fourier Velocity Encoded M-Mode and Two-Dimensional Cine Phase Contrast for Pulse Wave Velocity Measurement in the Descending Aorta*. Journal of Magnetic Resonance Imaging, vol. 31, no. 5, pages 1185–1194, MAY 2010.
- [Thompson 03] Richard B. Thompson & Elliot R. McVeigh. *Fast measurement of intracardiac pressure differences with 2D breath-hold phase-contrast MRI*. Magnetic Resonance in Medicine, vol. 49, pages 1056–1066, 2003.
- [Tsao 02] J Tsao. *On the UNFOLD method*. Magnetic Resonance in Medicine, vol. 47, no. 1, pages 202–207, JAN 2002.
- [Tyszka 00] Michael J. Tyszka, David H. Laidlaw, Joseph W. Asa & Jeffrey M. Silverman. *Estimation of relative cardiovascular pressures using time-resolved three-dimensional phase contrast MRI*. Journal of Magnetic Resonance Imaging, vol. 12, pages 321–329, 2000.

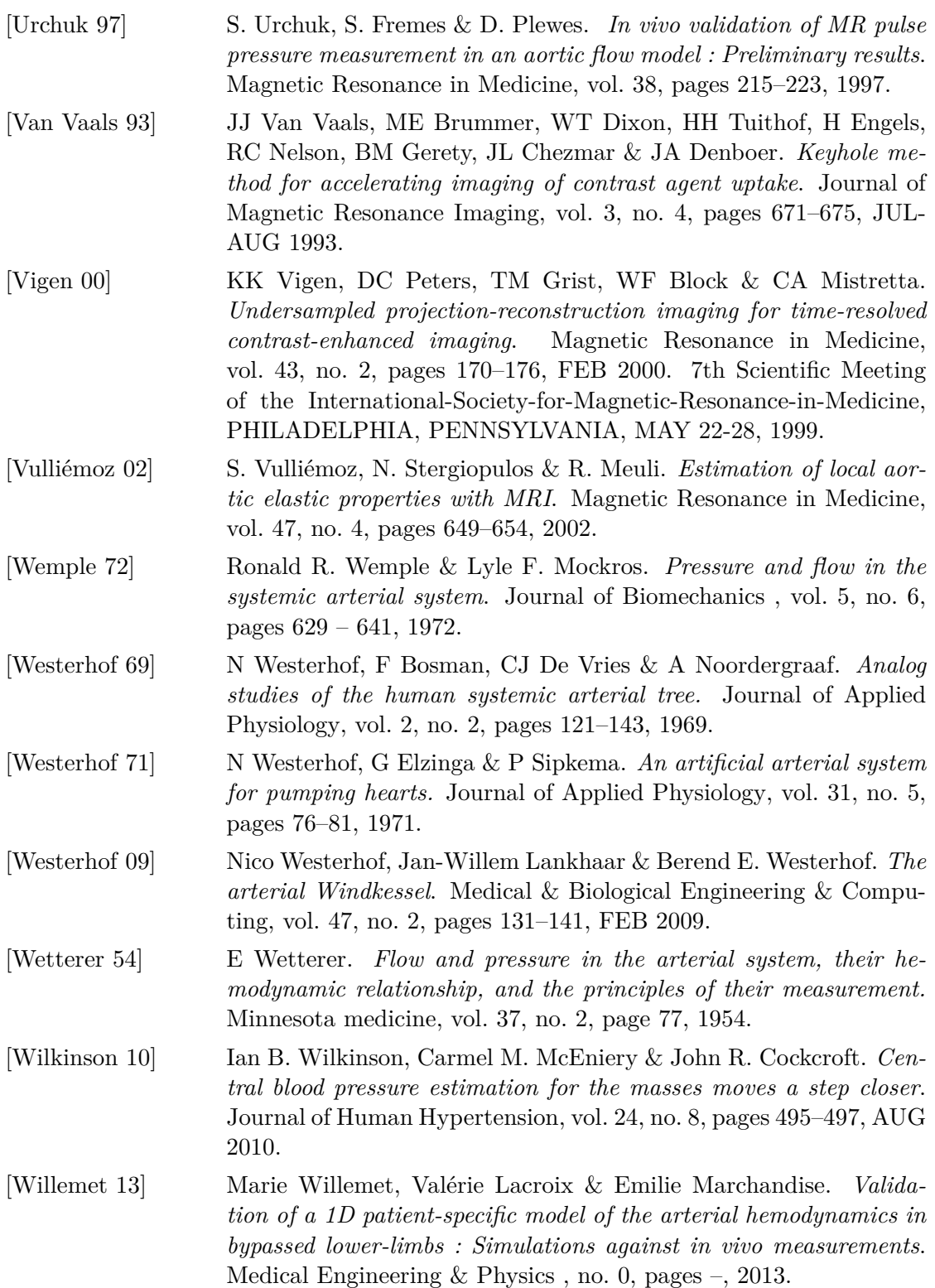

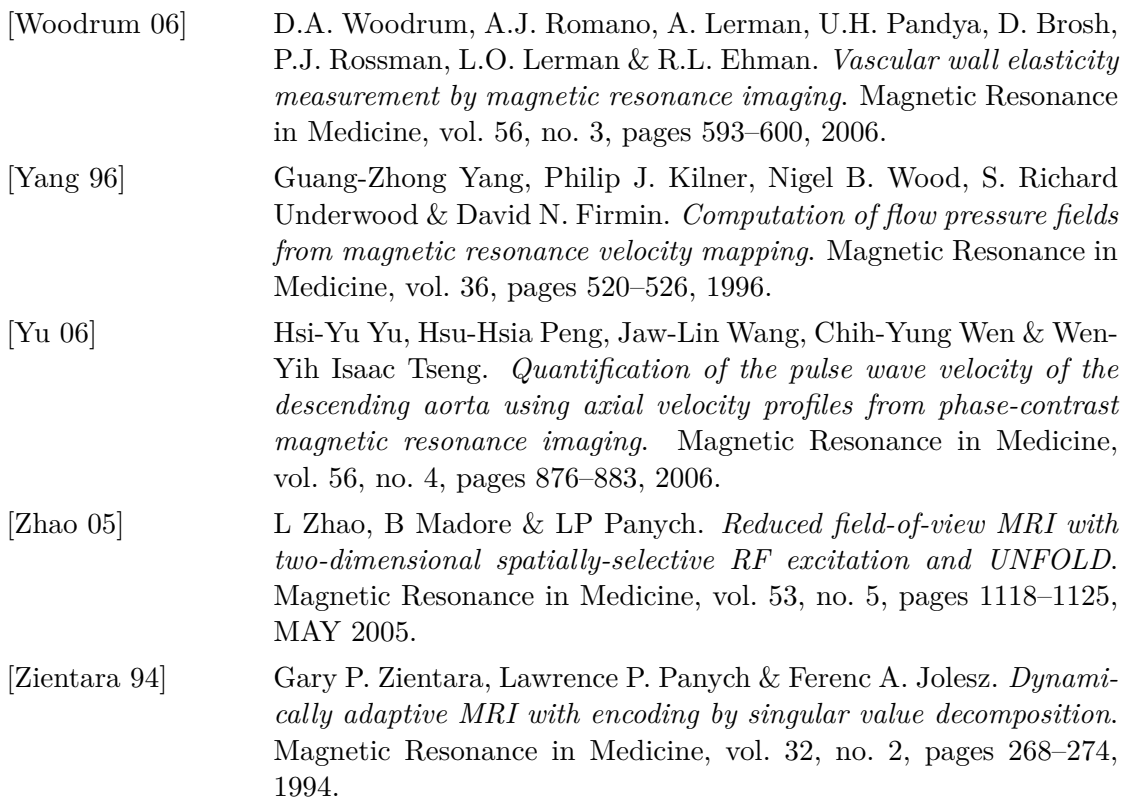